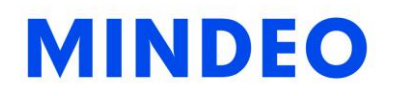

# uE966 Laser Barcode Scan Engine

User Manual

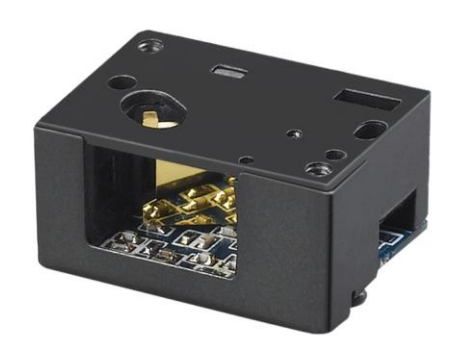

Version: uE966\_UM\_EN\_V1.1.13

## <span id="page-2-0"></span>**Notice**

Make sure you carefully read the following information to ensure that your barcode scan engine is able to perform at the level for which it is designed.

- 1. All software, including firmware, furnished to the user is on a licensed basis.
- 2. The right is reserved to make changes to any software or product to improve reliability, function, or design.
- 3. The material in this manual is subject to change without notice.
- 4. The manufacturer assumes no responsibility for any loss or claim by third parties which may arise from the use of this manual.
- 5. Do not throw or drop the scan engine or otherwise subject it to strong impact, which can damage the engine, interrupt program execution, corrupt memory contents, or otherwise interfere with proper operation.

## <span id="page-4-0"></span>Notes about structure and electric circuit design

- 1. The engine chassis is electrically connected to ground. It must be isolated from power and ground.
- 2. Use only non-magnetic screws, or locating pins when mounting the engine. Magnetic screws or pins can cause element/mirror neutral position to change.
- 3. It is strongly recommended to use a thread locking method, such as a Nylok patch.
- 4. Do not place magnetic material (e.g. dynamic speakers, ringers, vibrators, inductors, metal parts) within 1 inch of the engine chassis. Evaluate placement of all magnetic or ferrous material during system layout to determine if 1 inch is sufficient.
- 5. Leave sufficient space to accommodate the maximum size of the engine.
- 6. Avoid bending when FFC/FPC cable is installed, so as not to impact the performance of the scan engine. If bending is needed, the flexible PCB is recommended to be used.
- 7. Read section "3-1 Important notes of installation" carefully to learn about dust-proof, moisture-proof design, grounding design and ESD design, non-magnetism design.
- 8. Read section "3-3 Exit window materials" carefully to learn about the options of exit window material.
- 9. Read section "3-4 Exit window tilt angle" carefully to learn about the exit window tilt angle against the engine.
- 10. Read section "2-1 Electrical interface/Pin assignment", carefully to learn about the electrical interface design.
- 11. Read section "2-2 Power management" carefully to learn about the information about the power modes and power states. Pleaser refer to "Table 2-3 Waking-up the engine", make sure all wake-up events have been released if a Sleep Power state is expected.
- 12. Refer to the sections of "7-13 SE\_PARAM\_SEND" and "7-25 UE\_PARAM\_SEND", be noted that frequent permanent changes of parameter value are not recommended due to the limited write-cycles of flash memory. And temporary changes of parameter value will be lost when power removed or when the engine enters Sleep Power state.
- 13. It's strongly recommended that host uses Pin RTS/CTS to communicate with engine. Read sections "8-3 Transaction examples" and "8-4 SCI transactions notes".
- 14. Read section "8-4 SCI transactions notes" carefully.

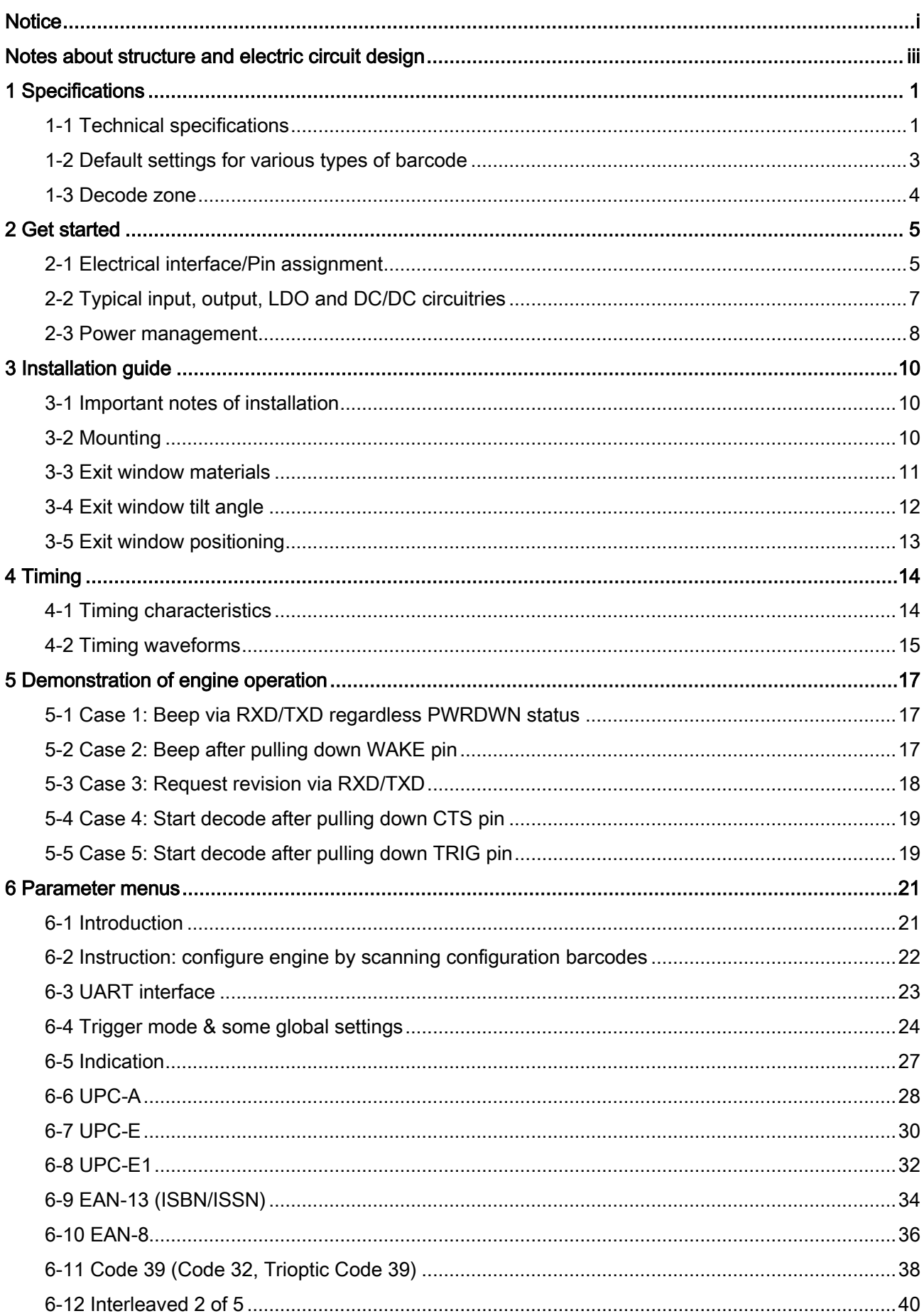

## Contents

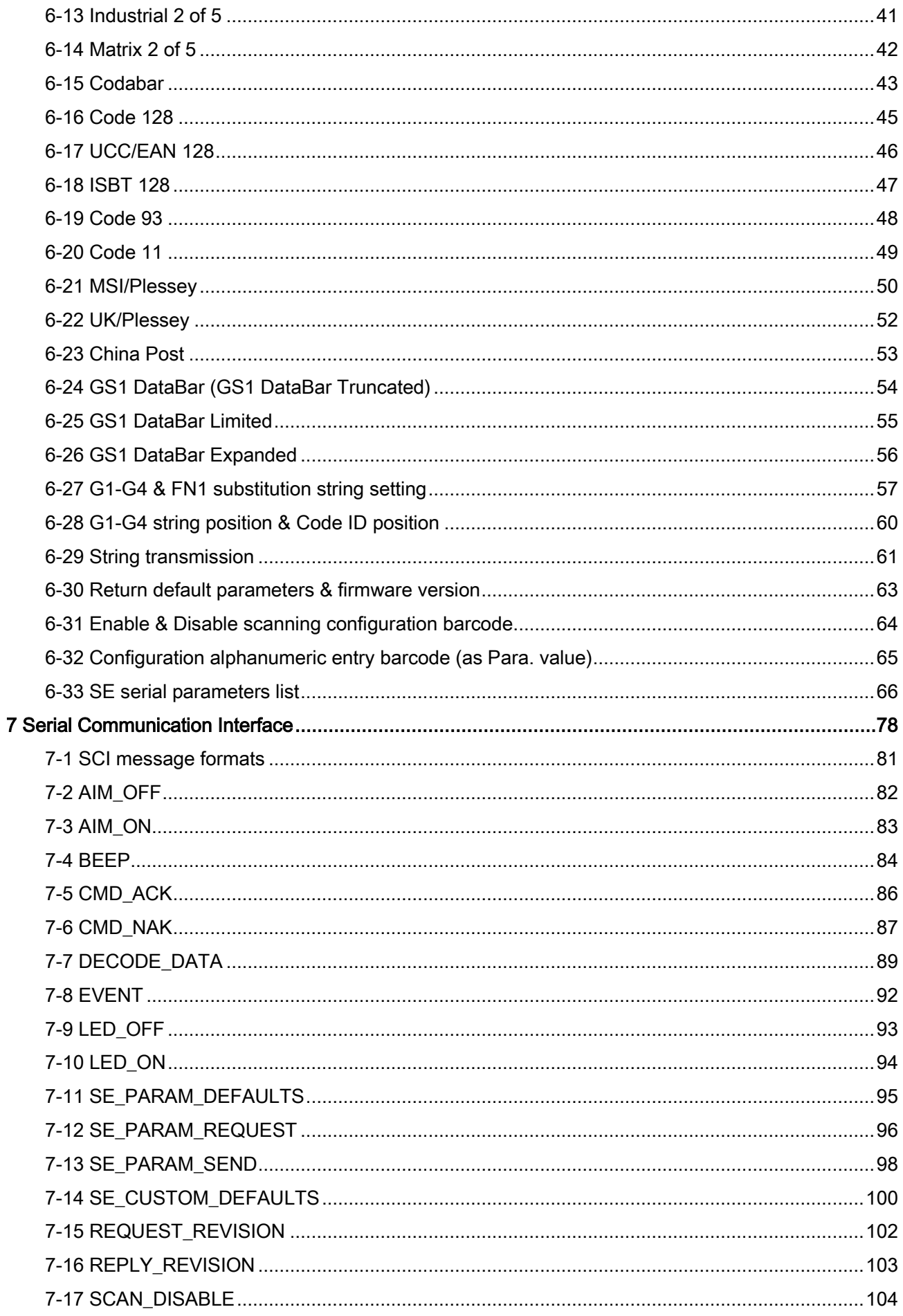

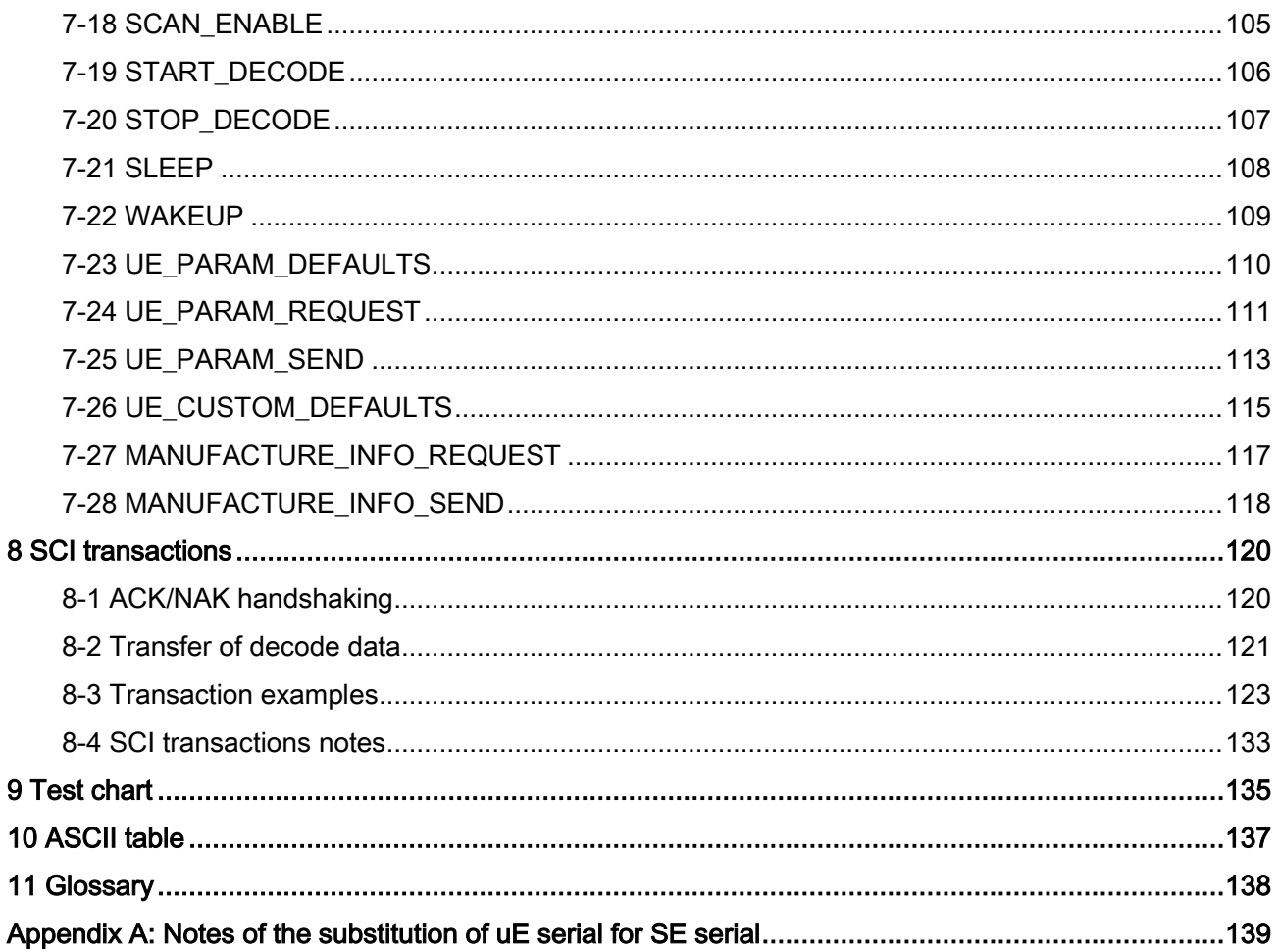

# <span id="page-9-0"></span>1 Specifications

## <span id="page-9-1"></span>1-1 Technical specifications

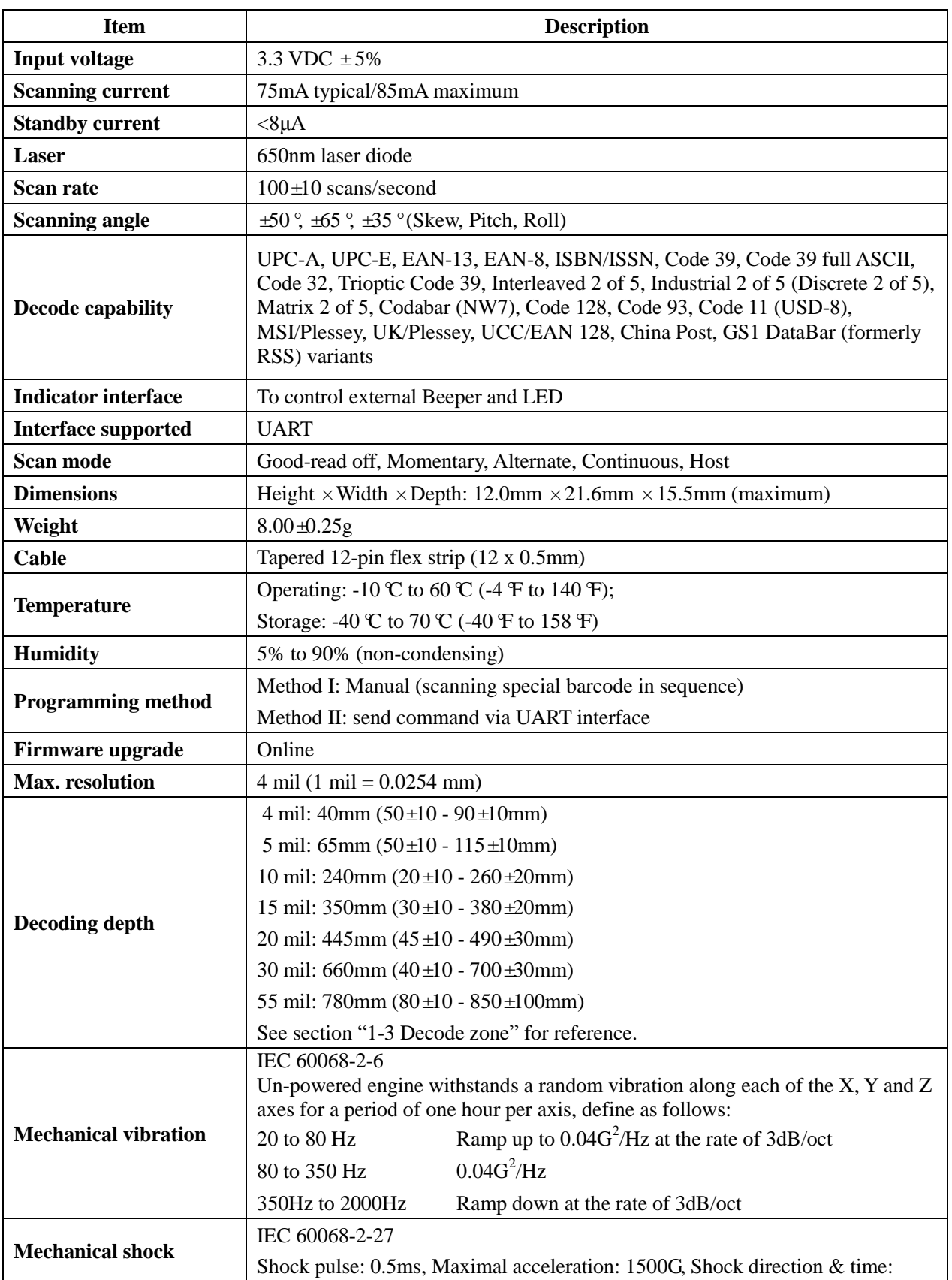

## Table 1-1 Technical specifications @25°C

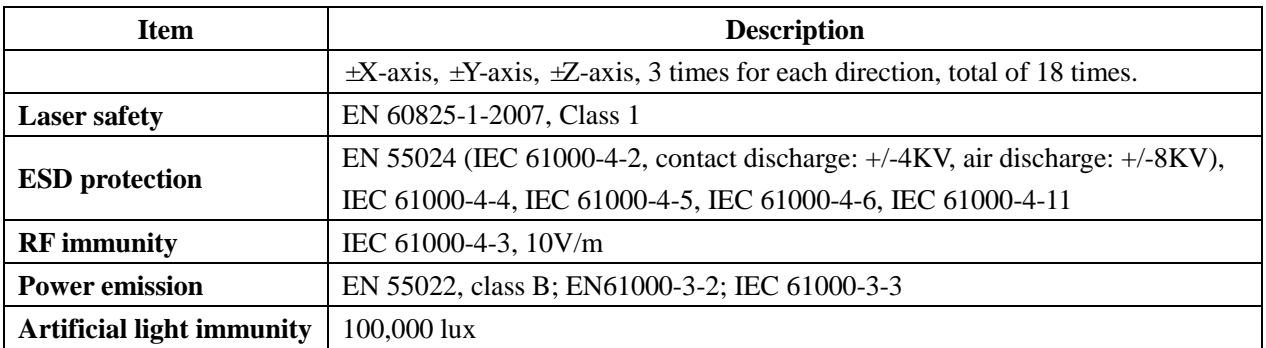

## <span id="page-11-0"></span>1-2 Default settings for various types of barcode

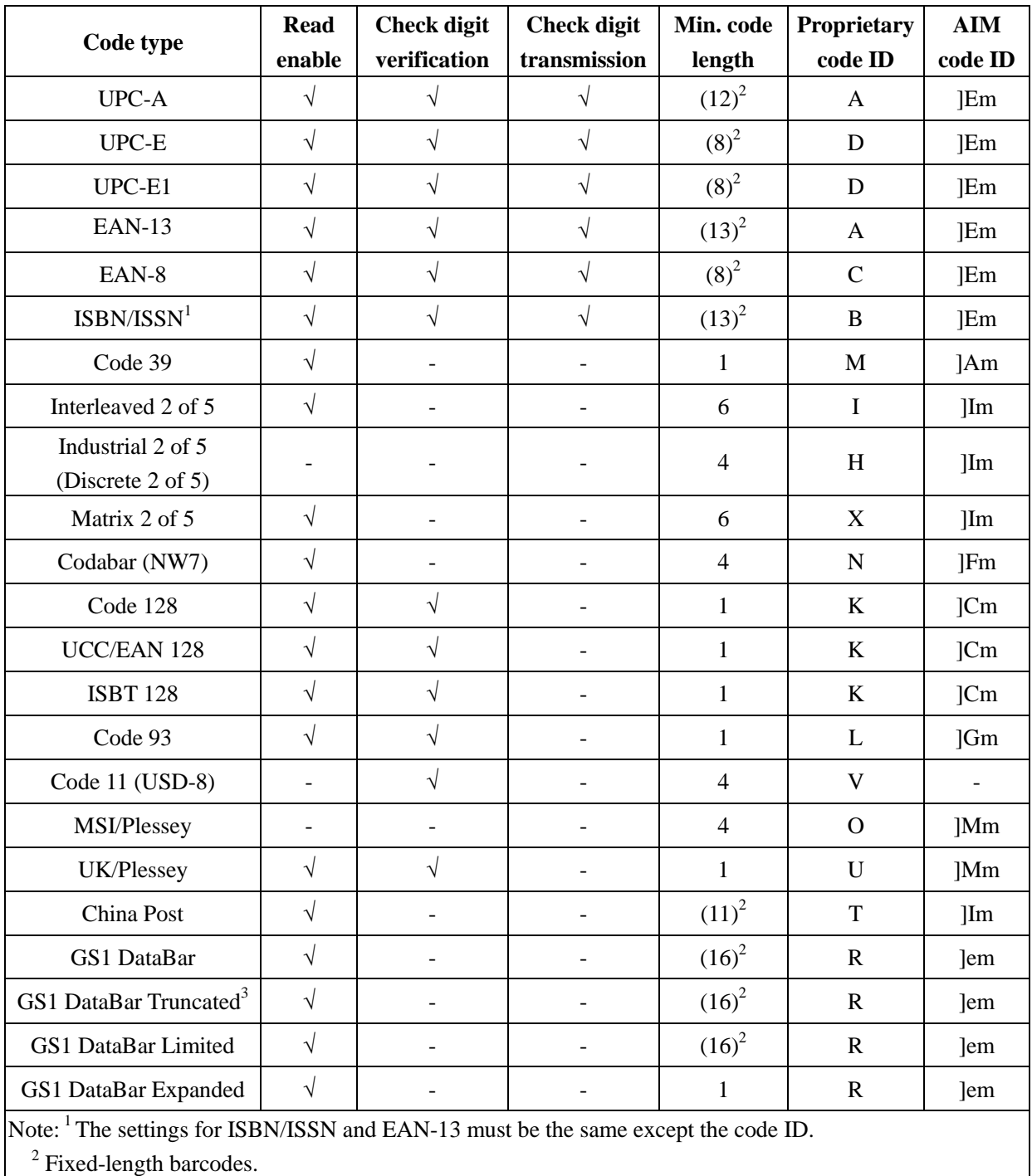

### Table 1-2 Default settings

<sup>3</sup> The settings for GS1 DataBar Truncated and GS1 DataBar must be the same.

### <span id="page-12-0"></span>1-3 Decode zone

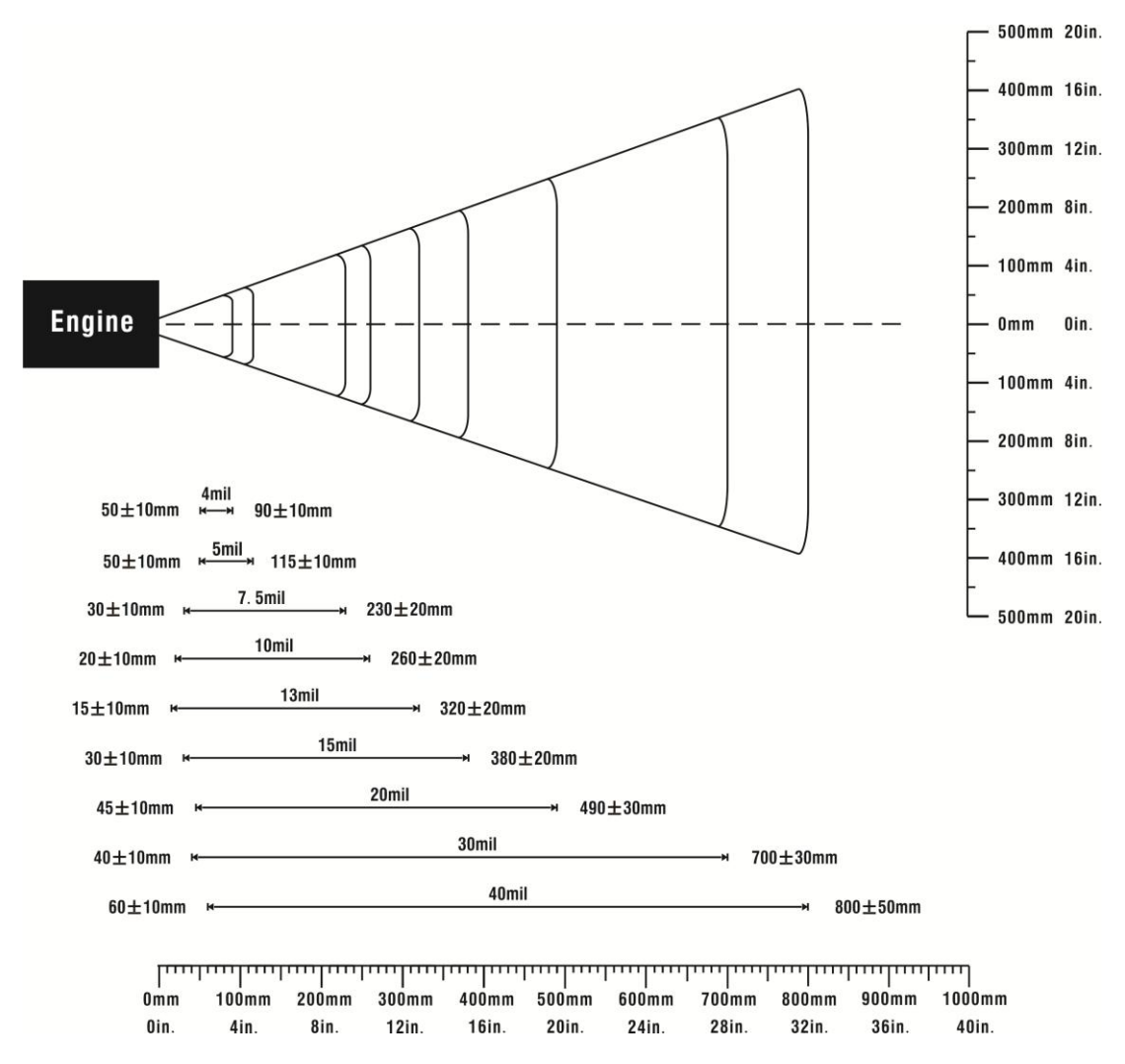

Figure 1-1 Decode zone @25°C

| <b>Resolution</b> | <b>Barcode type</b> | Wide-narrow<br>element ratio | <b>Barcode content</b> | <b>Contrast</b> |
|-------------------|---------------------|------------------------------|------------------------|-----------------|
| $4.0$ mil         | Code 39             | 2.5:1                        | <b>ABCDEFGH</b>        | 80%             |
| $5.0$ mil         | Code 39             | 2.5:1                        | <b>ABCDEFGH</b>        | 80%             |
| 7.5 mil           | Code 39             | 2.5:1                        | <b>ABCDEF</b>          | 80%             |
| $10 \text{ mil}$  | Code 39             | 2.5:1                        | <b>ABCDE</b>           | 90%             |
| $13 \text{ mil}$  | 100% UPC            |                              | 12345678905            | 90%             |
| $15 \text{ mil}$  | Code 39             | 2.5:1                        | <b>ABCD</b>            | 80%             |
| $20 \text{ mil}$  | Code 39             | 2.2:1                        | 123                    | 80%             |
| $40$ mil          | Code 39             | 2.2:1                        | AB                     | 80%             |
| $55 \text{ mil}$  | Code 39             | 2.2:1                        | <b>CD</b>              | 80%             |

Table 1-3 Description of barcode patterns applied in Figure 1-1

## <span id="page-13-0"></span>2 Get started

### <span id="page-13-1"></span>2-1 Electrical interface/Pin assignment

The engine provides a low profile ZIF 12-pin connector to connect to a 0.5 mm × 12 position FFC/FPC cable.

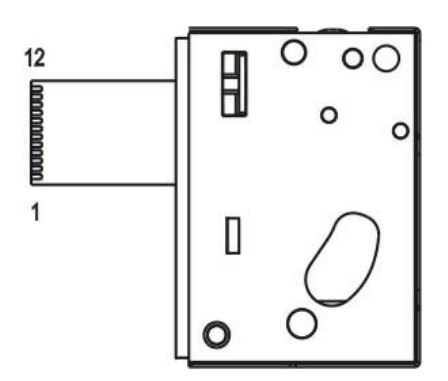

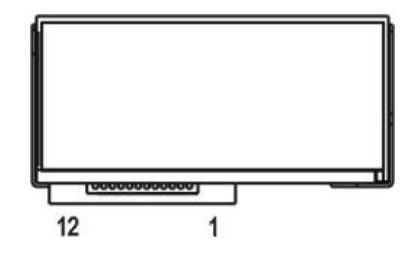

Figure 2-1 Top view Figure 2-2 Backward view

Table 2-1 lists the pin assignments of the engine.

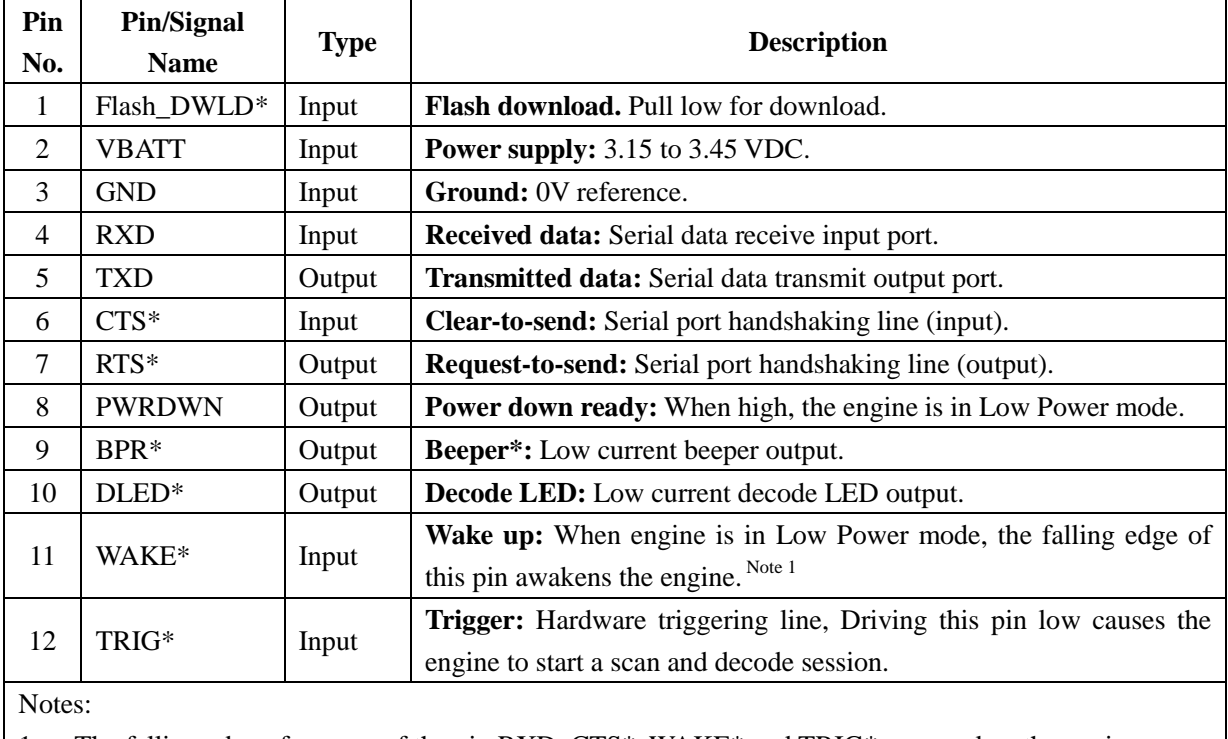

### Table 2-1 Electrical interface/Pin assignment

1. The falling edge of anyone of the pin RXD, CTS\*, WAKE\* and TRIG\* can awaken the engine. 2. \*= logic low. Signal names with the "\*" modifier are asserted when at the ground level. Signals

names without the "\*" modifier are asserted when at the positive supply voltage level.

A diagram of an interconnection between a scan engine and a host is shown below.

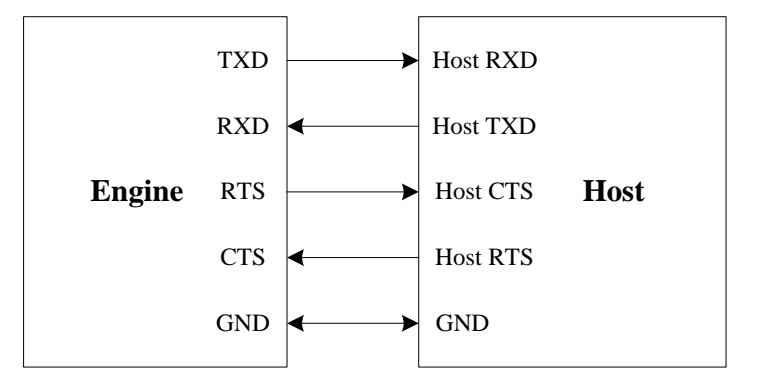

Figure 2-3 Engine and Host interconnection via RS232

## <span id="page-15-0"></span>2-2 Typical input, output, LDO and DC/DC circuitries

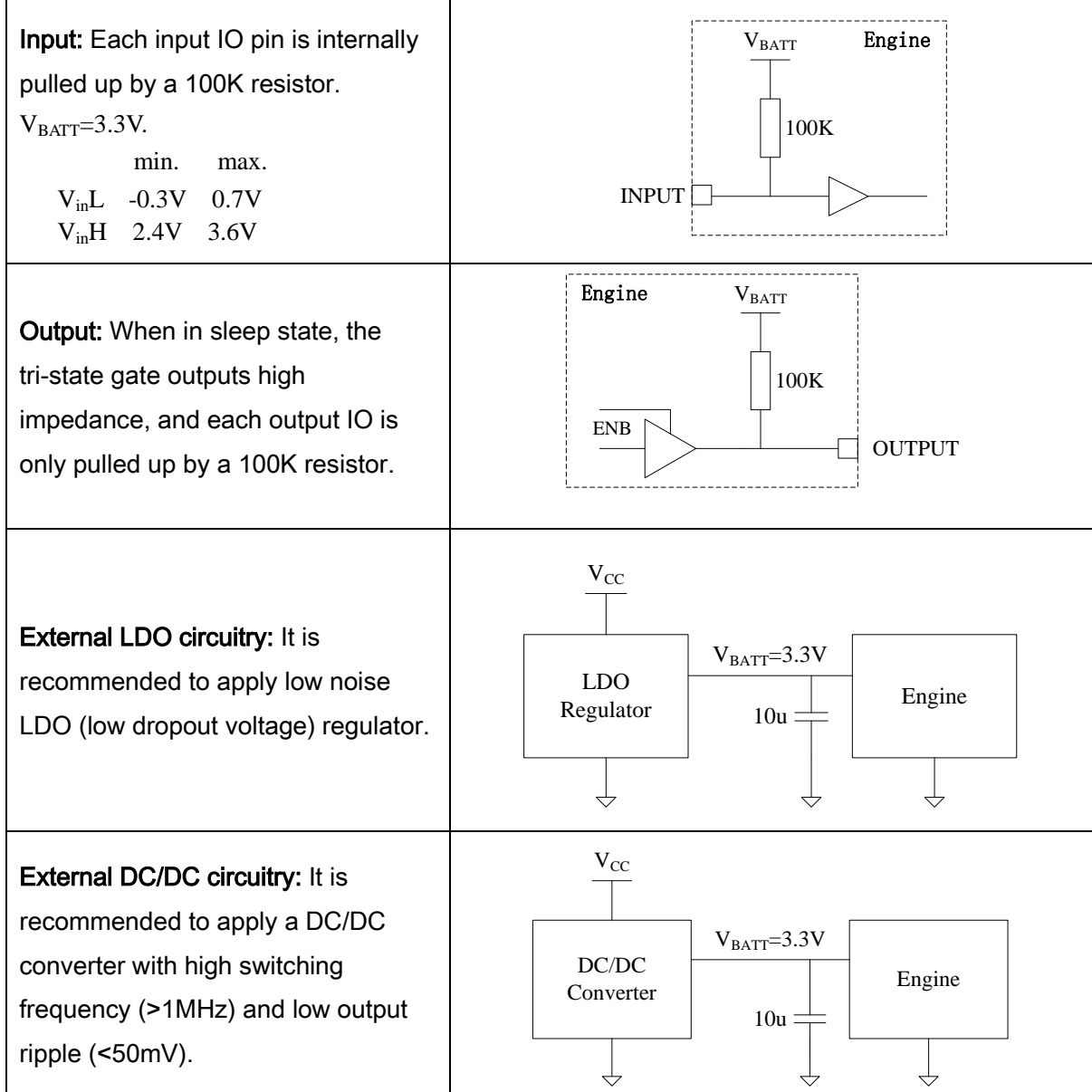

## <span id="page-16-0"></span>2-3 Power management

The scan engine has two power states (Awake and Sleep) and two power modes (Continuous and Low).

#### ÷ State machine of power management

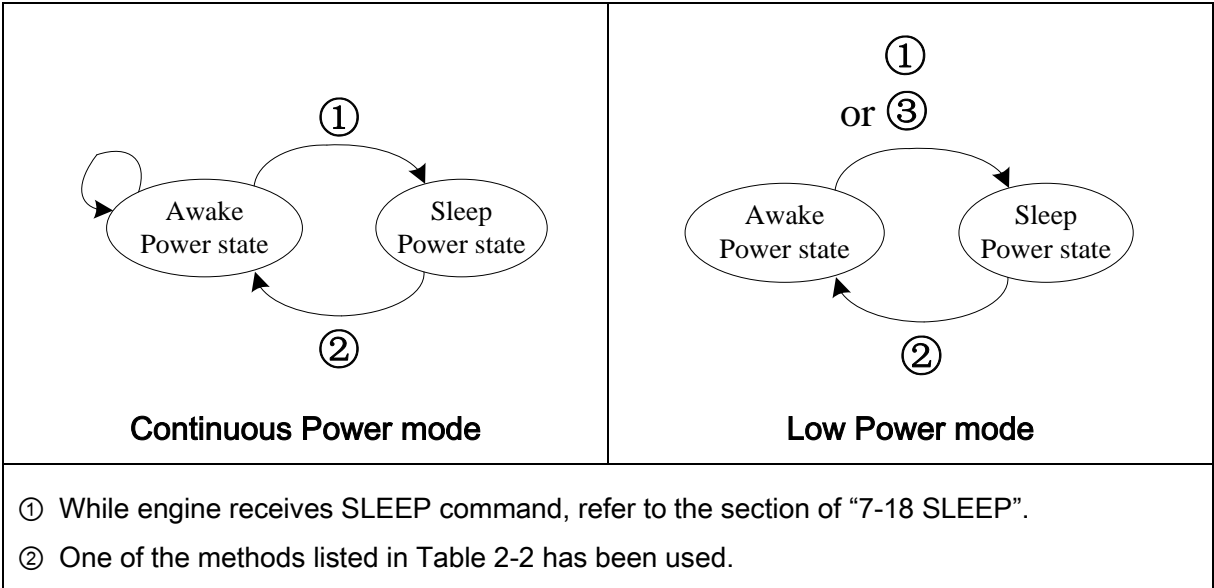

③ Automatically whenever possible.

Note: All wake-up signals in Table 2-2 must be inactive to enter Sleep Power state. Once the engine is awakened, at least 1 second must elapse before it re-enters Sleep Power state.

### Figure 2-4 State machine of power management

### Table 2-2 Waking-up the engine

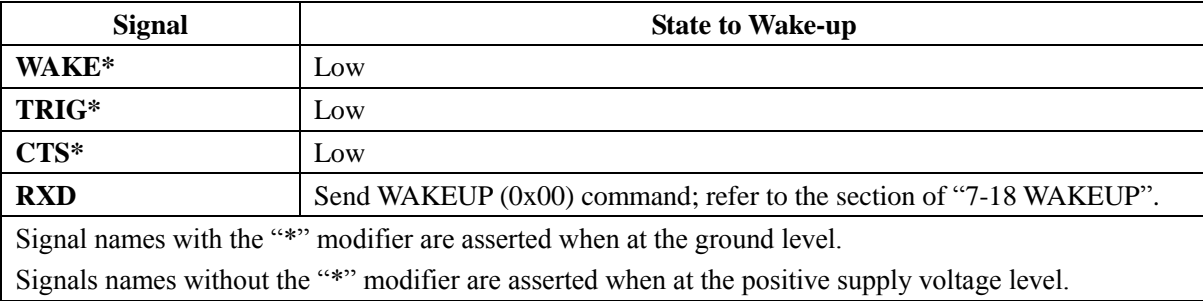

### Power states

The engine has two power states: Awake Power state and Sleep Power state. When the engine is in Low Power mode, the engine will automatically switch to the Sleep Power state whenever possible. When the engine is in the Sleep Power state, the PWRDWN signal (see Table 2-1) is asserted. The host uses this signal to remove power from the engine. Do not remove power without using this signal since the PWRDWN signal is the only signal to indicate that the engine is not transmitting, receiving, decoding, or writing data to flash memory.

### $\leftarrow$  Power modes

The scan engine has two power modes: Continuous Power mode and Low Power mode. Power modes are controlled by the Power Mode parameter (0x80, see Table 6-1). The switch between two modes only can be made by command, refer to the section of "7-13 SE\_PARAM\_SEND".

In Continuous Power mode, the scan engine remains in the Awake Power state after each decode-tempt unless it receives a SLEEP command (refer to Figure 2-4).

In Low Power mode, the scan engine enters into a low-power-consumption Sleep Power state whenever possible (provided all waking-up engine methods are not active, refer to Table 2-2). This makes the Low Power mode more suitable for battery powered applications. The engine must be awakened from the Sleep Power state before performing any functions.

## <span id="page-18-0"></span>3 Installation guide

### <span id="page-18-1"></span>3-1 Important notes of installation

This section provides information for mounting and installing the engine, including physical and electrical considerations and recommended window properties.

### **↓** Grounding

The engine chassis is connected to GROUND. If you are installing the engine to a hot or powered host, you must isolate the two. The best integration practice is to avoid ground loops wherever possible. There is a potential for creating a ground loop by grounding the engine chassis to the ground of the system in which the engine is being integrated.

If non-magnetic metallic screws are used, shoulder washers must be used to isolate the screws from the host. Non-metallic screws may also be used if mechanical considerations permit.

### $\pm$  ESD

The engine is protected from ESD events that may occur in an ESD-controlled environment. Always exercise care when handling the module. Use grounding wrist straps and handle in a properly grounded work area.

### **↓** Environment

The engine must be sufficiently enclosed to prevent smoke, dust particles and moisture from gathering on the mirrors, laser lens, and the photodiode. Dust and other external contaminants will eventually cause degradation in unit performance. The performance of engine is not guaranteed when used in an exposed application.

#### ۰. **Magnetism**

Mounting screws and locating pins must be non-magnetic material. Do not place any magnetic material within 1 inch/ 2.54 cm of the chassis without testing.

### <span id="page-18-2"></span>3-2 Mounting

There are two mounting holes (M1.6) and two locator holes (Φ1.2) on the top of the chassis and it is shown in Figure 3-1.

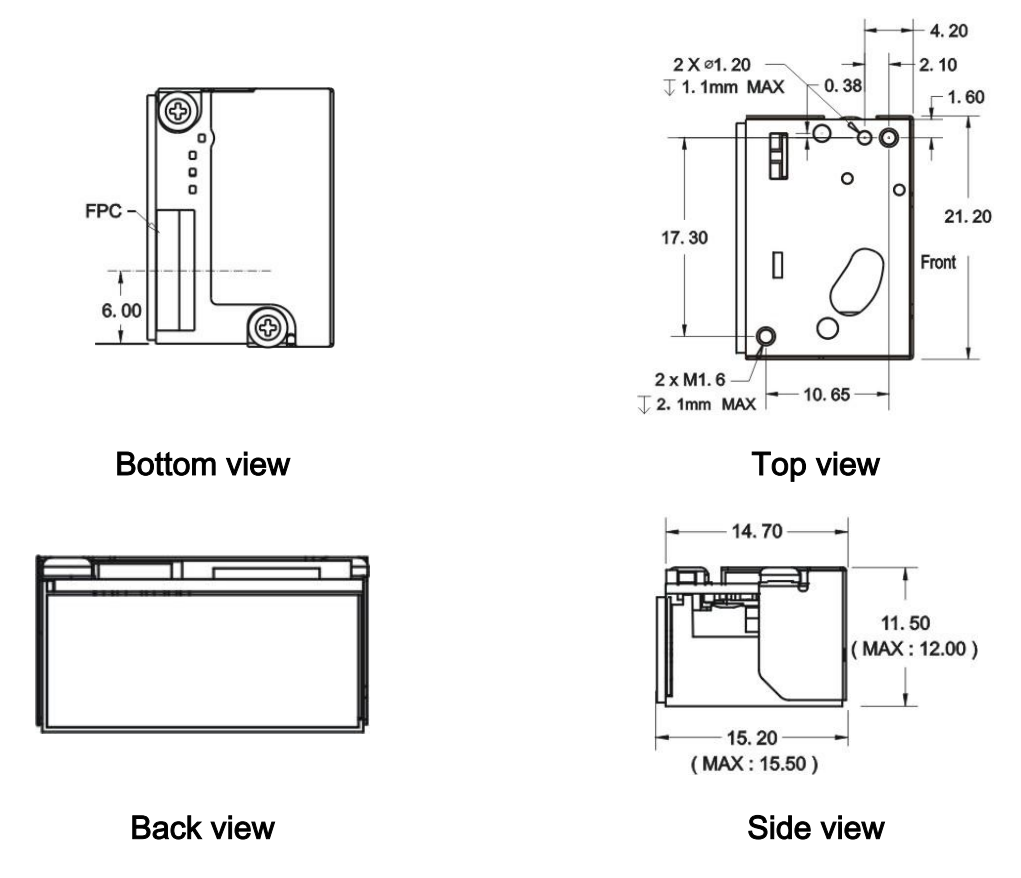

### Figure 3-1 Mounting diagram

Notes:

- 1. Chassis is electrically connected to ground and must be isolated from VCC.
- 2. Mounting screws and locating pins must be non-magnetic material. Do not place any magnetic material within 1 inch of the chassis without testing.
- 3. Dimensions are mm.

### <span id="page-19-0"></span>3-3 Exit window materials

Many window materials that look perfectly clear to the eye can contain stresses and distortions which affect the laser beam and reduce scan engine performance. Following are the description of three popular exit window materials:

- 1. Poly-methyl Methacrylic (PMMA): Also known as Cell Cast Acrylic, and is relatively soft.
- 2. Allyl Diglycol Carbonate (ADC): Also known as CR-39.
- 3. Chemically tempered float glass.

Among these three materials, the chemically tempered float glass is a hard material which provides the most excellent scratch and abrasion resistance. Note that the structure design must be well considered to pass drop test.

## <span id="page-20-0"></span>3-4 Exit window tilt angle

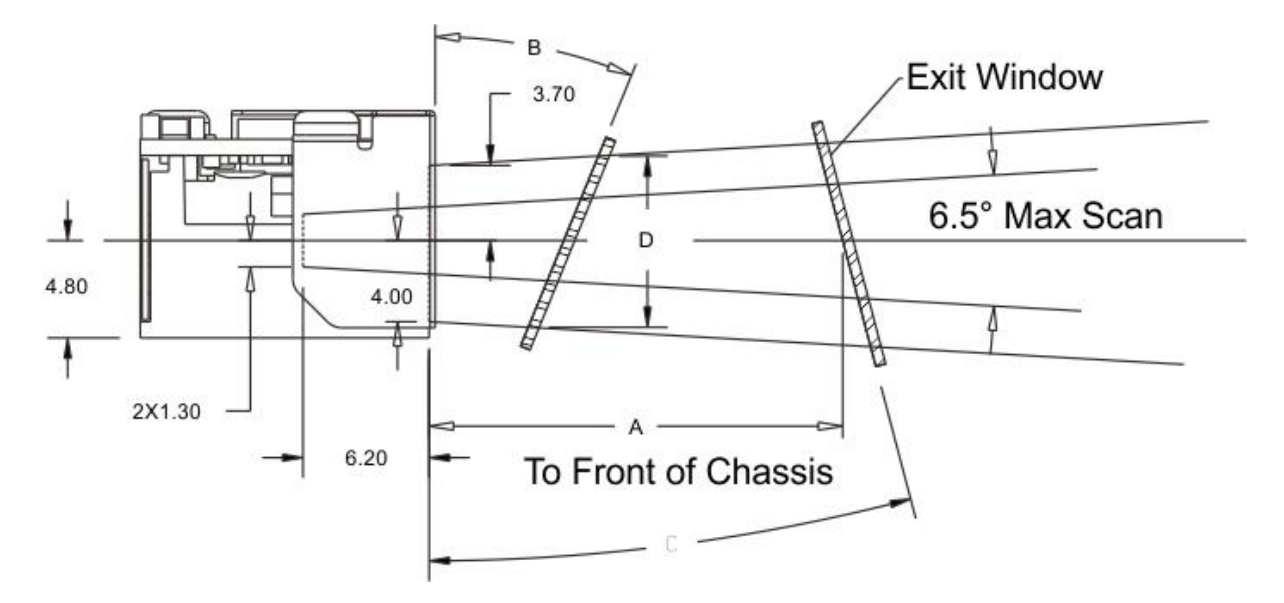

Figure 3-2 Exit window tilt angle

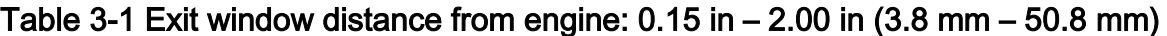

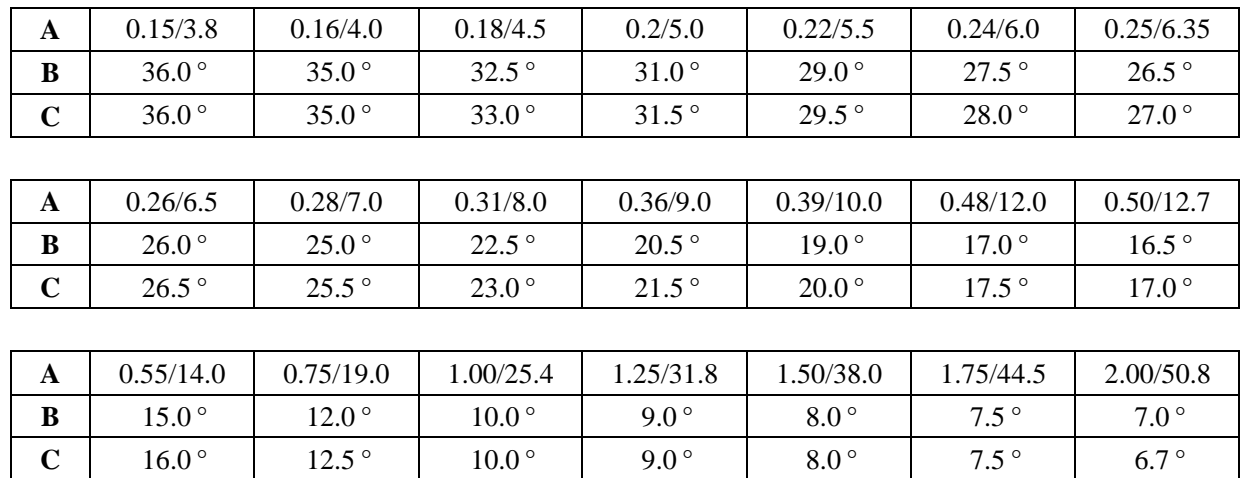

Note:

A: Distance from Scan Engine on center line (in/mm);

B: Minimum Window Positive Tilt (degrees);

C: Minimum Window Negative Tilt (degrees).

## <span id="page-21-0"></span>3-5 Exit window positioning

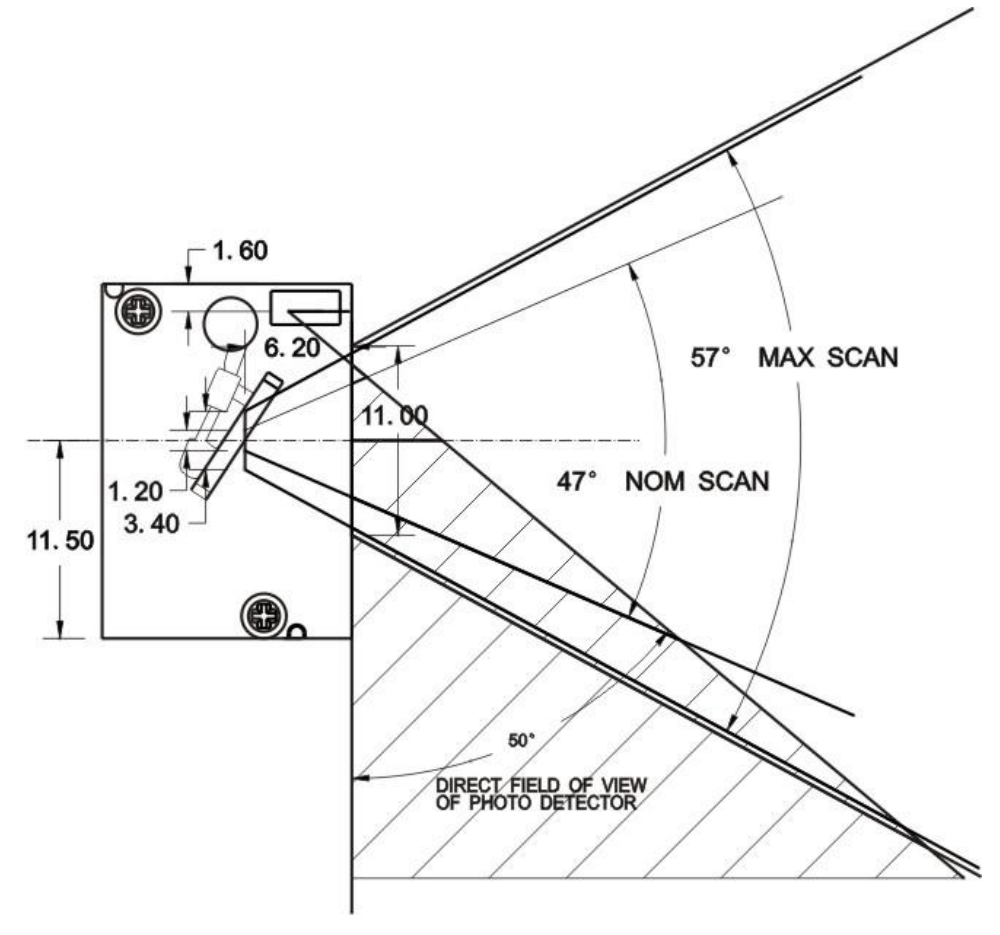

Figure 3-3 Exit window positioning

## <span id="page-22-0"></span>4 Timing

## <span id="page-22-1"></span>4-1 Timing characteristics

Timing characteristics are shown in Table 4-1.

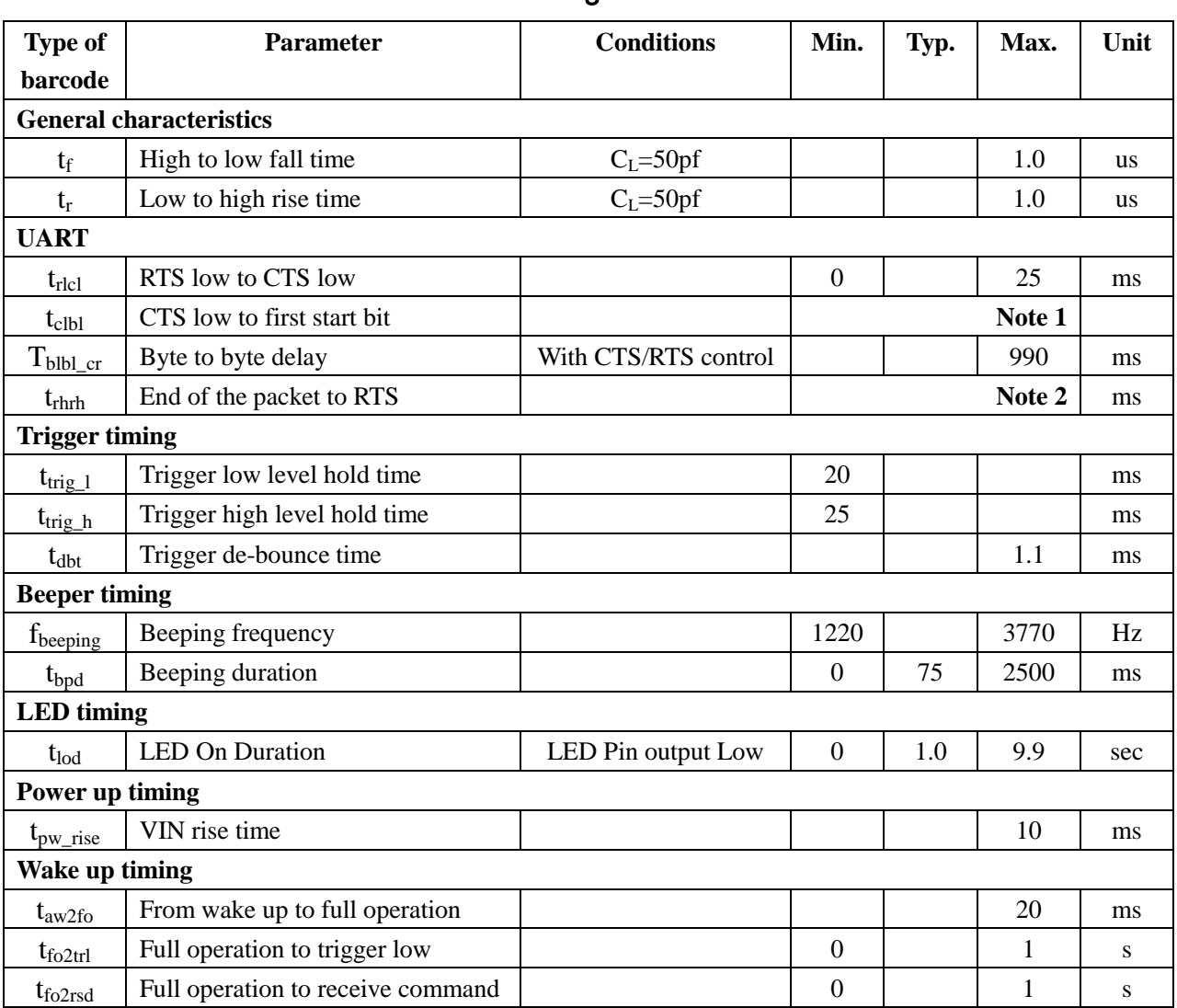

### Table 4-1 Timing characteristics

Note 1: The host RTS may be held low indefinitely to prevent the engine from transmitting.

Note 2: The host RTS should be released as soon as possible after transmitting so that the engine can process next scanning.

## <span id="page-23-0"></span>4-2 Timing waveforms

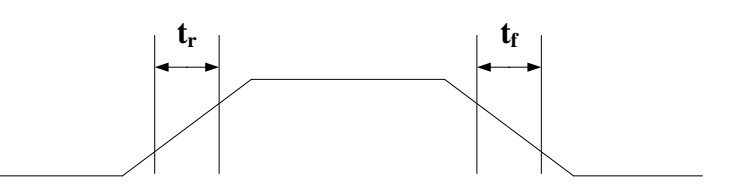

Figure 4-1 General characteristics

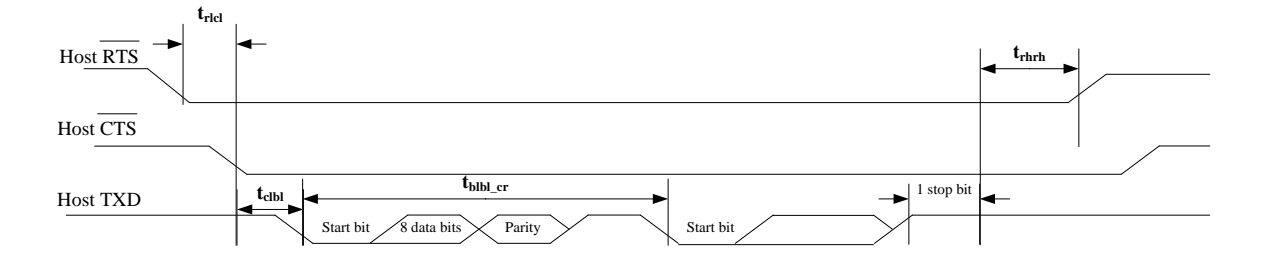

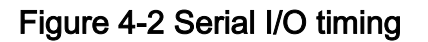

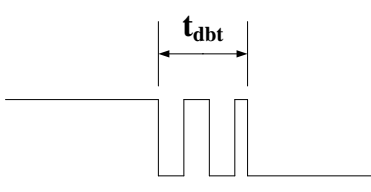

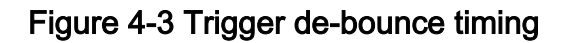

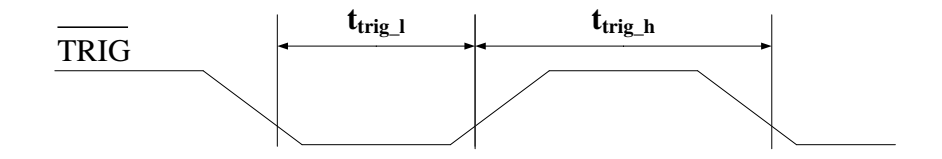

Figure 4-4 Hardware trigger timing

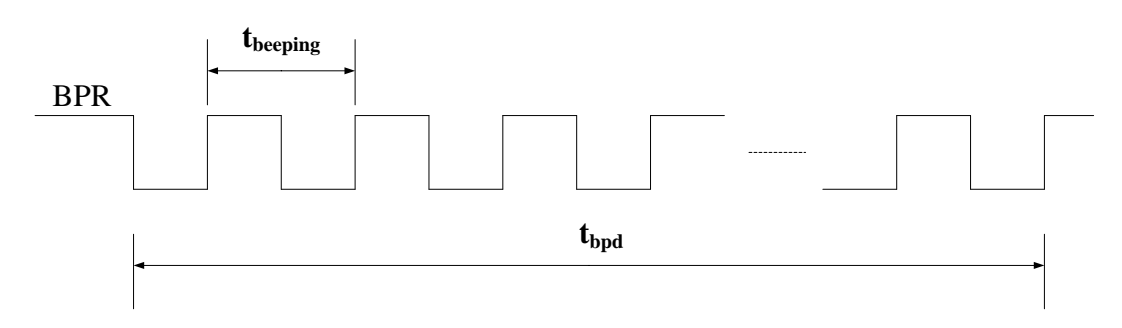

Figure 4-5 Beeper timing

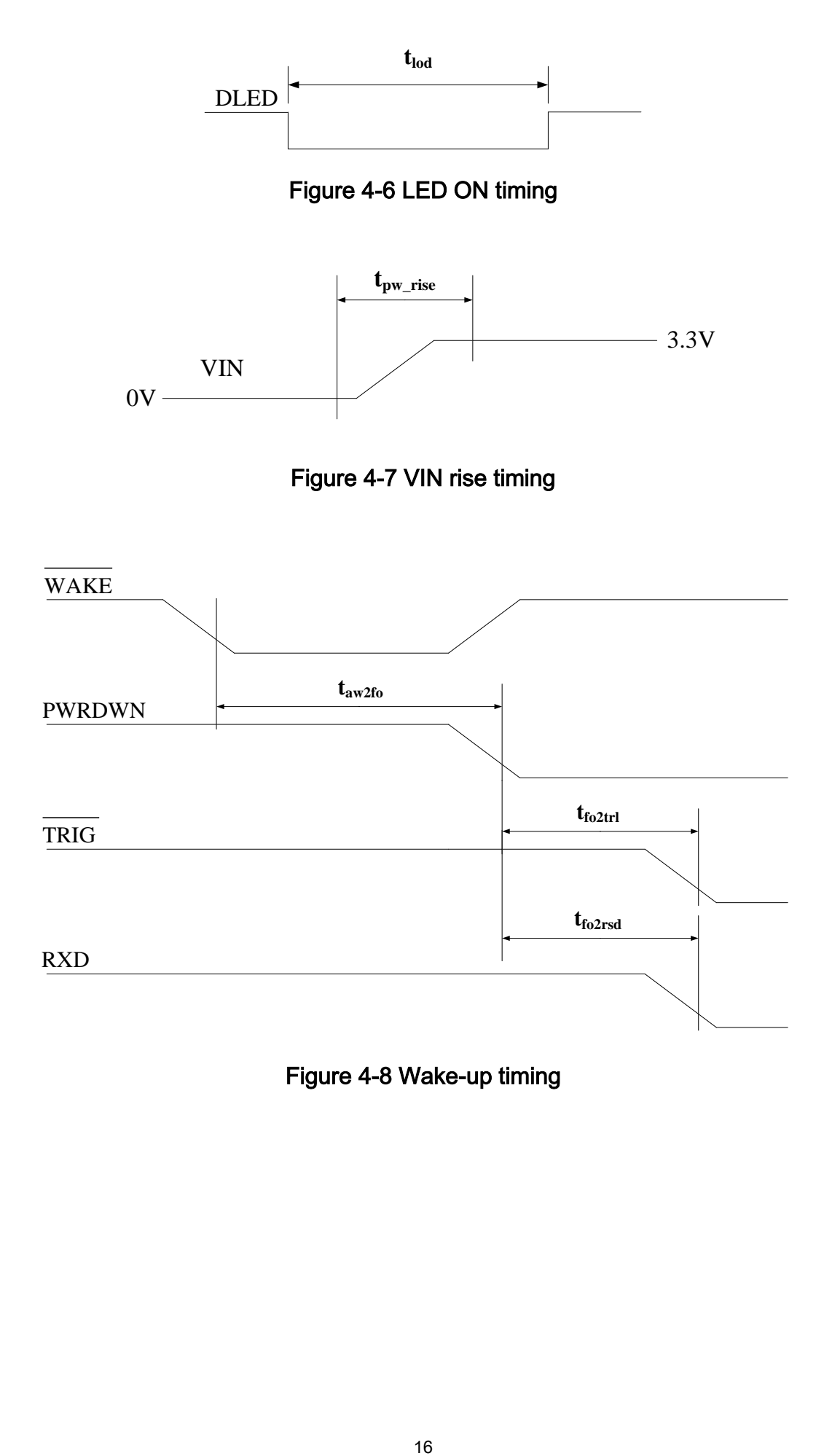

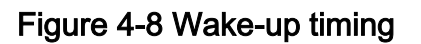

## <span id="page-25-0"></span>5 Demonstration of engine operation

By default, the engine will automatically enter Sleep Power state if the TRIG/CTS/WAKE pin is not pulled down and no data is received via RXD within 1 second. The following cases demonstrate how to operate an engine quickly and easily.

## <span id="page-25-1"></span>5-1 Case 1: Beep via RXD/TXD regardless PWRDWN status

It is quite often that the host controls the engine with RXD and TXD only regardless PWRDWN status. It is recommended that host sends a sequence of Nulls before sending a command to the engine as demonstrated in Figure 5-1. This can guarantee that the engine can accept a command (e.g. BEEP) whatever it is in Awake Power state or Sleep Power state (See Section 2-2).

- 2.1 Host sends a sequence of Nulls within duration T.
- 2.2 After more than 20 ms and within 1 second, host sends a BEEP command.
- 2.3 After receiving the command, engine returns an ACK command and its BPR pin will output signals to drive an external beeper.

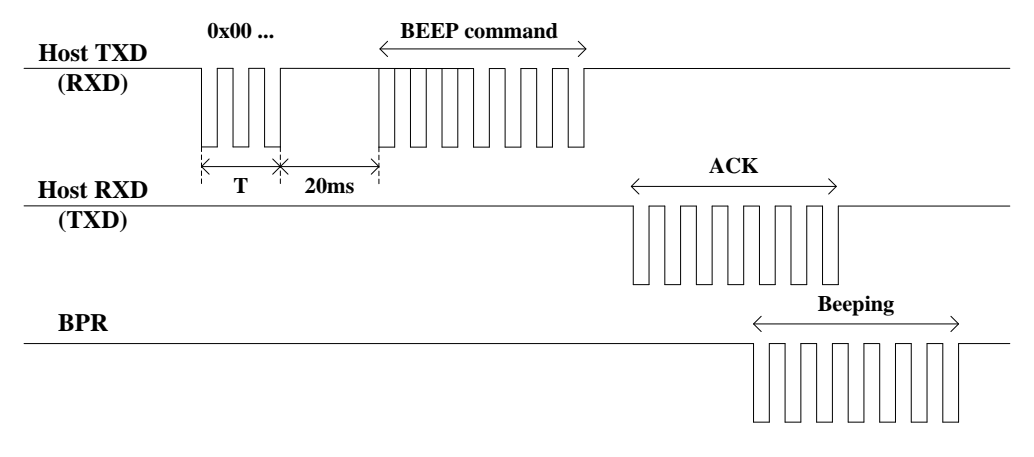

### Figure 5-2 Beep timing via RXD/TXD

It is required that the duration T must be greater than 3ms. The relate number of Nulls associated with baud rate is listed in Table 5-1.

| <b>Baud rate</b> | Relate No. of Nulls (0x00)  |  |  |
|------------------|-----------------------------|--|--|
| 1200             |                             |  |  |
| 2400             | 2                           |  |  |
| 4800             | $\mathcal{D}_{\mathcal{L}}$ |  |  |
| 9600             |                             |  |  |
| 19200            |                             |  |  |
| 38400            |                             |  |  |

Table 5-1 Relate number of Nulls associated with baud rate

### <span id="page-25-2"></span>5-2 Case 2: Beep after pulling down WAKE pin

Assuming that the engine is in Low Power mode, host pulls down the WAKE pin to awaken the engine and then sends a BEEP command.

- 2.4 Host pulls down the WAKE pin.
- 2.5 After more than 20 ms and within 1 second, host sends a BEEP commands, e.g. with the format of 0x05 0xE6 0x04 0x00 0x00 0xFF 0x11.
- 2.6 After receiving the command, engine returns an ACK command (0x04 0xD0 0x00 0x00 0xFF 0x2C) and its BPR pin will output signals to drive an external beeper.

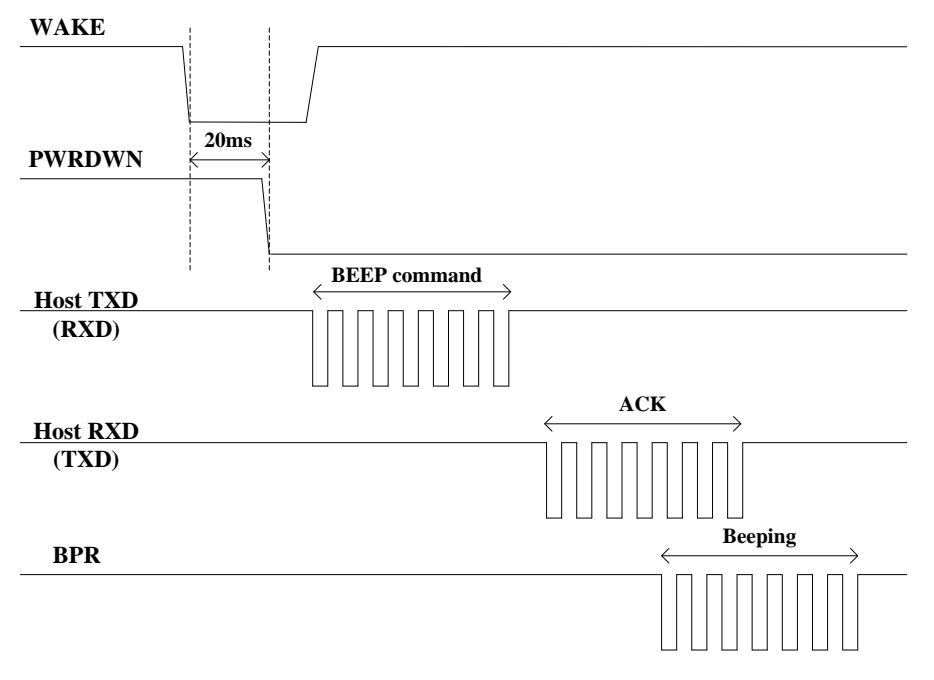

#### Figure 5-2 Wake and beep timing

### <span id="page-26-0"></span>5-3 Case 3: Request revision via RXD/TXD

Assuming that engine is in Low Power mode, host sends 0x00 to awaken the engine and then sends a REQUEST\_REVISION command to ask for software version information.

- 3.1 Host sends 0x00 via its Host TXD.
- 3.2 After more than 20 ms and within 1 second, host sends a REQUEST\_REVISION command (0x04 0xA3 0x04 0x00 0xFF 0x55).
- 3.3 After receiving the command, engine responds with REPLY\_REVISION packet which contains firmware version information.

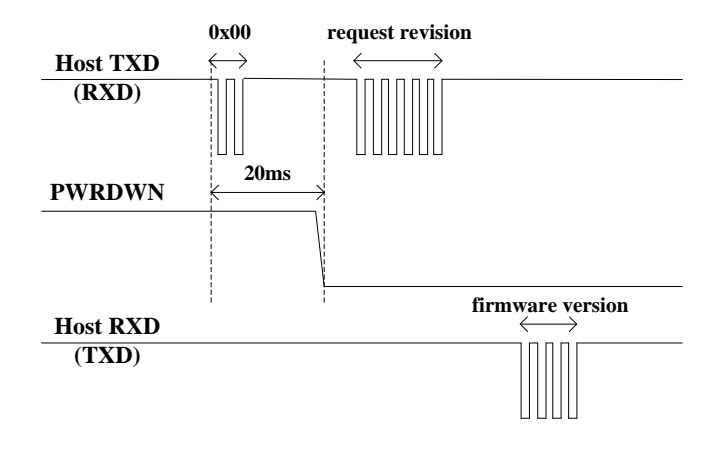

Figure 5-3 REQUEST\_REVISION timing

### <span id="page-27-0"></span>5-4 Case 4: Start decode after pulling down CTS pin

Assuming that engine is in Low Power mode, host pulls down engine's CTS pin to awaken engine and then sends a STRAT\_DECODE command.

- 4.1 Host pulls down the CTS pin.
- 4.2 After more than 20 ms and within 1 second, host sends a Host (Trigger mode) command (0x07 0xC6 0x04 0x08 0x00 0x8A 0x08 0xFE 0x95) to switch the trigger mode to be Host mode. If engine currently operates in Host mode, step 3.2 and 3.3 can be ignored.
- 4.3 After receiving the command, engine returns an ACK command (0x04 0xD0 0x00 0x00 0xFF 0x2C).
- 4.4 Host sends a SCAN\_ENABLE command (0x04 0xE9 0x04 0x00 0xFF 0x0F) within 1 second.
- 4.5 After receiving the command, engine returns an ACK command.
- 4.6 Host sends a STRAT\_DECODE command (0x04 0xE4 0x04 0x00 0xFF 0x14) within 1 second.
- 4.7 After receiving the command, engine returns an ACK command and then turns on laser and then decodes.

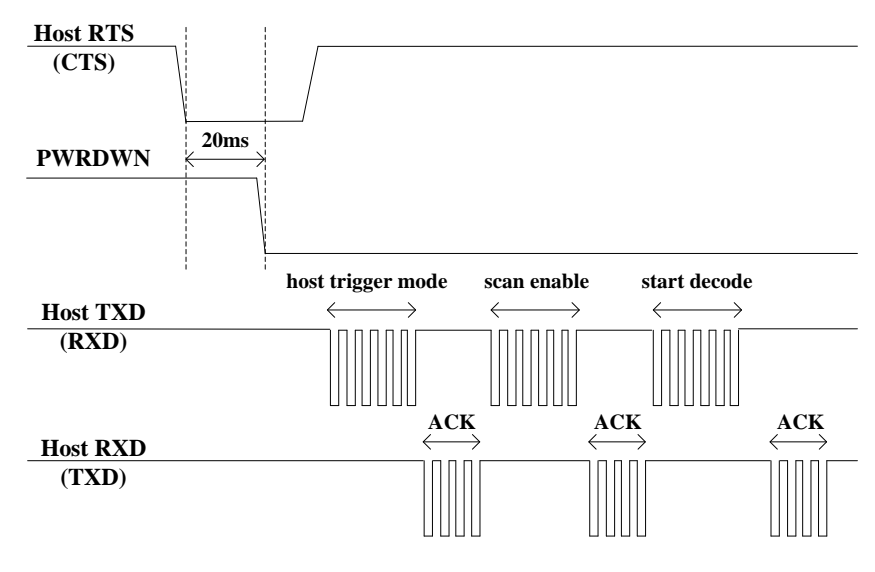

Figure 5-4 STRAT\_DECODE timing

### <span id="page-27-1"></span>5-5 Case 5: Start decode after pulling down TRIG pin

Assuming that engine is in Low Power mode, host pulls down TRIG pin to awaken engine to decode.

- 5.1 Host keeps pulling down the TRIG pin for at least 20ms.
- 5.2 After about 20 ms, engine awakes from Low Power mode.
- 5.3 Then engine starts up the motor and turns on the laser to decode. The laser will be turned off if time-out is reached or engine succeeds in decoding a barcode.

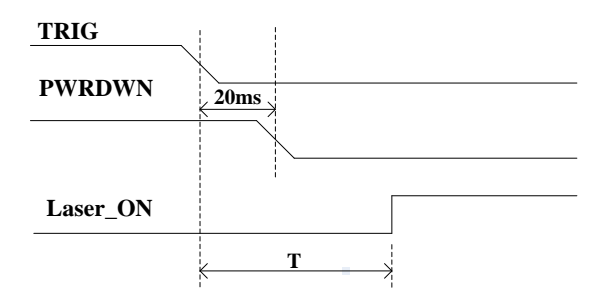

Figure 5-5 TRIG pulled down to start decode timing

Note:60ms≤T≤120ms. The interval T depends on the status of each motor inside the engine.

### <span id="page-29-0"></span>6 Parameter menus

### <span id="page-29-1"></span>6-1 Introduction

This section describes the programmable parameters, provides barcodes for programming, and hexadecimal equivalents for host parameter programming through SCI.

The engine is shipped with the factory default settings as described in this chapter. These factory-default-settings values are stored in flash memory and are preserved even when the engine is powered down. Changes to the factory default values can be stored as custom defaults. These values are also stored in flash memory and are preserved even when the engine is powered down.

There are two methods to change the parameter values as described following.

Scan the appropriate barcodes as the example shown in the following Section 6-2. The new values ₩., replace the existing memory values.

Referring to the section of Return default parameters & firmware, scan the Write to customer's default setting (%%WCDF) barcode to set the new values as custom defaults. The factory default or custom default parameter values can be recalled by scanning the Load uE serial's default setting (%%%DEF), or the Load SE serial's default setting (%%SBDEF) barcode, or the Restore customer's default setting (%%RSDF) barcode.

 $\blacktriangle$  Send parameters through the scan engine's serial port using the SCI command SE\_PARAM\_SEND or UE\_PARAM\_SEND. The parameters of SE and uE serials are described in details in later sections of this chapter. Instructions for changing parameter value using this method can be found in the chapter of "7 Serial Communication Interface".

## <span id="page-30-0"></span>6-2 Instruction: configure engine by scanning configuration barcodes

Refer to the next page, the steps of configuration are:

- a) Scan the SETUP barcode on the parameter setting part.
- b) Enter the option mode by scanning the Parameter name barcode.
- c) To the right of the option barcode, the necessary alphanumeric inputs are listed. Scan these alphanumeric entries (see section 6-32) individually as Para. value.
- d) Scan the  $|END|$  barcode, listed on the bottom of each parameter setting part.
- e) Notes that only one parameter can be setup at each time.
- f) Throughout the configuration barcode menus, the factory default settings are indicated with asterisks (\*).

Example: to set Flow control to be None.

Steps: Scan the following barcodes in order.

#### Ш II I II III  $\mathbf{II}$ <u> All I i al I i al III i al III i al III al III </u>

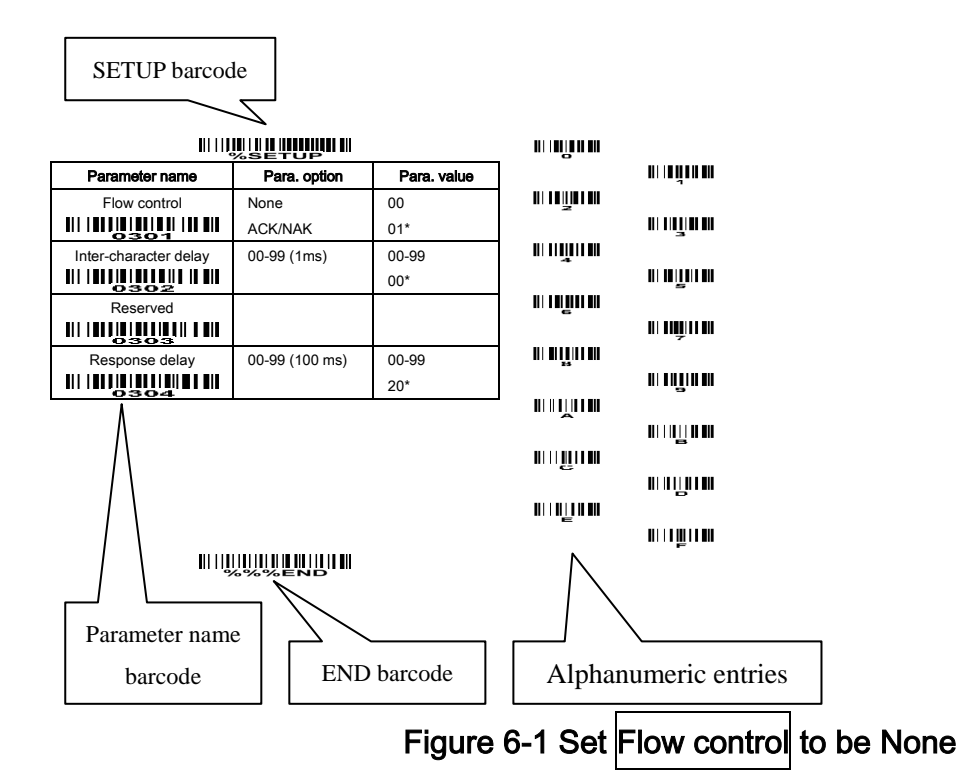

## <span id="page-31-0"></span>6-3 UART interface

### Flow control:

None- No software flow control.

ACK/NAK-When this option is selected, after transmitting data, the engine expects either an ACK (acknowledge) or NAK (not acknowledge) response from the host. If the engine does not get a response in this time, it resends its data up to two times before discarding the data and declaring a transmit error. See the chapter of "7 Serial Communication Interface" for more details.

Inter-character delay: This delay is inserted after each data character transmitted.

Response delay: This delay is used for serial communication of the engine when it waits for a handshaking acknowledgment from the host.

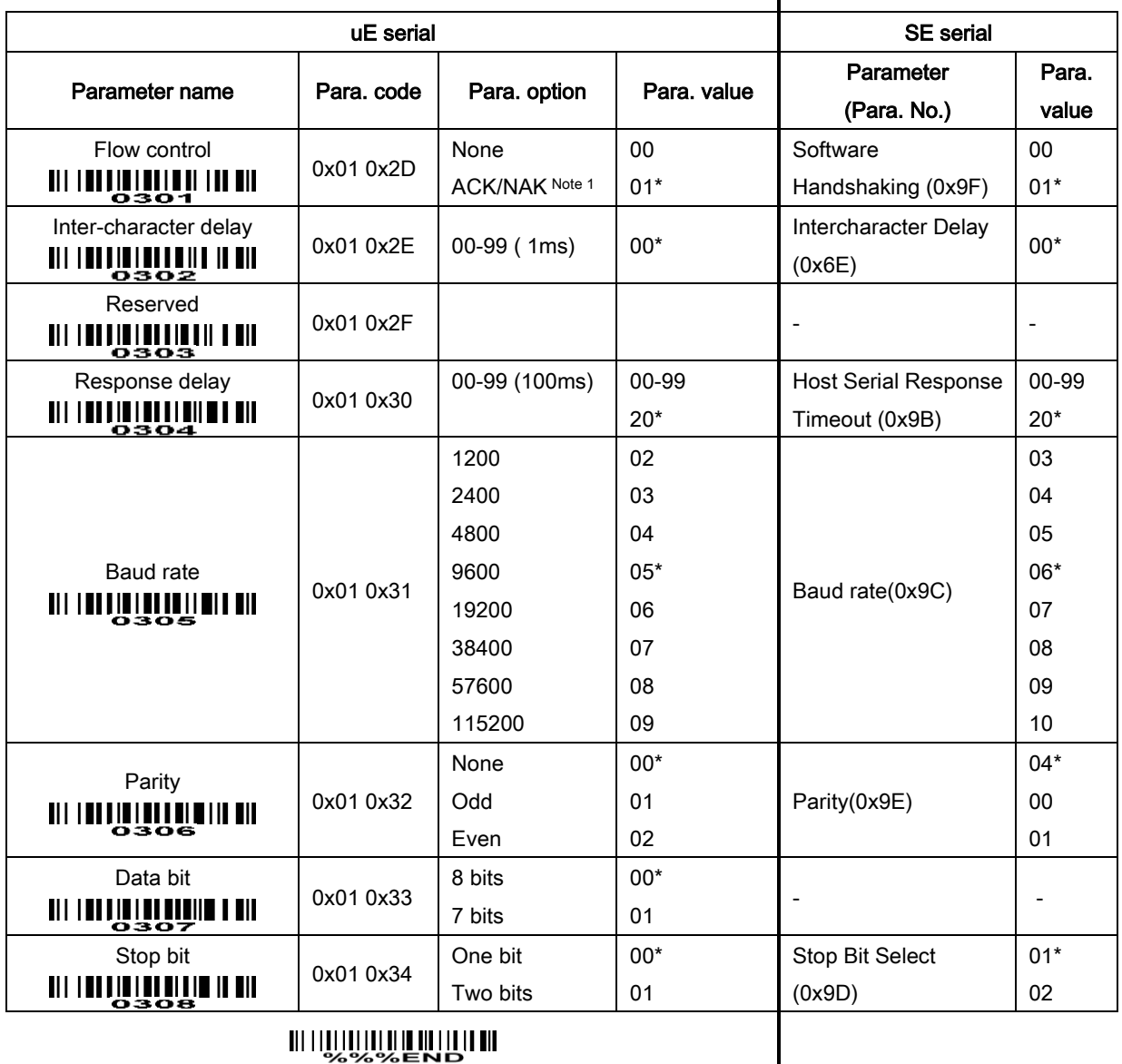

### 

Note 1: It's strongly recommended that host uses Pin RTS/CTS to communicate with engine. See 8-3, 8-4.

### <span id="page-32-0"></span>6-4 Trigger mode & some global settings

### Trigger mode:

Good-read off- The TRIG pin must be pulled down once to activate scanning. The light source of engine stops scanning when there is a successful reading or no code is decoded after the Stand-by duration elapsed.

Momentary- The TRIG pin acts as a switch. Pull down the TRIG pin to activate scanning and pull up the TRIG pin to stop scanning. The light source of engine stops scanning when there is a successful reading or no code is decoded after the Stand-by duration elapsed.

Alternate- The TRIG pin acts as a toggle switch. Pull down and then pull up the TRIG pin to activate or stop scanning.

Continuous- The engine always keeps scanning, and it does not matter when the TRIG pin is pulled down or duration is elapsed.

Host- A host command issues the triggering signal. The scan engine interprets an actual trigger pull as a momentary triggering option.

Standby duration- The TRIG pin pulled or host command activates scanning. The light source of engine stops scanning when no code is successful decoded after the Stand-by duration elapsed.

Same barcode delay time: This feature is active only when the Trigger mode is in Alternate or Continuous mode. Once a barcode has been scanned and output successfully, the laser beam must be off or moved away from the barcode beyond delay time to active a next scanning on the same barcode. When this parameter is set to be "0xFF", the delay time is indefinite.

Multiple confirm: If this parameter is set to be lager than zero, the engine will require several successful reads of same-decoded-data to confirm a valid reading. The number of successful reads can be different according to different types of barcode. As the number of Multiple confirm gets larger, the engine's aggressiveness decreases. The number of successful reads required for different types of barcode is listed below, which is related to the parameter of Multiple confirm.

|                                  | Multiple confirm (m) |       |       |        |  |
|----------------------------------|----------------------|-------|-------|--------|--|
| Barcode type                     | $m=0$                | $m=1$ | $m=2$ | $m>=3$ |  |
| EAN-13, EAN-8, UPC-A, Code93,    | 2                    | 3     | 4     | $m+1$  |  |
| China Post, UK Plessey           |                      |       |       |        |  |
| UPC-E, Codebar, Interleaved 2/5, |                      |       |       |        |  |
| Code39, Industry2/5, Matrix 2/5, | 3                    | 4     | 4     | $m+1$  |  |
| Code11, MSI Plessey, UPC-E1      |                      |       |       |        |  |
| UCCEAN128, Code128, GS1 DataBar, |                      |       |       |        |  |
| GS1 DataBar Limited, GS1 DataBar |                      | 2     | 3     | $m+1$  |  |
| Expand, ISBT 128                 |                      |       |       |        |  |

Table 6-1 The number of successful reads.

Global Max./Min. code length: These two lengths are defined as the valid range of decoded barcode data length. Make sure that the minimum length setting is no greater than the maximum length setting, or otherwise the labels of the type of barcode will not be readable. In particular, the same value can be set for both minimum and maximum reading length to force the fixed length barcode decoded. Notes:

1. Please set the max./min. length for individual barcode in later sections, if a special demand is requested.

2. The number of check digits is included in max./min. code length.

3. These two settings have no effect on the types of barcode with fixed-length, e.g. UPC-A, UPC-E, EAN-13, EAN-8 and China Post.

Global G1-G4 string selection: The engine offer one or two string group for ALL types of barcode. By setting one or two digits to indicate which string group you want to apply. You may refer to the chapters of "String setting" and "String position & Number of truncated leading/ending character".

Example: Group 1  $\rightarrow$  set 01 or 10. Group 2 and 4  $\rightarrow$  set 24 or 42.

All valid settings include 00, 01, 02, 03, 04, 10, 11, 12, 13, 14, 20, 21, 22, 23, 24, 30, 31, 32, 33, 34, 40, 41, 42, 43, and 44.

Element amendment: If it is enabled, the engine can read the barcode comprised with bars and spaces in different scale.

Printable character only: If it is enabled, the engine will output the printable characters only, i.e. in ASCII from 20H to 7EH.

Decoder optimization: If it is enabled, the engine will optimize the engine with error correction. This function is not effective for all types of barcodes.

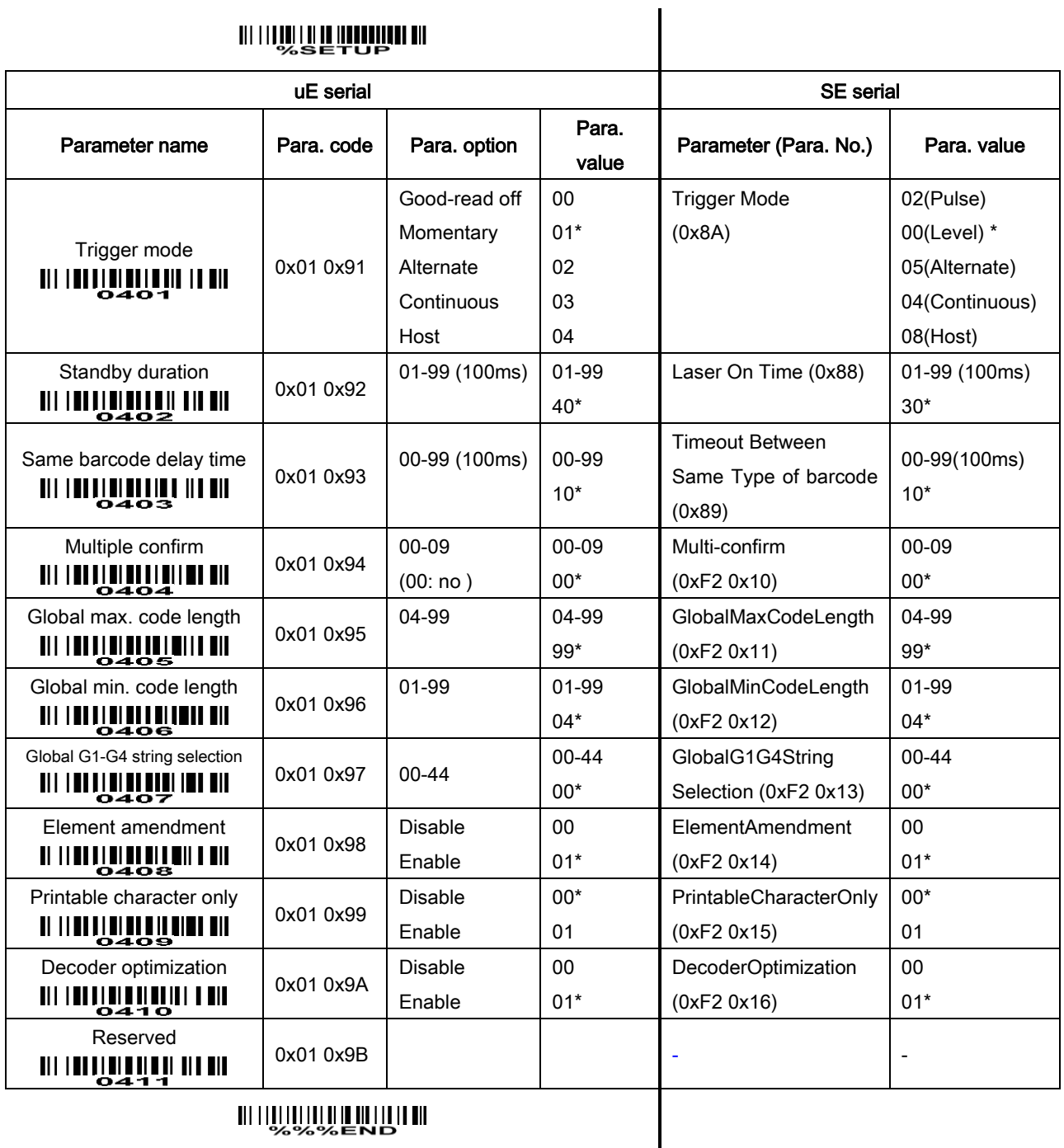

## <u> All literari di de incontinue di </u>

## <span id="page-35-0"></span>6-5 Indication

Power-ON alert: After power-on the engine will send a boot up event message to the host. The boot-up event message format is 0x05, 0xF6, 0x00, 0x00, 0x03, 0xFF, 0x02. The detailed event message is described in section "7-8 EVENT".

LED-ON duration: This parameter can be adjusted for each successful reading.

Beeper indication: After each successful reading, the engine will beep to indicate a good barcode reading.

 $\mathbf{I}$ 

Beep duration: This parameter can be adjusted for a good reading upon favorite usage.

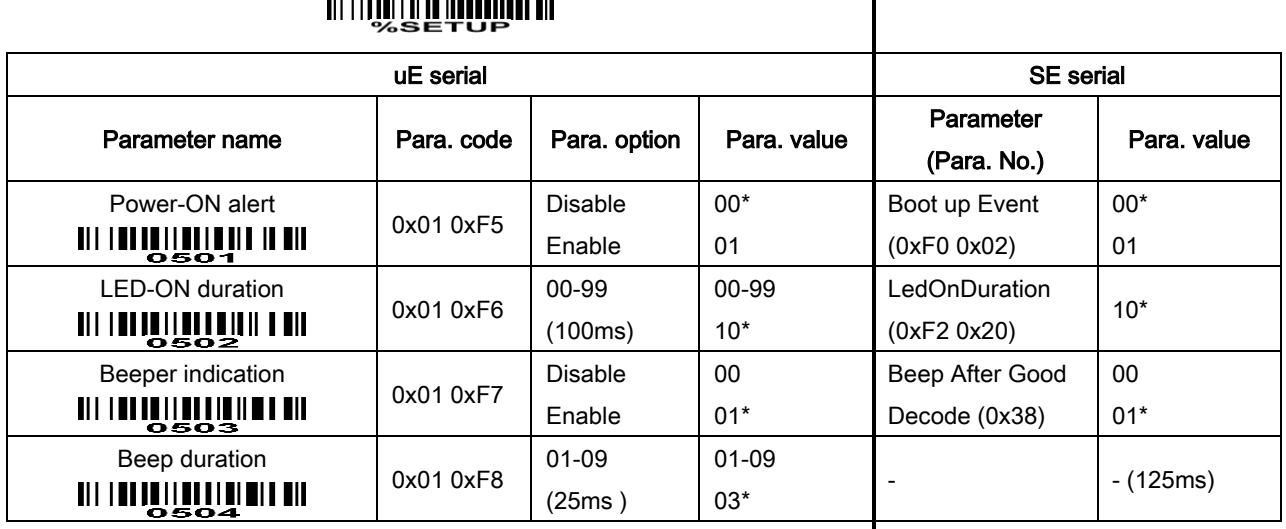

###
# 6-6 UPC-A

#### Read:

Format

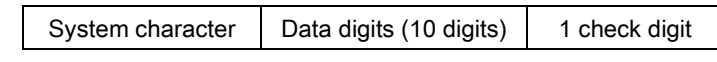

Check digit verification: The check digit verification is optional.

Check digit trans.: By setting Enable, check digit will be transmitted.

Code ID setting: Code ID is a one-or-two-character string used to represent the barcode type upon a succeeding reading. If Code ID transmission is expected, Code ID transmission must be set Enable. Refer to the section of "6-29 String transmission" for details.

Insertion group selection: Refer to Global insertion group selection of the chapter of "6-4 Hand-held scan & some global settings".

Supplement digits: The Supplement digits barcode is the supplemental 2 or 5 characters.

Format

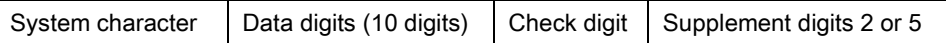

Truncation/Expansion:

Truncate leading zeros- The leading "0" digits of UPC-A data characters can be truncated when the feature is enabled.

Expand to EAN-13- It extends to 13-digits with a "0" leading digit when the feature is enabled.

Truncate system character- The system character of UPC-A data can be truncated when the feature is enabled.

Add country code- The country code ("0" for USA) can be added when the feature is enabled.

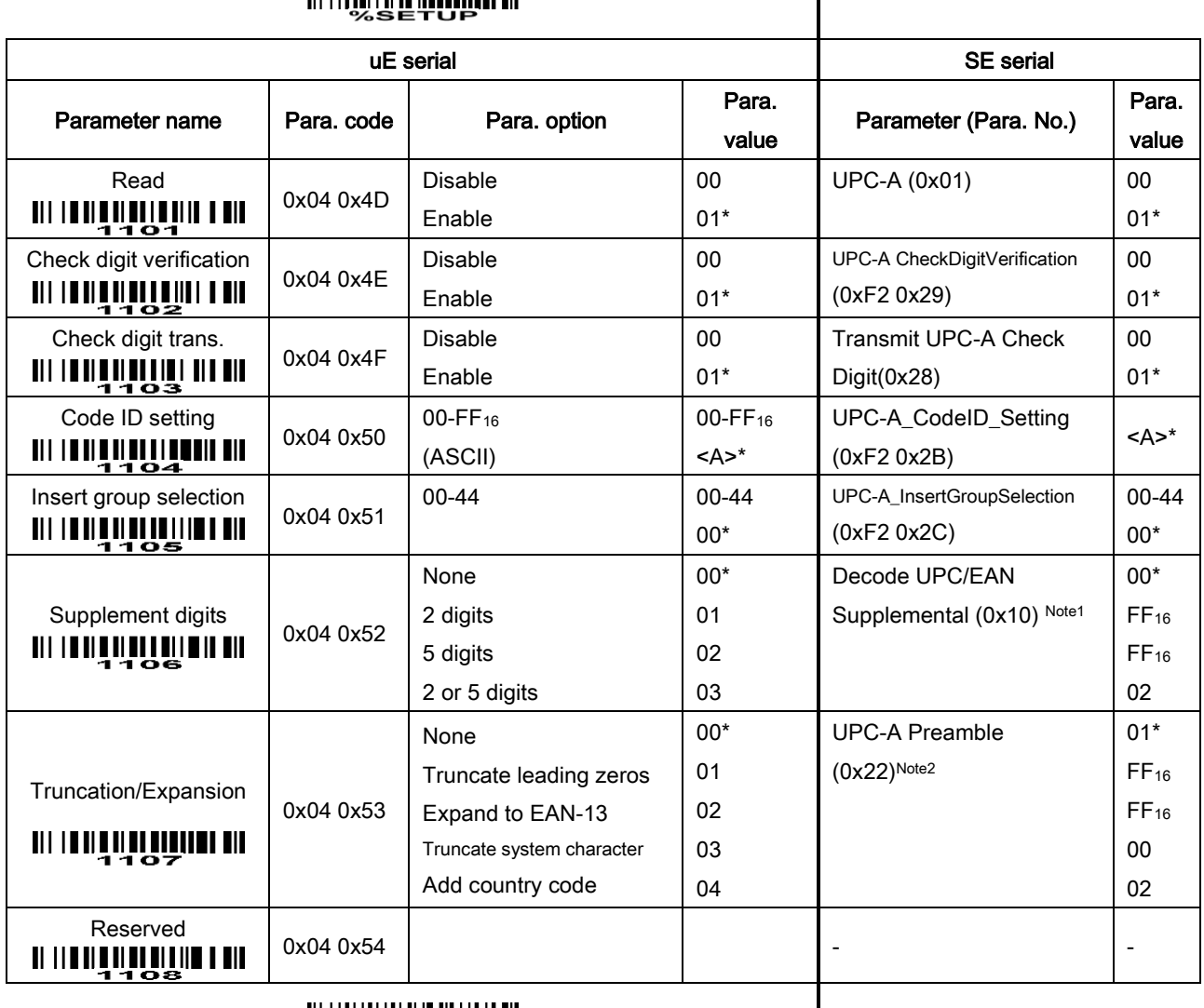

 $\overline{\phantom{a}}$ 

### 

Note 1: If uE parameters 1106, 1206, 1306, 1406 and 3406 are all 0x00, the SE serial parameter (Decode UPC/EAN Supplemental) is 0x00. If uE parameters 1106, 1206, 1306, 1406 and 3406 are all 0x03, the SE serial parameter (Decode UPC/EAN Supplemental) is 0x02. Otherwise, the SE serial parameter (Decode UPC/EAN Supplemental) is 0xFF.

Note 2: If Parameter 1107 is 00, the SE serial parameter (UPC-A Preamble) is 01. If Parameter 1107 is 03, the SE serial parameter (UPC-A Preamble) is 00. If Parameter 1107 is 04, the SE serial parameter (UPC-A Preamble) is 02. Otherwise, the SE serial parameter (UPC-A Preamble) is 0xFF.

Note 3: If Trioptic Code 39 is set Enable, Code 39 is forced Enable.

Note 4: If Code 39 is set Disable, Trioptic Code 39 is forced Disable.

# 6-7 UPC-E

 $\blacksquare$ 

#### Read:

Format

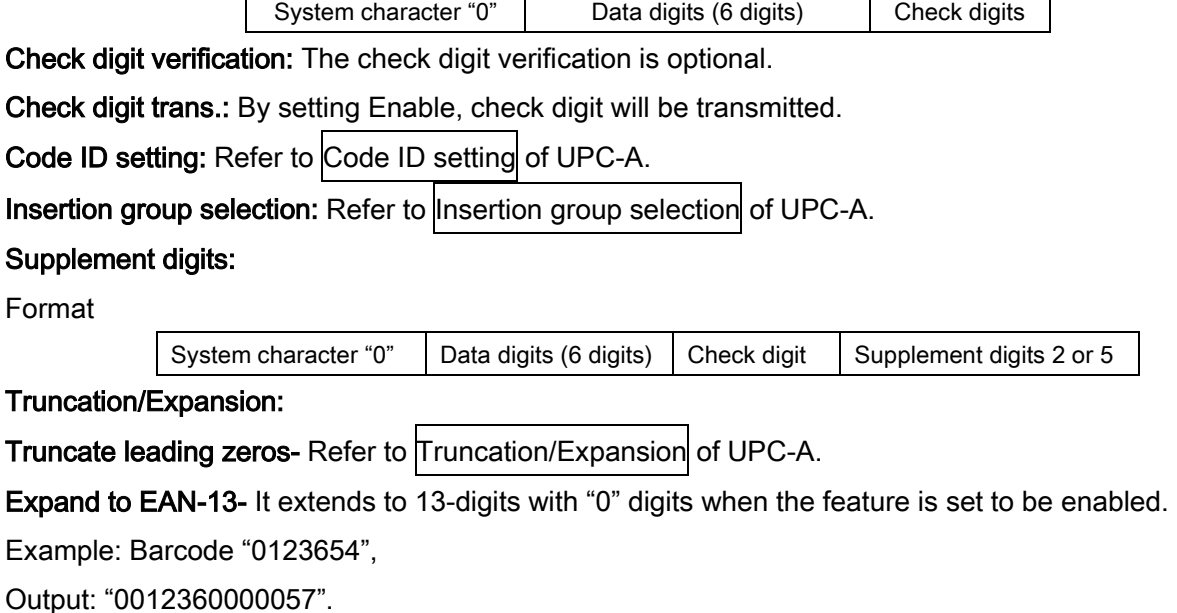

Expand to UPC-A- It extends to 12-digits when the feature is set to be enabled.

Example: Barcode "0123654",

Output: "012360000057".

Truncate system character- The system character "0" of UPC-E data can be truncated when this feature is enabled.

Add country code- The country code ("0" for USA) can be added when the feature is enabled.

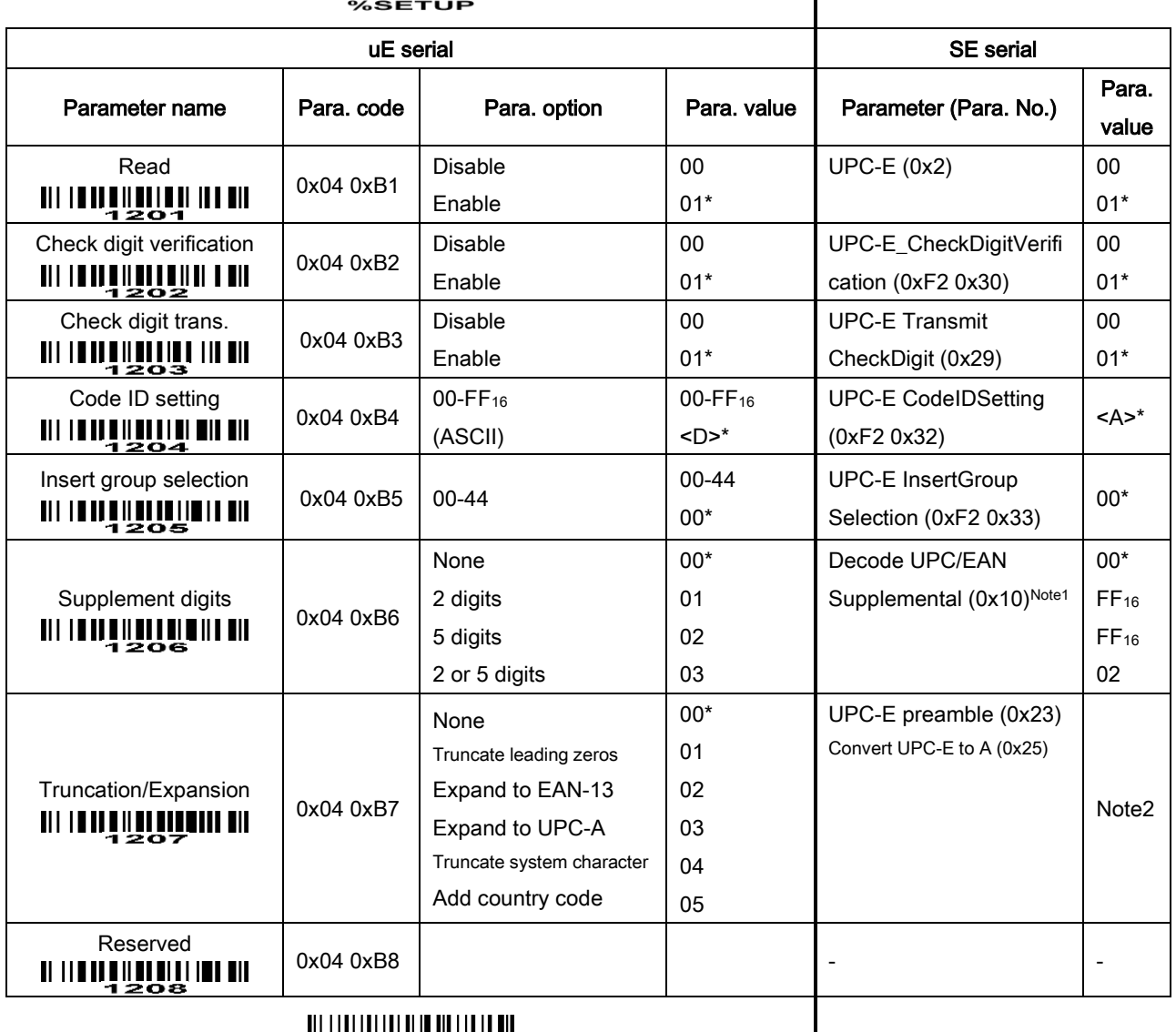

### 

**III IVUUTUULUU K**<br>SSSEND

Note 1: If parameters 1106, 1206, 1306, 1406 and 3406 are all 0x00, the SE serial parameter (Decode UPC/EAN Supplemental) is 0x00. If parameters 1106, 1206, 1306, 1406 and 3406 are all 0x03, the SE serial parameter (Decode UPC/EAN Supplemental) is 0x02. Otherwise, the SE serial parameter (Decode UPC/EAN Supplemental) is 0xFF. Note 2:

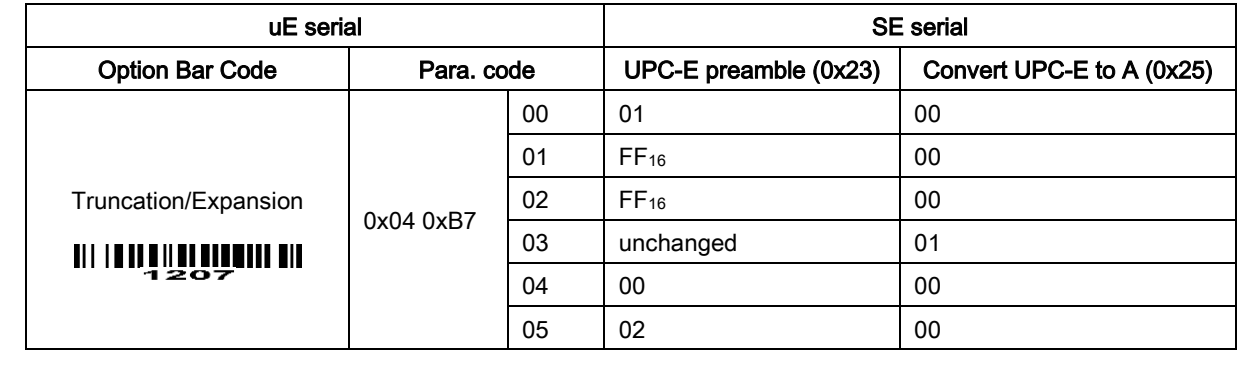

# 6-8 UPC-E1

#### Read:

Format

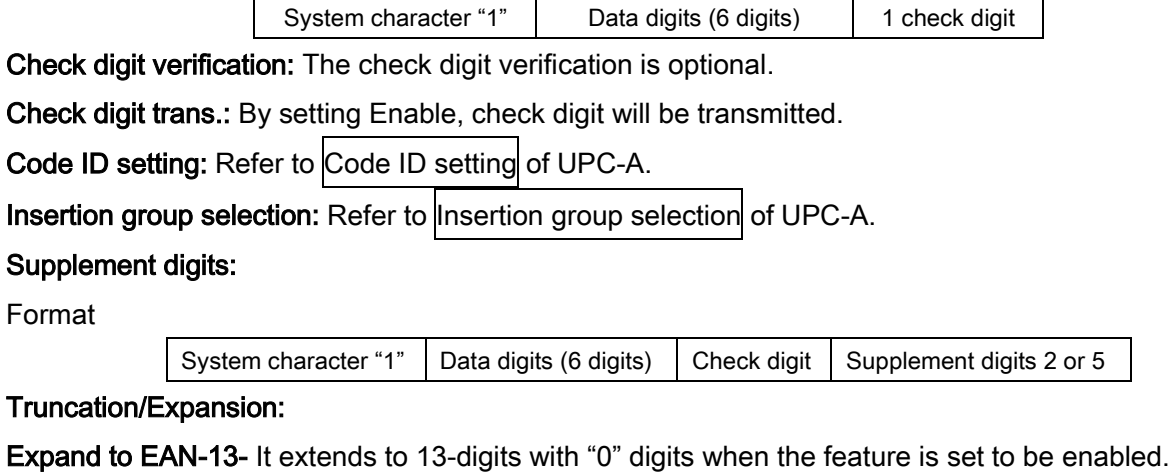

Expand to UPC-A- It extends to 12-digits when the feature is set to be enabled.

Truncate system character- The system character "1" of UPC-E1 data can be truncated when the feature is enabled.

Add country code- The country code ("0" for USA) can be added when the feature is enabled.

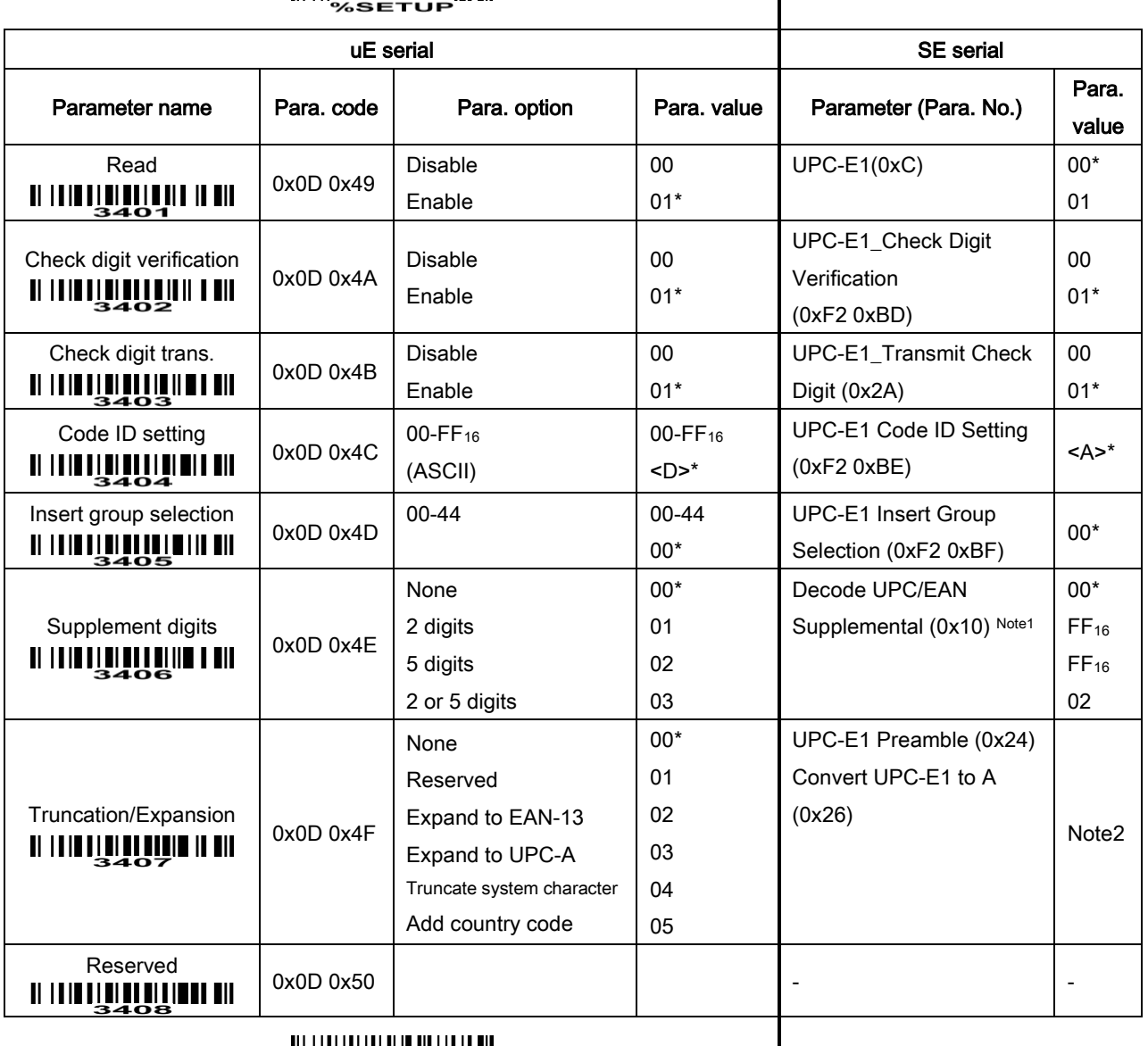

### 

## 

Note 1: If parameters 1106, 1206, 1306, 1406 and 3406 are all 0x00, the SE serial parameter (Decode UPC/EAN Supplemental) is 0x00. If parameters 1106, 1206, 1306, 1406 and 3406 are all 0x03, the SE serial parameter (Decode UPC/EAN Supplemental) is 0x02. Otherwise, the SE serial parameter (Decode UPC/EAN Supplemental) is set 0xFF. Note 2:

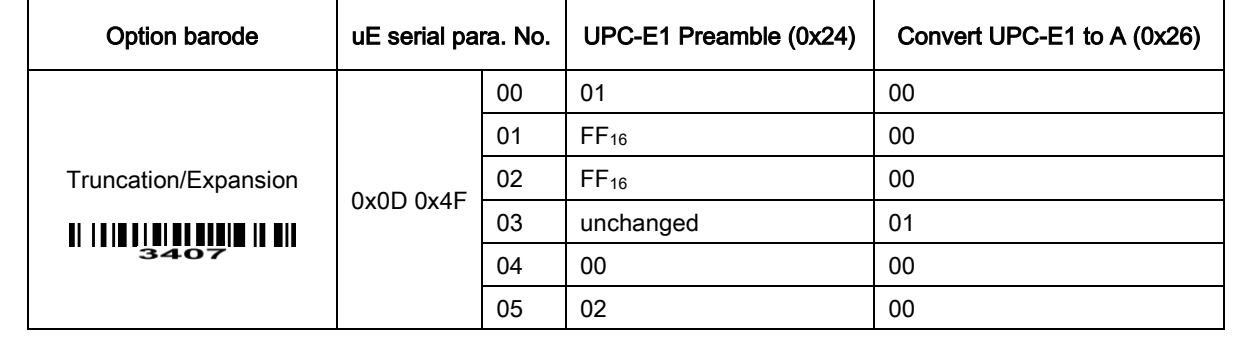

# 6-9 EAN-13 (ISBN/ISSN)

### Read:

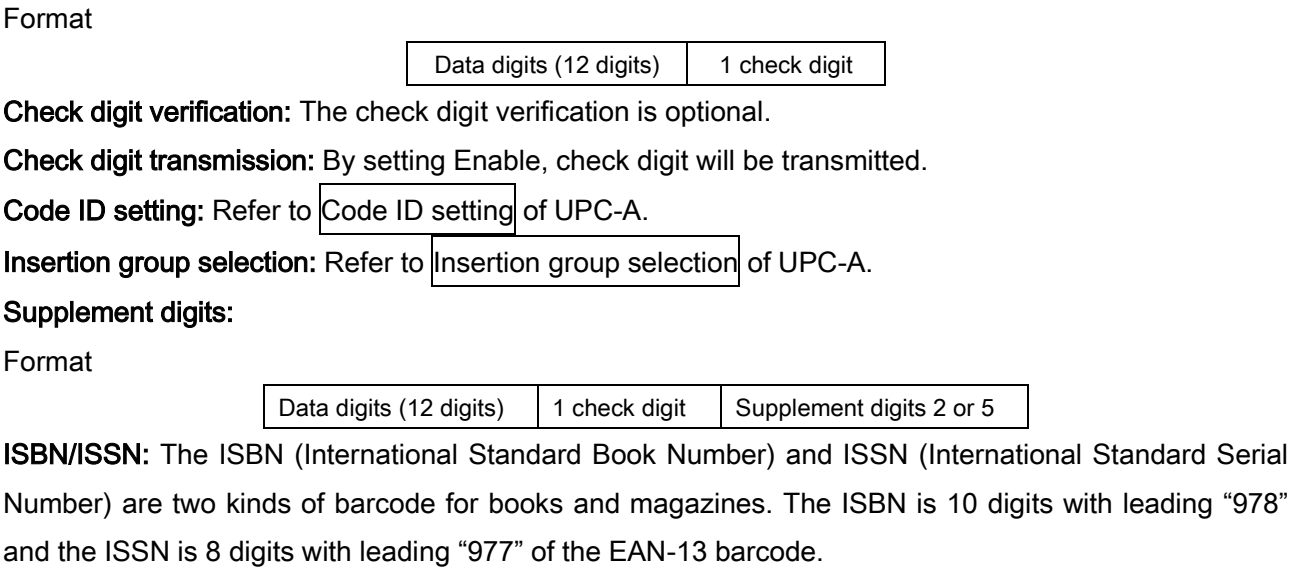

Example:

Barcode "9780194315104", Output: "019431510X".

Barcode "9771005180004", Output: "10051805".

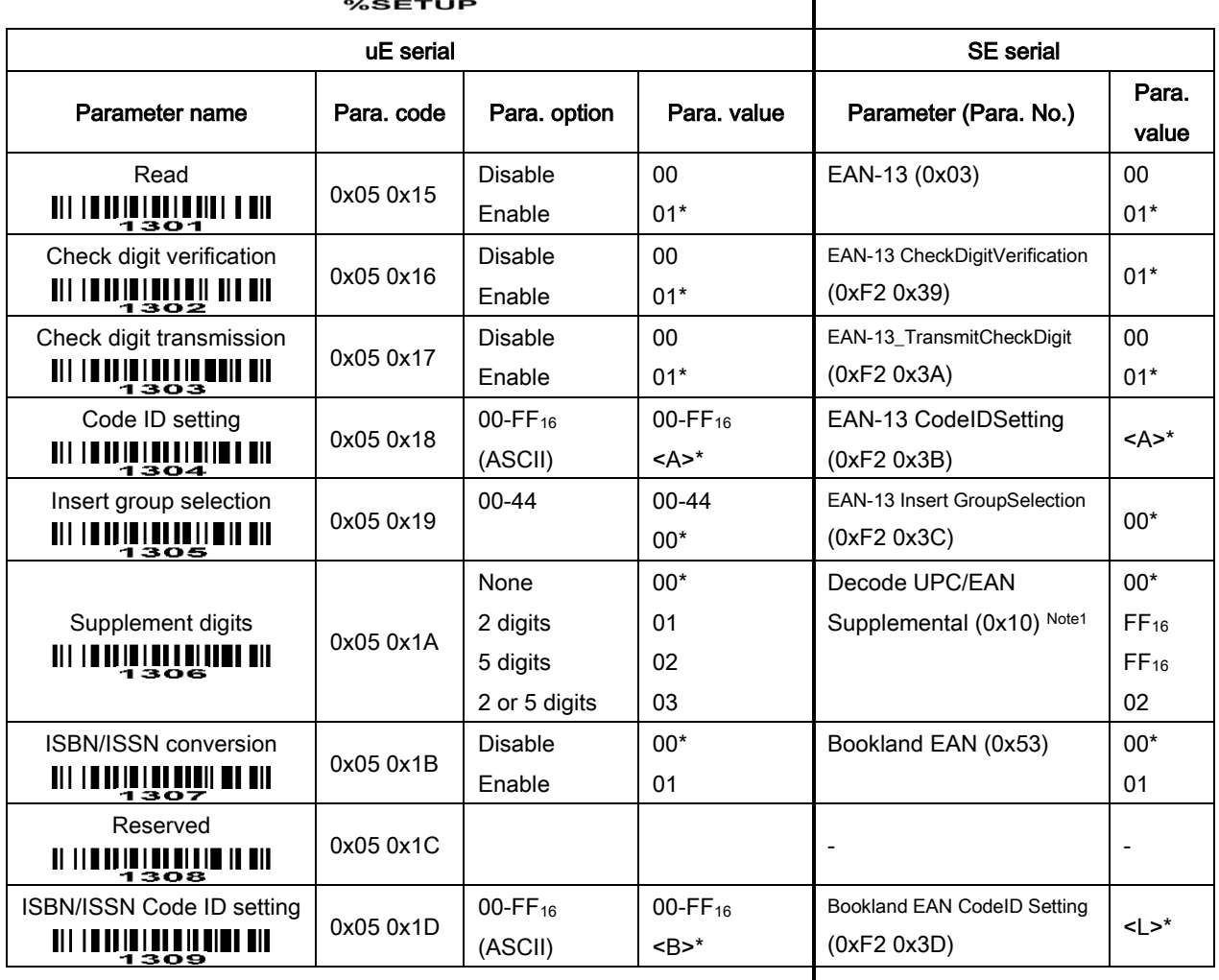

 $\overline{\phantom{a}}$ 

### 

## 

Note 1: If parameters 1106, 1206, 1306, 1406 and 3406 are all 0x00, the SE serial parameter (Decode UPC/EAN Supplemental) is 0x00. If parameters 1106, 1206, 1306, 1406 and 3406 are all 0x03, the SE serial parameter (Decode UPC/EAN Supplemental) is 0x02. Otherwise, the SE serial parameter (Decode UPC/EAN Supplemental) is set 0xFF.

# 6-10 EAN-8

#### Read:

Format

Data digits (7 digits) 1 check digit

Check digit verification: The check digit verification is optional.

Check digit trans.: By setting Enable, check digit will be transmitted.

Code ID setting: Refer to Code ID setting of UPC-A.

Insertion group selection: Refer to Insertion group selection of UPC-A.

### Supplement digits:

Format

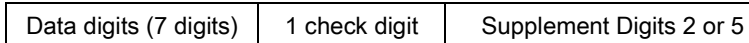

Truncation/Expansion: Refer to Truncation/Expansion of UPC-A.

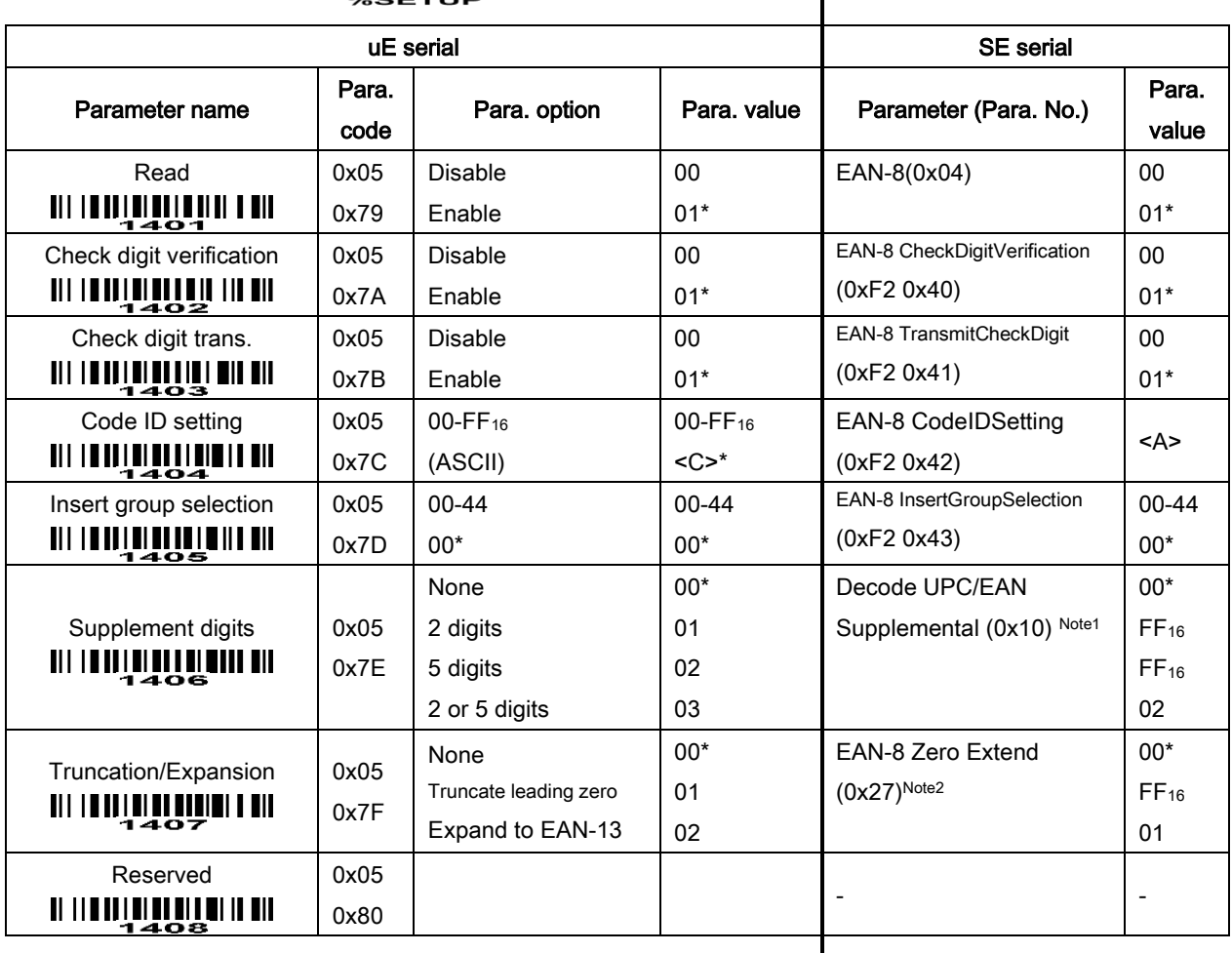

### **TITTININ IN <u>III III III</u>IIIIII** III

### 

Note 1: If parameters 1106, 1206, 1306, 1406 and 3406 are all 0x00, the SE serial parameter (Decode UPC/EAN Supplemental) is 0x00. If parameters 1106, 1206, 1306, 1406 and 3406 are all 0x03, the SE serial parameter (Decode UPC/EAN Supplemental) is 0x02. Otherwise, the SE serial parameter (Decode UPC/EAN Supplemental) is set 0xFF.

Note 2: If parameter 1407 is 0x00, the SE serial parameter (EAN-8 Zero Extend) is 0x00. If parameter 1407 is 0x02, the SE serial parameter (EAN-8 Zero Extend) is 0x01. Otherwise the SE serial parameter (EAN-8 Zero Extend) is 0xFF.

# 6-11 Code 39 (Code 32, Trioptic Code 39)

### Read:

Format

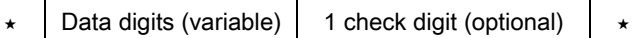

Check digit verification: The check digit is optional and made as the sum module 43 of the numerical value of the data digits.

Check digit transmission: By setting Enable, check digit will be transmitted.

Max./Min. code length: Each type of barcode has own max./min. code length. If both setting of max./min. code length are "00"s, the setting of global max./min. code length is effective. The length is defined as to the actual barcode data length to be sent. Label with length exceeds these limits will be rejected. Make sure that the minimum length setting is no greater than the maximum length setting, or otherwise all the labels of the type of barcode will not be readable. In particular, you can see the same value for both minimum and maximum reading length to force the fixed length barcode decoded.

Code ID setting: Refer to Code ID setting of UPC-A.

Insertion group selection: Refer to Insertion group selection of UPC-A.

Start/End transmission: The start and end characters of Code 39 are "★"s. By setting Enable, all data digits including two " $\star$ "s can be transmitted.

"<sup>★</sup>" as data character: By setting Enable, "<sup>★</sup>" can be recognized as data character.

Convert Code 39 to Code 32: Code 32 is a variant of Code 39 used by the Italian pharmaceutical industry. Note that Code 39 must be enabled in order for this parameter to function.

Format of Code 32

"A" (optional) Data digits (8 digits) 1 check digit

Code 32 Prefix "A" transmission: By setting Enable, the prefix character "A" can be added to all Code 32 barcodes.

Trioptic Code 39 read: Trioptic Code 39 is a variant of Code 39 used in the marking of magnetic tapes and computer cartridges. Trioptic Code 39 barcodes always contain six characters.

Format

 $\frac{1}{2}$  Data digits (6 digits)  $\frac{1}{2}$ 

Trioptic Code 39 Start/End transmission: The start and end characters of Trioptic Code 39 are "\$"s. You can transmit all data digits including two "\$"s.

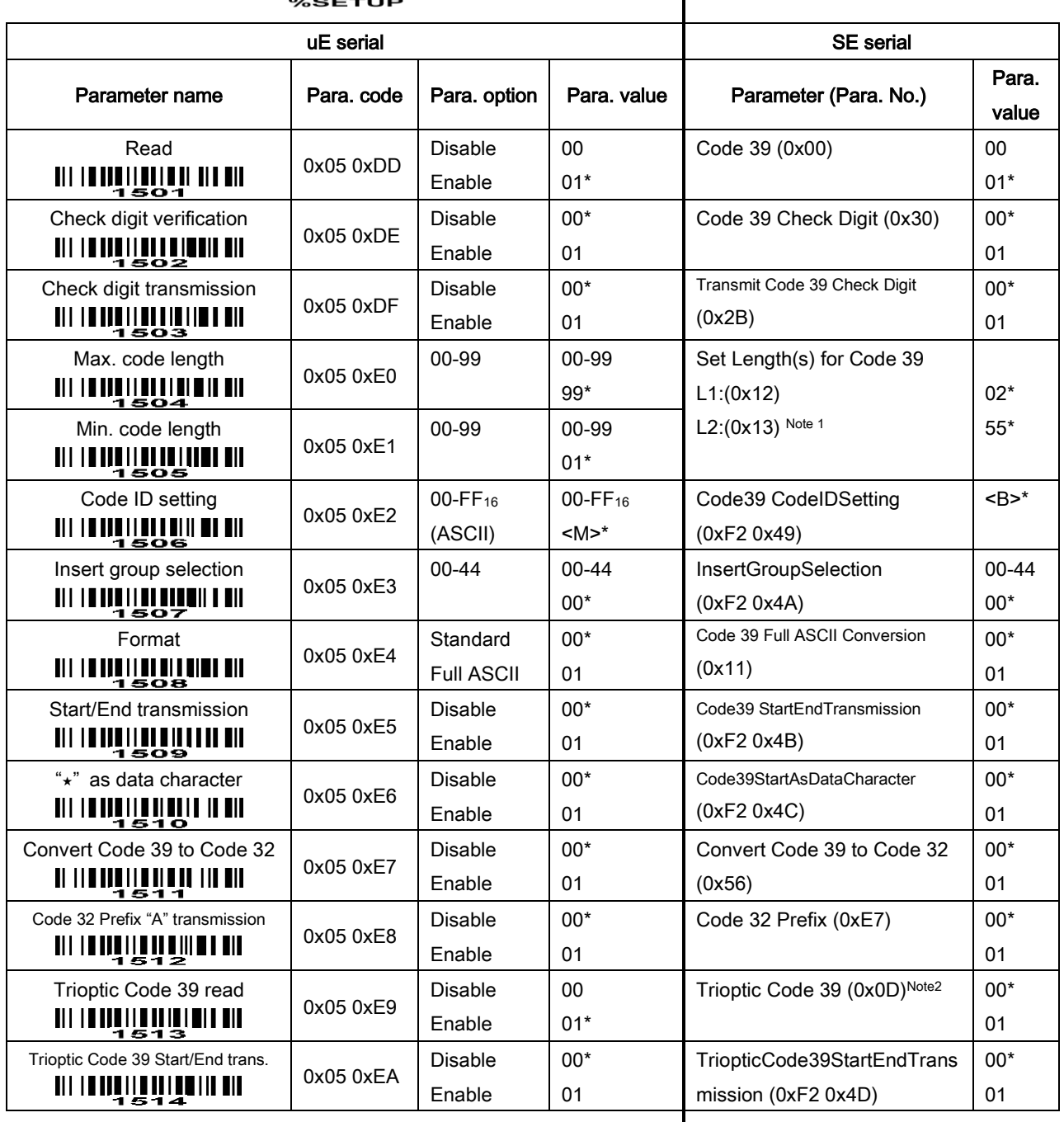

## 

# 

Note 1: If parameter 1504 is equal to parameter 1505, the SE serial parameters are L1 = parameter 1504 and L2=0. Otherwise, L1=Parameter 1505 and L2= Parameter 1504.

Note 2: If parameter 1501 is 0x00, the SE serial parameter (Trioptic Code 39) is forced to be 0x00. Otherwise the SE serial parameter (Trioptic Code 39) is always equal to parameter 1513.

# 6-12 Interleaved 2 of 5

### Read:

Format

Data digits (Variable) | 1 check digit (optional)

Check digit verification: The check digit verification is optional. There are two optional check digit algorithms: the Uniform Type of barcode Specification (USS) and the Optical Product Code Council (OPCC).

Check digit transmission: By setting Enable, check digit will be transmitted.

Max./Min. code length: Refer to Max./Min. code length of Code 39.

Code ID setting: Refer to Code ID setting of UPC-A.

Insertion group selection: Refer to Insertion group selection of UPC-A.

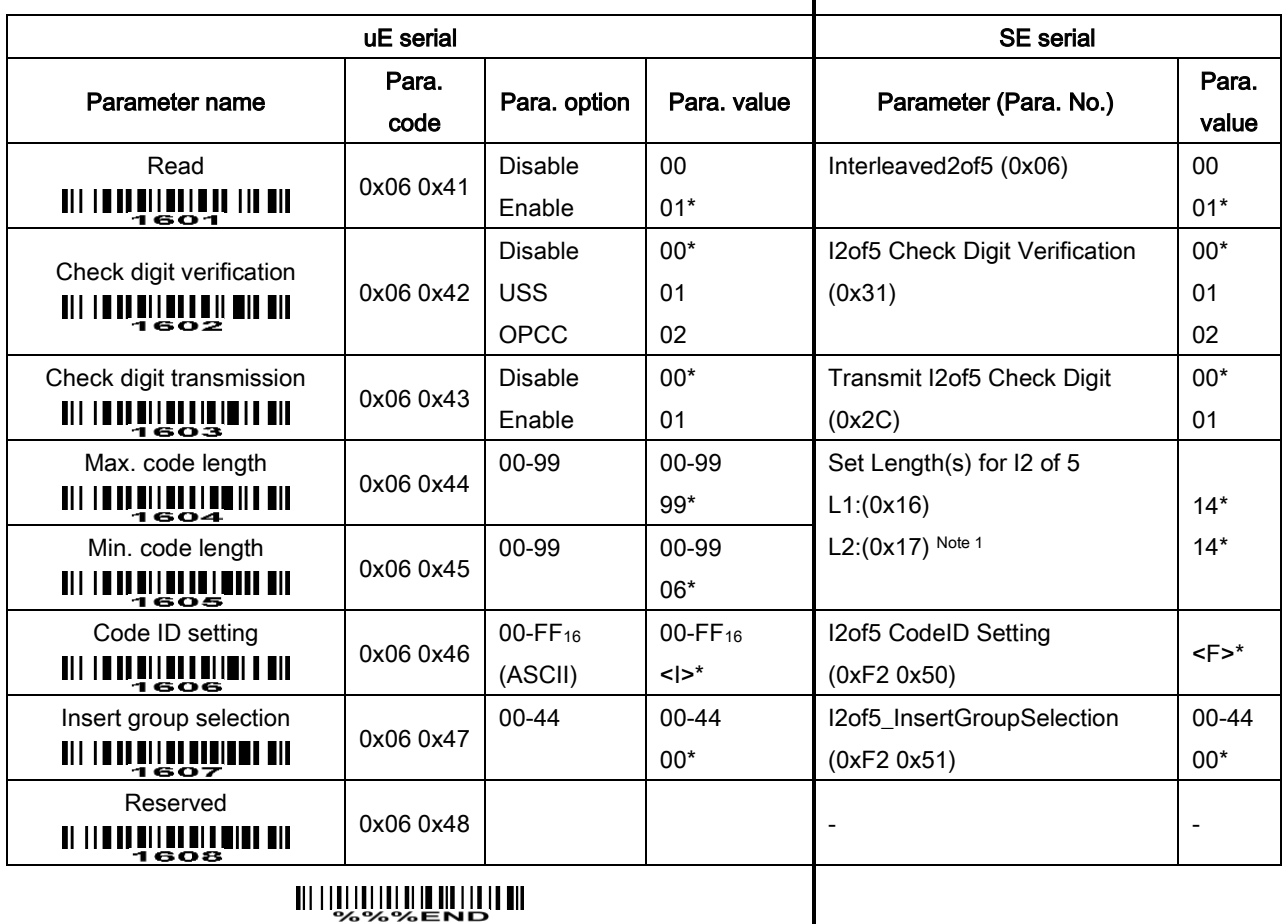

# <u> AN ITAN ÎN ÎN ÎN ÎN ÎNTERNAT AN </u>

Note 1: If parameter 1604 is equal to parameter 1605, the SE serial parameters are L1 = parameter 1604 and L2=0. Otherwise, L1=Parameter 1605 and L2= Parameter 1604.

## 6-13 Industrial 2 of 5

#### Read:

Format

Data digits (variable)

Max./Min. code length: Refer to Max./Min. code length of Code 39.

Code ID setting: Refer to Code ID setting of UPC-A.

Insertion group selection: Refer to Insertion group selection of UPC-A.

## 

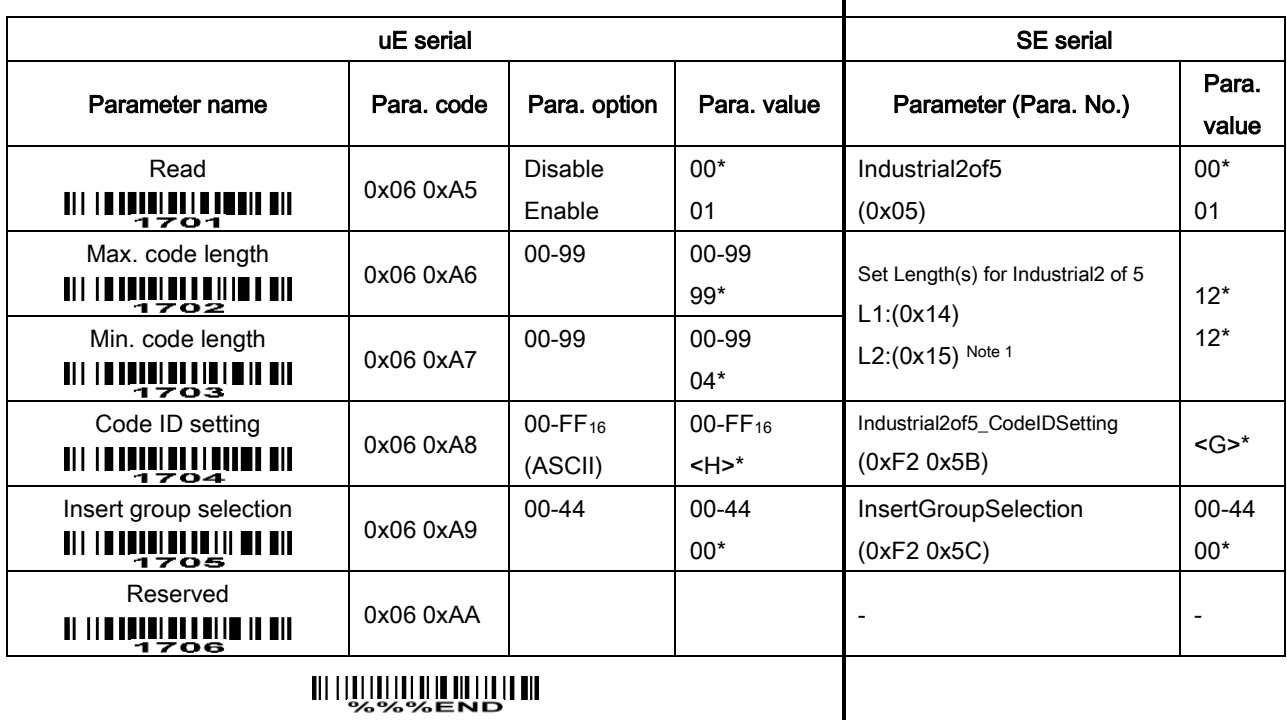

Note 1: If parameter 1704 is equal to parameter 1705, the SE serial parameters are L1 = parameter 1704 and L2=0. Otherwise, L1=Parameter 1705 and L2= Parameter 1704.

## 6-14 Matrix 2 of 5

#### Read:

Format

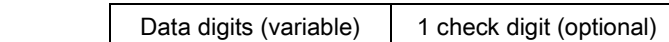

Check digit verification: The check digit verification is optional.

Check digit transmission: By setting Enable, check digit will be transmitted.

Max./Min. code length: Refer to Max./Min. code length of Code 39.

Code ID setting: Refer to Code ID setting of UPC-A.

Insertion group selection: Refer to Insertion group selection of UPC-A.

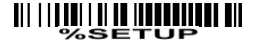

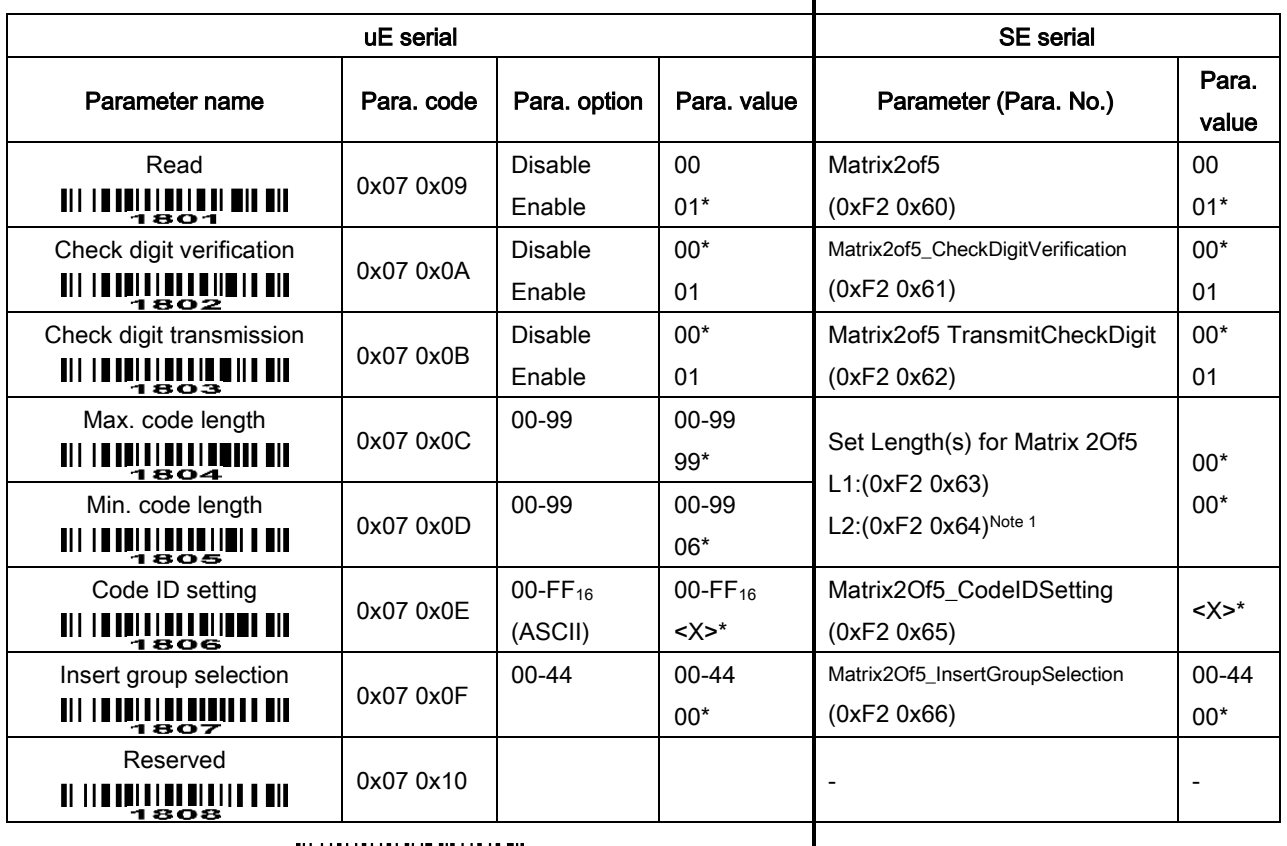

### <u> AL LIÑNÀN À IT III III</u>

Note 1: If parameter 1804 is equal to parameter 1805, the SE serial parameters are L1 = parameter 1804 and L2=0. Otherwise, L1=Parameter 1805 and L2= Parameter 1804.

# 6-15 Codabar

### Read:

Format

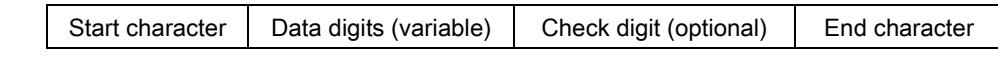

Check digit verification: The check digit verification is optional.

Check digit transmission: By setting Enable, check digit will be transmitted.

Max./Min. code length: Refer to Max./Min. code length of Code 39.

Code ID setting: Refer to Code ID setting of UPC-A.

Insertion group selection: Refer to Insertion group selection of UPC-A.

Start/End type: Codabar has four pairs of Start/End pattern; you may select one pair to match your application.

Start/End transmission: Refer to Start/End transmission of Code 39.

Start/End character equality: By setting Enable, the start and end characters of a Codabar barcode must be the same.

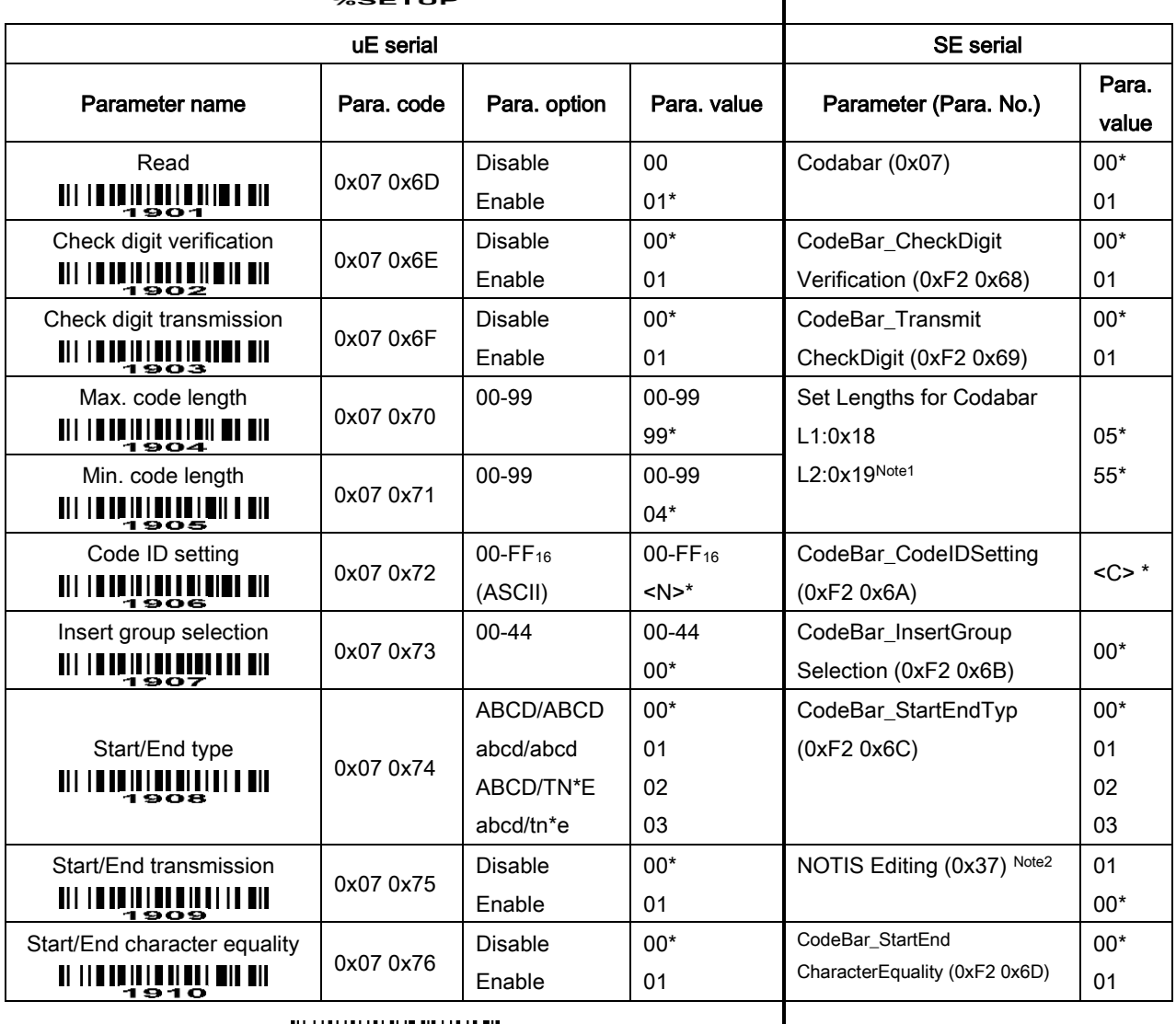

 $\overline{\phantom{a}}$ 

### 

Note 1: If parameter 1904 is equal to parameter 1905, the SE serial parameters are L1 = parameter 1904 and L2=0. Otherwise, L1=Parameter 1905 and L2= Parameter 1904.

Note2: If parameter 1909 is 0x00, the SE serial parameter (NOTIS Editing) is 0x01.

## 6-16 Code 128

#### Read:

Format

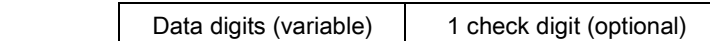

Check digit verification: The check digit verification is optional.

Check digit transmission: By setting Enable, check digit will be transmitted.

Max./Min. code length: Refer to Max./Min. code length of Code 39.

Code ID setting: Refer to Code ID setting of UPC-A.

Insertion group selection: Refer to Insertion group selection of UPC-A.

Truncate leading zeros: The leading "0" digits of Code 128 barcode characters can be truncated when the feature is enabled.

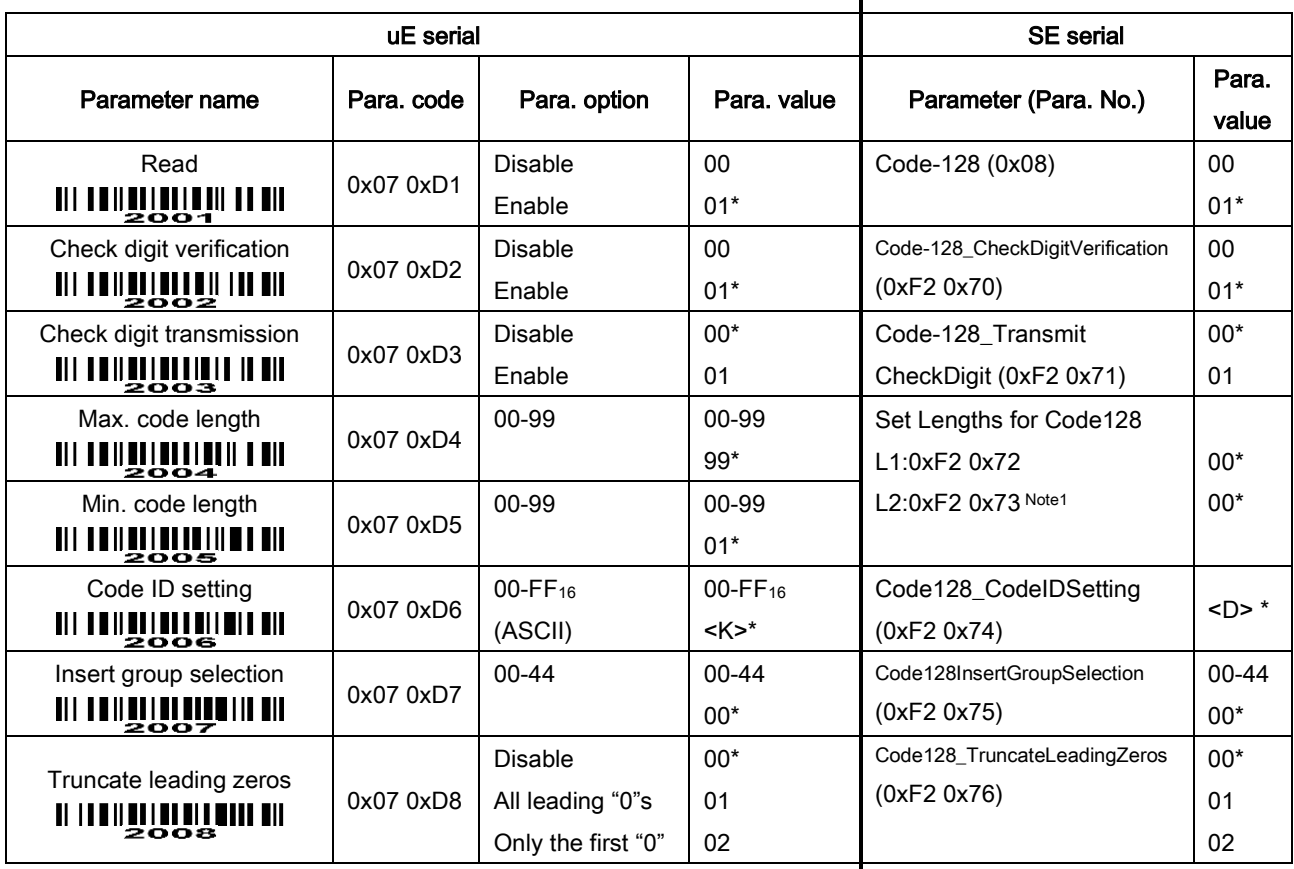

## 

### 

Note 1: If parameter 2004 is equal to parameter 2005, the SE serial parameters are L1 = parameter 2004 an d L2=0. Otherwise, L1=Parameter 2005 and L2= Parameter 2004.

## 6-17 UCC/EAN 128

#### Read:

Format

Data digits (variable) | 1 check digit (optional)

Check digit verification: The check digit is made as the sum module 103 of all data digits.

Check digit transmission: By setting Enable, check digit will be transmitted.

Max. /Min. code length: Refer to Max./Min. code length of Code 39.

Code ID setting: Refer to Code ID setting of UPC-A.

Insertion group selection: Refer to Insertion group selection of UPC-A.

Truncate leading zeros: Refer to  $|$ Truncate leading zeros of Code 128.

### 

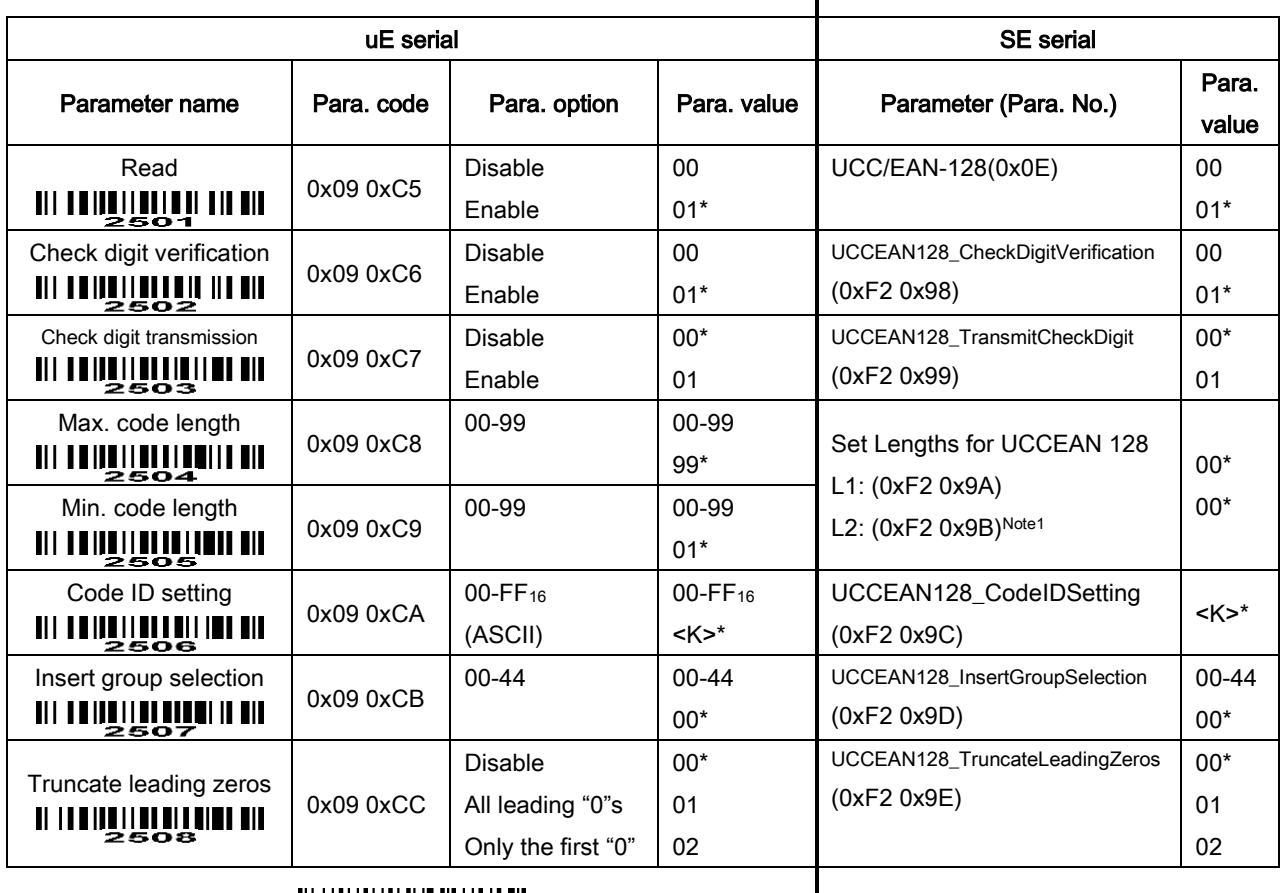

### 

Note 1: If parameter 2504 is equal to parameter 2505, the SE serial parameters are L1 = parameter 2504 and L2=0. Otherwise, L1=Parameter 2505 and L2= Parameter 2504.

## 6-18 ISBT 128

#### Read:

Format

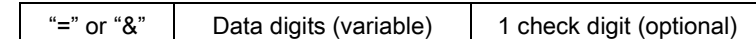

Check digit verification: The check digit verification is optional.

Check digit transmission: By setting Enable, check digit will be transmitted.

Max./Min. code length: Refer to Max./Min. code length of Code 39.

Code ID setting: Refer to Code ID setting of UPC-A.

**Insertion group selection:** Refer to Insertion group selection of UPC-A.

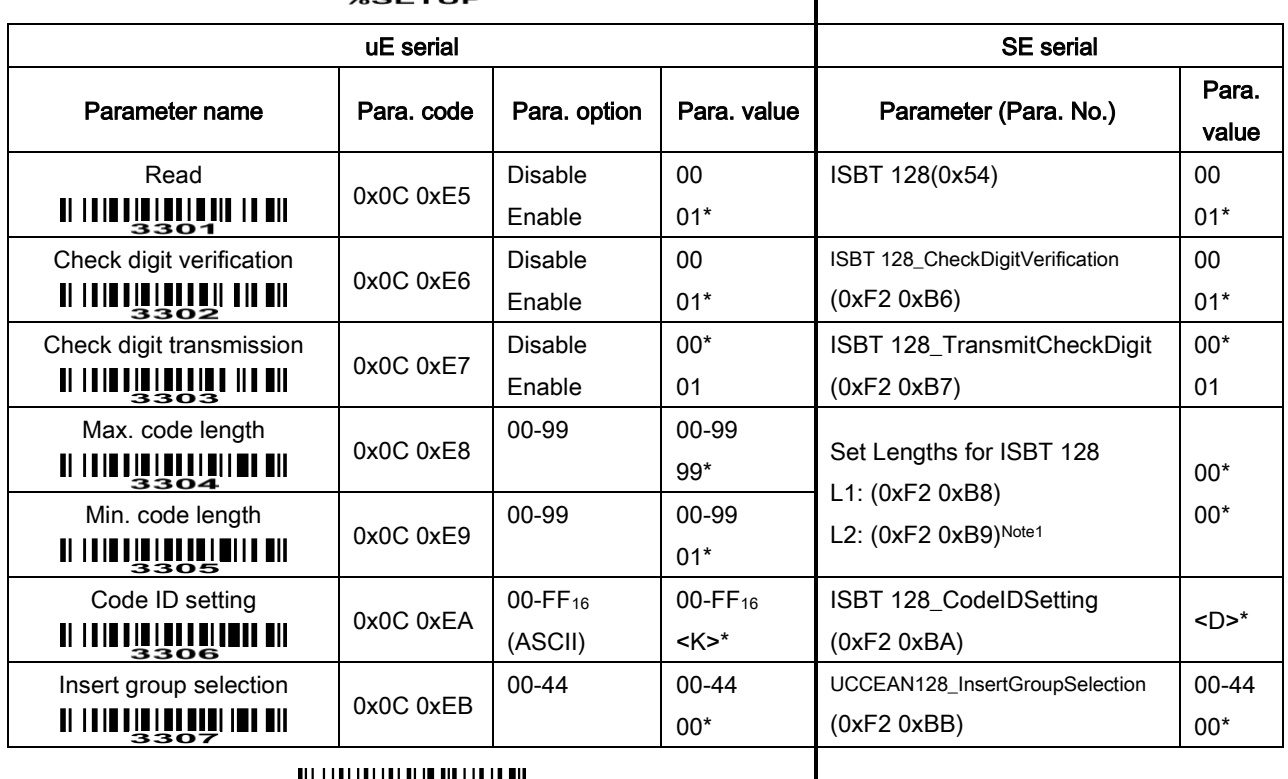

### 

Note 1: If parameter 3304 is equal to parameter 3305, the SE serial parameters are L1 = parameter 3304 a nd L2=0. Otherwise, L1=Parameter 3305 and L2= Parameter 3304.

## 6-19 Code 93

#### Read:

Format

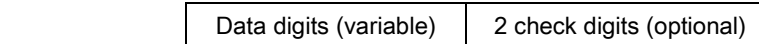

Check digit verification: The check digit verification is optional.

Check digit transmission: By setting Enable, check digit will be transmitted.

Max./Min. code length: Refer to Max./Min. code length of Code 39.

Code ID setting: Refer to Code ID setting of UPC-A.

Insertion group selection: Refer to Insertion group selection of UPC-A.

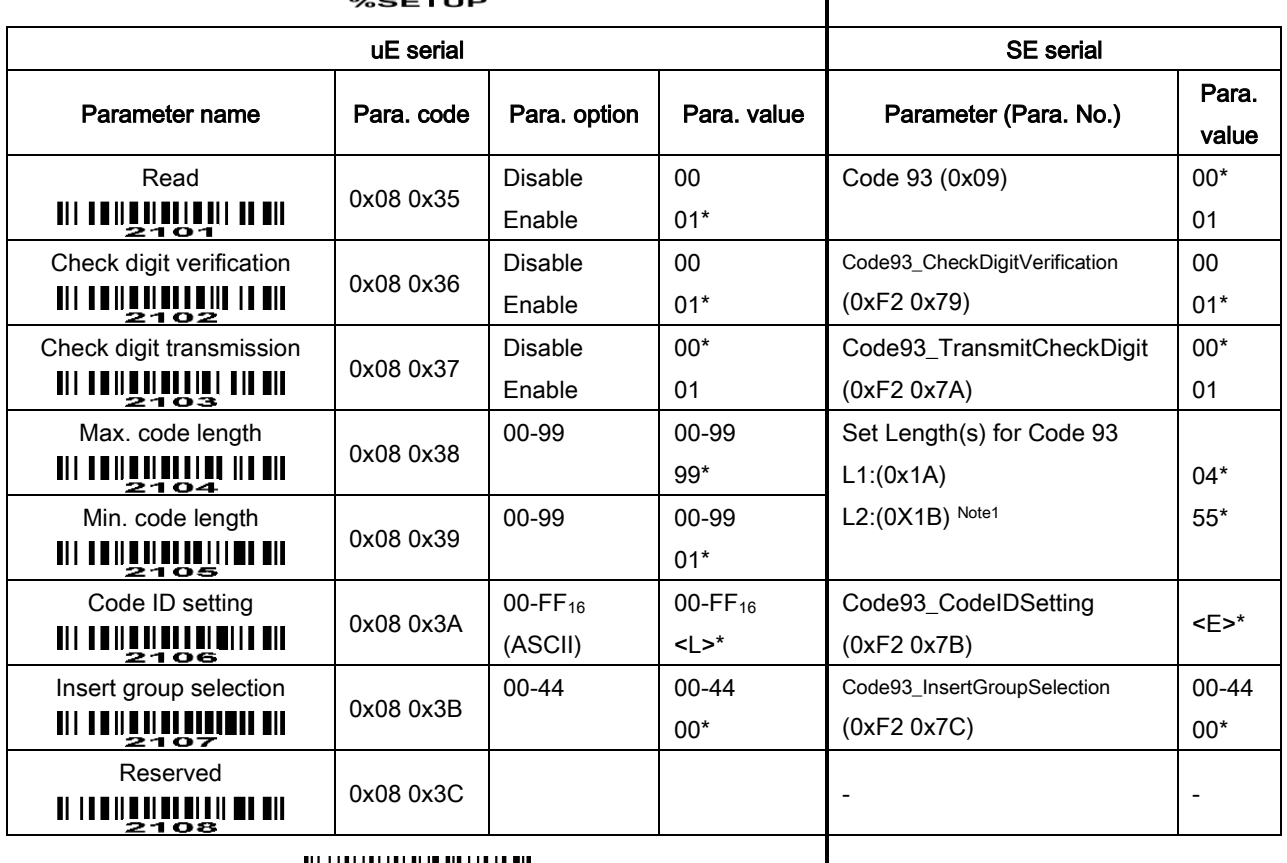

## 

## <u> AL LIÎNÎNÎNÎN EMÎHALAN</u>

Note 1: If parameter 2104 is equal to parameter 2105, the SE serial parameters are L1 = parameter 2104 and L2=0. Otherwise, L1=Parameter 2105 and L2= Parameter 2104.

# 6-20 Code 11

#### Read:

Format

Data digits (variable) | Check digit 1 (optional ) | Check digit 2 (optional)

Check digit verification: The check digit is presented as the sum module 11 of all data digits.

Check digit transmission: By setting Enable, check digit 1 and check digit 2 will be transmitted upon your selected check digit verification method.

Max./Min. code length: Refer to Max./Min. code length of Code 39.

Code ID setting: Refer to Code ID setting of UPC-A.

Insertion group selection: Refer to Insertion group selection of UPC-A.

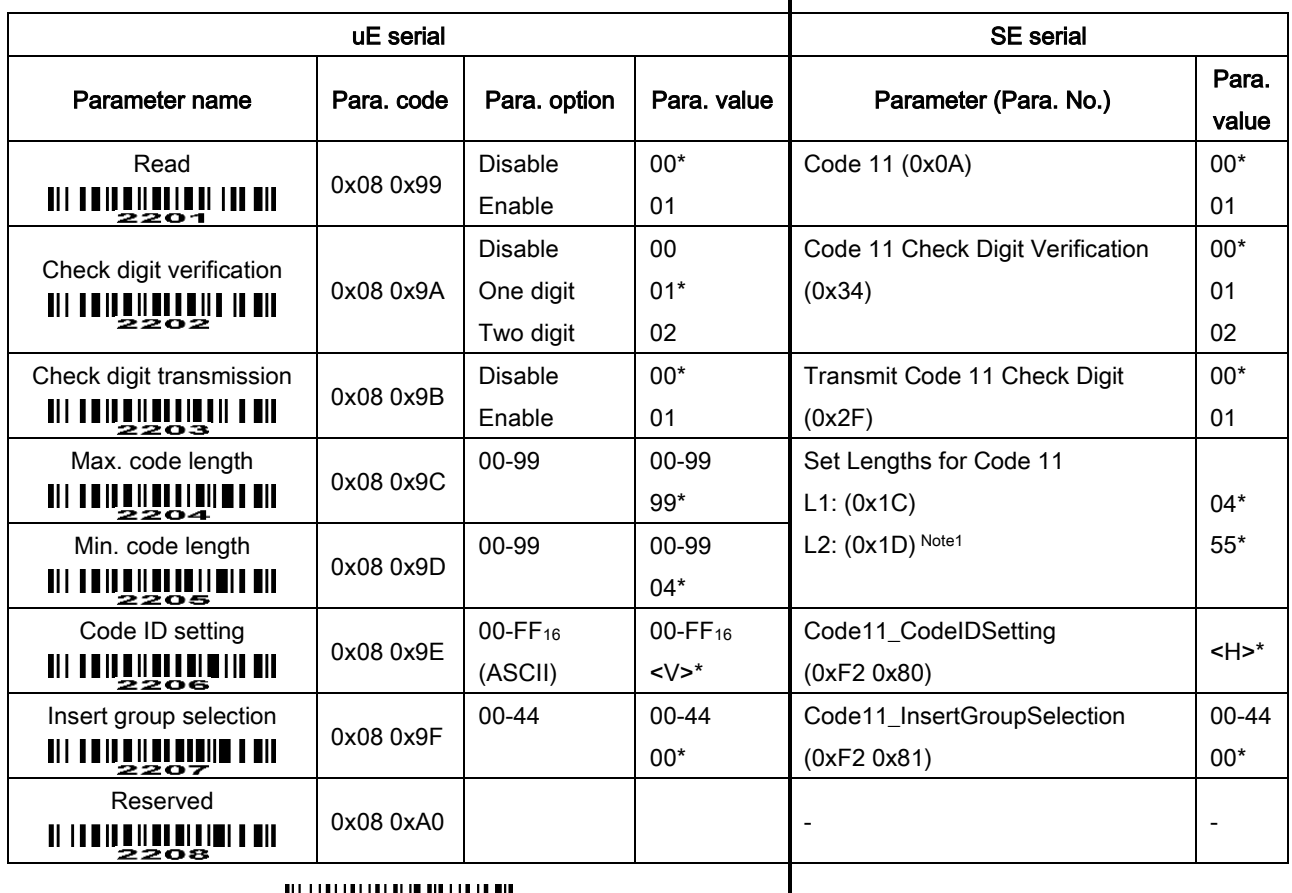

## <u> AN ITAN A TA TA TA MATATA DA</u>

Note 1: If parameter 2204 is equal to parameter 2205, the SE serial parameters are L1 = parameter 2204 and L2=0. Otherwise, L1=Parameter 2205 and L2= Parameter 2204.

## 6-21 MSI/Plessey

#### Read:

Format

Data digits (variable) Check digit 1 (optional) Check digit 2 (optional)

Check digit verification: The MSI/Plessey has one or two optional check digits. There are three methods of verifying check digits, i.e. Mod10, Mod10/10 and Mod 11/10. The check digit 1 and check digit 2 will be calculated as the sum module 10 or 11 of the data digits.

Check digit transmission: By setting Enable, check digit 1 and check digit 2 will be transmitted upon your selected check digit verification method.

Max./Min. code length: Refer to Max./Min. code length of Code 39.

Code ID setting: Refer to Code ID setting of UPC-A.

Insertion group selection: Refer to Insertion group selection of UPC-A.

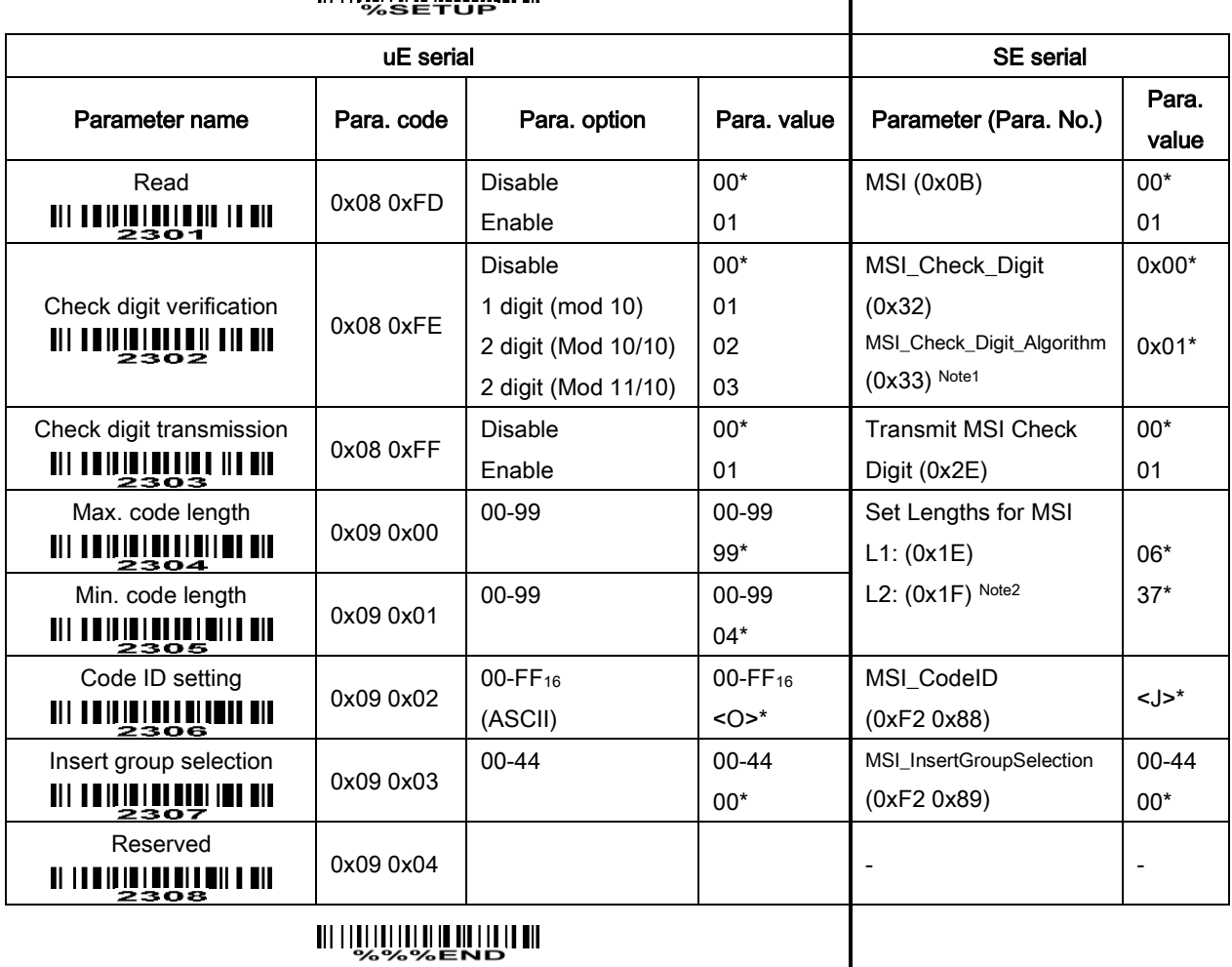

 $\mathbf l$ 

### TIT I TELEVIT III TELEVITEEN EIL

#### Note 1:

If parameter 2302 is 0x01, the SE serial parameter MSI\_Check\_Digit (0x32) is 0x00.

If parameter 2302 is 0x03, the SE serial parameter MSI\_Check\_Digit (0x32) is 0x01 and

MSI\_Check\_Digit\_Algorithm (0x33) is 0x00.

If parameter 2302 is 0x02, the SE serial parameter MSI\_Check\_Digit (0x32) is 0x01 and

MSI\_Check\_Digit\_Algorithm (0x33) is 0x01.

Otherwise, the SE serial parameter MSI\_Check\_Digit (0x32) is 0xFF.

Note 2:

If parameter 2304 is equal to parameter 2305, the SE serial parameters are L1 = parameter 2304 and L2=0. Otherwise, L1=Parameter 2305 and L2= Parameter 2304.

## 6-22 UK/Plessey

#### Read:

Format

Data digits (variable) 2 check digits (optional)

Check digit verification: The UK/Plessey has two optional check digits.

Check digit transmission: By setting Enable, check digit will be transmitted.

Max./Min. code length: Refer to Max./Min. code length of Code 39.

Code ID setting: Refer to Code ID setting of UPC-A.

Insertion group selection: Refer to Insertion group selection of UPC-A.

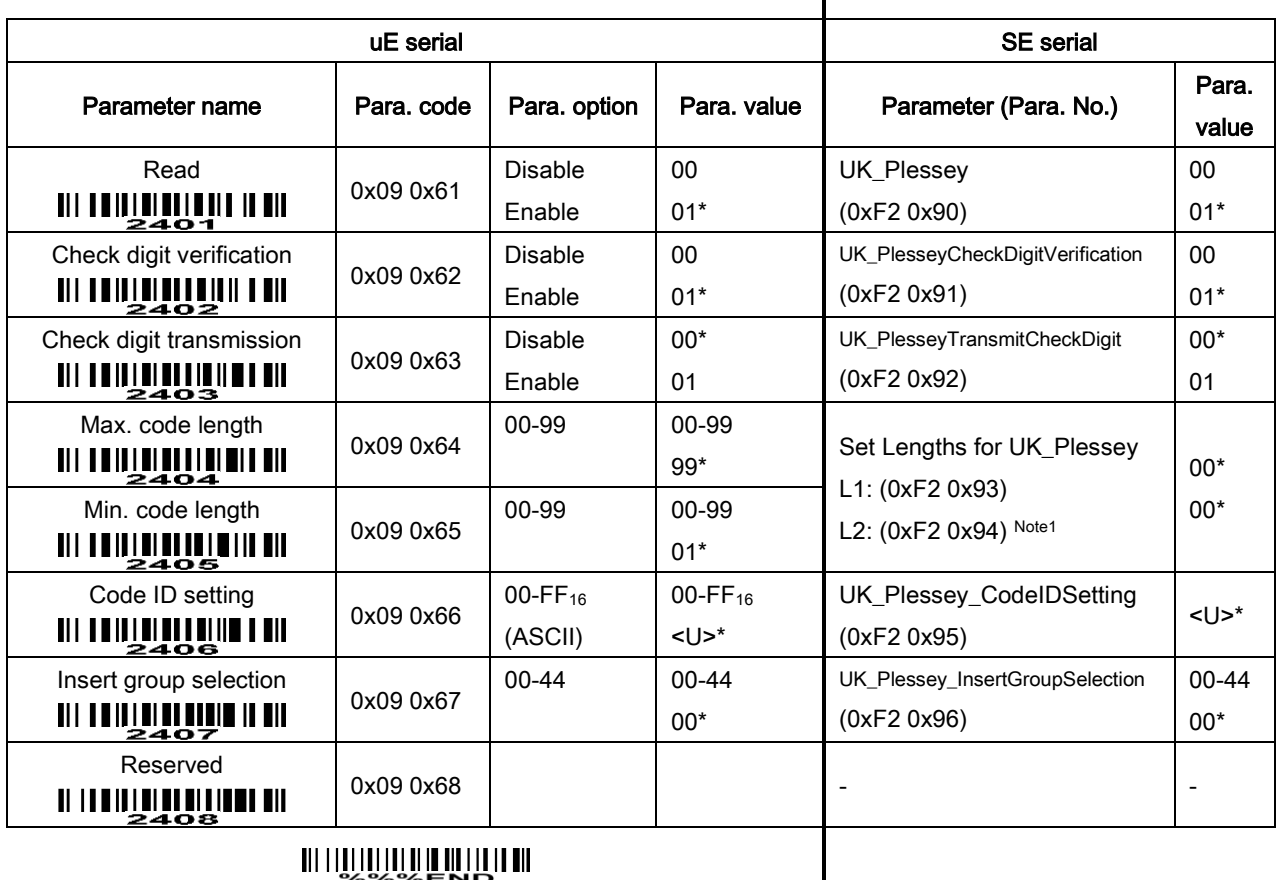

## 

Note 1: If parameter 2404 is equal to parameter 2405, the SE serial parameters are L1 = parameter 2404 and L2=0. Otherwise, L1=Parameter 2405 and L2= Parameter 2404.

# 6-23 China Post

Read:

Format

11 Data digits

Code ID setting: Refer to Code ID setting of UPC-A.

Insertion group selection: Refer to Insertion group selection of UPC-A.

# 

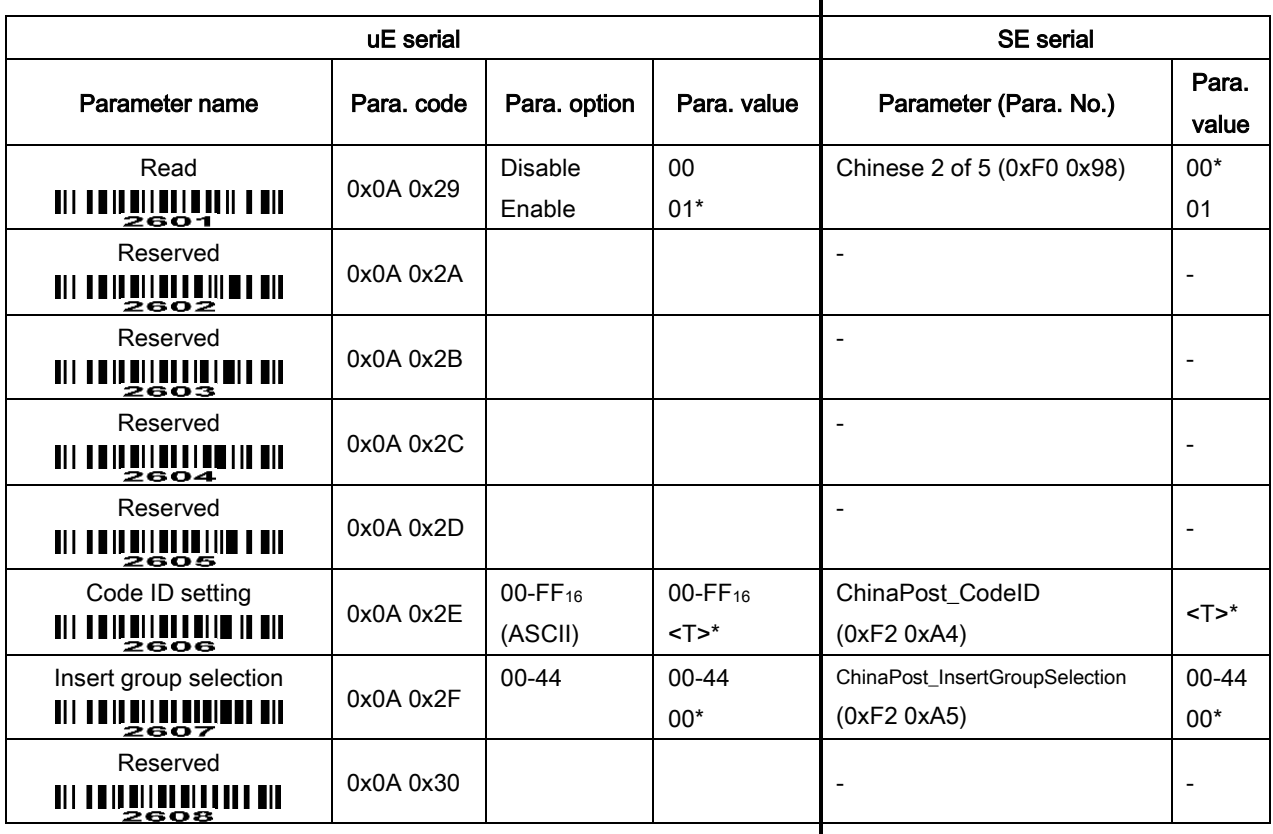

# 6-24 GS1 DataBar (GS1 DataBar Truncated)

GS1 DataBar Truncated is structured and encoded as the same as the standard GS1 DataBar format, except its height is reduced to a 13 modules minimum; while GS1 DataBar should have a height greater than or equal to 33 modules.

#### Read:

Format

16 Data digits

Code ID setting: Refer to Code ID setting of UPC-A.

Insertion group selection: Refer to Insertion group selection of UPC-A.

### Conversion:

UCC/EAN 128- Refer to Code ID transmission of String transmission, "]Cm" will be identified as AIM ID. UPC-A or EAN-13- Barcode beginning with a single zero as the first digit has the leading "010" stripped and the barcode reported as EAN-13. Barcode beginning with two to five zeros has the leading "0100" stripped and the barcode reported as UPC-A.

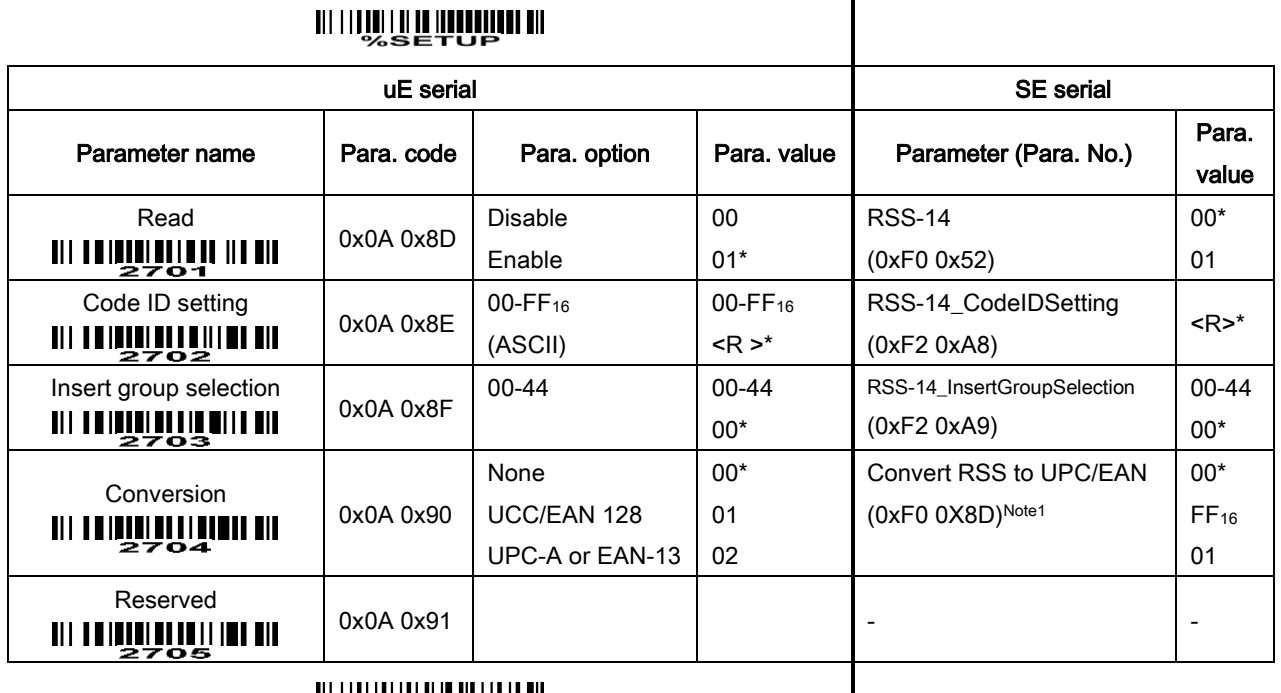

### **THULLULLULLULLULLUL**<br>ASSEND

Note 1: If parameters 2704 and 2804 are both 0x00, the SE serial parameter Convert RSS to UPC/EAN is 0x00. If parameters 2704 and 2804 are both 0x02, the SE serial parameter Convert RSS to UPC/EAN is 0x01. Otherwise the SE serial parameter Convert RSS to UPC/EAN is 0xFF.

# 6-25 GS1 DataBar Limited

Read:

Format

16 Data digits

Code ID setting: Refer to Code ID setting of UPC-A.

Insertion group selection: Refer to Insertion group selection of UPC-A.

Conversion: Refer to Conversion of GS1 DataBar (GS1 DataBar Truncated).

### **TITTININ IN DE QUINQUE EN**

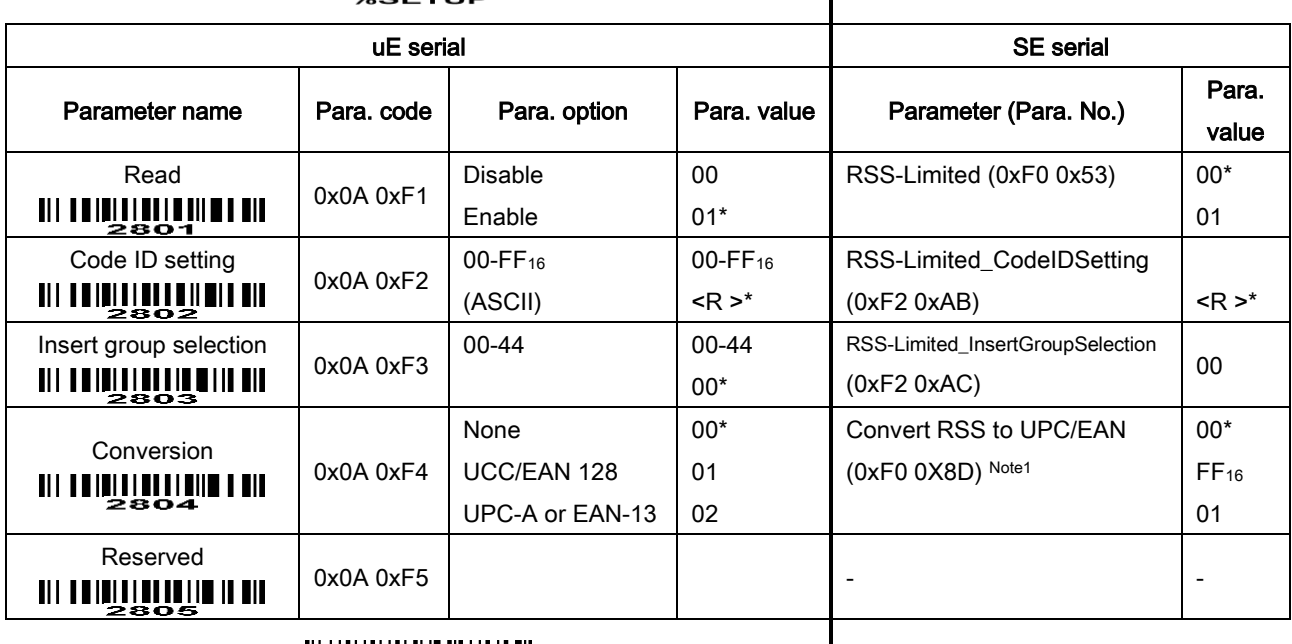

### 

Note 1: If parameters 2704 and 2804 are both 0x00, the SE serial parameter Convert RSS to UPC/EAN is 0x00. If parameters 2704 and 2804 are both 0x02, the SE serial parameter Convert RSS to UPC/EAN is 0x01. Otherwise the SE serial parameter Convert RSS to UPC/EAN is 0xFF.

# 6-26 GS1 DataBar Expanded

Read:

Format

Data characters (variable)

Code ID setting: Refer to Code ID setting of UPC-A.

Insertion group selection: Refer to Insertion group selection of UPC-A.

Conversion:

UCC/EAN 128- Refer to Code ID transmission of String transmission, "]Cm" will be identified as AIM ID.

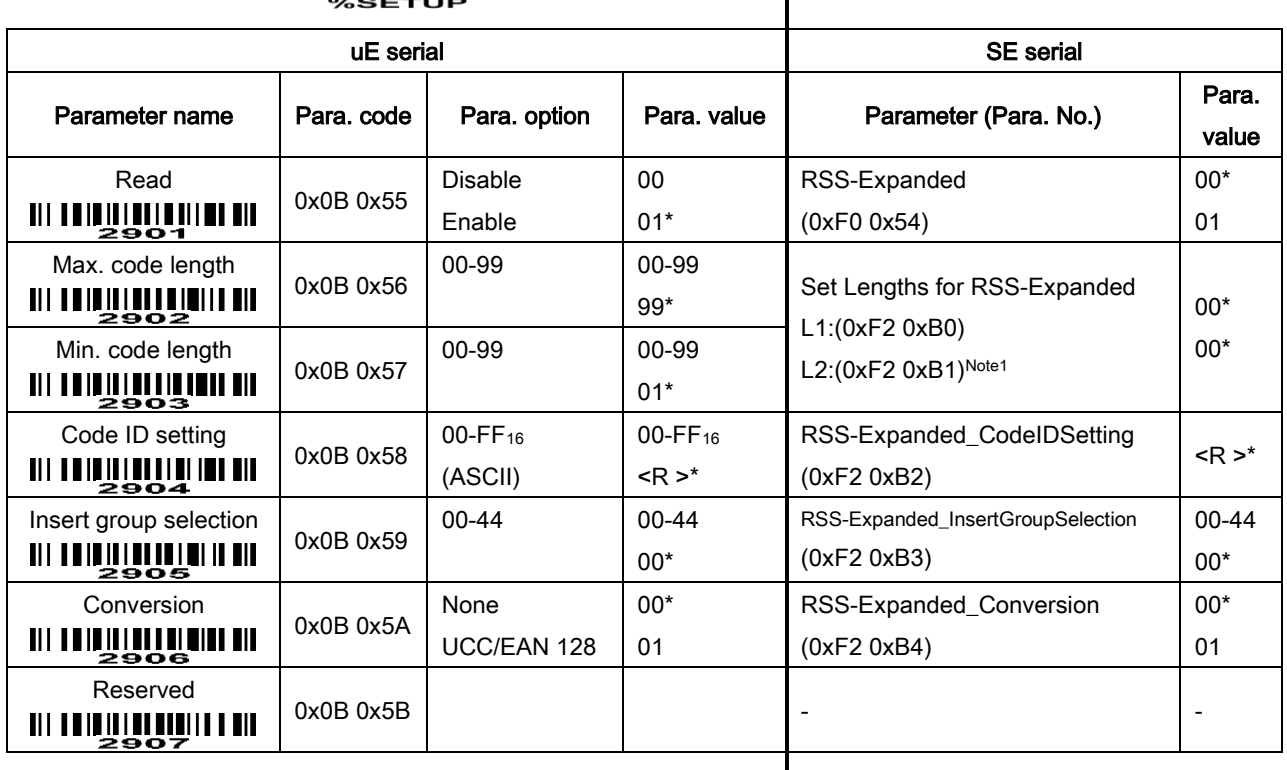

### 

### 

Note 1: If parameter 2902 is equal to parameter 2903, the SE serial parameters are L1 = parameter 2902 a nd L2=0. Otherwise, L1=Parameter 2903 and L2= Parameter 2902.

# 6-27 G1-G4 & FN1 substitution string setting

#### Format of barcode data transmission

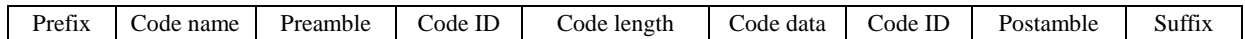

Suffix string setting: The <enter > key is represented in different ASCII when it is applied by different OS. For a Windows/DOS OS, <enter> is represented as <CR><LF> (0x0D 0x0A); for an Apple MAC OS, <enter> is represented as <CR> (0x0D); for a Linux/Unix OS, <enter> is represented as <LF> (0x0A).

### Prefix/Suffix string setting: & Preamble/Postamble string setting:

They are appended to the data automatically when a barcode is decoded.

Example: Add a type of barcode of "\$" as a prefix for all types of barcode.

Steps:

- 1) Scan SETUP and Prefix string setting barcode.
- 2) Use the ASCII table to find the value of \$→24.
- 3) Scan barcode  $2$  and barcode  $4$  in section "6-32 Configuration alphanumeric entry barcode (as Para. value)".
- 4) Scan END barcode.
- 5) Refer to section "6-29 String transmission", set Prefix transmission to be Enable.

Scanning steps: Scan the following barcodes in order.

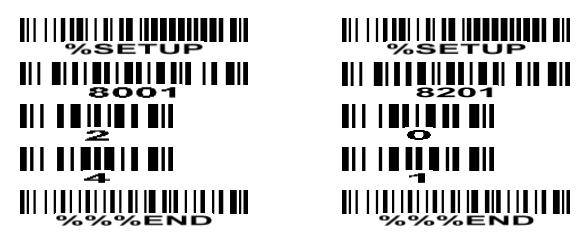

Insert G1/G2/G3/G4 string setting: The engine offers 4 positions and 4 character strings to insert among

the barcode data string.

Example: Set G1 string to be "AB".

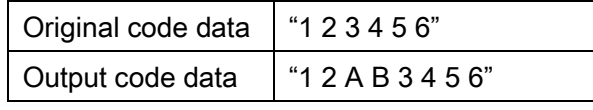

Steps:

1) Scan SETUP and Insert G1 string setting barcode.

2) Use the ASCII table to find the value of A→41, B→42.

3) Scan  $\vec{A}$ ,  $\vec{A}$  and  $\vec{A}$ ,  $\vec{B}$  in section "6-32 Configuration alphanumeric entry barcode (as Para. value)".

4) Scan END barcode.

5) Refer to section "6-28 G1-G4 string position & Code ID position".

6) Refer to section "6-4 Trigger mode & some global settings".

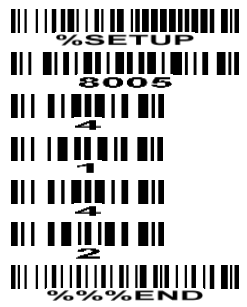

<u> Ali aikia aikaria aikia aiki</u> <u>HI I III III III </u> I II II  <u> Ali iliyo iliyo haqaankan ah</u> <u> 811 | 888 | 888 | 888 | 888 | 888 | 898 | </u> 

## Testing barcode:  $|||$

FN1 substitution string setting: The FN1 character (0x1D) in an UCC/EAN128 barcode, or a Code 128 barcode, or a GS1 DataBar barcode can be substituted with a defined string.

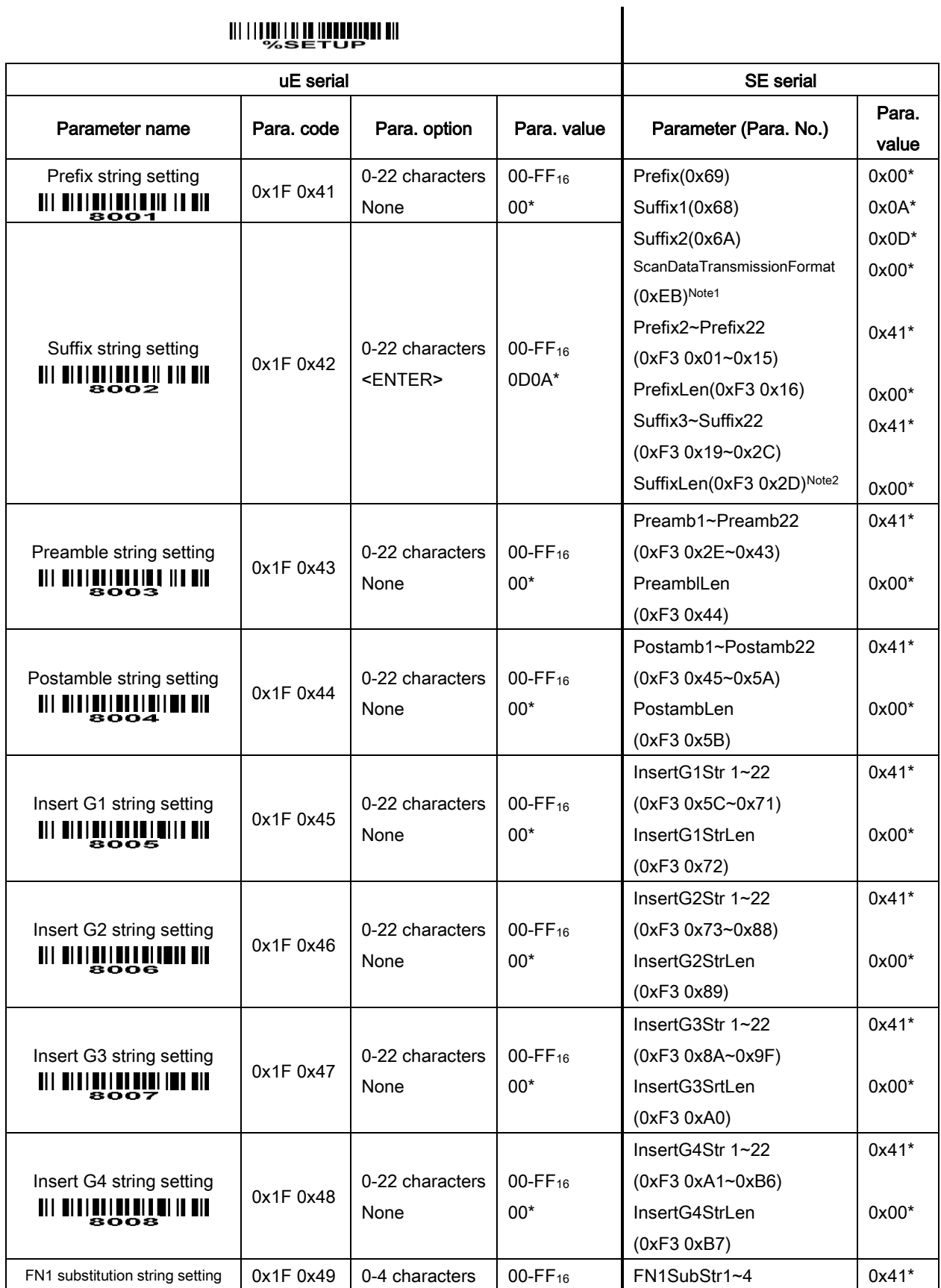

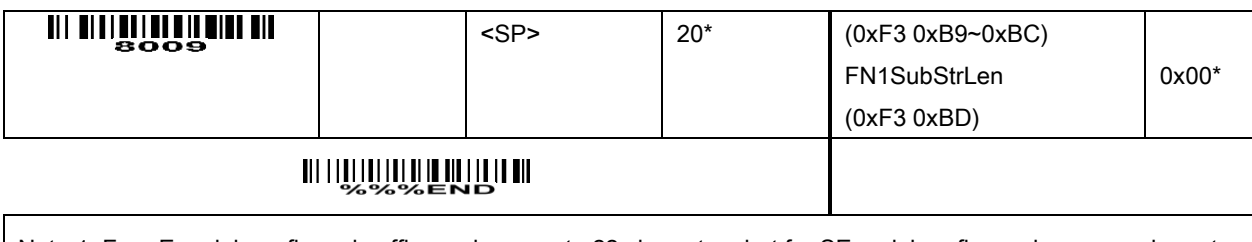

Note 1: For uE serial, prefix and suffix can have up to 22 characters but for SE serial prefix can have one character and suffix has two characters. Because parameter structure of prefix and suffix is distinctly different between uE and SE serials, it is complicated for the mapping between two serials.

Note 2: Parameter values can be changed by: 1) scanning configuration barcodes, or 2) UE\_PARAM\_SEND command, or 3) SE\_PARAM\_SEND command. Once one of parameters 8001, 8002, 8201, 8202 is changed by scanning configuration barcode or by sending UE\_PARAM\_SEND command, the SE serial parameter ScanDataTransmissionFormat is set as 0xFF.

# 6-28 G1-G4 string position & Code ID position

#### Format of barcode data transmission

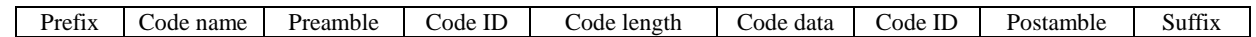

Insert G1/G2/G3/G4 string position: The engine offers 4 positions to insert strings among the barcode data string. In case of the insertion position is greater than the length of the barcode data string, the insertion of string is not effective.

 $\overline{1}$ 

Code ID position: It is allowed to select different code ID position/placement.

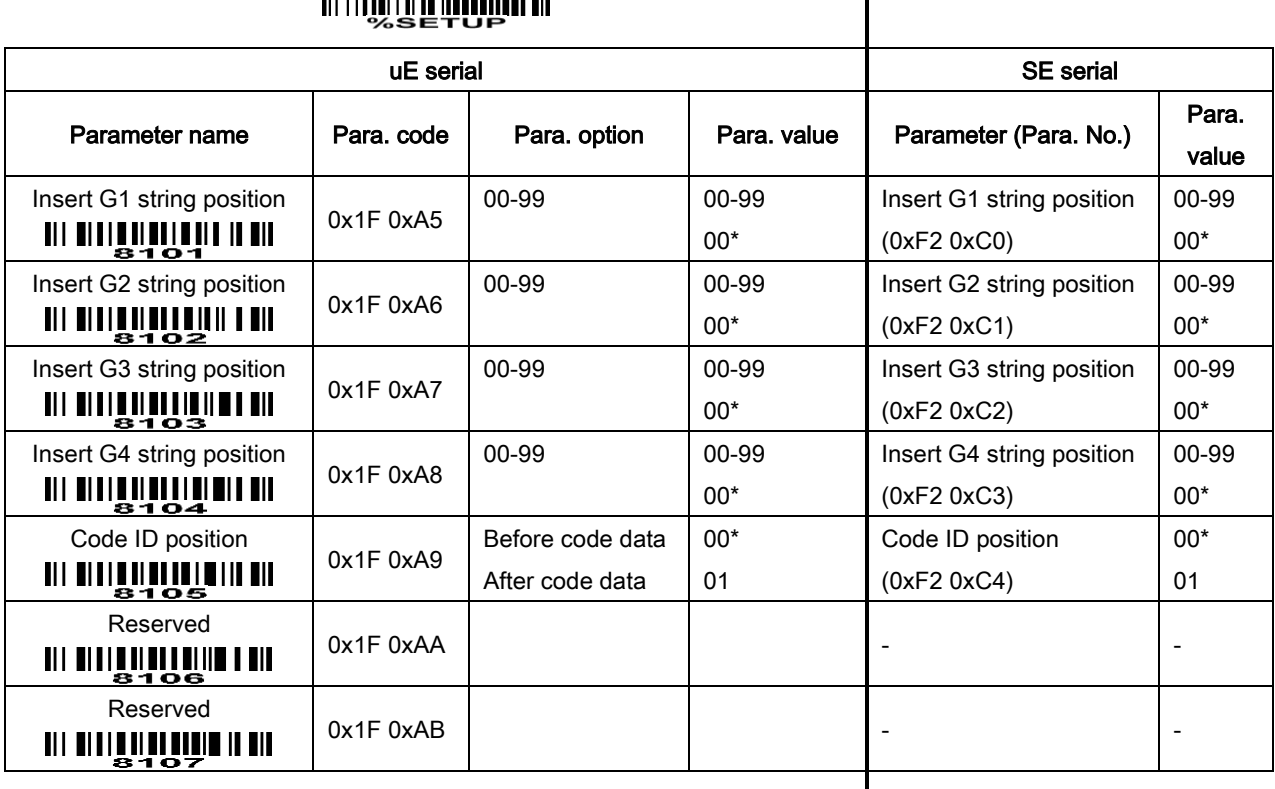

### 

## 6-29 String transmission

Note: The information in this chapter is closely related to the chapter of G1-G4 & FN1 substitution string setting.

#### Format of barcode data transmission

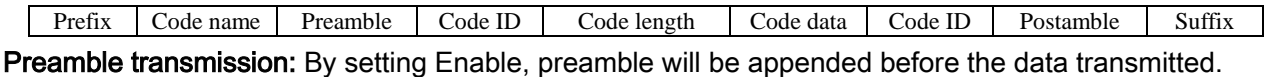

Postamble transmission: By setting Enable, postamble will be appended after the data is transmitted.

Code ID transmission: Code ID can be transmitted in the format of either Proprietary ID or AIM ID. Refer to section "1-2 Default settings for various types of barcode".

Code length transmission: The length of code data string can be transmitted before the code data when Enable is selected. The length is represented by a number with two digits.

Code name transmission: By setting Enable, code name will be transmitted before code data.

Case conversion: The characters within code data or the whole output string can be set in either upper case or lower case.

FN1 substitution transmission: The engine supports a FN1 substitution feature. The replacement string of FN1 can be chosen by user (see section "6-27 G1-G4 & FN1 substitution string setting").

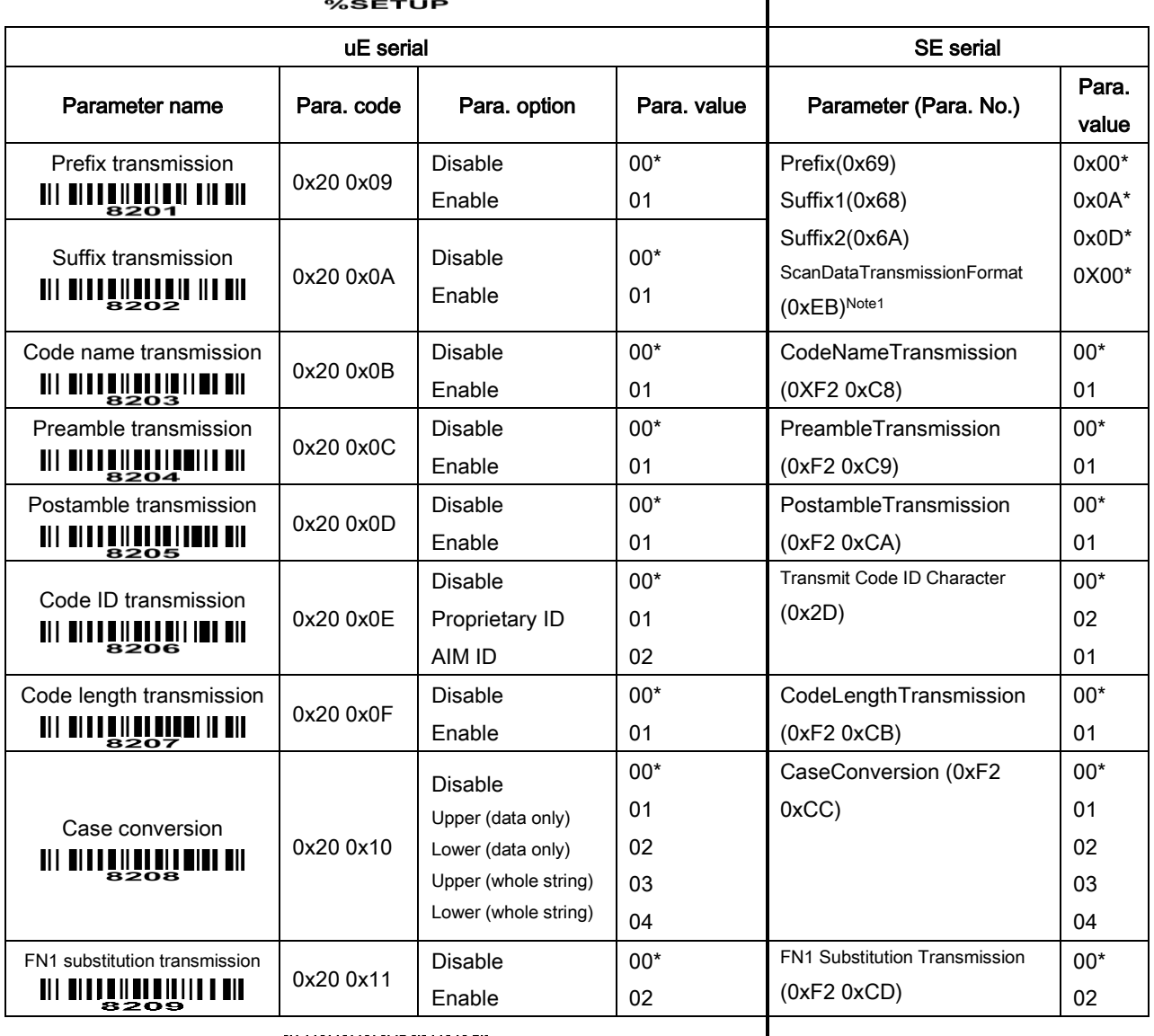

 $\overline{\phantom{a}}$ 

### **III IIIIIIIIIIIIIIIIIIIIIIII**IIII

### 

Note 1: For uE serial, prefix and suffix can have up to 22 characters but for SE serial prefix can have one character and suffix has two characters. Because parameter structure of prefix and suffix is distinctly different between uE and SE serials, it is a bit complicated for the mapping between two serials.

Note 2: Parameter values can be changed by: 1) scanning configuration barcodes, or 2) UE\_PARAM\_SEND command, or 3) SE\_PARAM\_SEND command. Once one of parameters 8001, 8002, 8201, 8202 is changed by scanning configuration barcode or by sending UE\_PARAM\_SEND command, the SE serial parameter ScanDataTransmissionFormat is set as 0xFF.

# 6-30 Return default parameters & firmware version

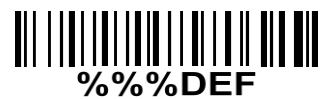

### WARNING: Load uE serial defaults

If you wish to return the engine to all the factory default settings as uE serial, scan the barcode above.

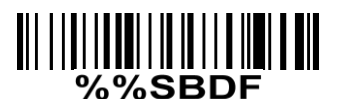

### WARNING: Load SE serial defaults

If you wish to return the engine to all the factory default settings as SE serial, scan the barcode above.

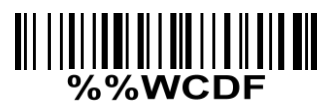

### Write to customer defaults

Write current parameter settings to the customer default settings.

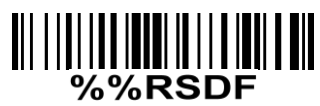

### Restore uE serial customer defaults

Restore the customer default settings to current settings. If failed, restore the uE serial default settings.

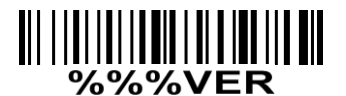

#### Firmware version list

If you wish to display the firmware version, scan the barcode above.

Note: In the case of the parameter of "Parameter Scanning (0xEC)" in Table 6-1 is set 0x00. When the above barcodes in this section are scanned, only the data string of the above barcodes will be displayed, no configuration operation will be applied.
## 6-31 Enable & Disable scanning configuration barcode

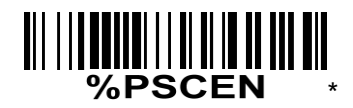

### \*Enable scanning configuration barcode

The default status of the engine is enabled to scan configuration barcode, and the parameter of "Parameter Scanning (0xEC)" in Table 6-1 is set 0x01.

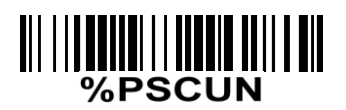

#### Disable scanning configuration barcode

Scan the above barcode to disable scanning configuration barcode, and the parameter of "Parameter Scanning (0xEC)" in Table 6-1 is set 0x00. Then the engine will not operate configuration by scanning configuration barcode, but the data string of configuration barcode will be displayed.

Note: The setting of the above two barcodes does affect the operation of scanning the barcodes in section 6-30.

6-32 Configuration alphanumeric entry barcode (as Para. value)

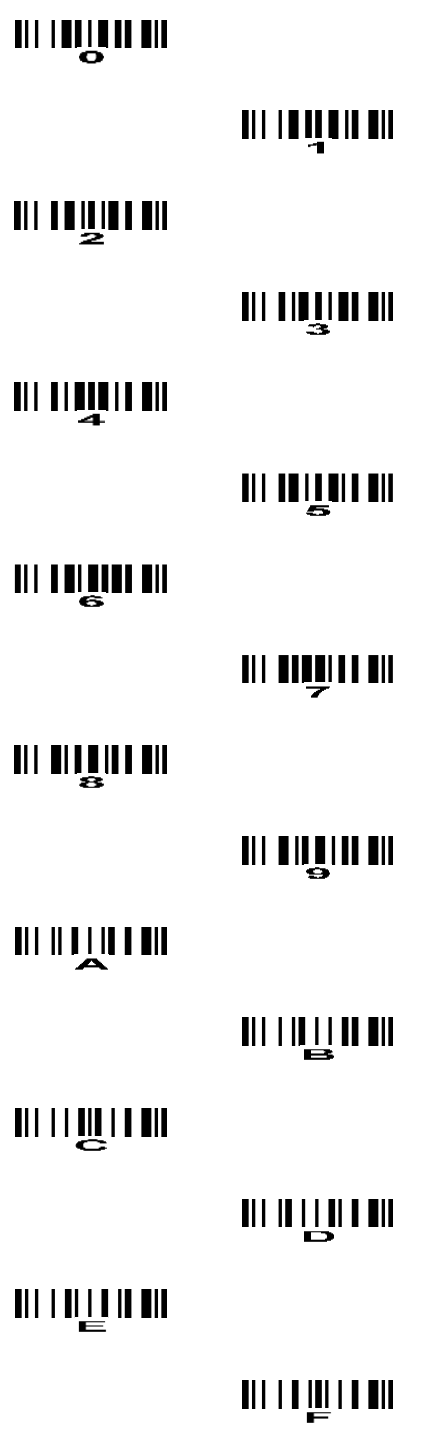

## 6-33 SE serial parameters list

Table 6-1 lists SE standard parameters compatible with uE serial.

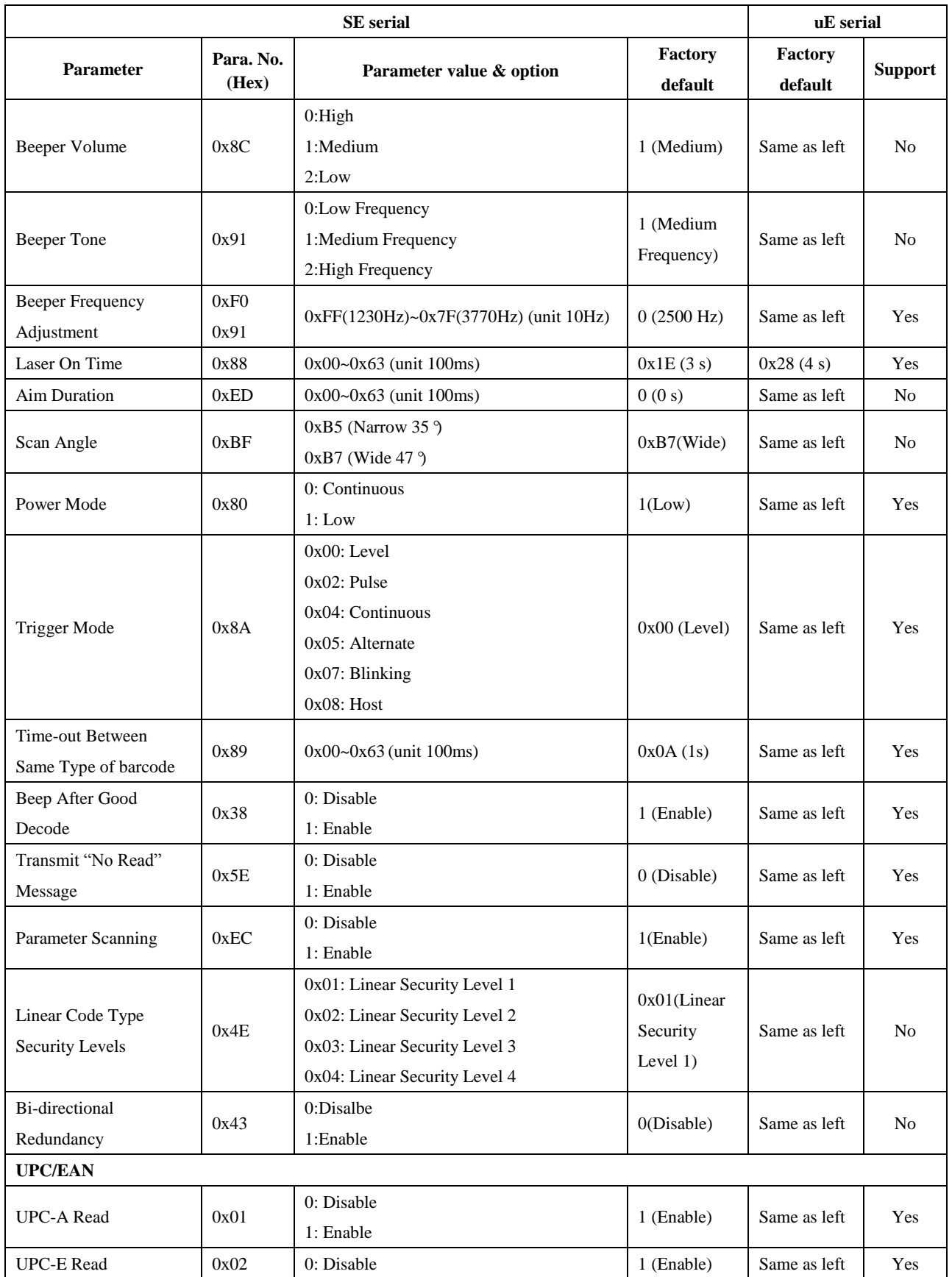

### Table 6-1 SE serial standard parameters

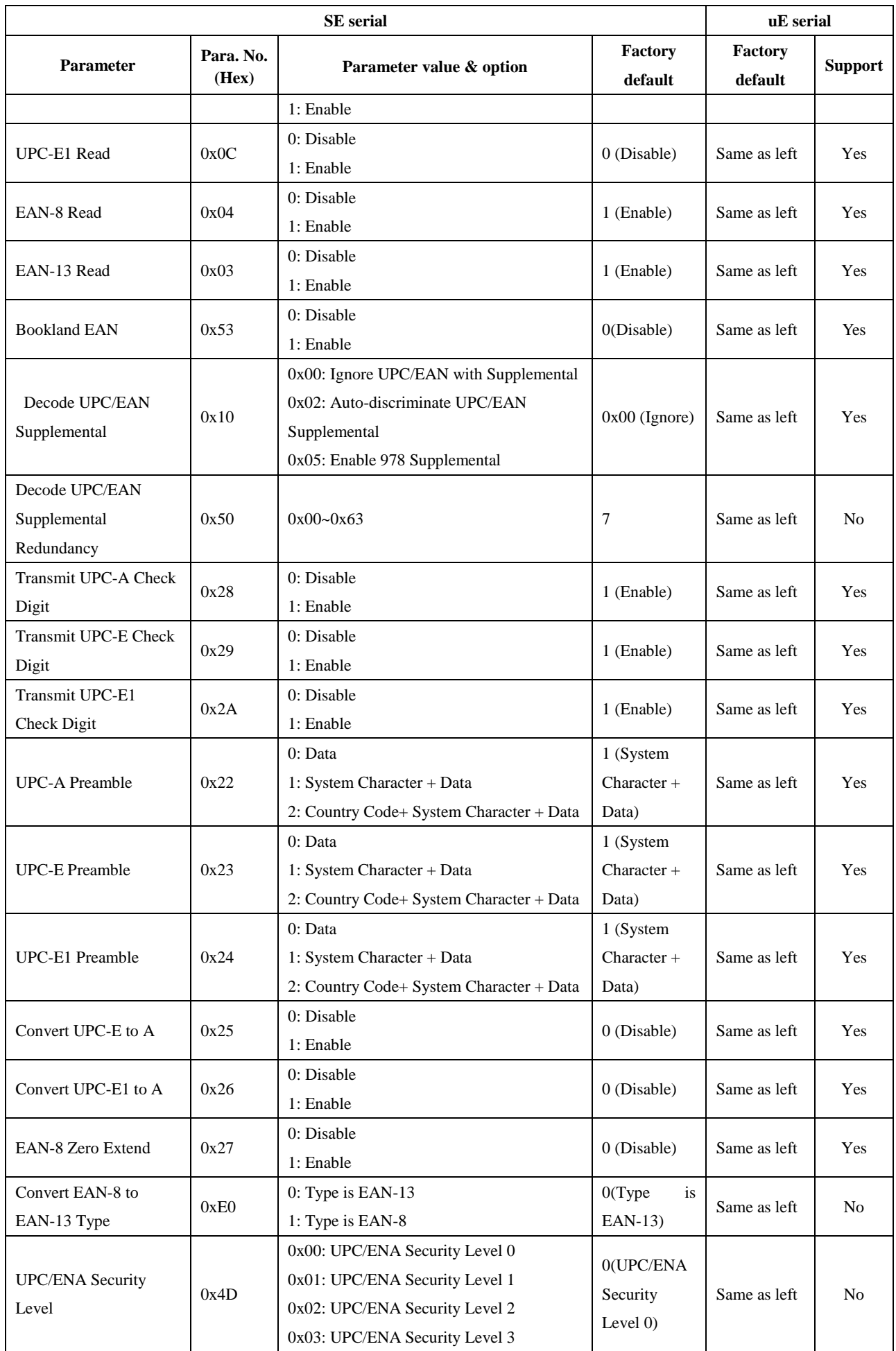

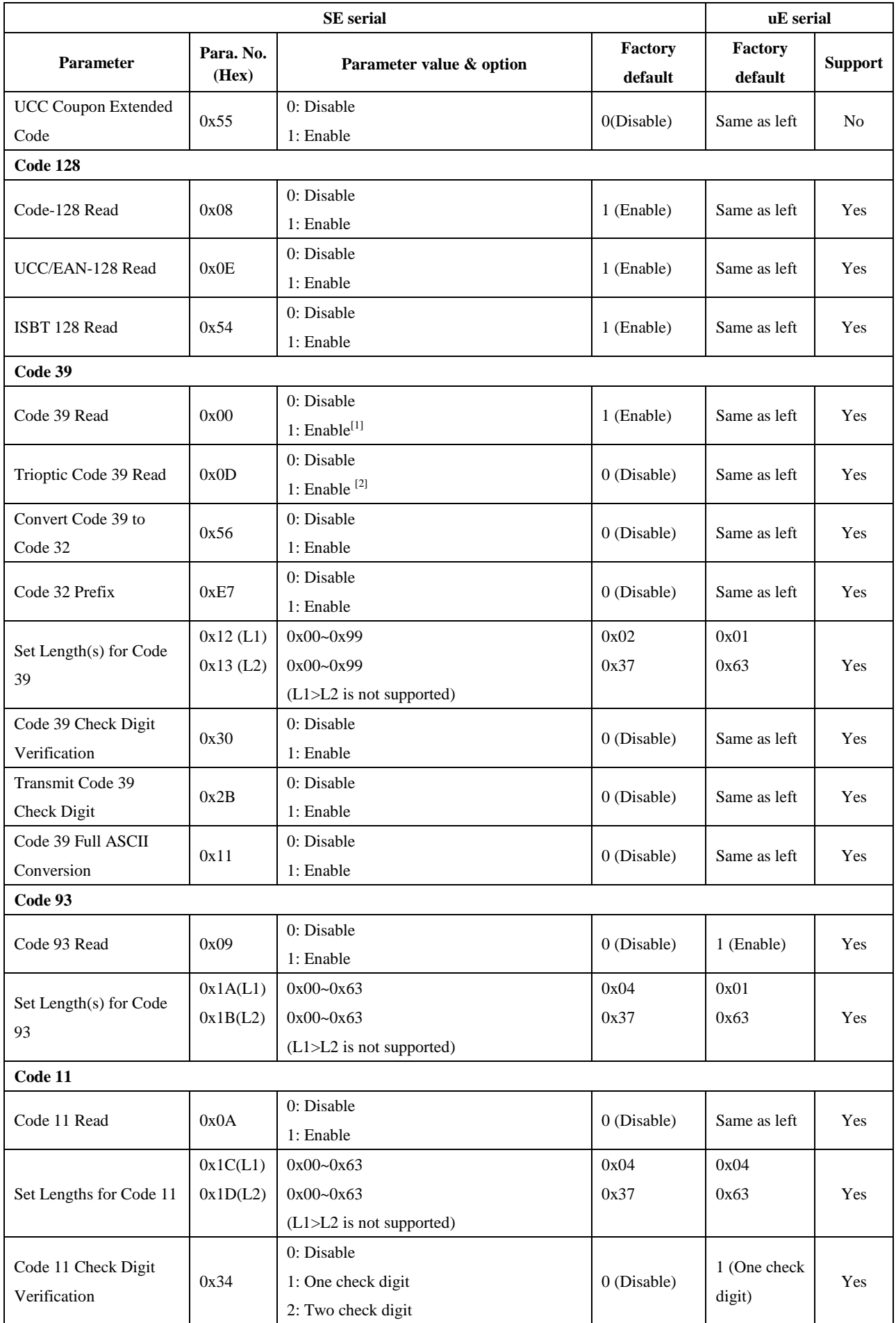

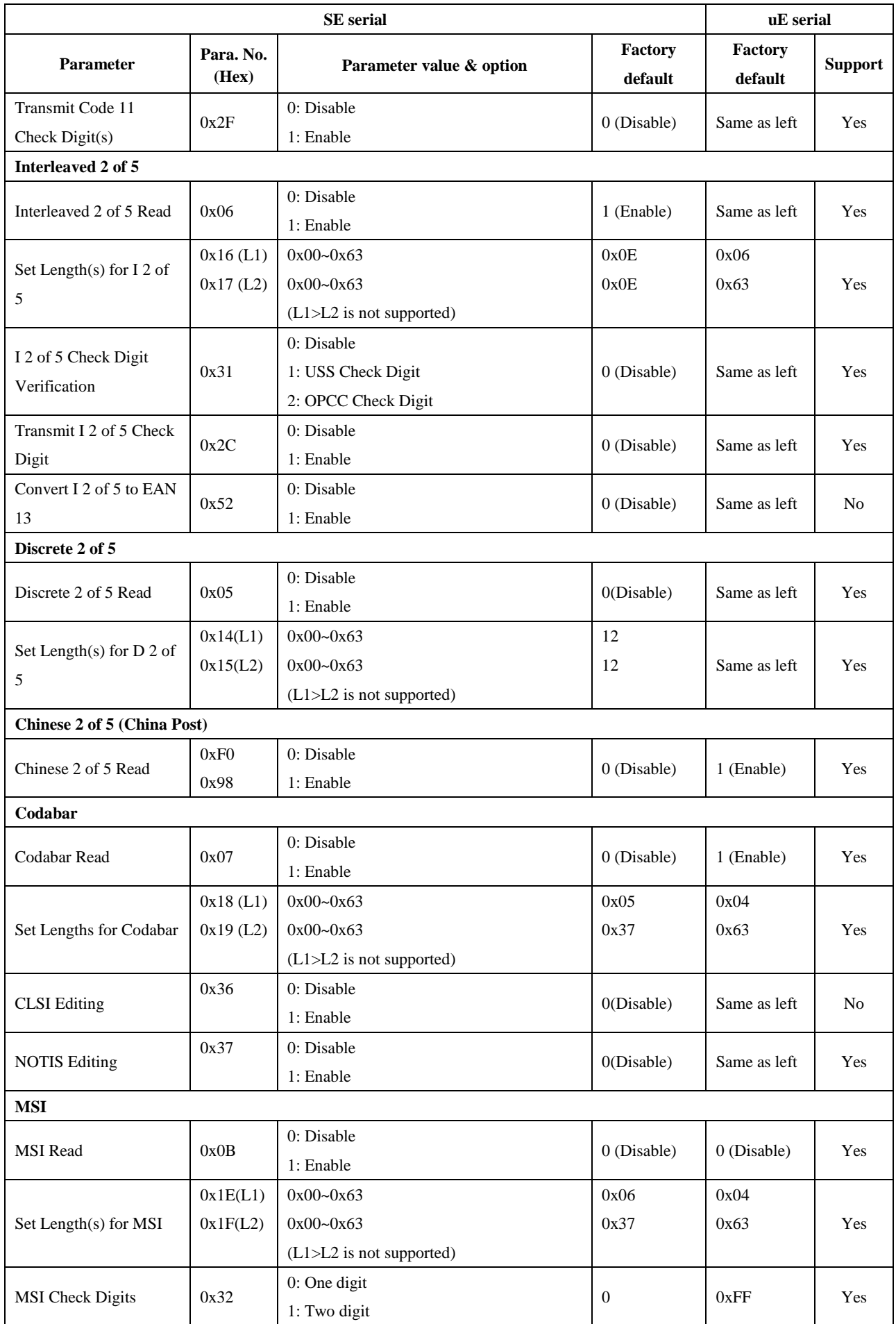

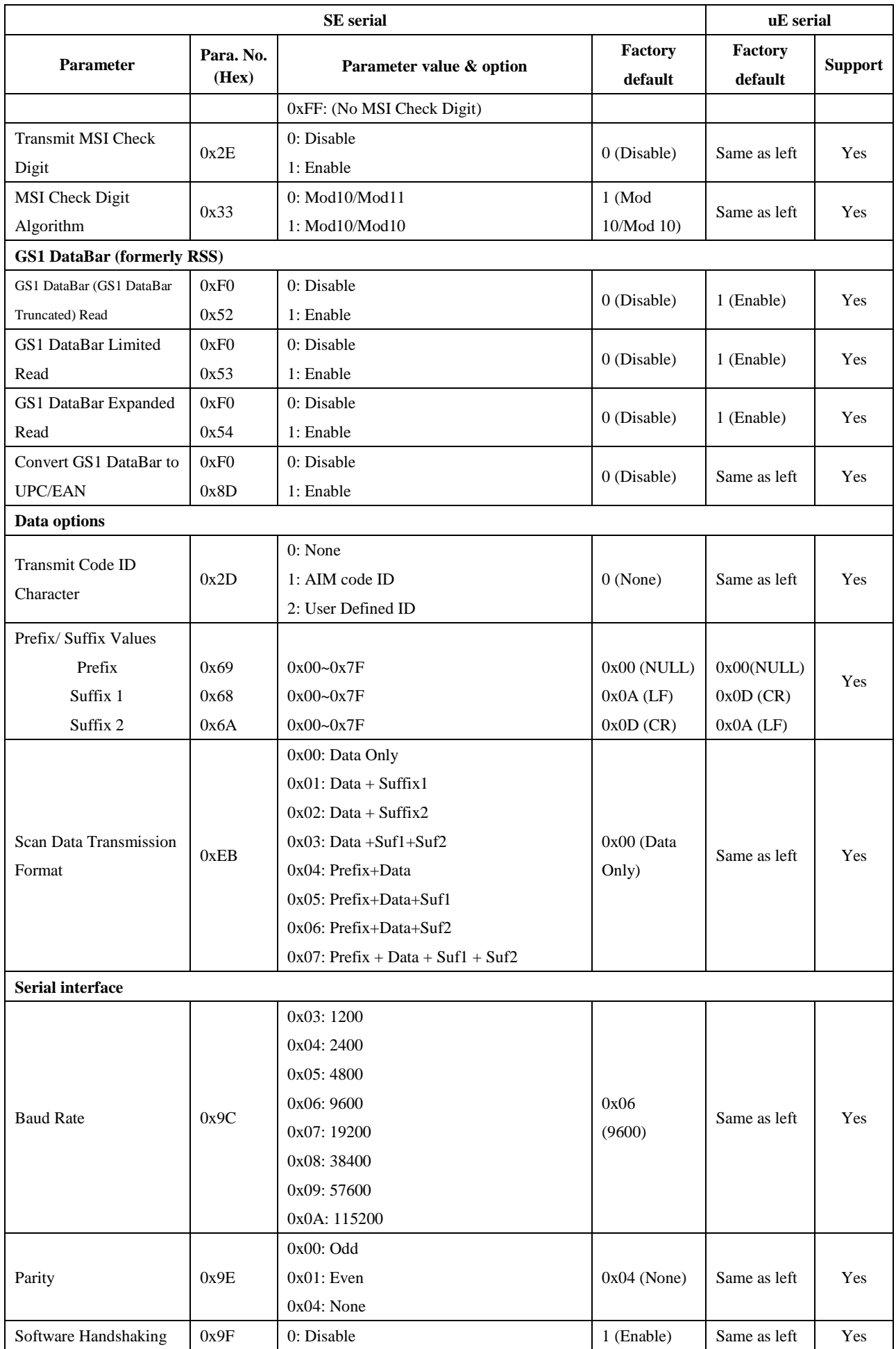

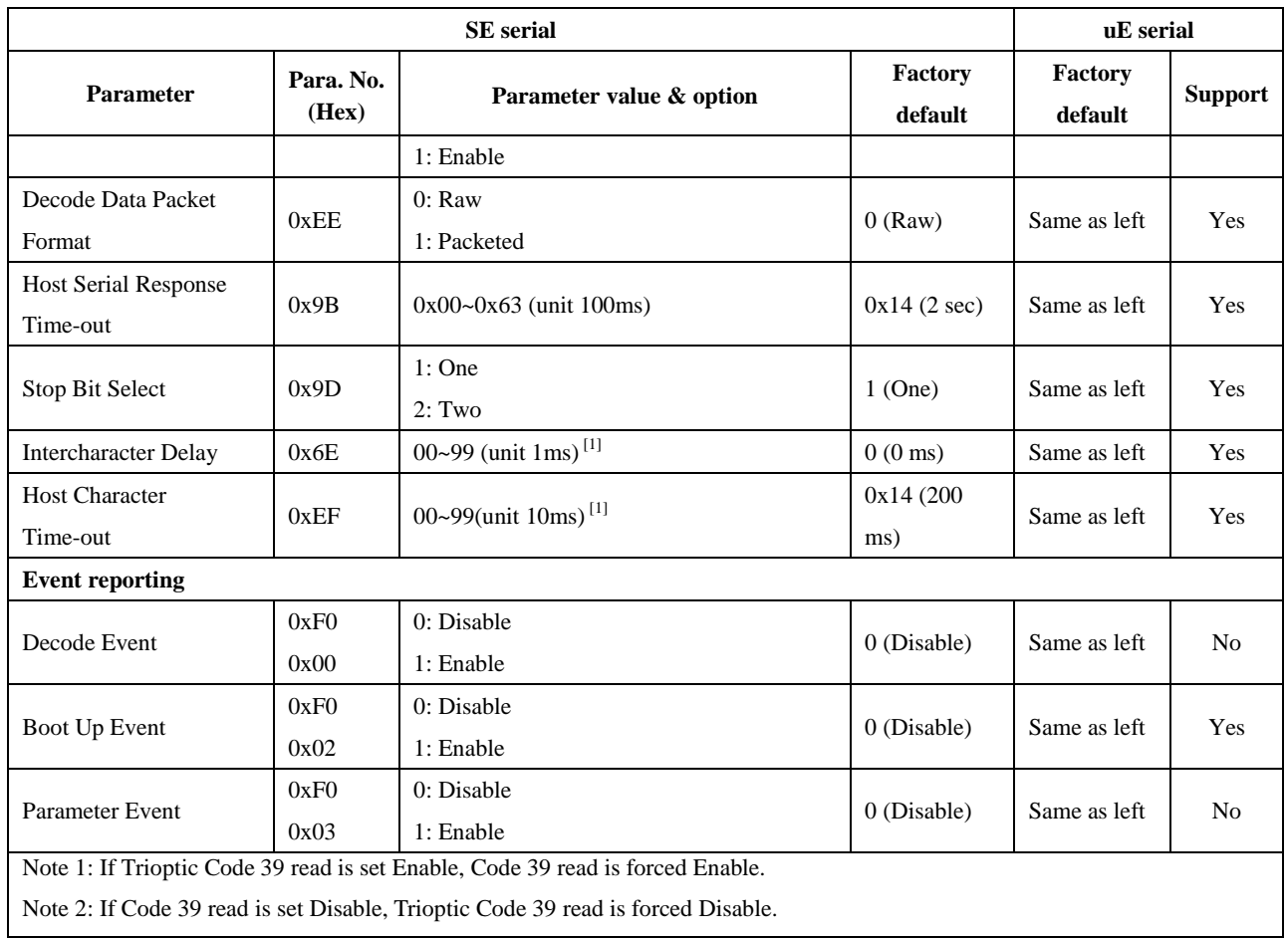

Table 6-2 lists SE serial extension parameters compatible with uE serial.

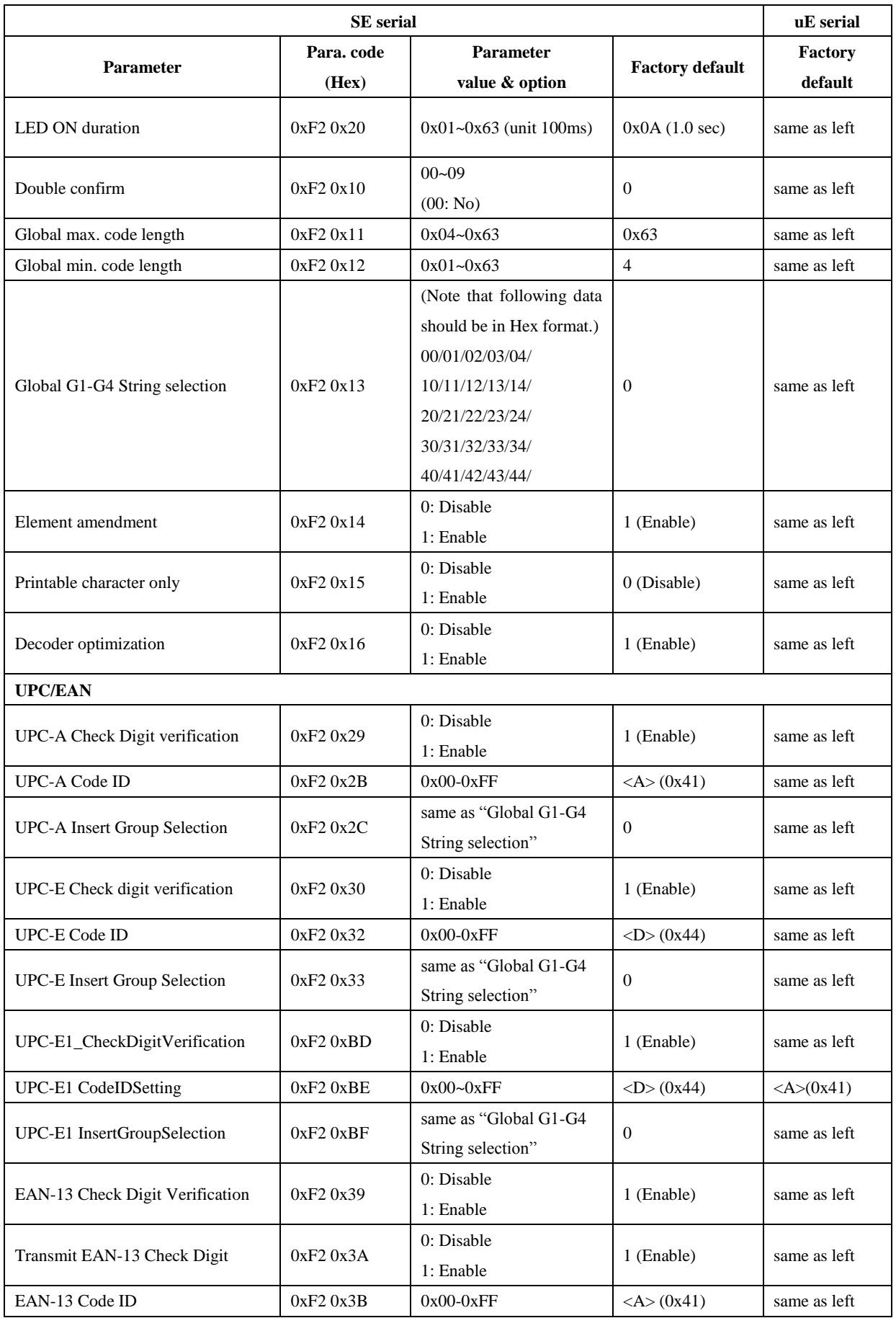

### Table 6-2 SE serial extension parameters

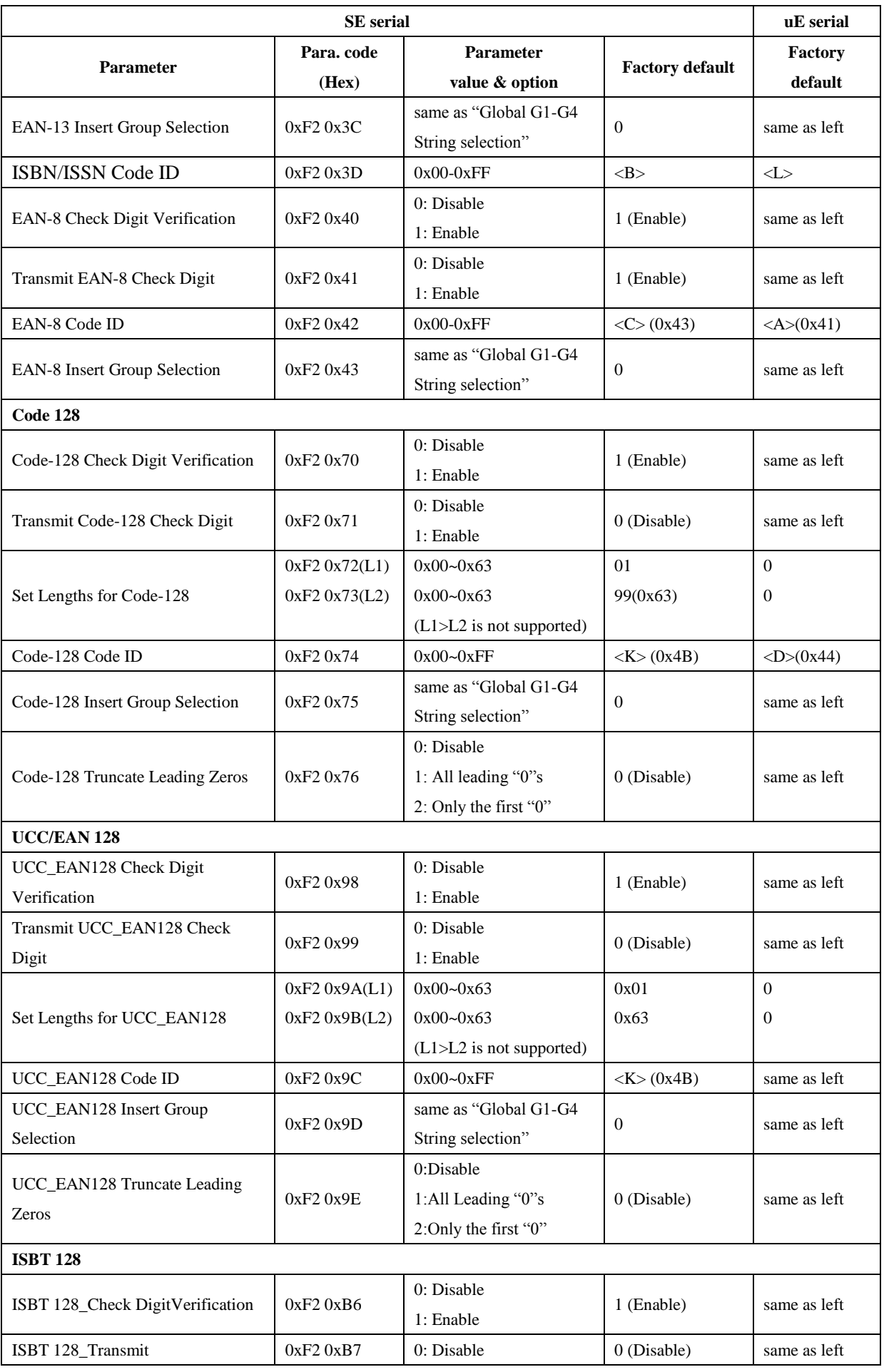

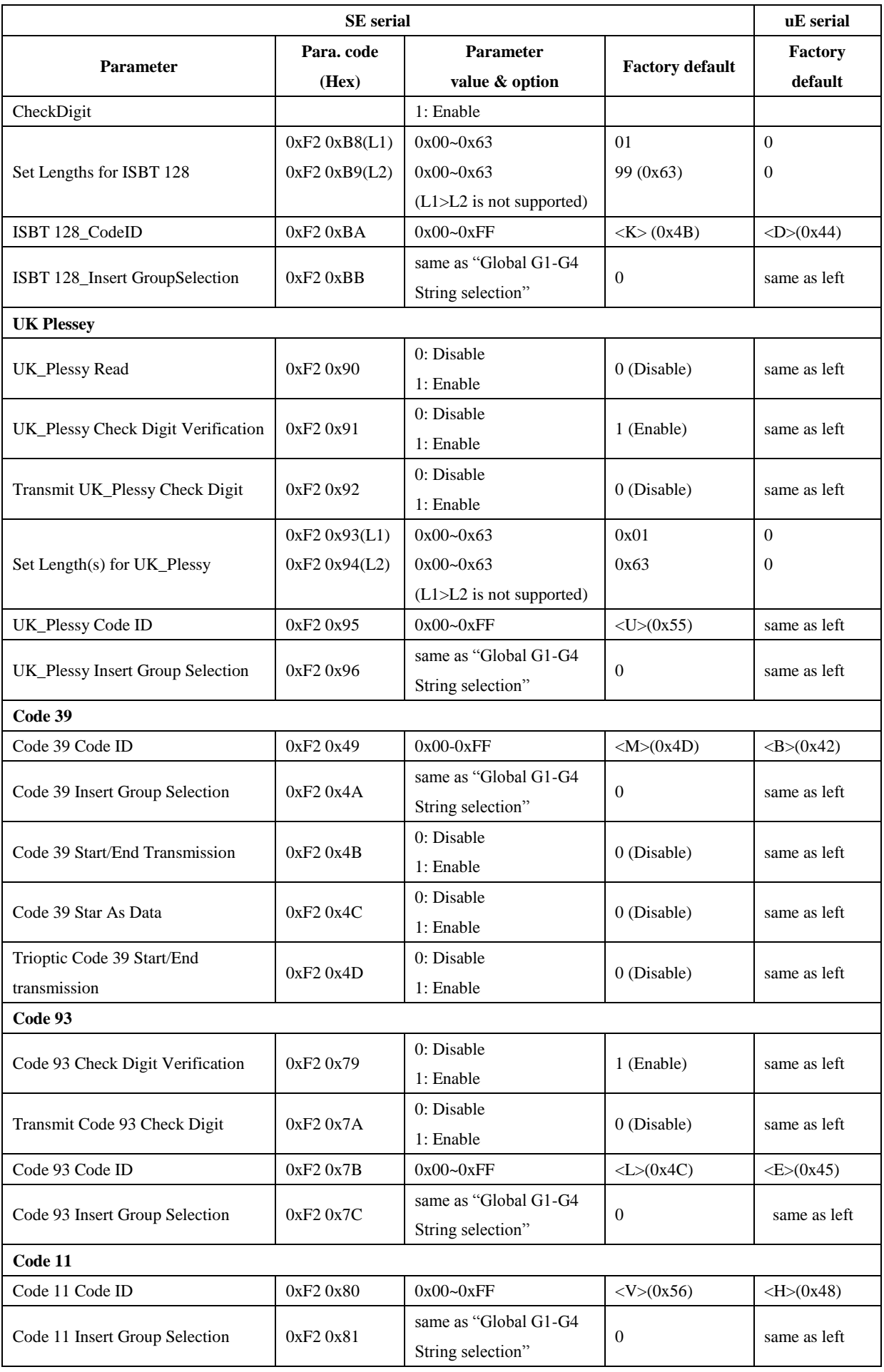

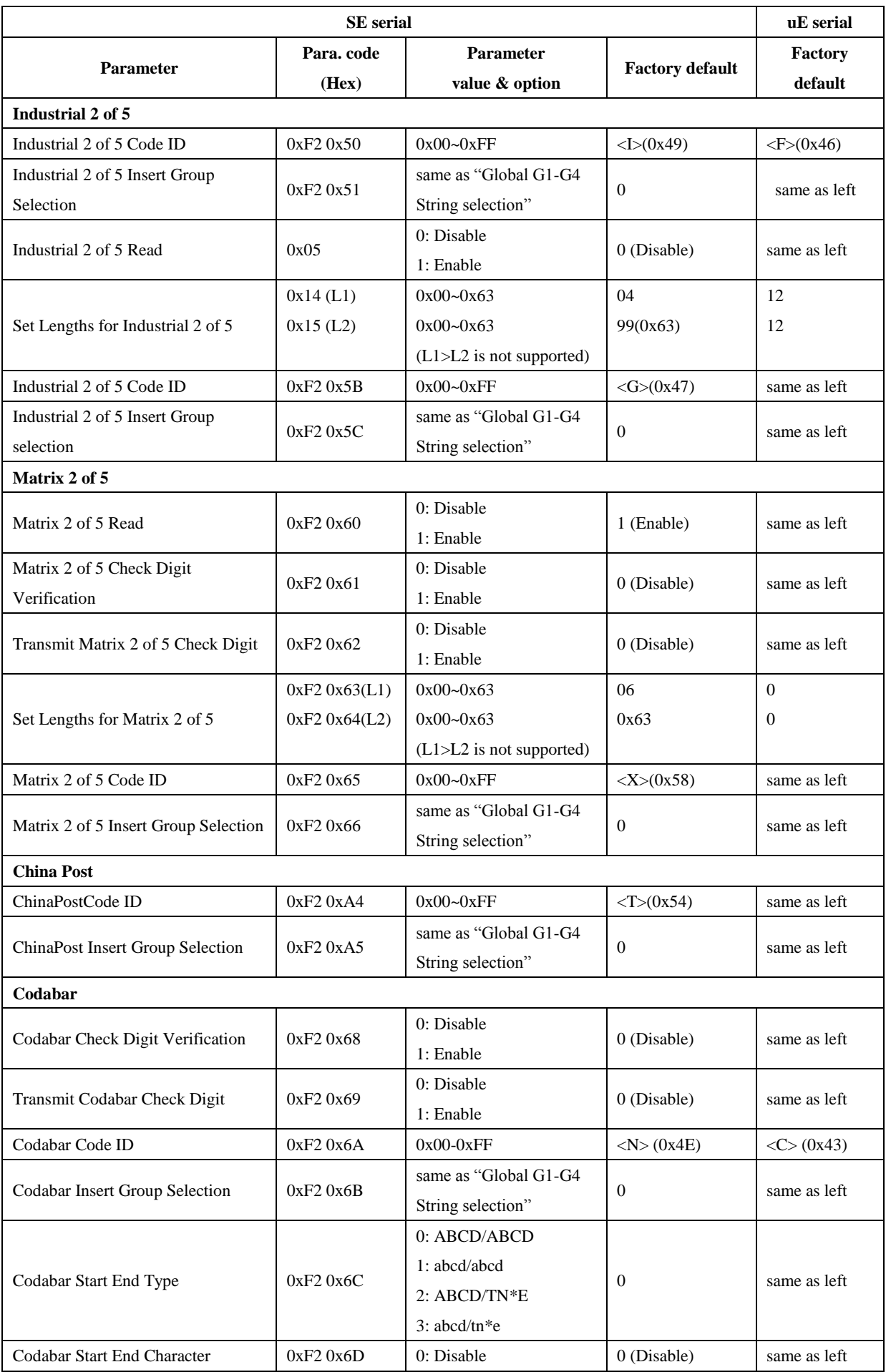

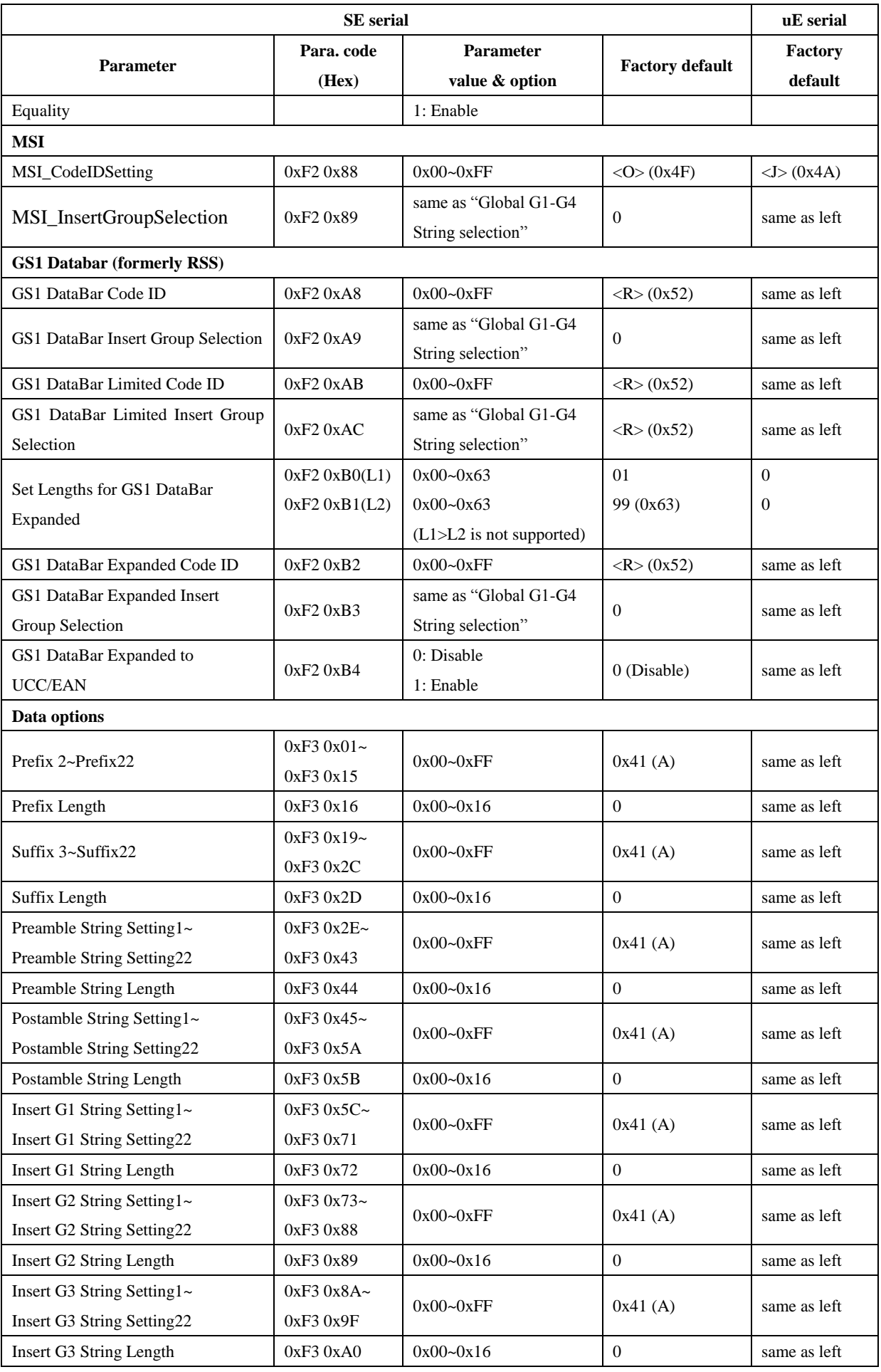

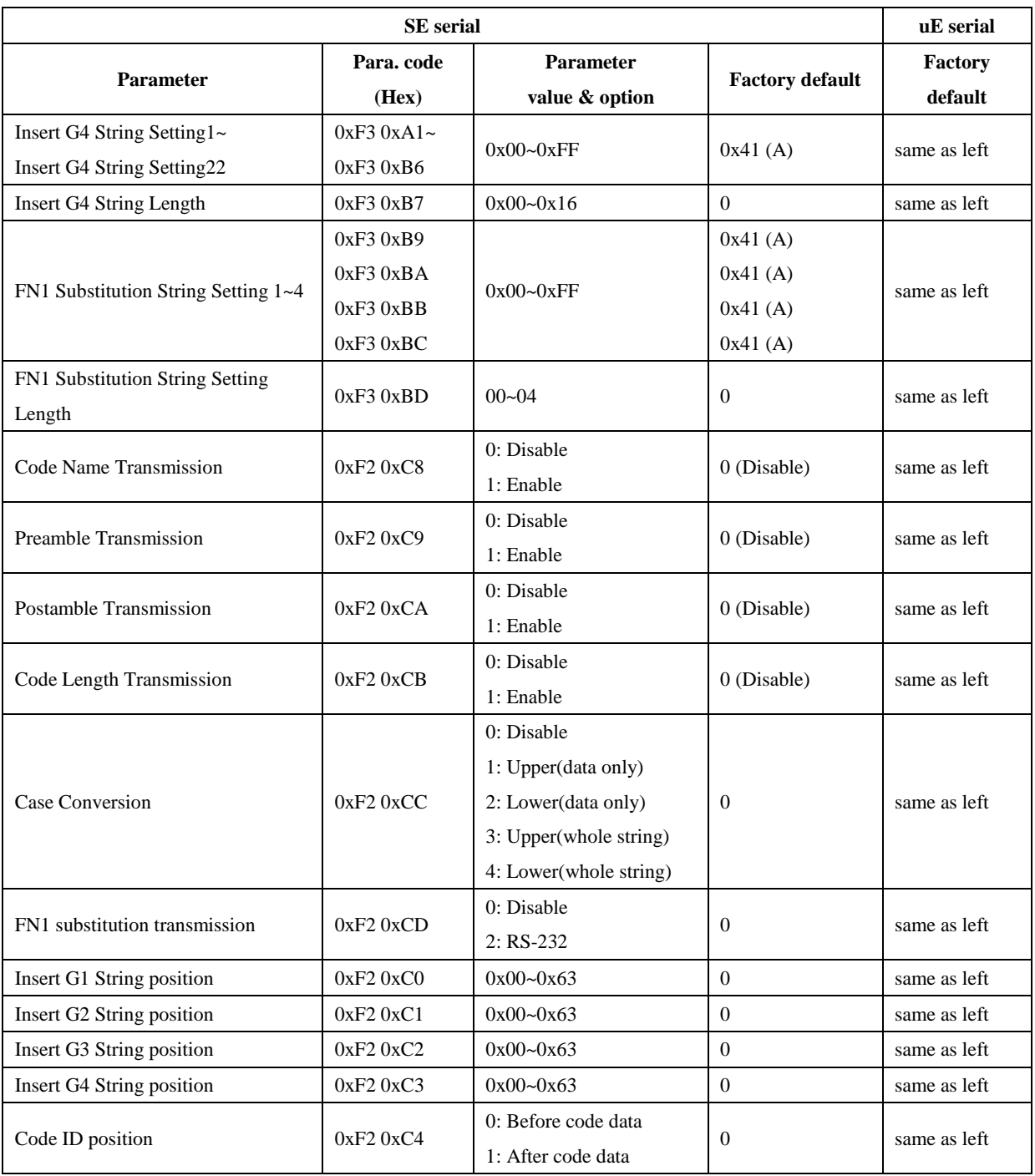

### 7 Serial Communication Interface

This section describes the system requirements of the Serial Communication Interface (SCI), which provides a communication link between an engine and a host via UART. SCI allows the host to configure the engine.

All communication between the engine and the host occur over the hardware interface lines using the SCI protocol.

The host and the engine exchange messages in packets. A packet is a collection of bytes framed by the proper SCI protocol formatting bytes. The maximum number of bytes per packet allowed by the SCI protocol for any transaction is 257 (255 bytes of data + 2 bytes of checksum).

Decode data may be sent as ASCII data (unpacketed), or as part of a larger message (packeted), depending on the engine configuration.

SCI performs the following functions:

- 1. Maintains a bi-directional communication interface between the host and the engine.
- 2. Allows the host to send commands which can configure the engine.
- 3. Passes decoded data from the engine to the host. The data is in SCI packet format or in ASCII format.

The SCI environment consists of an engine, a serial cable which attaches to a host.

The SCI interface transmits all decode data including special formatting (e.g., AIM ID). The format of this data can be controlled via parameter settings. The engine may also send parameter information, product identification information or event codes to the host.

All commands sent between the engine and host must use the format described in section "7-1 SCI message formats". The chapter of "SCI Transactions" describes the required sequence of messages in a number of specific cases.

Table 7-1 lists all the SCI commands supported by the engine. It identifies the SCI partner allowed to send a command of each type. The host transmits type H command, the engine transmits type E command, and either partner can transmit Host/Engine (H/E) types.

The following sections describe each of the SCI messages that can be communicated between engine and host.

See the chapter of "8 SCI Transactions" for the protocol required to transmit these messages.

### Table 7-1 SCI commands

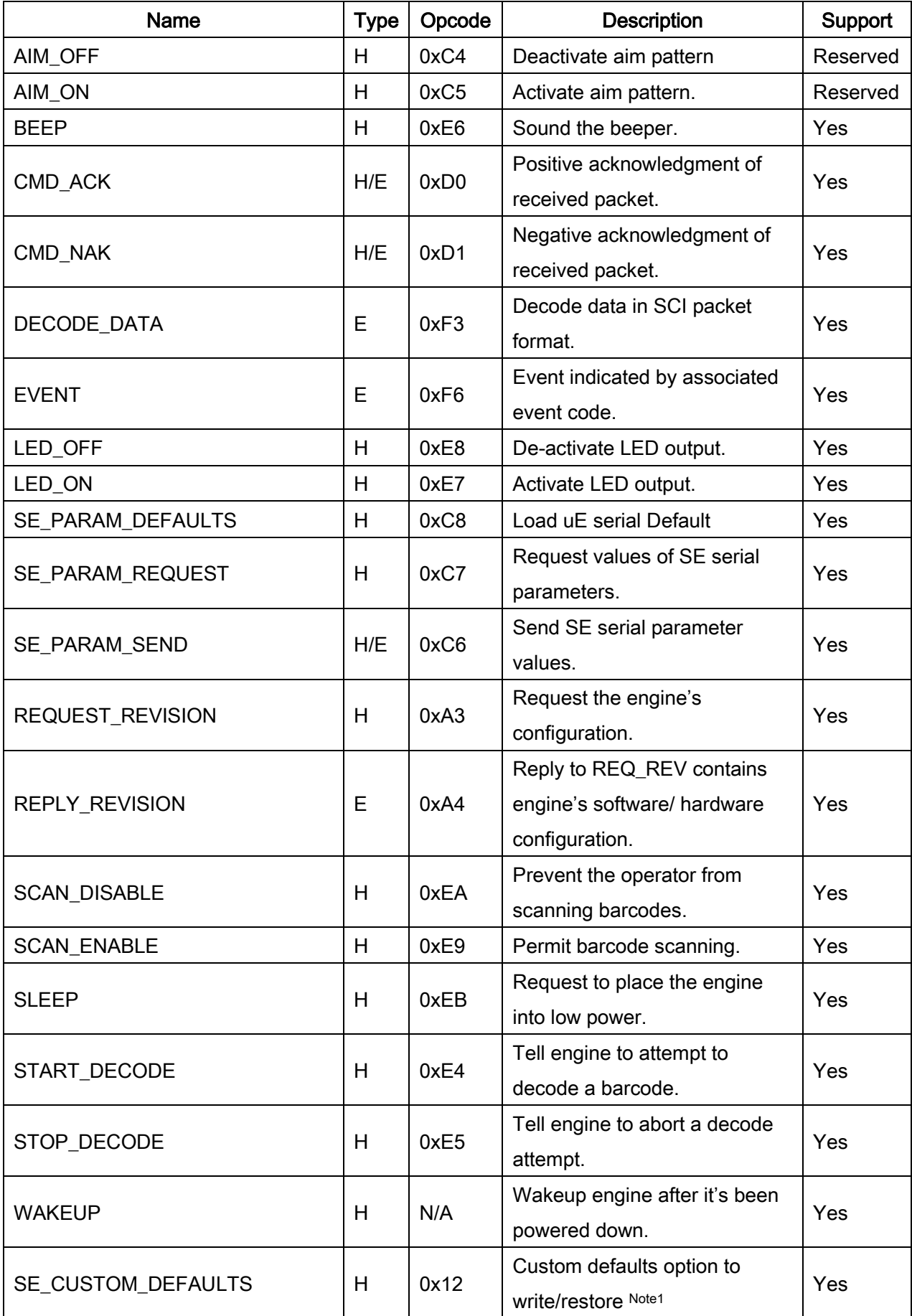

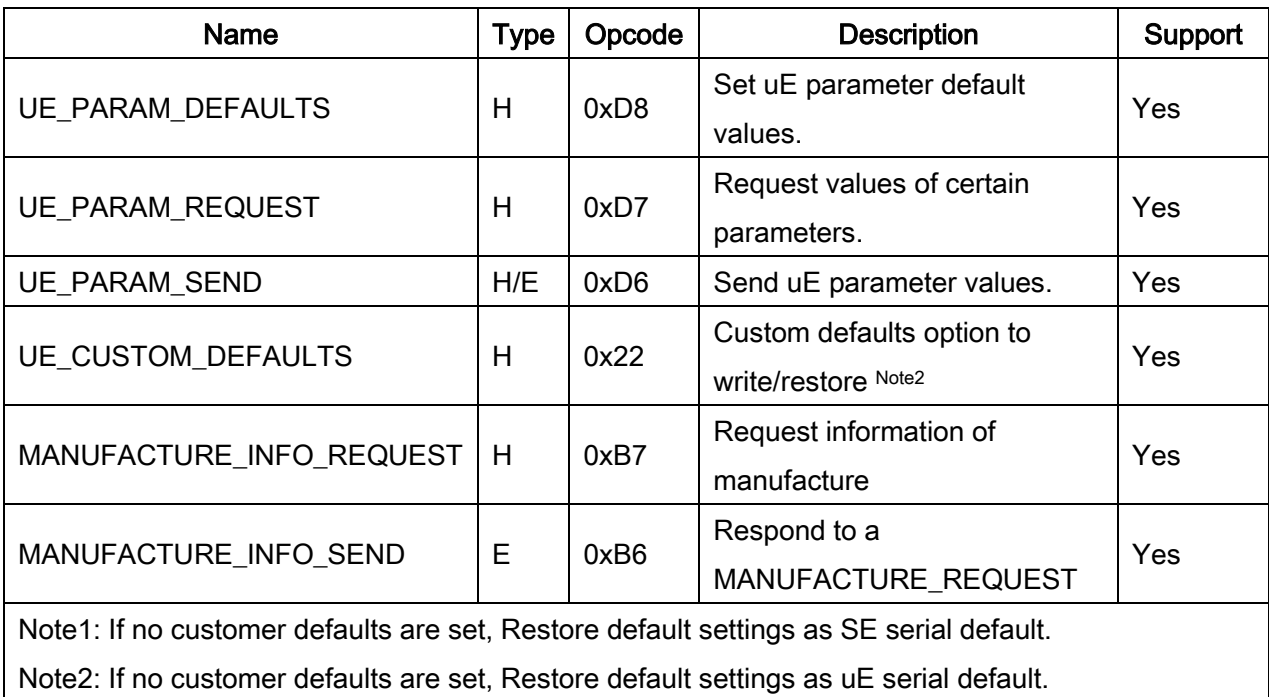

### 7-1 SCI message formats

The general packet format for SCI message is as following:

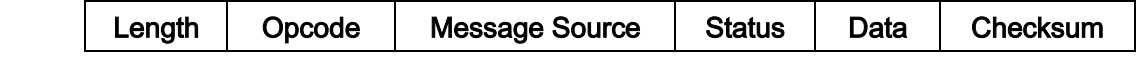

Table 7-2 lists the descriptions of fields that occur in all messages. These descriptions are repeated for each opcode. For messages that use the Data field, the specific type of data is described in that field in later sections.

| <b>Field Name</b>                                                               | Format                                                                                      | Sub-Field                   | <b>Description</b>                     |  |  |  |
|---------------------------------------------------------------------------------|---------------------------------------------------------------------------------------------|-----------------------------|----------------------------------------|--|--|--|
|                                                                                 | 1 Byte                                                                                      | Length                      | Length of message not including the    |  |  |  |
| Length                                                                          |                                                                                             |                             | check sum bytes. Maximum value is      |  |  |  |
|                                                                                 |                                                                                             |                             | $0xFF$ .                               |  |  |  |
| Opcode                                                                          | 1 Byte                                                                                      | See Table 7-1 for details.  | Identifies the command being sent.     |  |  |  |
| Message                                                                         | 1 Byte                                                                                      | $0 =$ Engine                | Identifies where the message is coming |  |  |  |
| Source                                                                          |                                                                                             | $04 = Host$                 | from.                                  |  |  |  |
| <b>Status</b>                                                                   | Bit 0                                                                                       | Retransmit                  | $0 =$ First time packet is sent        |  |  |  |
|                                                                                 |                                                                                             |                             | 1 = Subsequent transmission attempts   |  |  |  |
|                                                                                 | Bit 1                                                                                       | Reserved                    | Always set to zero                     |  |  |  |
|                                                                                 | Bit 2                                                                                       | Reserved                    | Always set to zero                     |  |  |  |
|                                                                                 | Bit 3                                                                                       | Change Type                 | $0 =$ Temporary change                 |  |  |  |
|                                                                                 |                                                                                             | (applies to parameters)     | $1 =$ Permanent change                 |  |  |  |
|                                                                                 | <b>Bits 4 - 7</b>                                                                           |                             | Unused bits must be set to 0.          |  |  |  |
| Data                                                                            | Variable number of bytes                                                                    | See individual sections for |                                        |  |  |  |
|                                                                                 |                                                                                             | details.                    |                                        |  |  |  |
| Checksum                                                                        | 2 Bytes                                                                                     | 2's complement sum of       | Checksum of message formatted as       |  |  |  |
|                                                                                 |                                                                                             | message contents excluding  | High-Byte Low-Byte                     |  |  |  |
|                                                                                 |                                                                                             | checksum.                   |                                        |  |  |  |
|                                                                                 | Note: The checksum is a 2 byte checksum and must be sent as High-Byte followed by Low-Byte. |                             |                                        |  |  |  |
| Checksum = 0x10000 - Length - Opcode - Message Source - Status - sum of data [] |                                                                                             |                             |                                        |  |  |  |

Table 7-2 Field descriptions

## 7-2 AIM\_OFF

Description: Turn off aiming pattern

 $\ddot{\phantom{1}}$  Note that this command is currently reserved.

## 7-3 AIM\_ON

Description: Turn on aiming pattern

 $\ddot{\phantom{1}}$  Note that this command is currently reserved.

# 7-4 BEEP

#### Description: Ask the engine to sound the beeper

Packet Format

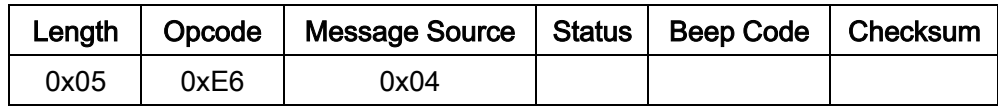

Field Descriptions

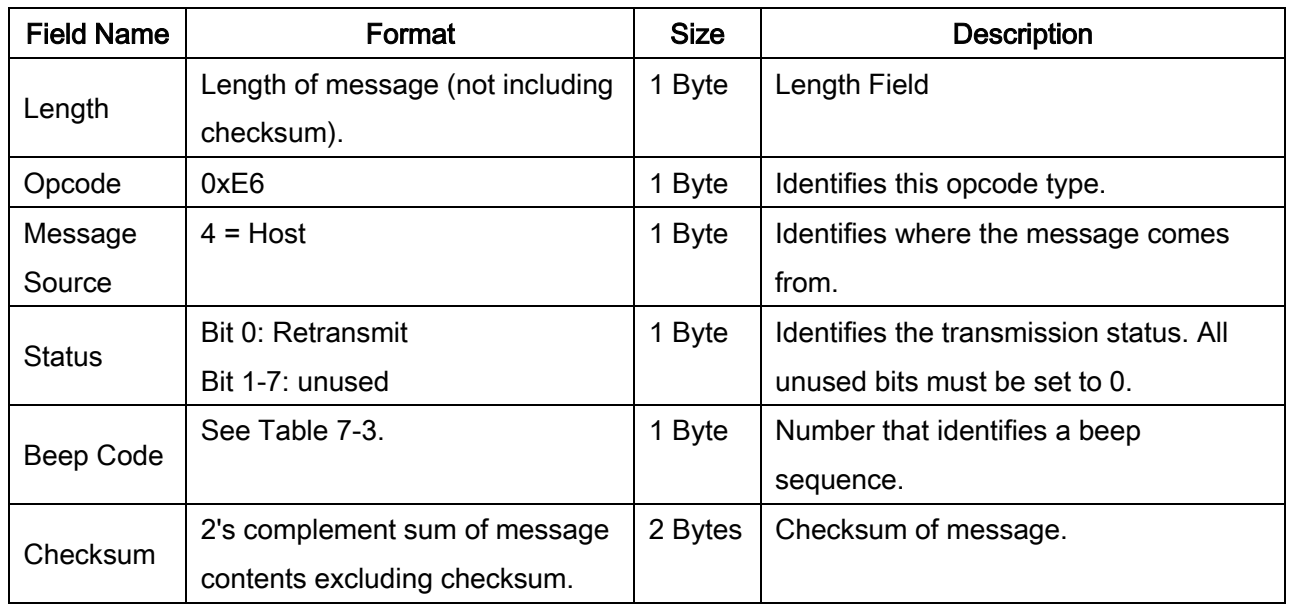

This command instructs the engine to sound the beep sequence indicated by the Beep Code field.

In Table 7-3, Duration is the length of a sound, Pitch (a relative term) is the pitch of the sound, and Number of Beeps indicates the times of a repeated beep pitch at the specified duration.

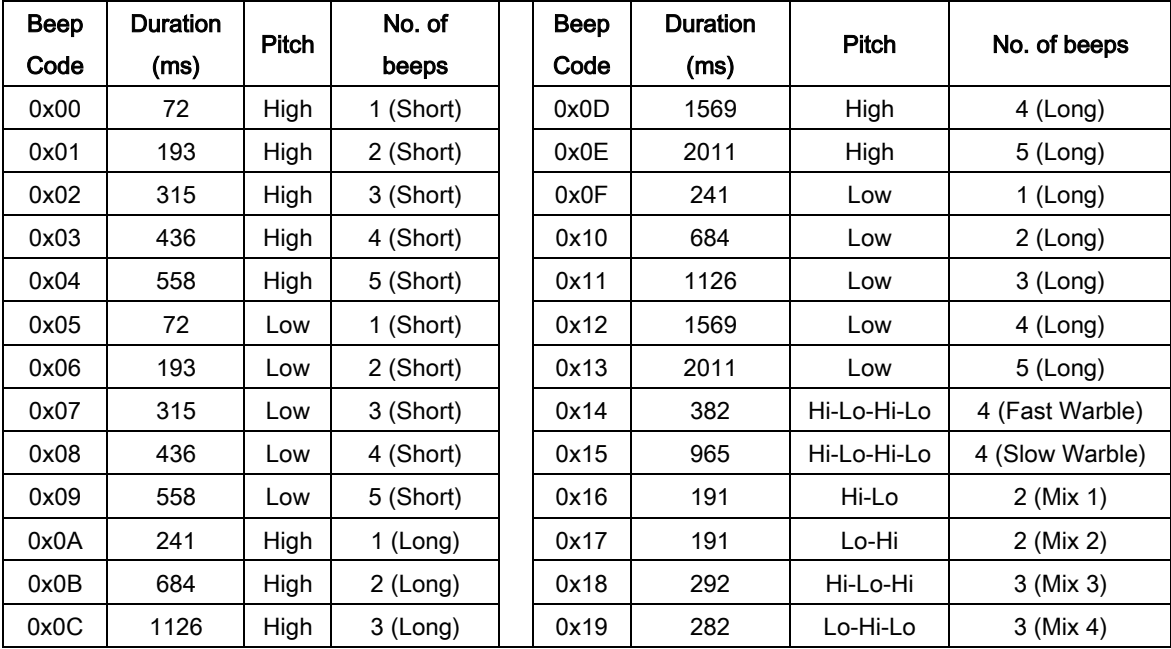

### Table 7-3 Beep code definitions

For example:

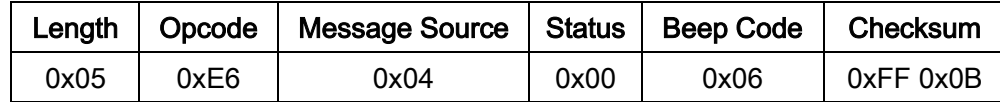

The method of calculating Checksum:

 $Checksum=-(0x05 + 0xE6 + 0x04 + 0x00 + 0x06) + 0x01$ 

#### Host Requirements

The host sends this command to cause the engine to beep. The host may also send these beep codes as part of the SE\_PARAM\_SEND (or UE\_PARAM\_SEND) directive.

#### Engine Requirements

When the engine receives this command, it beeps the sequence provided in the BEEP directive. If ACK/NAK handshaking is enabled and a valid beep code (see Table 7-3) is received, the engine replies an ACK. Otherwise it sends NAK\_DENIED (see the section of "7-6 CMD\_NAK").

# 7-5 CMD\_ACK

#### Description: Positive acknowledgment of received packet

Packet Format

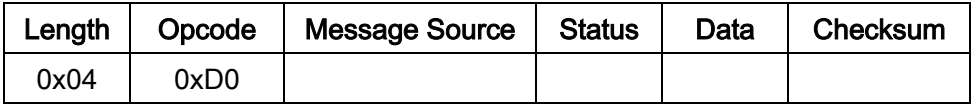

Field Descriptions

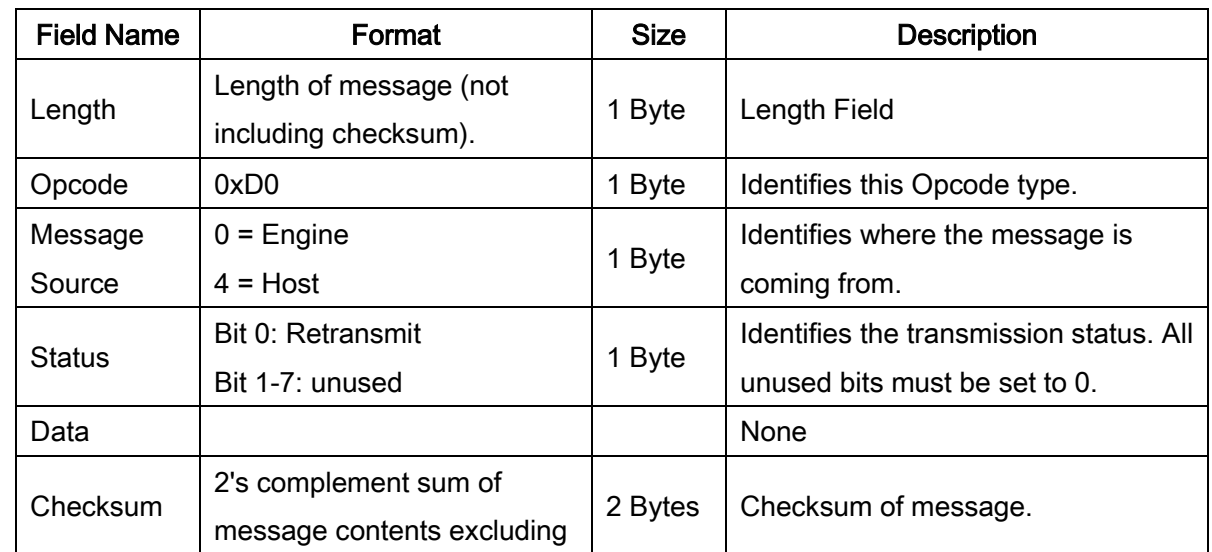

CMD ACK message is sent to the SCI packet transmitter when the received packet passes the checksum check and no negative acknowledgment conditions apply. If the data to be sent is in response to a command (e.g. REQUEST\_REVISION), CMD\_ACK message is not in need.

- $\overline{+}$  ACK/NAK handshaking can be disabled, but this is not recommended.
- $\downarrow$  It is not necessary to respond to a valid ACK or NAK message.

For example:

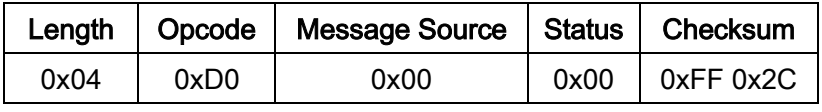

#### Host Requirements

The host must send a CMD\_ACK or response data within the programmable Host Serial Response  $|$ Time-out to acknowledge receipt of all messages, unless noted otherwise in the message description section. If the host sends data and does not receive a response within the programmable Host Serial Response Time-out, it resends the message (with the retransmit status bit set) before declaring a failure. The host should limit the number of retries.

#### Engine Requirements

The engine must send a CMD ACK or response data within the programmable Host Serial Response Time-out to acknowledge receipt of all messages, unless noted otherwise in the message description section. If the engine does not receive an ACK within this time period, it sends the previous message again. The engine retries twice more (with the retransmit status bit set) before declaring a transmit error.

## 7-6 CMD\_NAK

#### Description: Negative acknowledgment of received packet

Packet Format

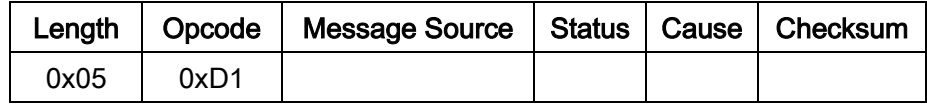

#### Field Descriptions

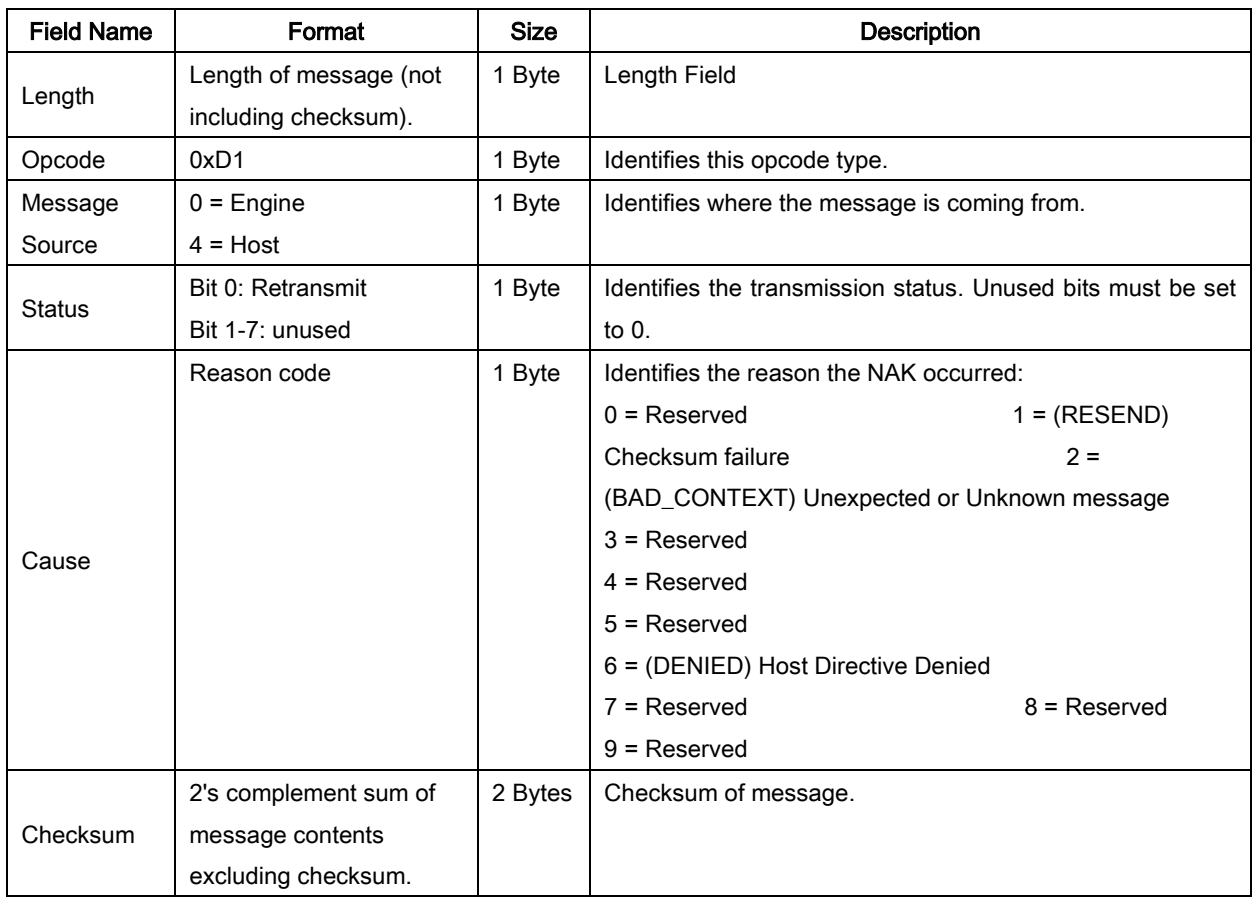

This message is sent when the received packet fails the checksum verification or some error occurred while handling the message.

- $\overline{\phantom{a}}$  ACK/NAK handshaking can be disabled, but this is not recommended.
- $\downarrow$  It is not necessary to respond to a valid ACK or NAK message.

For example:

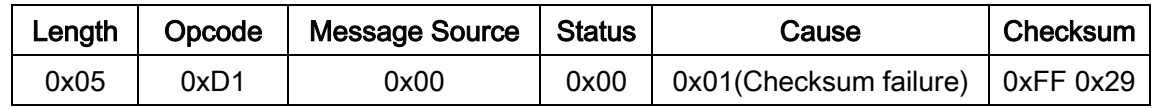

Table 7-4 describes NAK types supported by the engine.

### Table 7-4 Engine-supported NAK types

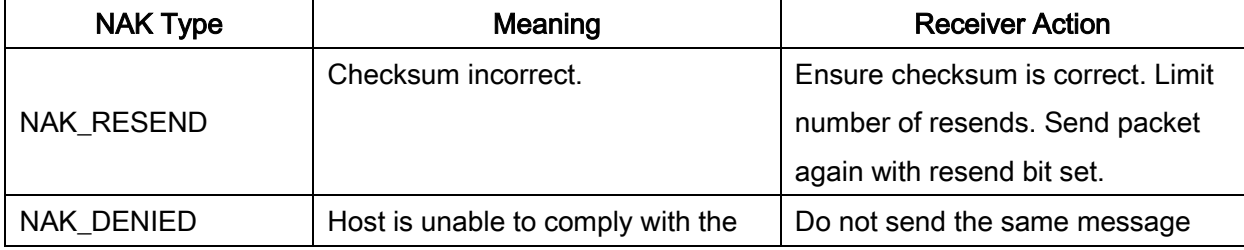

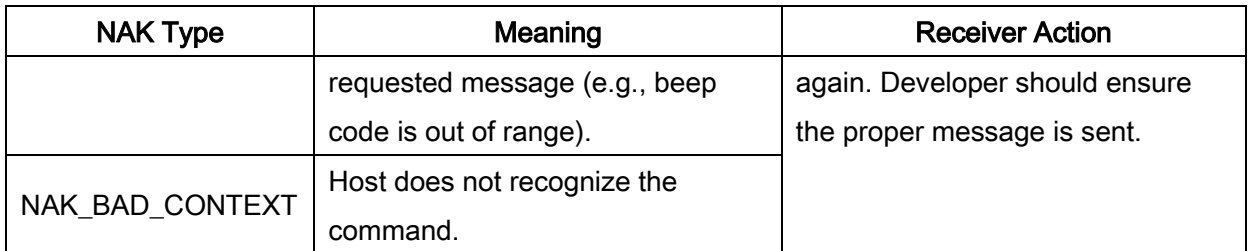

The engine only resends a message twice. If the message is not sent successfully either time, the engine declares a transmit error and issues transmit error beeps (LO-LO-LO-LO).

## 7-7 DECODE\_DATA

#### Description: Decode data in SCI packet format

Packet Format

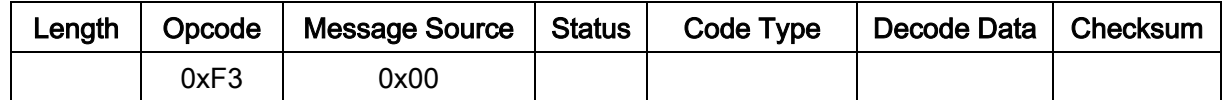

Field Descriptions

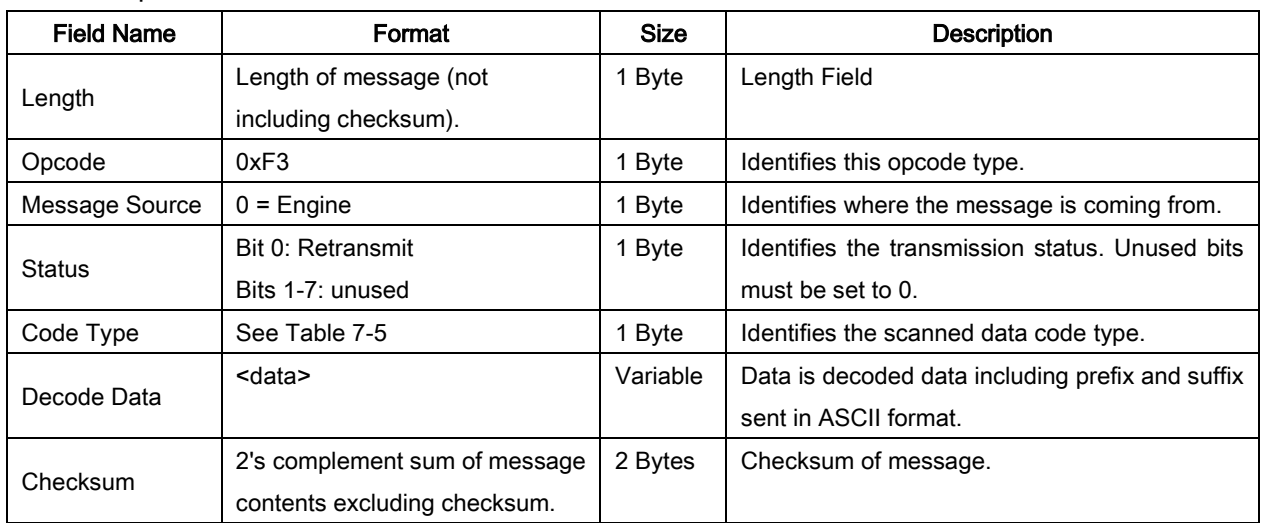

The engine uses this opcode when packeted data is selected to send decoded barcode data to the host. The decoded message is contained in the Decode Data field.

Table 7-5 lists all code types supported by the engine. The associated hexadecimal value for each type of barcode (as required) is entered in the Barcode Type field.

Table 7-5 List of supported Code Types

| Not Applicable       | 0x00 | Code 11                    | 0x0C            |
|----------------------|------|----------------------------|-----------------|
| Code 39              | 0x01 | <b>EAN 13</b>              | 0x0B            |
| Codabar              | 0x02 | EAN 13 with 2 Supps.       | 0x4B            |
| Code 128             | 0x03 | EAN 13 with 5 Supps.       | 0x8B            |
| Discrete 2 of 5      | 0x04 | MSI                        | 0x0E            |
| IATA 2 of 5          | 0x05 | <b>EAN 128</b>             | 0x0F            |
| Interleaved 2 of 5   | 0x06 | UPC <sub>E1</sub>          | 0x10            |
| Code 93              | 0x07 | UPC E1 with 2 Supps.       | 0x50            |
| <b>UPCA</b>          | 0x08 | UPC E1 with 5 Supps.       | 0x90            |
| UPC A with 2 Supps.  | 0x48 | Trioptic Code 39           | 0x15            |
| UPC A with 5 Supps.  | 0x88 | <b>Bookland EAN</b>        | 0x16            |
| UPC E0               | 0x09 | Coupon Code                | 0x17 (Reserved) |
|                      | 0x49 | <b>GS1 DataBar Limited</b> |                 |
| UPC E0 with 2 Supps. |      | (RSS-Limited)              | 0x31            |
|                      | 0x89 | GS1 DataBar                | 0x30            |
| UPC E0 with 5 Supps. |      | (RSS-14)                   |                 |

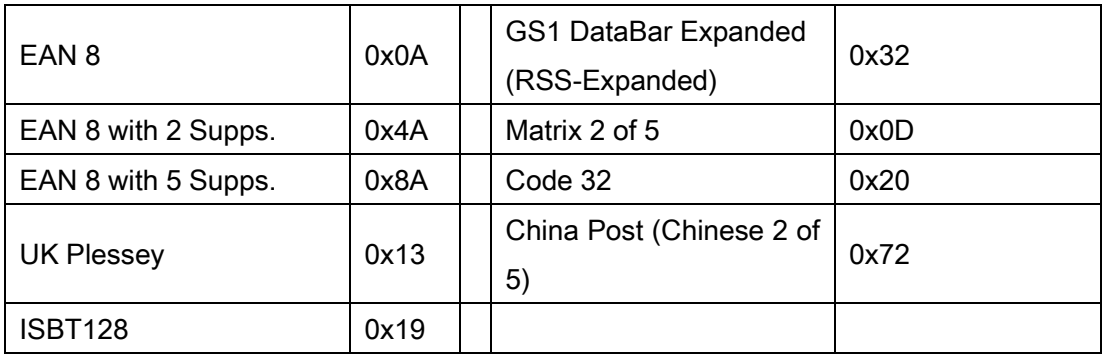

### Host Requirements

If Decode Event parameter (see Table 6-1 in section 6-33) is enabled, the Decode Event message (see section "7-8 EVENT") is received prior to the DECODE\_DATA message. If ACK/NAK handshaking is enabled, the host responds to each of these messages.

#### Engine Requirements

Decode data is sent in this format if packeted decode data is selected via parameter. The host responds to this message with a CMD\_ACK, if ACK/NAK handshaking is enabled.

# 7-8 EVENT

#### Description: Indicate selected events occurred

Packet Format

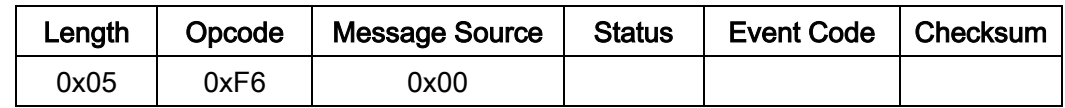

Field Descriptions

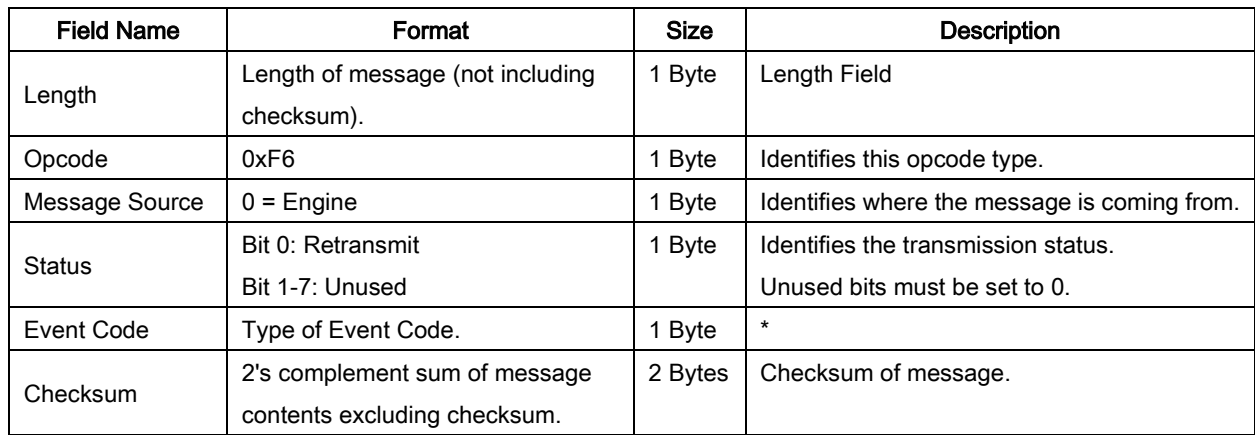

\*Event codes description:

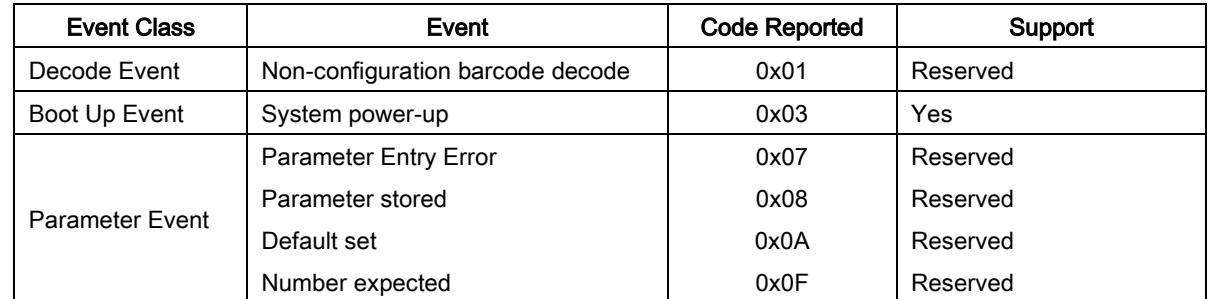

For example:

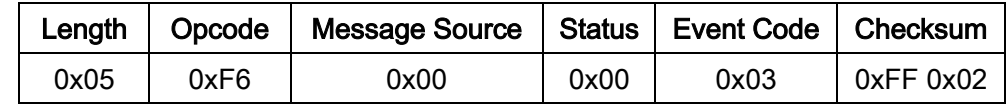

The engine sends this message when an enabled event occurs.

#### Host Requirements

The host receives this message when a selected event occurs.

#### Engine Requirements

Generate this message when a selected event occurs.

## 7-9 LED\_OFF

### Description: De-activate LED output

Packet Format

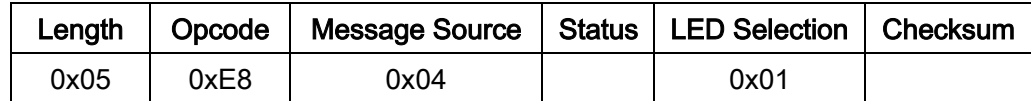

Field Descriptions

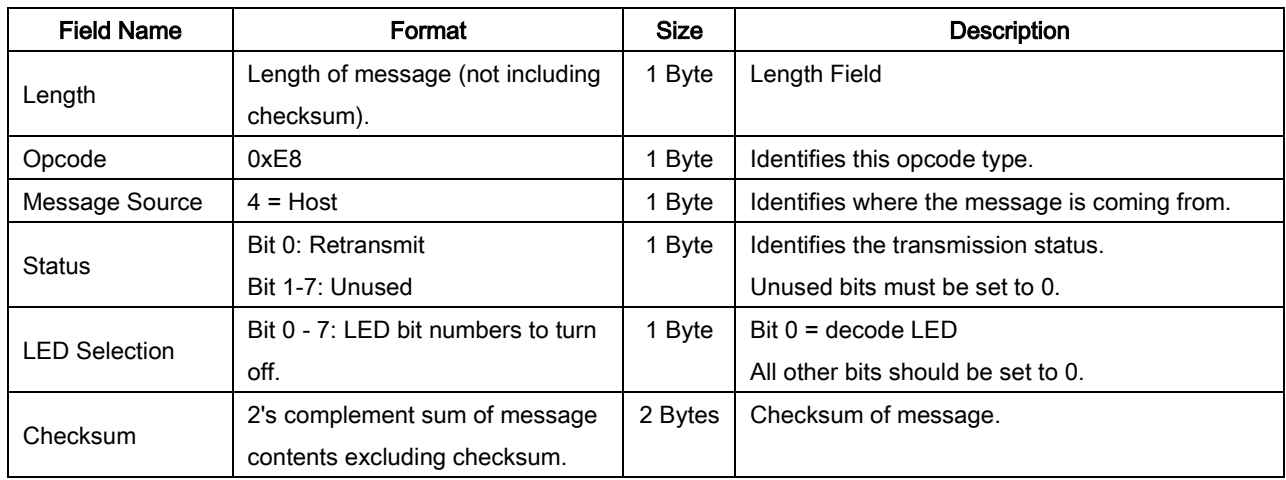

The host asks the engine to turn off the decode LED.

For example:

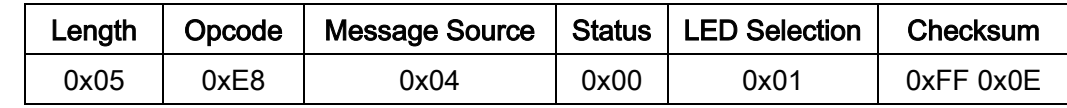

### Host Requirements

None.

### Engine Requirements

The engine turns off the decode LED.

## 7-10 LED\_ON

### Description: Activate LED output

Packet Format

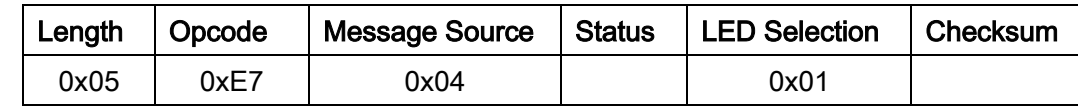

Field Descriptions

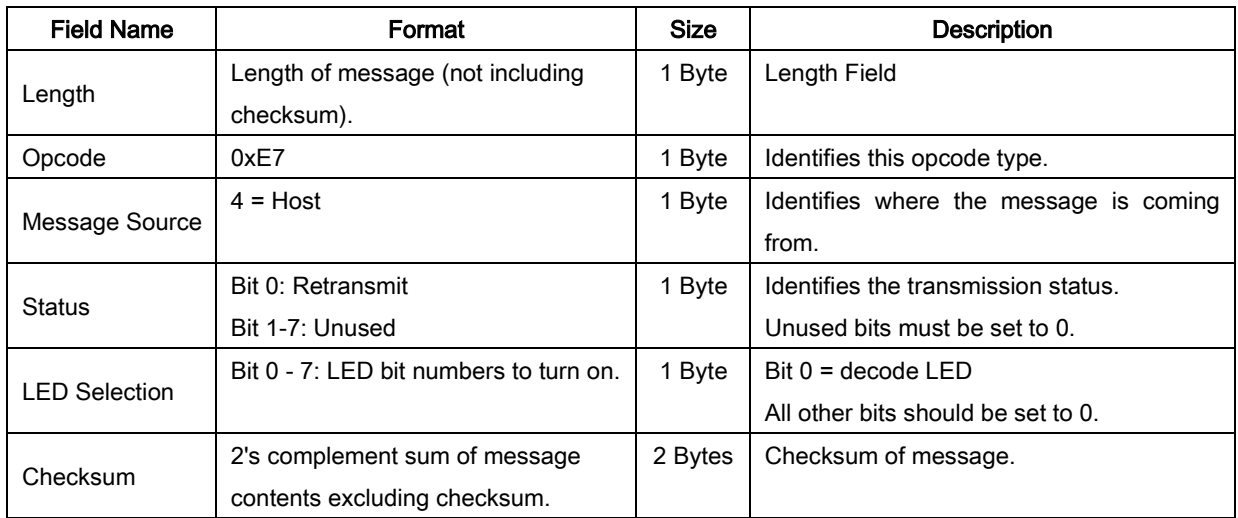

The host asks the engine to turn on the decode LED.

For example:

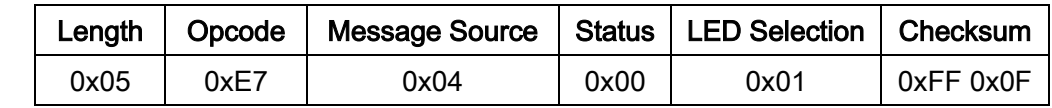

### Host Requirements

None.

### Engine Requirements

The engine turns on the decode LED.

# 7-11 SE\_PARAM\_DEFAULTS

#### Description: Set the parameters to the SE serial default values

Packet Format

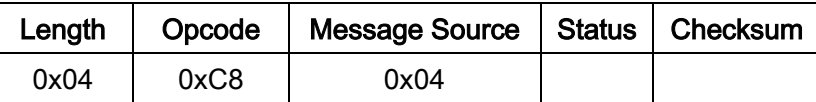

Field Descriptions

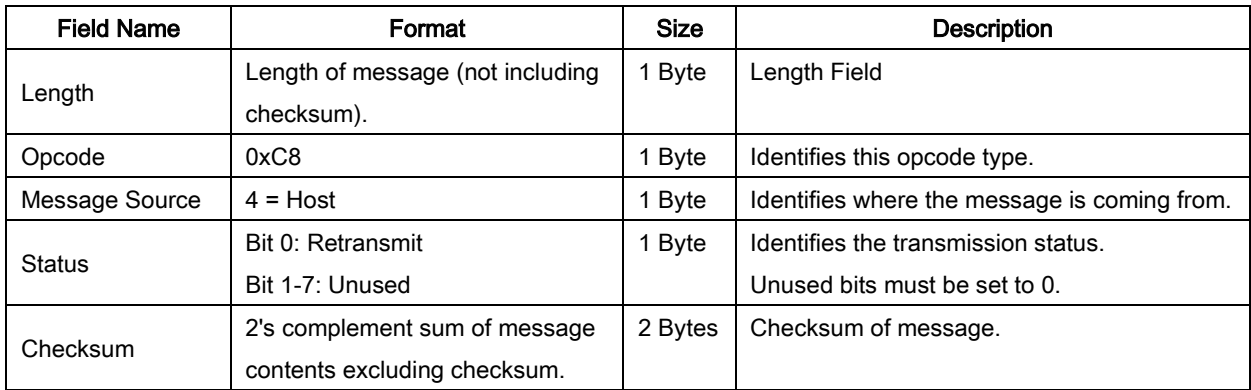

This command returns all parameters to the SE serial default settings.

For example:

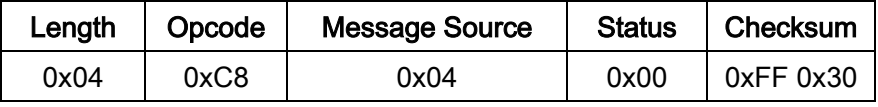

#### Host Requirements

The host sends this command to reset the engine's parameter settings to the SE serial default values.

#### Engine Requirements

Upon receiving this command, the engine resets all its parameters to the factory default values. The behavior is the same as scanning Load SE serial defaults configuration barcode (see section of "6-30 Return default parameters & firmware version").

# 7-12 SE\_PARAM\_REQUEST

#### Description: Request values of selected SE serial parameters

Packet Format

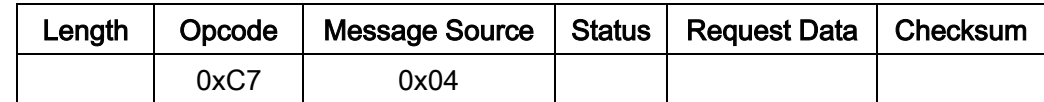

#### Field Descriptions

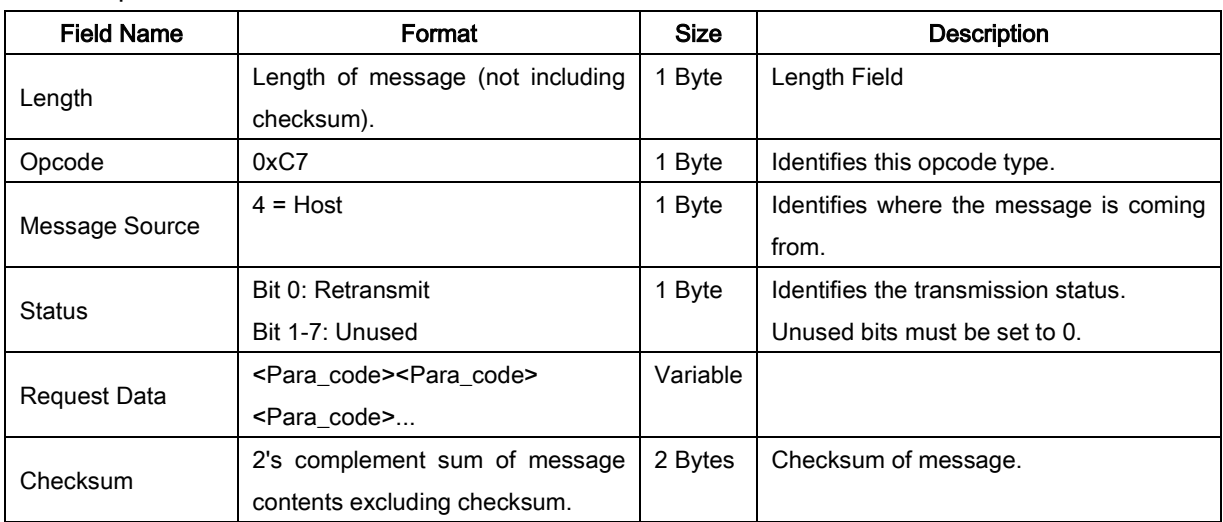

The host uses this message to request selected SE serial parameters from the engine.

#### Host Requirements

The host requests the engine's current values for specific parameters by listing the parameter numbers in the Request Data field. If the host asks for a parameter value which is not supported by the engine, the engine responses NAK.

The engine's response to this command is SE\_PARAM\_SEND, not ACK. Depending on the time-out set, and the number of parameters requested, this reply may fall outside the programmable Host Serial Response Time-out. If this occurs, this is not a time-out error. To compensate, increase the time-out.

#### Engine Requirements

When the engine receives this message, it processes the information by formatting a SE\_PARAM\_SEND message containing all requested parameters supported and their values. The programmable Host Serial Response Time-out can be exceeded when processing this message, depending on the time-out set and the number of parameters requested.

#### Examples:

Table 7-6 shows some parameter codes supported by the engine.

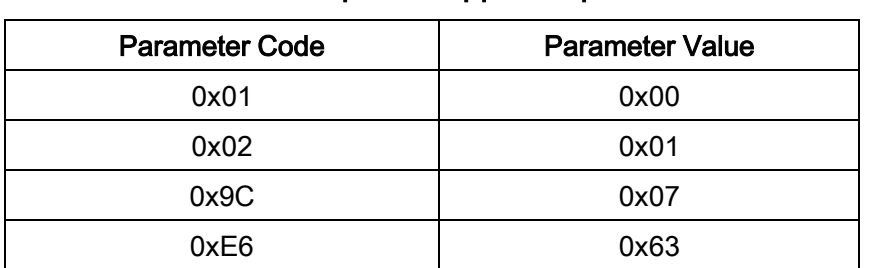

#### Table 7-6 Example of supported parameter code

Table 7-7 shows examples of requests and responses.

| <b>Parameter Code</b> | SE_PARAM_REQUEST message | SE_PARAM_SEND message in response |
|-----------------------|--------------------------|-----------------------------------|
| 0x01, 0x9C            | 06 C7 04 00 01 9C FE 92  | 09 C6 00 00 FF 01 00 9C 07 FD 8E  |
| 0x04                  | 05 C7 04 00 04 FF 2C     | 05 C6 00 00 FF FE 36              |

Table 7-7 Examples of requests and replies

Unsupported parameters are not listed in the SE\_PARAM\_SEND response. Requesting unsupported parameters has no effect, but can cause delays in responding to requests for valid parameters.

# 7-13 SE\_PARAM\_SEND

### Description: Two optional operations: 1) Respond to a SE\_PARAM\_REQUEST, or 2) change particular

parameter values.

Packet Format

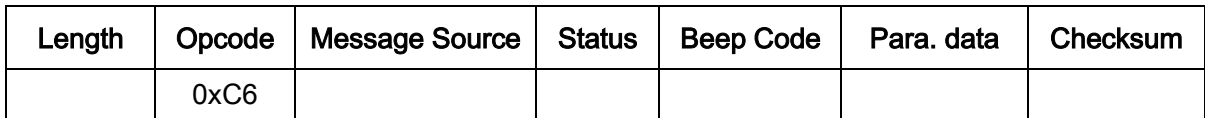

Field Descriptions

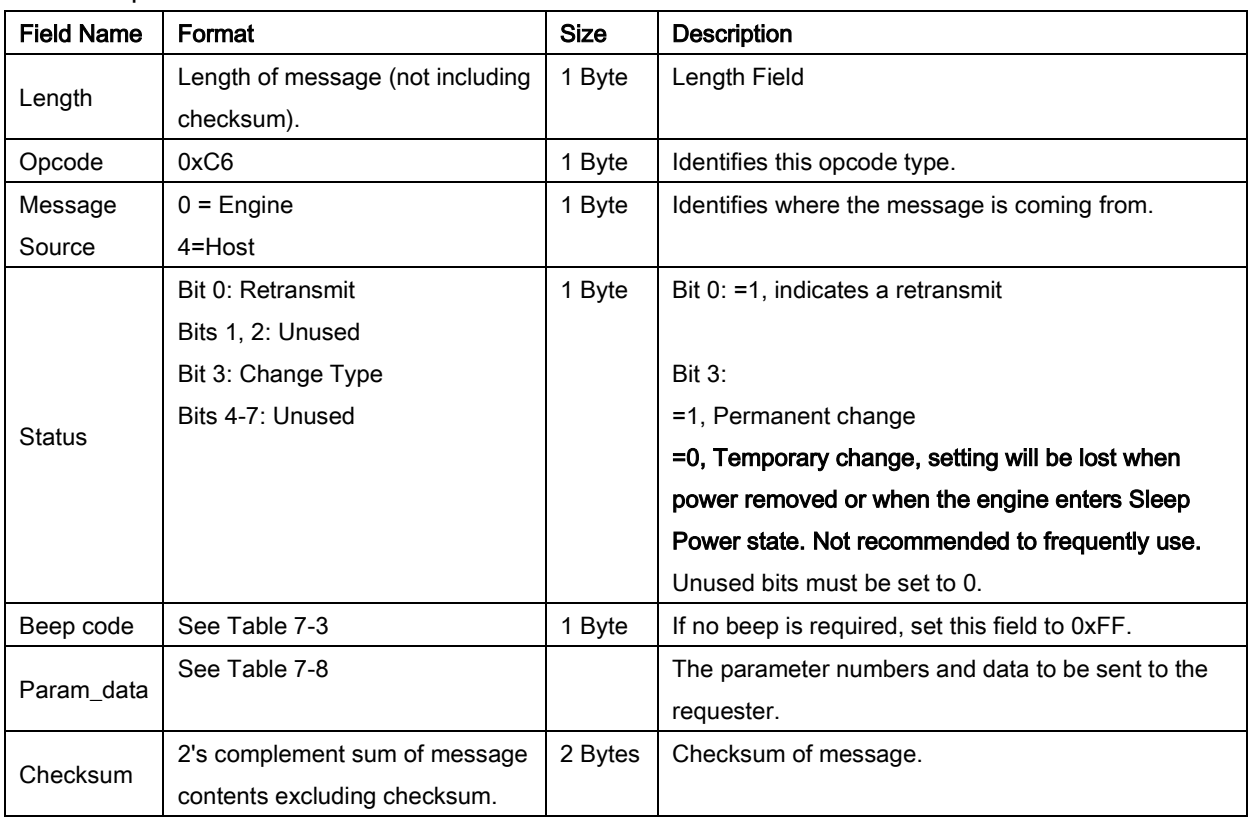

This message is sent by the engine in response to the SE\_PARAM\_REQUEST message, or by the host to change the engine's parameter values.

Parameter numbers 0xF0 (+256), 0xF1 (+512), 0xF2 (+768) are used to access parameters whose numbers are 256 and higher. For example, to access the first parameter in the 256-511 range, use 0xF0 and 0x00.

Table 7-8 Param\_data format

| <b>Parameter Code</b>  | Data Format                                                                                    |  |
|------------------------|------------------------------------------------------------------------------------------------|--|
| $\vert$ 0 through 0xEF | <para code=""> <para value=""></para></para>                                                   |  |
| 0xF0, 0xF1, 0xF2       | <extended parameter=""> <para_code offset=""> <para_value></para_value></para_code></extended> |  |

For example: to enable UPC-A

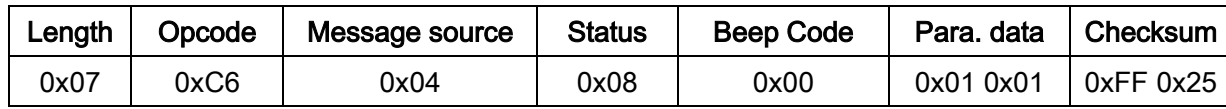

#### Host Requirements

The host transmits this message to change the engine's parameters. Be sure the Change Type bit in the

Status field is set as desired. If no beep is required, the beep code must be set to 0xFF, or the engine beeps as defined in Table 7-3.

### Engine Requirements

- Due to the processing time of interpreting and storing parameters contained in the message, the ₩., engine may not be able to send an ACK within the programmable Host Serial Response time-out. This is not an error; to compensate, increase the time-out.
- ₩. When the engine receives a SE\_PARAM\_SEND, it interprets and stores the parameters, then ACKs the command (if ACK/NAK handshaking is enabled). These parameters are stored permanently only if the Change Type (bit 3 of the Status byte) is set to 1. Frequent permanent changes are not recommended due to the limited write-cycles of flash memory. If bit 3 is set to 0, the changes are temporary, and are lost when the engine is powered down or when the engine is entering SLEEP Power state.

If the SE\_PARAM\_SEND sent by the host contains a valid beep code (see Table 7-3 in section 7-4), the engine issues the requested beep sequence, and stores the requested parameter values.

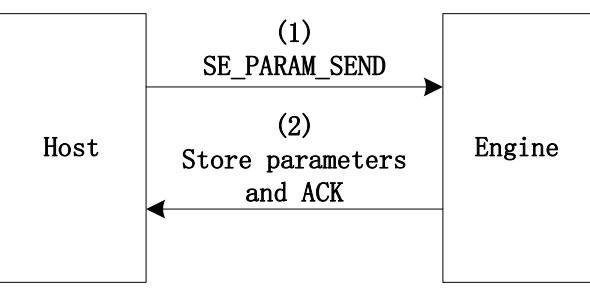

÷ The engine issues a SE\_PARAM\_SEND in response to a SE\_PARAM\_REQUEST from the host. It responds to the SE\_PARAM\_REQUEST message by sending all supported parameter values. No value is sent for any unsupported parameter. If none of the requested values is supported, the SE\_PARAM\_SEND message is transmitted with no parameters.

When the engine is sending SE\_PARAM\_SEND command, the Change Type bit (bit 3 of Status byte) can be ignored.

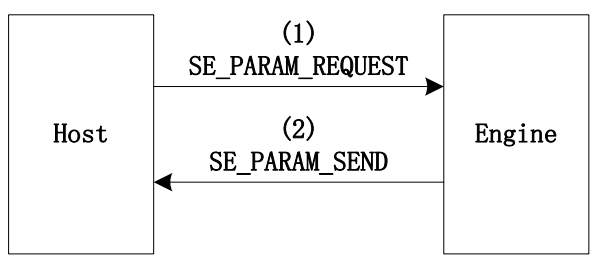
# 7-14 SE\_CUSTOM\_DEFAULTS

Description: Two optional operations: 1) Write current setting to SE Serial Custom Defaults, or 2) Set the parameters to SE serial custom default values.

Packet Format

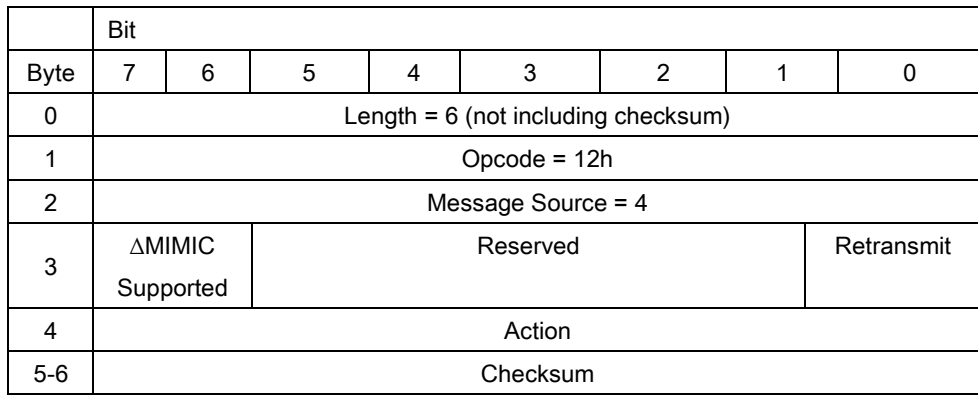

#### Field Descriptions

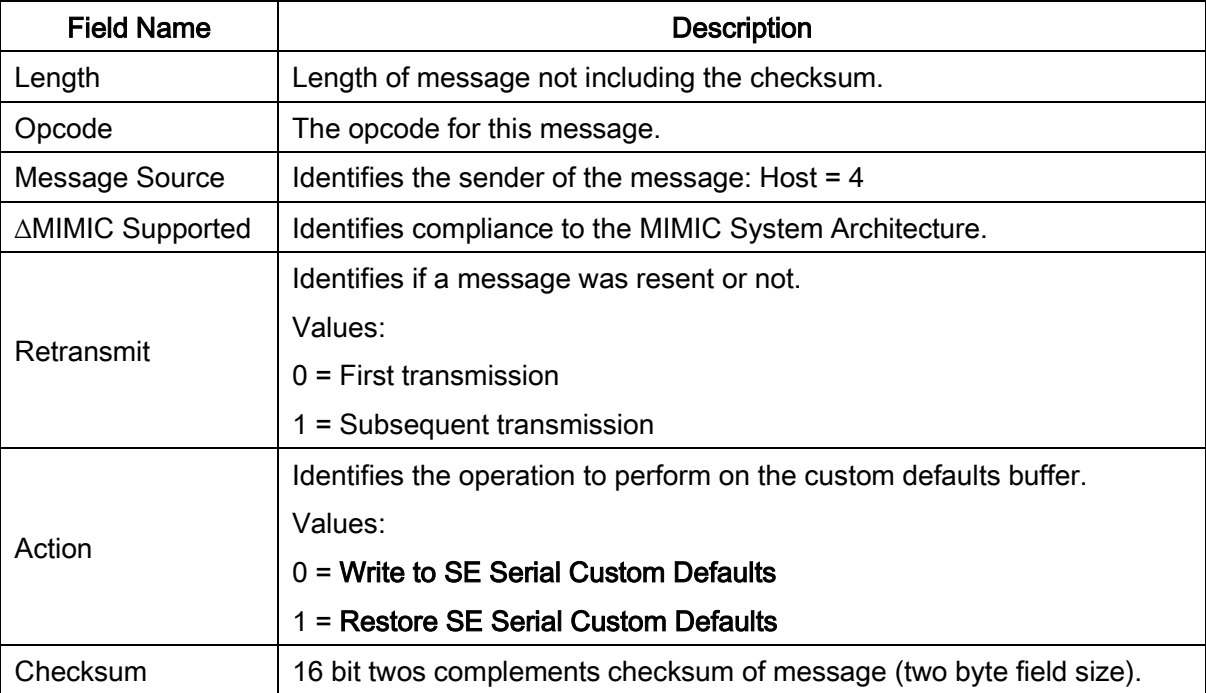

For example:

Write to SE Serial Custom Defaults: 0x05 0x12 0x04 0x00 0x00 0xFF 0xE5

Restore SE Serial Custom Defaults: 0x05 0x12 0x04 0x00 0x01 0xFF 0xE4

### Host Requirements

The host sends this command to program or restore the custom default parameter values.

### Engine Requirements

Upon receiving this command, the engine writes/stores the current parameter settings to the custom defaults buffer. They can be recovered at any time by sending a restore action.

If the restore action is requested, reset all default parameters as follows:

If custom defaults were set by sending Write to SE Serial Custom Defaults command, send Restore SE Serial Custom Defaults command to retrieve and restore the scan engine custom default settings.

If no custom defaults were set, send Restore SE Serial Custom Defaults to restore the factory default values as SE serial defaults.

# 7-15 REQUEST\_REVISION

### Description: Request the software revision string from the engine

Packet Format

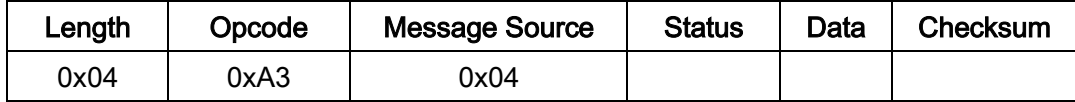

### Field Descriptions

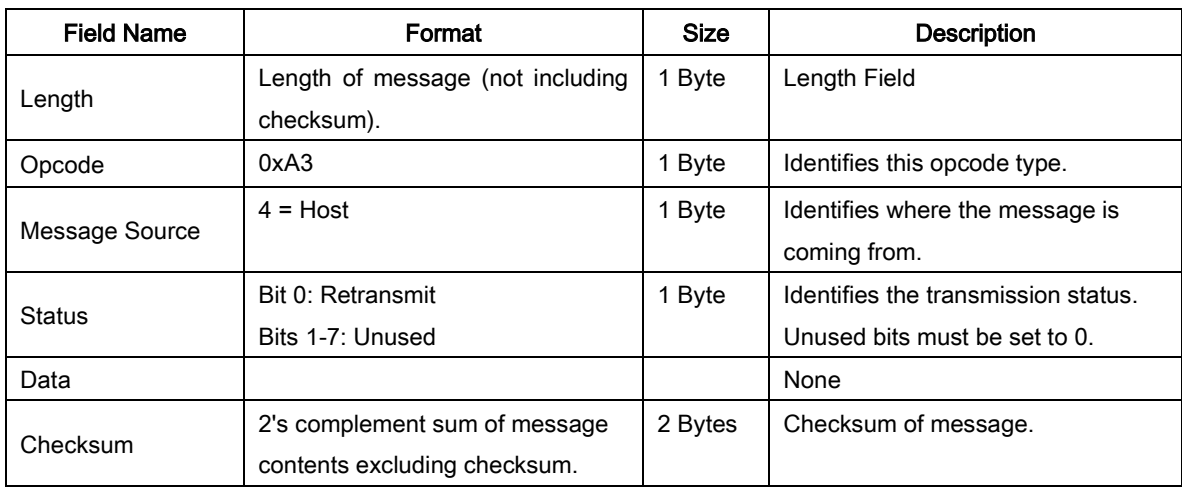

For example:

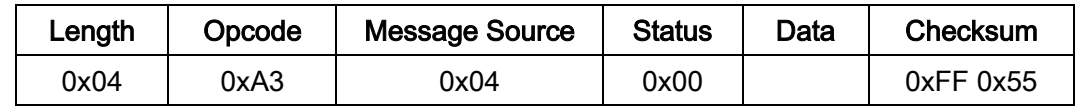

### Host Requirements

The host sends this message to request revision information from the engine. The engine responds with REPLY\_REVISION.

### Engine Requirements

The engine sends its revision string to the host. See REPLY\_REVISION for format.

# 7-16 REPLY\_REVISION

### Description: Reply to REQUEST\_REVISION command with software revision string

Packet Format

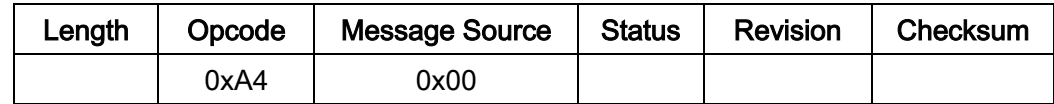

#### Field Descriptions

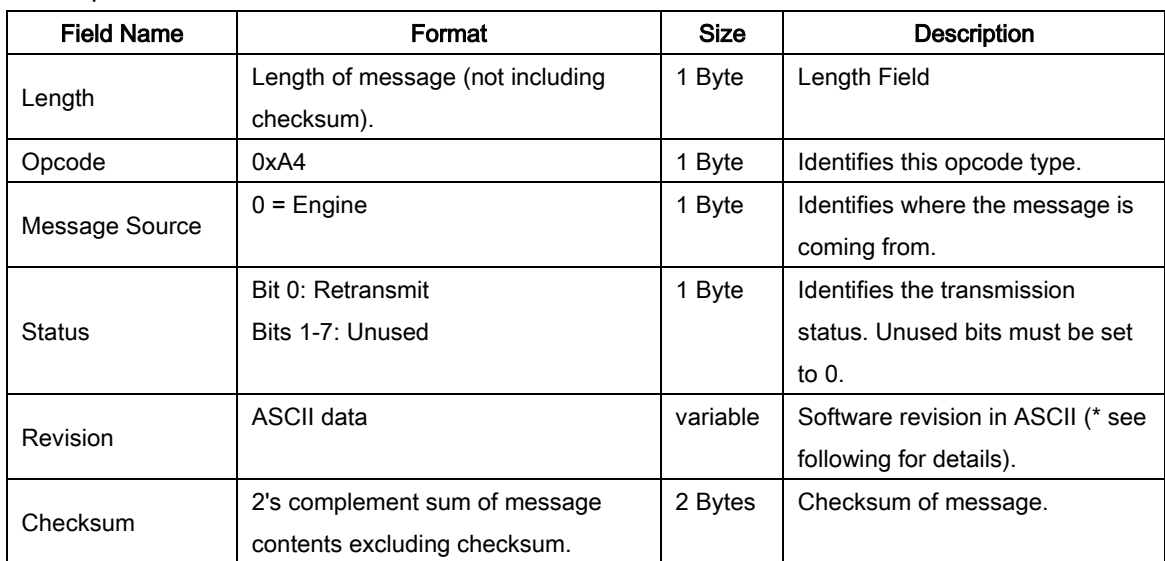

#### Host Requirements

None.

### Engine Requirements

\*The engine sends its Revision field data string to the host in the following format:

HW/SW\_REVISION<space>BOARD\_TYPE<space>SCANNER\_ID<space> REVISION\_CHKSUM Where:

HW/SW\_RIVISION is the version string including hardware and software information.

BOARD\_TYPE is 'F'.

ENGINE\_ID is always 0xAB for uE serial.

REVISION CHKSUM is a two-byte checksum. It's the 2's complement sum of the Revision contents excluding REVISION\_CHKSUM.

For example, if the HW/SW\_REVISION is "uE966\_HW3.x\_SW2.2.11", the REPLY\_REVISION message will be:

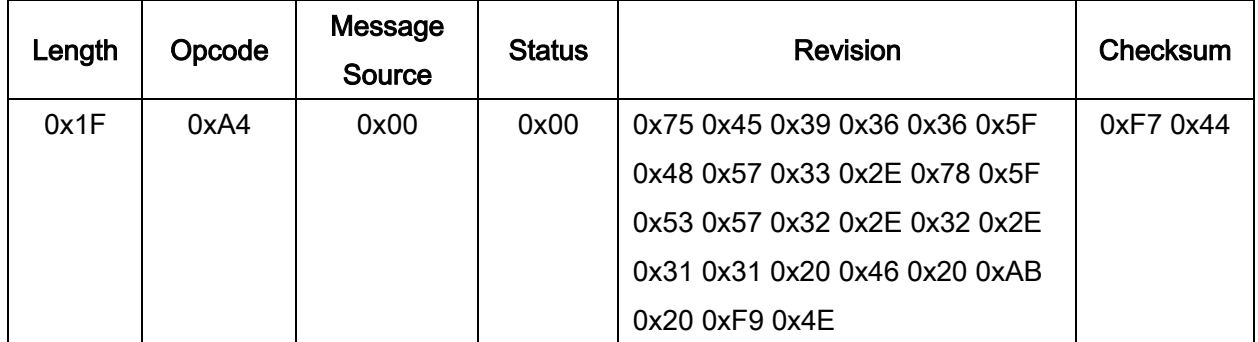

# 7-17 SCAN\_DISABLE

### Description: Prevent the engine from scanning barcodes

Packet Format

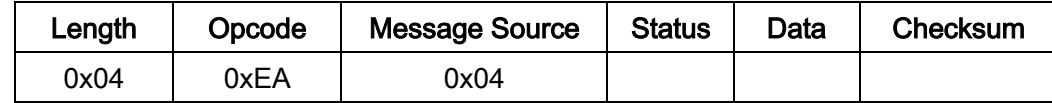

Field Descriptions

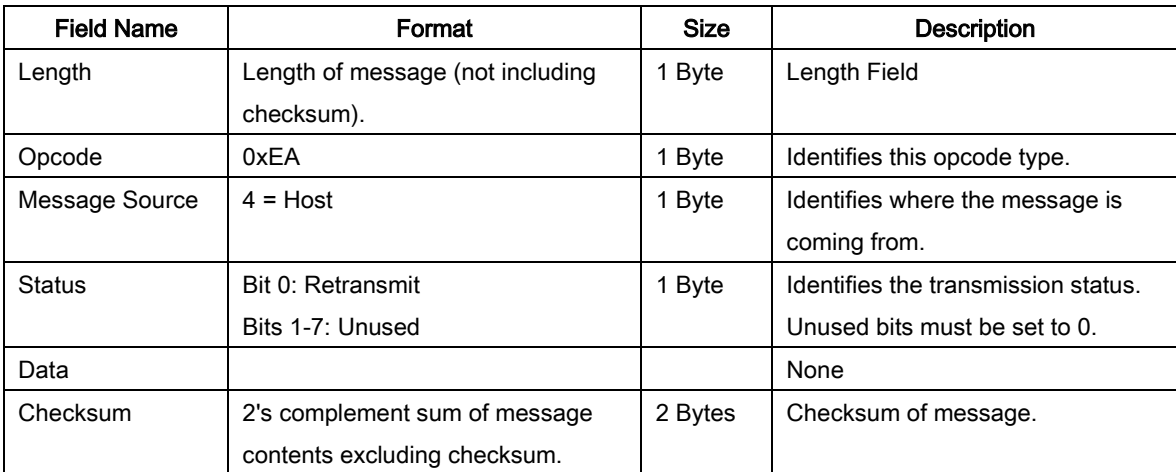

For example:

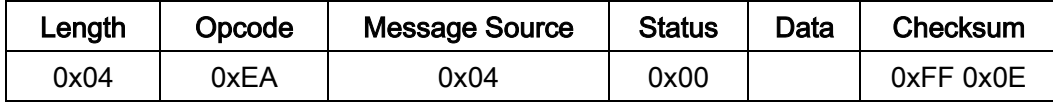

### Host Requirements

All scan attempts are disabled by this command until either a SCAN\_ENABLE is sent, or the engine is reset.

### Engine Requirements

When the engine receives this command, it ignores all trigger/START\_DECODE requests until a SCAN\_ENABLE command is received, or the engine is reset.

# 7-18 SCAN\_ENABLE

### Description: Permit the engine to scan barcodes

Packet Format

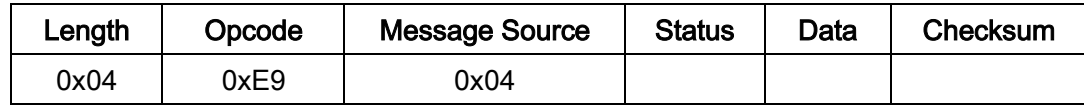

Field Descriptions

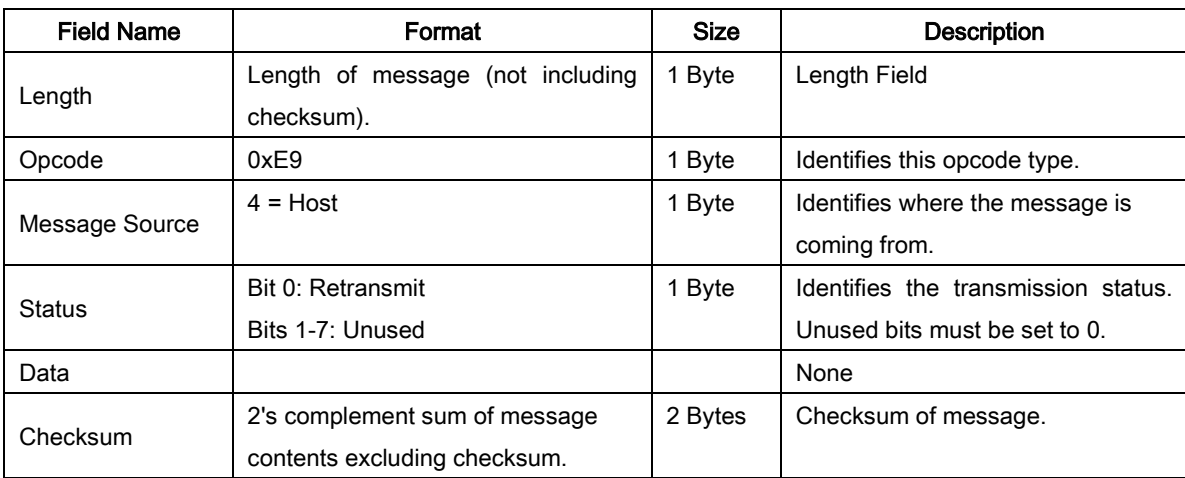

For example:

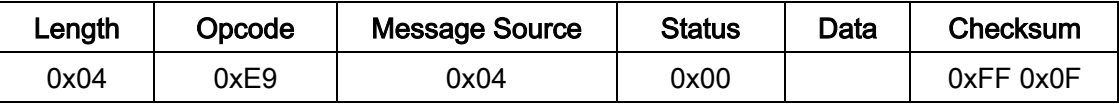

### Host Requirements

The host sends the SCAN\_ENABLE command to enable the permission of barcode scanning. Scanning is enabled upon power-up, so this command is only sent if a prior SCAN\_DISABLE command has been sent.

### Engine Requirements

The engine allows scanning and decoding upon receipt of this command.

 $\overline{\phantom{a}}$  At initial power-up, the engine assumes SCAN ENABLED.

# 7-19 START\_DECODE

### Description: Ask the engine to attempt to decode a barcode

Packet Format

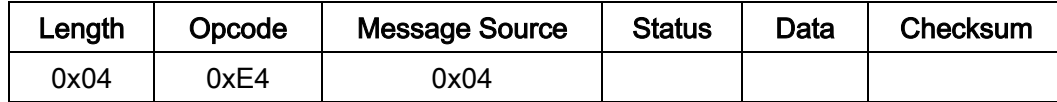

#### Field Descriptions

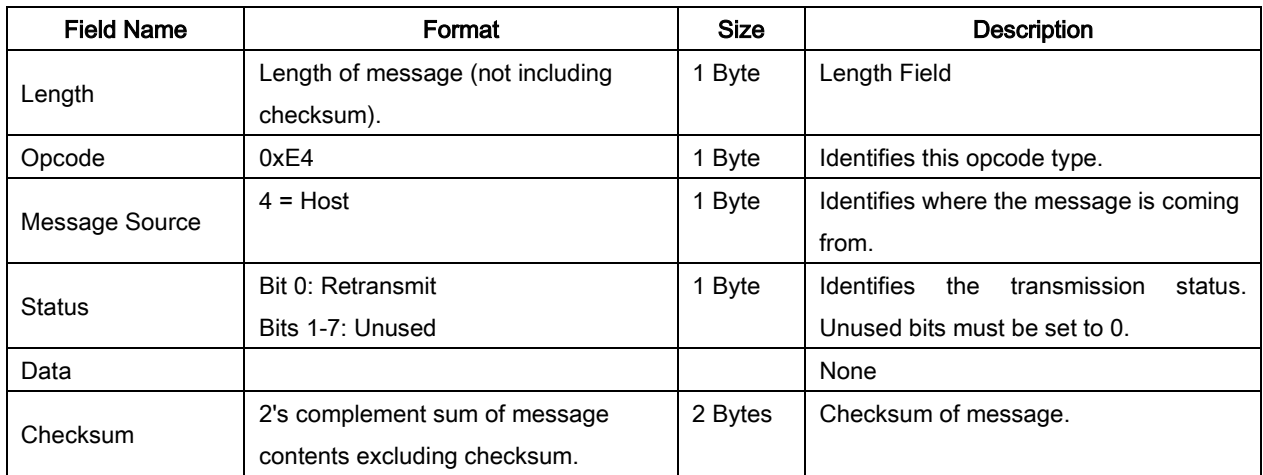

This command asks the engine to start a scan and a decode session. The decode session ends with a successful decode, or a scan session time-out, or a STOP\_DECODE command.

For example:

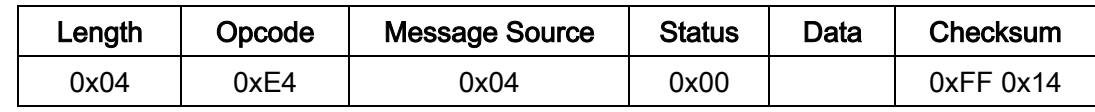

### Host Requirements

None.

### Engine Requirements

The Trigger mode parameter (see section "6-4 Trigger mode & some global settings") must be set Host.

# 7-20 STOP\_DECODE

### Description: Ask engine to abort a decode attempt

Packet Format

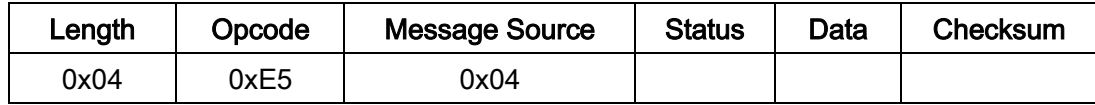

Field Descriptions

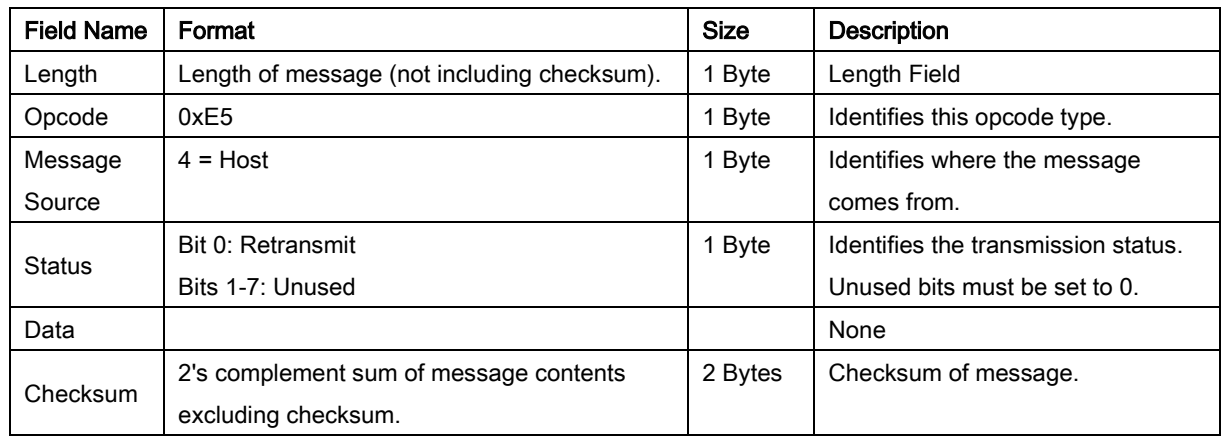

This command asks the engine to stop a scan and a decode attempt.

#### For example:

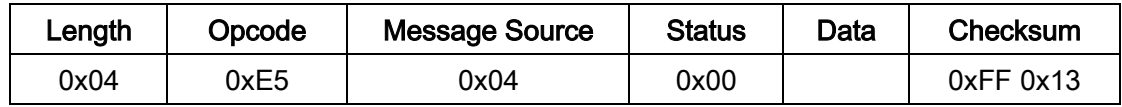

### Host Requirements

None.

### Engine Requirements

The Trigger mode parameter (see section "6-4 Trigger mode & some global settings") must be set Host.

## 7-21 SLEEP

### Description: Request to place the engine into Sleep Power state

Packet Format

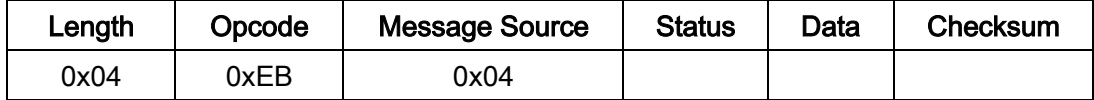

### Field Descriptions

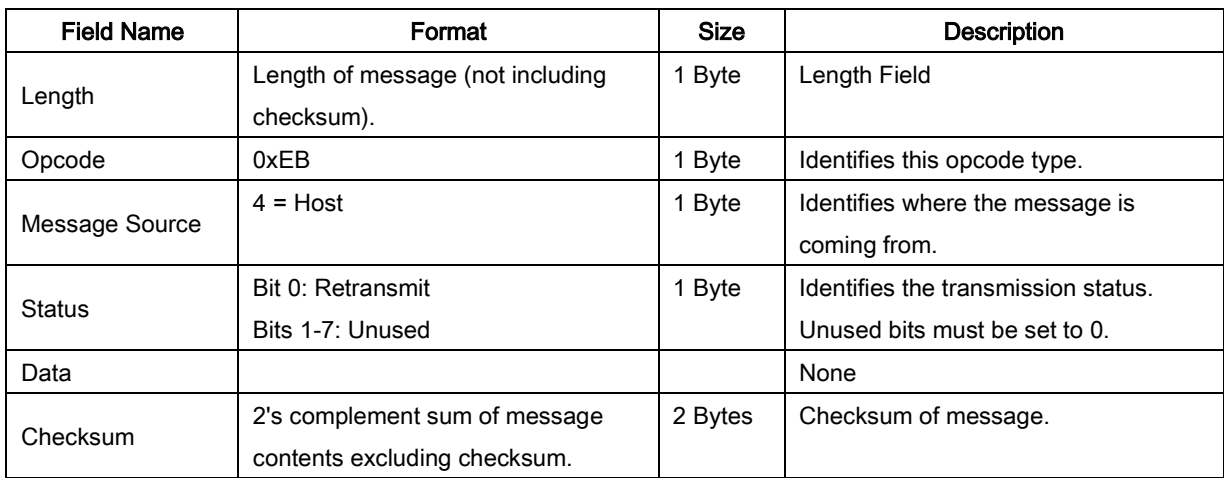

#### For example:

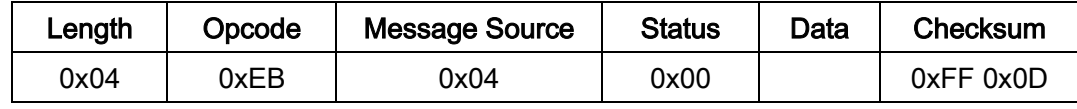

### Host Requirements

The host sends this command to place the engine into Sleep Power state.

### Engine Requirements

If the Low Power mode parameter is enabled, the engine goes into Sleep Power state automatically, and the SLEEP command is not necessary.

The engine will not sleep immediately upon acknowledging the command if it is processing data when the SLEEP command is sent.

### 7-22 WAKEUP

### Description: Wakeup engine after it's been put into Sleep Power state

### Command format: Null (0x00)

If the engine is in Sleep Power state, sending the single character Null (0x00) wakes up the engine. This character is only needed when hardware handshaking is not used or is bypassed.

### Host Requirements

Once the WAKEUP command is sent, the host must wait at least 20 ms, but less than 1 second before sending additional data, since the engine is required to wait 1 second after waking up before going back to sleep (if Low Power mode is enabled).

#### Engine Requirements

The engine must not return to Sleep Power state for at least 1 second after waking up.

 $\downarrow$  The mechanism to wake up an engine in this manner also works if characters other than WAKEUP are sent to the engine. There is, however, no guarantee that these commands are interpreted correctly upon power-up. Therefore, it is not recommended that characters other than WAKEUP be used to awaken the engine.

The WAKEUP command has no effect if the engine is in AWAKE Power state. If the host is unsure of the engine power state, it can send the WAKEUP command anytime it wants to communicate with the engine, and waits at least 20 ms then sends any command.

# 7-23 UE\_PARAM\_DEFAULTS

### Description: Set the parameters to uE serial default values

Packet Format

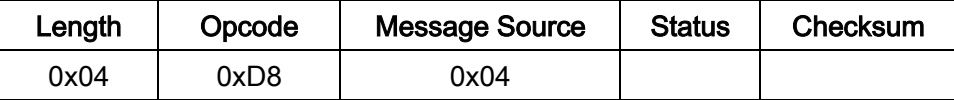

Field Descriptions

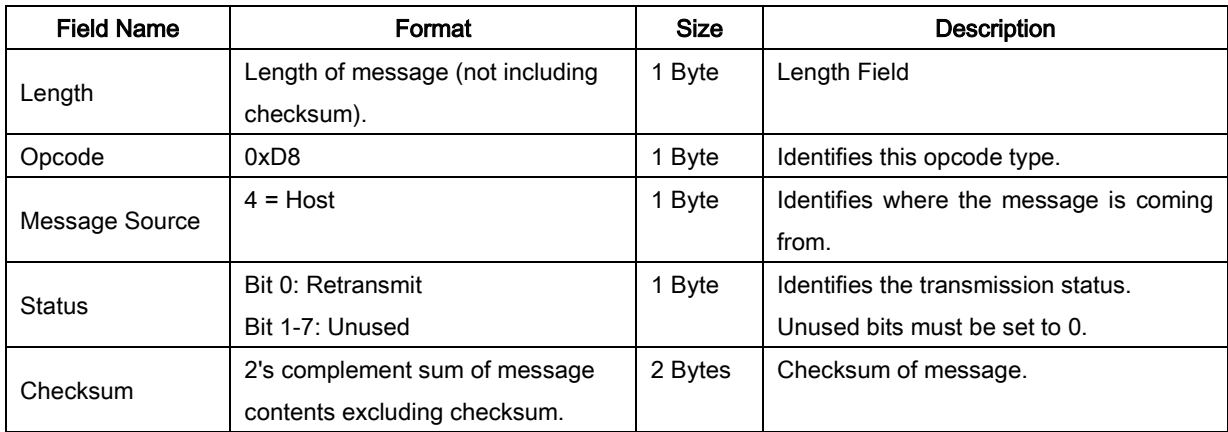

This command returns all parameters to their factory default settings.

#### For example:

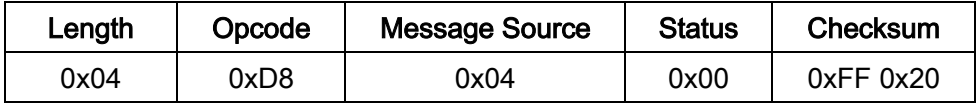

#### Host Requirements

The host sends this command to reset the engine's parameter settings to the factory uE serial default values.

### Engine Requirements

Upon receiving this command, the engine resets all its parameters to the factory default values. The behavior is the same as scanning Load uE serial defaults configuration barcode (see section 6-30).

# 7-24 UE\_PARAM\_REQUEST

### Description: Request values of selected uE serial parameters

Packet Format

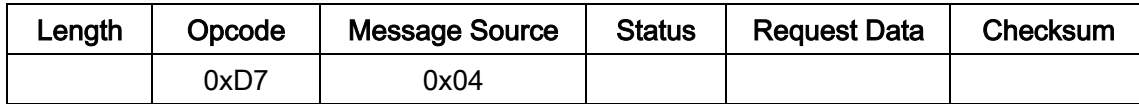

#### Field Descriptions

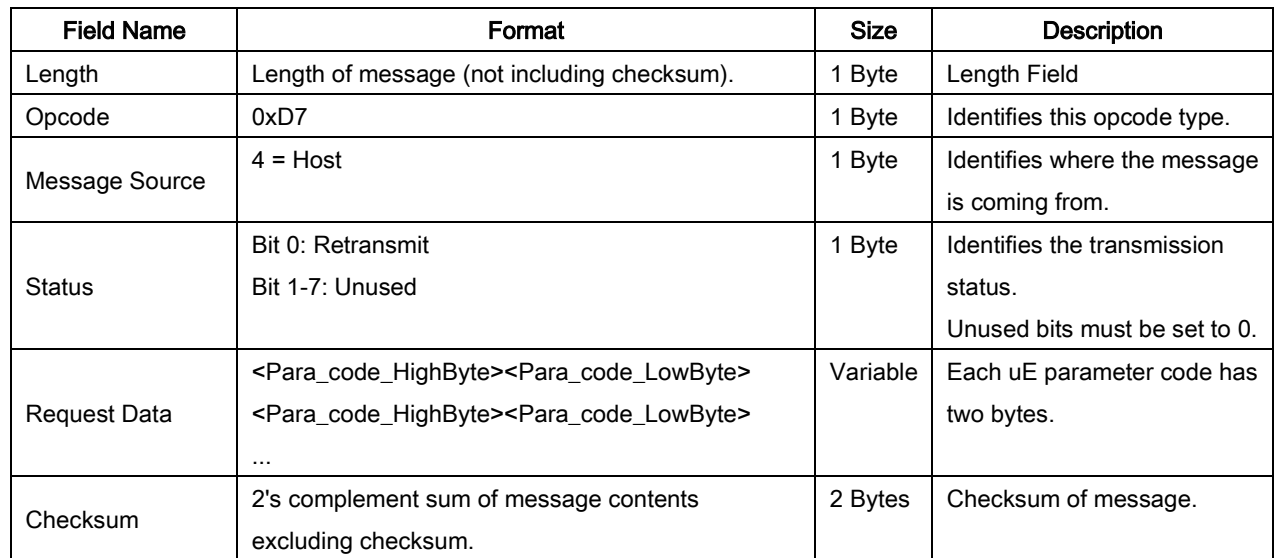

The host uses this message to request selected uE serial parameters from the engine.

#### Host Requirements

The host requests the engine's current values for specific parameters by listing the parameter codes in the Request Data field. If the host asks for a parameter value which is not supported by the engine, the engine responses NAK.

The engine's response to this command is UE\_PARAM\_SEND, not ACK. Depending on the time-out setting, and the number of parameters requested, this reply may fall outside the programmable Host Serial Response Time-out. If this occurs, this is not a time-out error. To compensate, increase the time-out.

#### Engine Requirements

When the engine receives this message, it processes the information by formatting a UE PARAM\_SEND message containing all requested parameters supported and their values. The programmable Host Serial Response Time-out can be exceeded when processing this message, depending on the time-out set and the number of parameters requested.

### Examples:

Table 7-9 shows examples of requests and responses.

| Parameter code | Value | <b>UE_PARAM_REQUEST</b>          | UE_PARAM_SEND message in response         |
|----------------|-------|----------------------------------|-------------------------------------------|
| 0301 (0x012D)  | 01    | 06 D7 04 00 01 2D FE F1          | 09 D6 00 00 FF 01 2D 01 01 FD F2          |
| 0302 (0x012E)  | 00    | 08 D7 04 00 01 2E 01 2F FE BE    | 0D D6 00 00 FF 01 2E 01 00 01 2F 01 00 FD |
| 0303 (0x012F)  | 00    |                                  | BD                                        |
| 0301 (0x012D)  | 01    | 0A D7 04 00 01 2D 01 2E 01 2F FE | 11 D6 00 00 FF 01 2D 01 01 01 2E 01 00 01 |
| 0302 (0x012E)  | 00    | 8E                               | 2F 01 00 FD 89                            |
| 0303 (0x012F)  | 00    |                                  |                                           |

Table 7-9 Examples of requests and replies

# 7-25 UE\_PARAM\_SEND

### Description: Two optional operations: 1) Respond to a UE\_PARAM\_REQUEST, or 2) change particular parameter values.

Packet Format

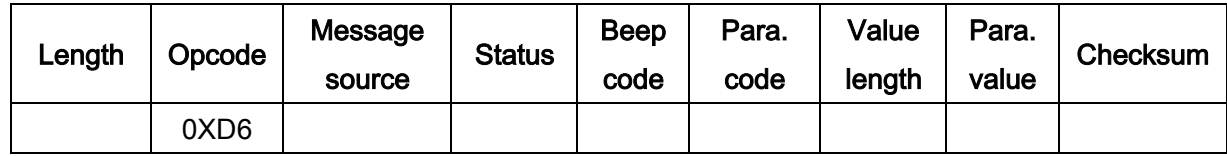

Field Descriptions

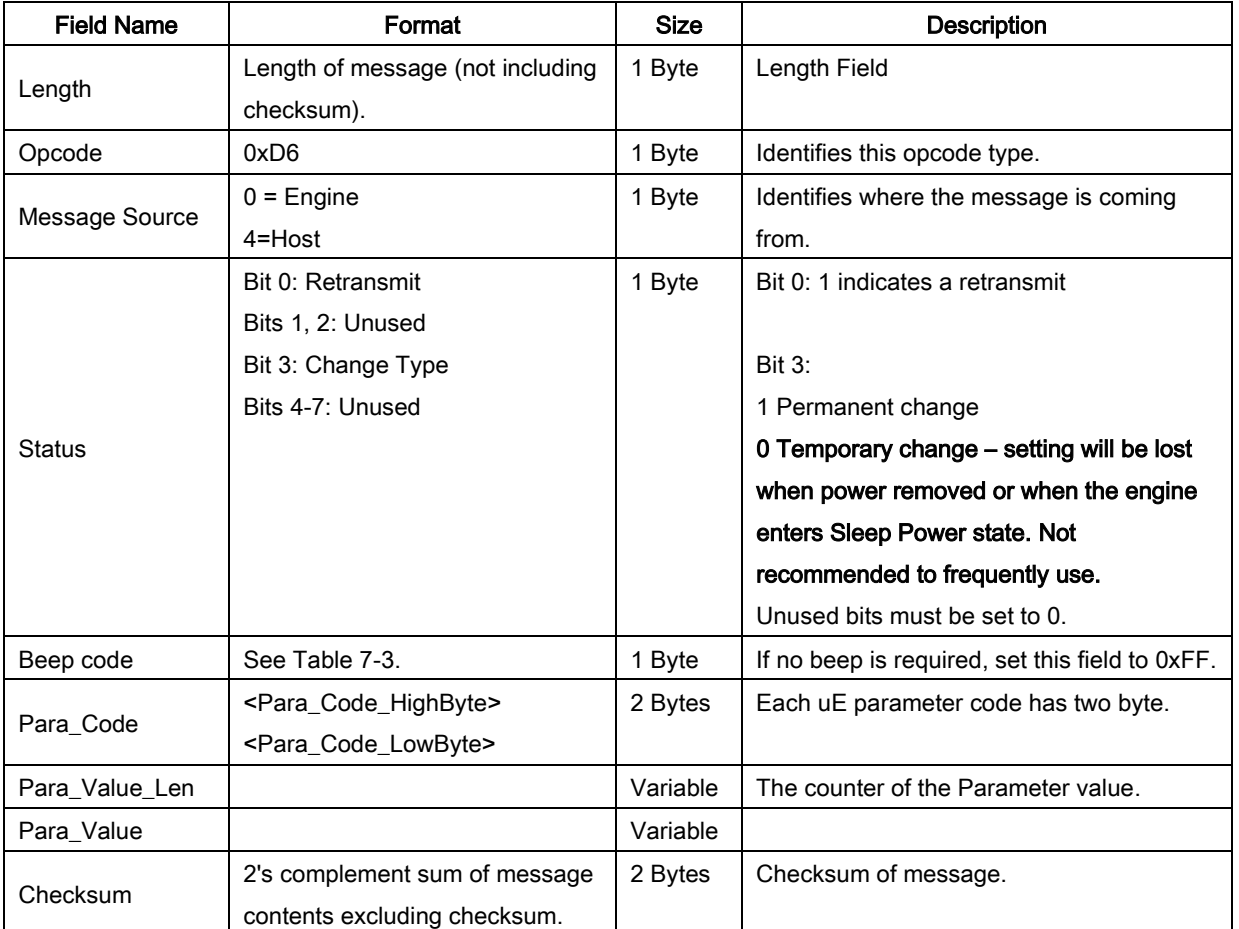

This message is sent by the engine in response to the UE\_PARAM\_REQUEST message, or by the host to change the engine's parameter values.

Example: to set parameter Flow control to be None (see section "6-3 UART interface").

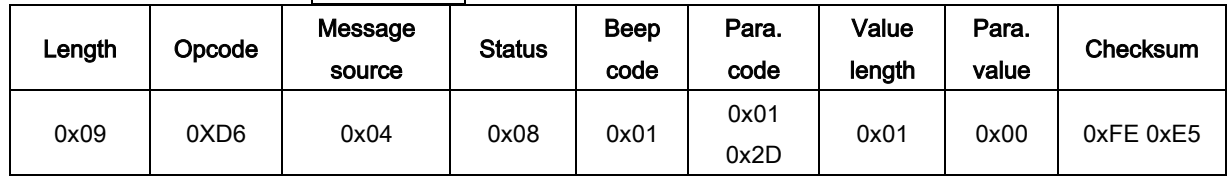

More examples are shown as follows.

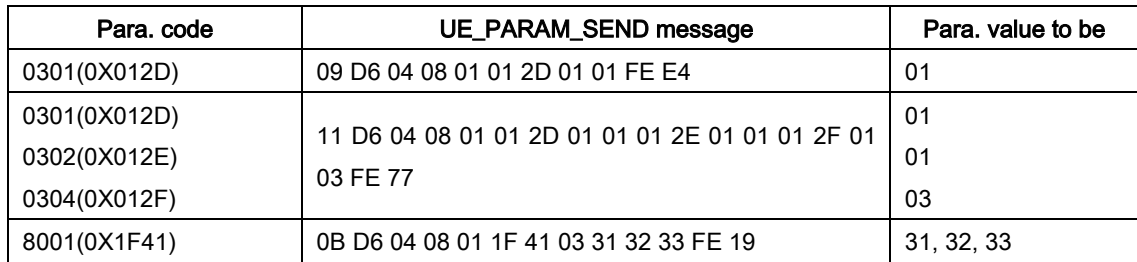

### Table 7-10 Examples of changing parameters by UE\_PARAM\_SEND

### Host Requirements

The host transmits this message to change the engine's parameters. Be sure the Change Type bit in the Status field is set as desired. If no beep is required, the beep code must be set to 0xFF, or the engine beeps as defined in Table 7-3.

### Engine Requirements

- ₩. Due to the processing time of interpreting and storing parameters contained in the message, the engine may not be able to send an ACK within the programmable Host Serial Response time-out. This is not an error; to compensate, increase the time-out.
- $\ddotmark$  When the engine receives a UE\_PARAM\_SEND, it interprets and stores the parameters, then ACKs the command (if ACK/NAK handshaking is enabled). These parameters are stored permanently only if the Change Type (bit 3 of the Status byte) is set to 1. Frequent permanent changes are not recommended due to the limited write-cycles of flash memory. If bit 3 is set to 0 the changes are temporary, and are lost when the engine is powered down.

If the UE\_PARAM\_SEND sent by the host contains a valid beep code (see Table 7-3 in section 7-4), the engine issues the requested beep sequence and stores the requested parameter values.

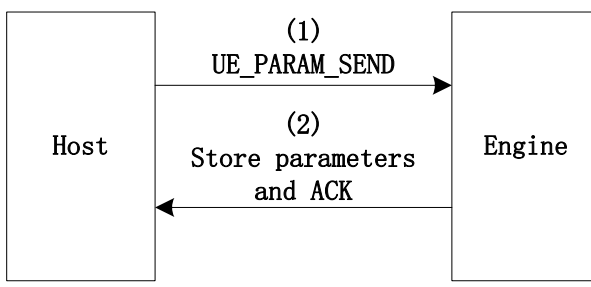

The engine issues a UE\_PARAM\_SEND in response to a UE\_PARAM\_REQUEST from the host. It responds to the UE\_PARAM\_REQUEST message by sending all supported parameter values. No value is sent for any unsupported parameter. If none of the requested values is supported, the UE\_PARAM\_SEND message is transmitted with no parameters. When sending this command, the Change Type bit (bit 3 of Status byte) can be ignored.

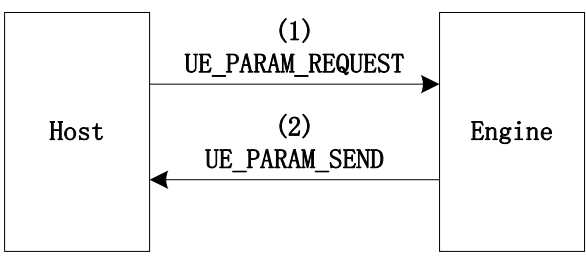

## 7-26 UE\_CUSTOM\_DEFAULTS

Description: Two optional operations: 1) Write current setting to SE Serial Custom Defaults, or 2) Set the parameters to SE serial custom default values.

Packet Format

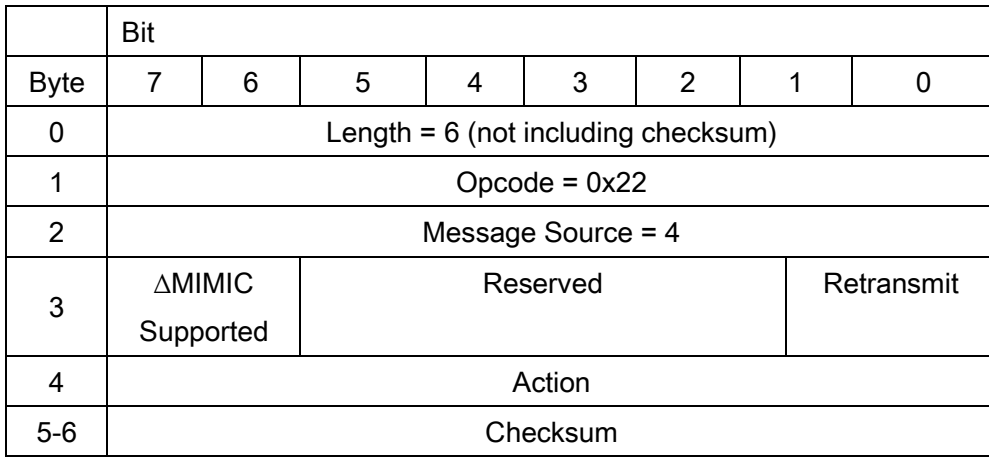

Field Descriptions

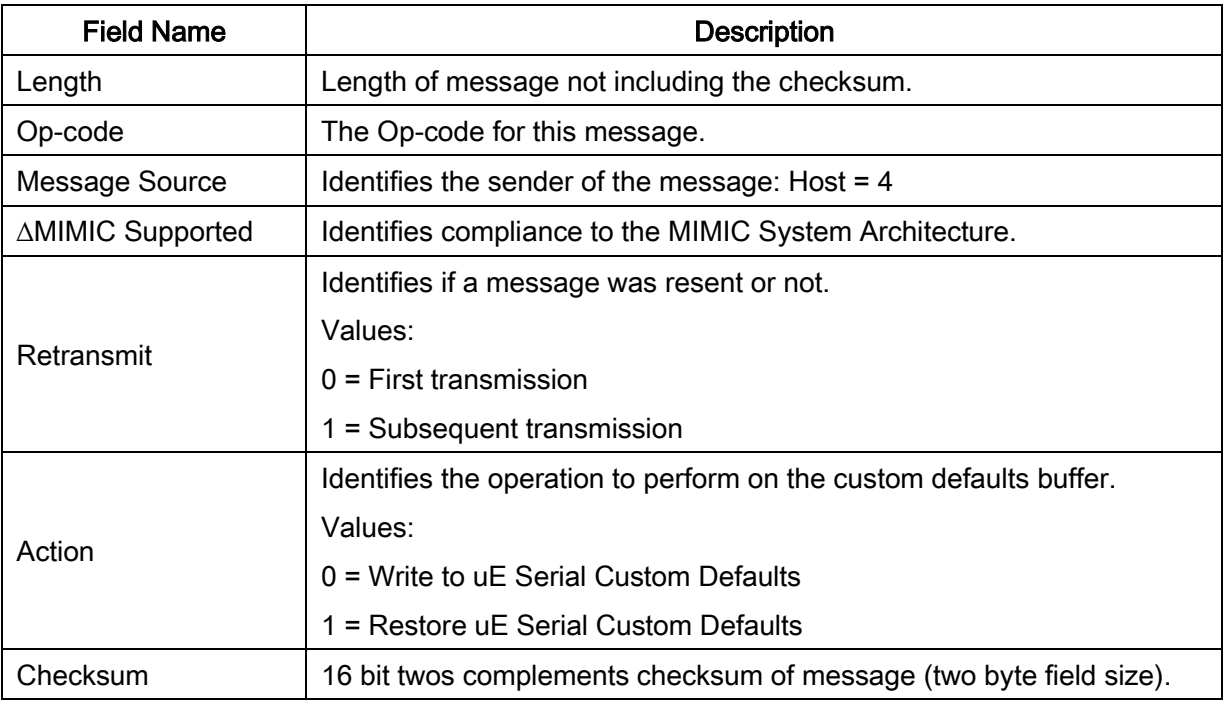

For example:

Write to uE Serial Custom Defaults: 0x05 0x22 0x04 0x00 0x00 0xFF 0xD5

Restore uE Serial Custom Defaults: 0x05 0x22 0x04 0x00 0x01 0xFF 0xD4

### Host Requirements

The host sends this command to program or restore the custom default values.

### Decoder Requirements

Upon receiving this command, the scan engine writes/stores the current parameter settings to the custom defaults buffer. They can be recovered at any time by sending a restore action.

If the restore action is requested, reset all default parameters as follows:

If custom defaults were set by sending Write to uE Serial Custom Defaults, send Restore uE Serial

Custom Defaults to retrieve and restore the scan engine custom default settings.

If no custom defaults were set, send Restore uE Serial Custom Defaults to restore the factory default values as uE serial defaults.

# 7-27 MANUFACTURE\_INFO\_REQUEST

### Description: Request information of manufacture

Packet Format

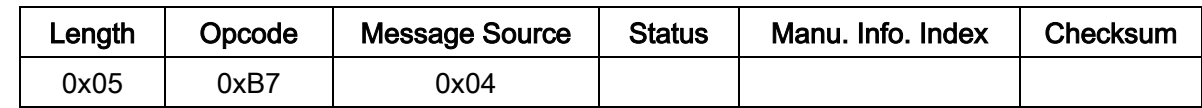

Field Descriptions

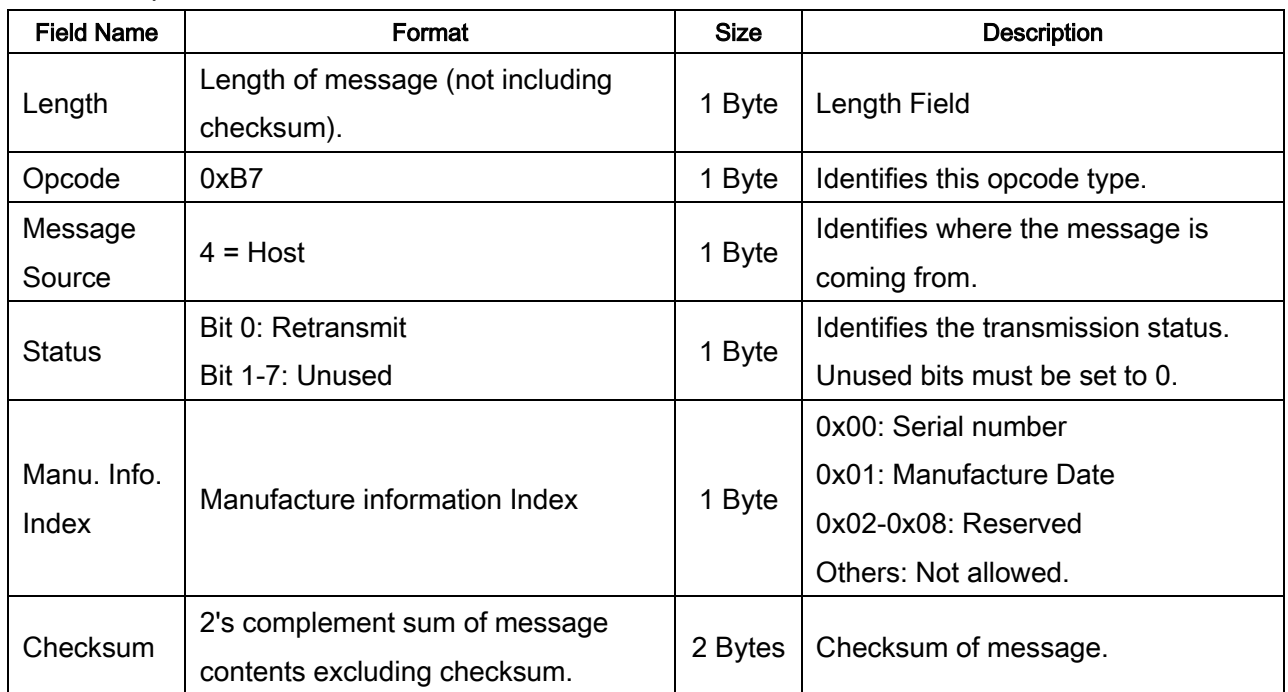

The host uses this message to request selected information of manufacture from the engine.

### Host Requirements

The host requests the engine's specific manufacture information in the Request Data field. If the host asks for the manufacture information which is not supported by the engine, the engine responses NAK. The engine's response to this command is MANUFACTURE\_INFO\_SEND, not ACK.

### Engine Requirements

When the engine receives this message, it processes the information by formatting a

MANUFACTURE\_INFO\_SEND message.

Table 7-7 shows examples of requests and responses.

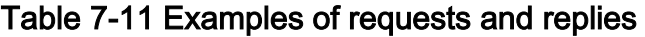

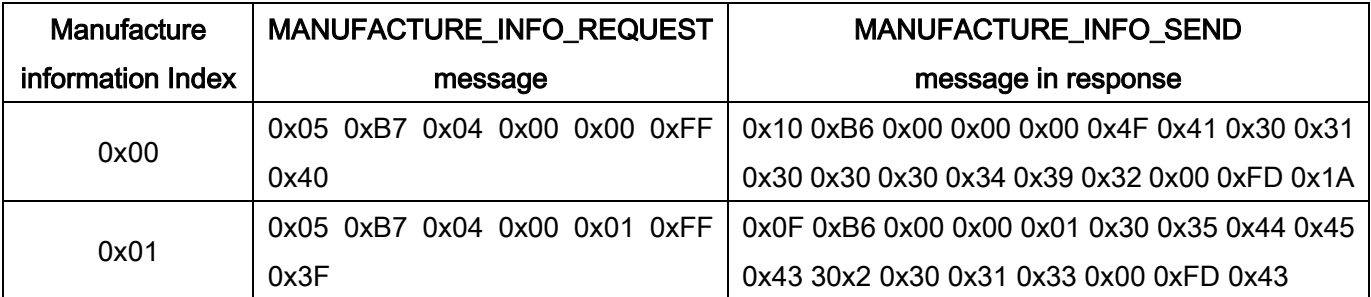

Note: The engine's SN is OA1000492 and is manufactured on 05 DEC in 2013.

## 7-28 MANUFACTURE\_INFO\_SEND

### Description: Respond to a MANUFACTURE\_INFO\_REQUEST

Packet Format

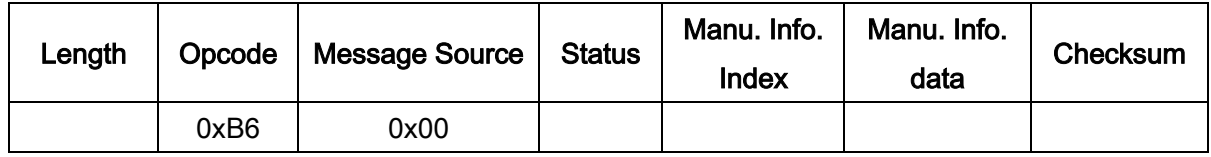

Field Descriptions

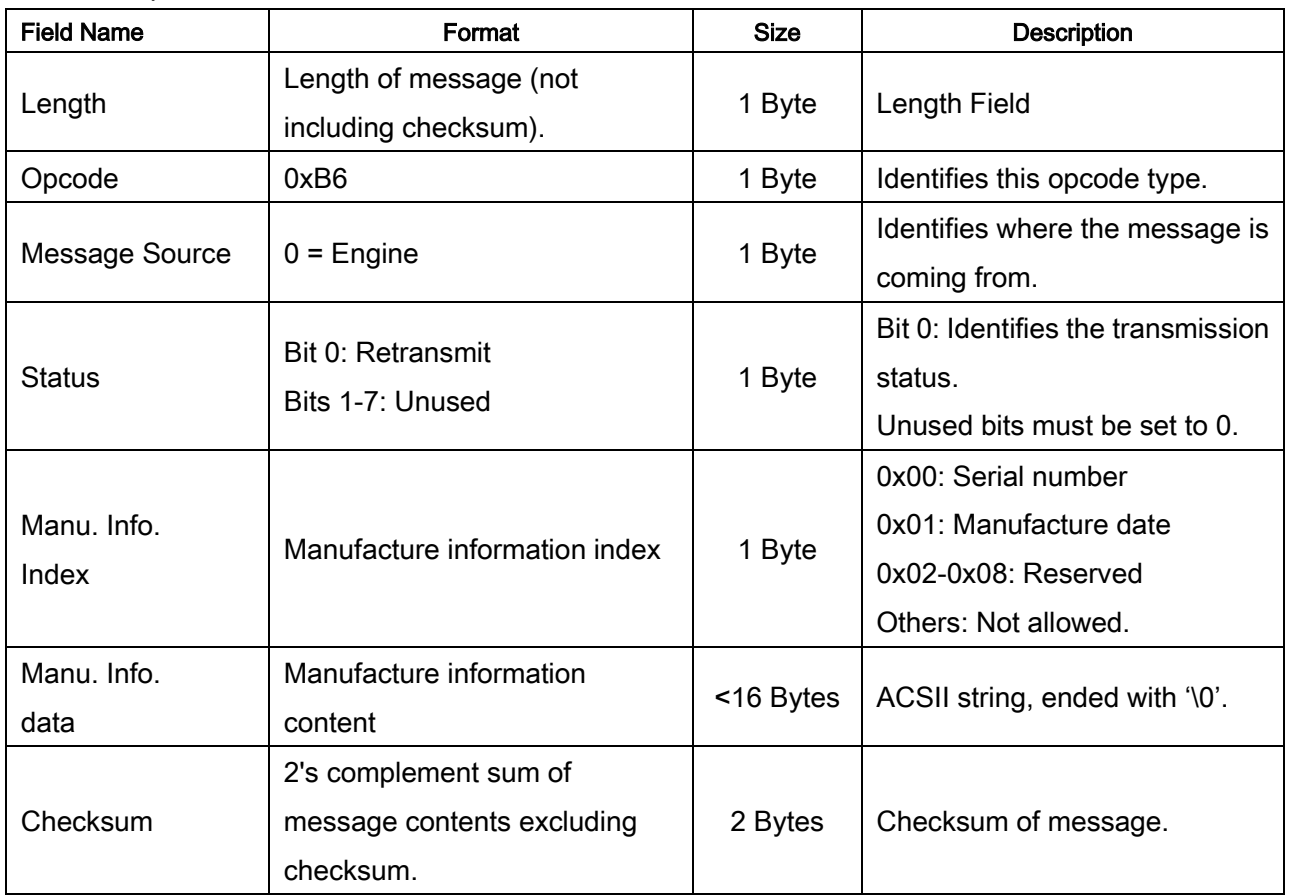

This message is sent by the engine in response to the MANUFACTURE\_INFO\_REQUEST message. Example:

1) Engine responses serial number("OA01000492")

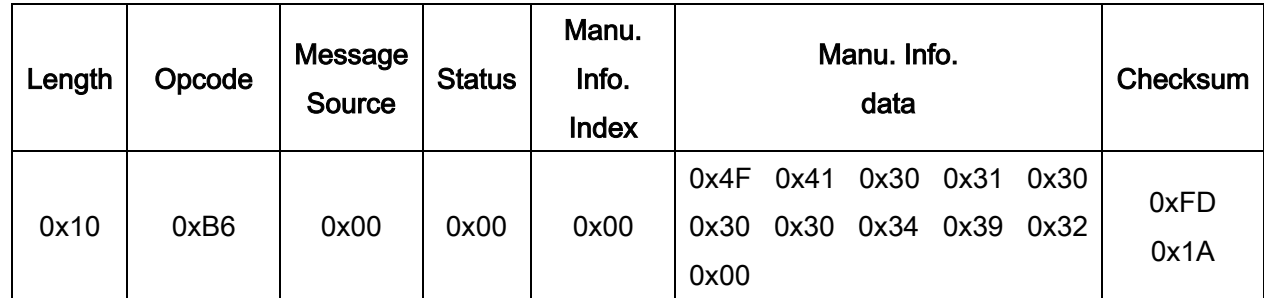

2) Engine responses manufacture date("05DEC2013")

| Length | Opcode | Message<br>Source | <b>Status</b> | Manu.<br>Info.<br>Index | Manu. Info.<br>data      | Checksum |
|--------|--------|-------------------|---------------|-------------------------|--------------------------|----------|
| 0F     | 0xB6   | 0x00              | 0x00          | 0x01                    | 0x30 0x35 0x44 0x45 0x43 | 0xFD     |
|        |        |                   |               |                         | 0x32 0x30 0x31 0x33 0x00 | 0x43     |

### Host Requirements

None.

### Engine Requirements

When the engine receives MANUFACTURE\_INFO\_REQUEST command, it processes the information of manufacture.

### 8 SCI transactions

### 8-1 ACK/NAK handshaking

If ACK/NAK handshaking is enabled, all packeted messages must have a CMD\_ACK or CMD\_NAK response, unless the command description states otherwise. This parameter is enabled by default, and should remain enabled to provide feedback to the host. Raw decode data and WAKEUP command do not use ACK/NAK handshaking since they are not packeted data.

- $\downarrow$  Following is an example of a problem that can occur when ACK/NAK handshaking is disabled:
	- A.1. The host sends a SE\_PARAM\_SEND (or UE\_PARAM\_SEND) message to the engine to change the baud rate from 9600 to 115200.
	- A.2. The engine cannot interpret the message.
	- A.3. The engine does not implement the changes requested by the host.
	- A.4. The host assumes that the parameter changes have occurred and acts accordingly (i.e. applying the new baud rate at 115200).
	- A.5. Communications are lost because the change did not occur on both sides, since the baud rate for engine is 9600 and the baud rate for the host is 115200.
- $\ddot{+}$  However, if the ACK/NAK handshaking is enabled, the following occurs:
	- B.1. The host sends a SE\_PARAM\_SEND (or UE\_PARAM\_SEND) message to the engine to change the baud rate from 9600 to 115200.
	- B.2. The engine cannot interpret the message.
	- B.3. The engine CMD\_NAKs the message.
	- B.4. The host resends the message.
	- B.5. The engine receives the message successfully, responds with CMD\_ACK, and implements parameter changes.

### 8-2 Transfer of decode data

The SE serial parameter of Decode Data Packet Format (see "Table 6-1 SE serial parameters" in section "6-33 SE serial & uE serial parameters and comparison") controls how decode data is sent to the host. When this parameter is set as Packeted, the data is sent in a DECODE DATA packet. When the parameter is set as Raw, the data is transmitted as raw ASCII data.

When decode data is transmitted as raw ASCII data, ACK/NAK handshaking does not apply regardless of the state of the ACK/NAK handshaking parameter.

### a) ACK/NAK = Enabled, Decode Data Packet Format = Packeted

The engine sends a DECODE DATA packet message after a successful decode. The engine waits for a programmable time-out for a CMD\_ACK response. If it does not receive the response, the engine tries to send twice more before issuing a host transmission error.

If the engine receives a CMD\_NAK from the host, it may attempt a retry depending on the cause field of the CMD\_NAK message.

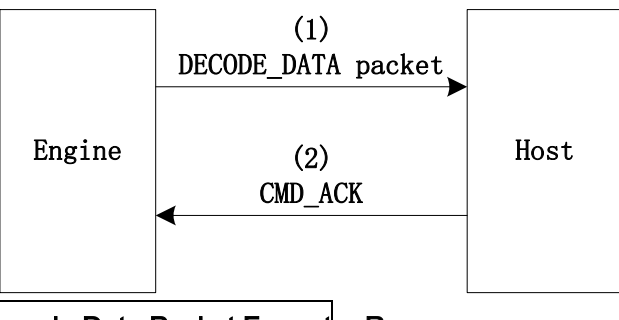

### b) ACK/NAK = Enabled, Decode Data Packet Format = Raw

Even though the ACK/NAK handshaking is enabled, no handshaking occurs because the handshaking applies only to packet data.

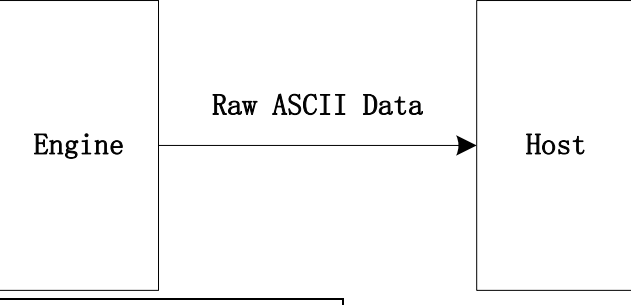

### c) ACK/NAK = Disabled, Decode Data Packet Format = Packeted

In this example ACK/NAK does not occur because the ACK/NAK handshaking parameter is disabled.

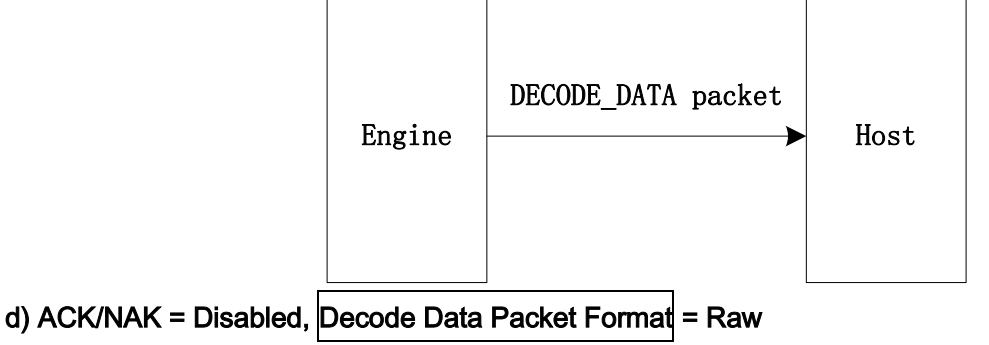

Data is captured.

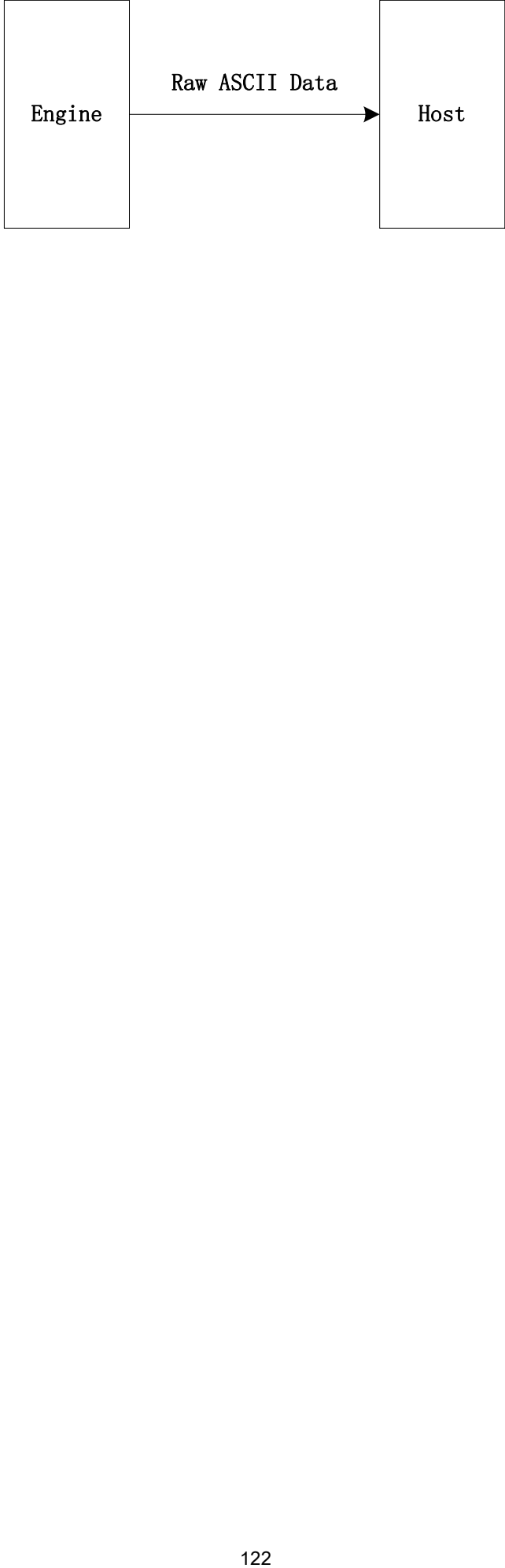

## 8-3 Transaction examples

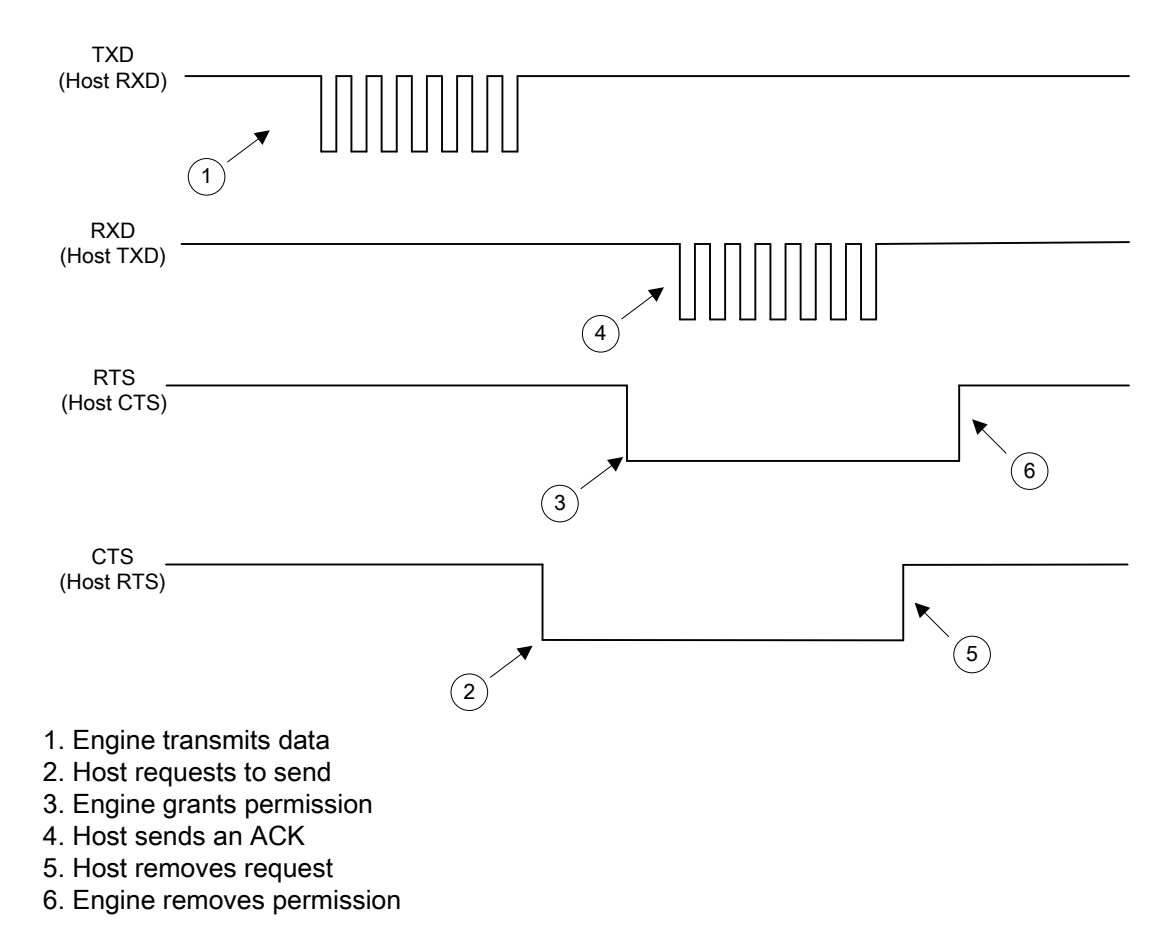

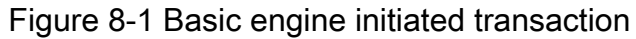

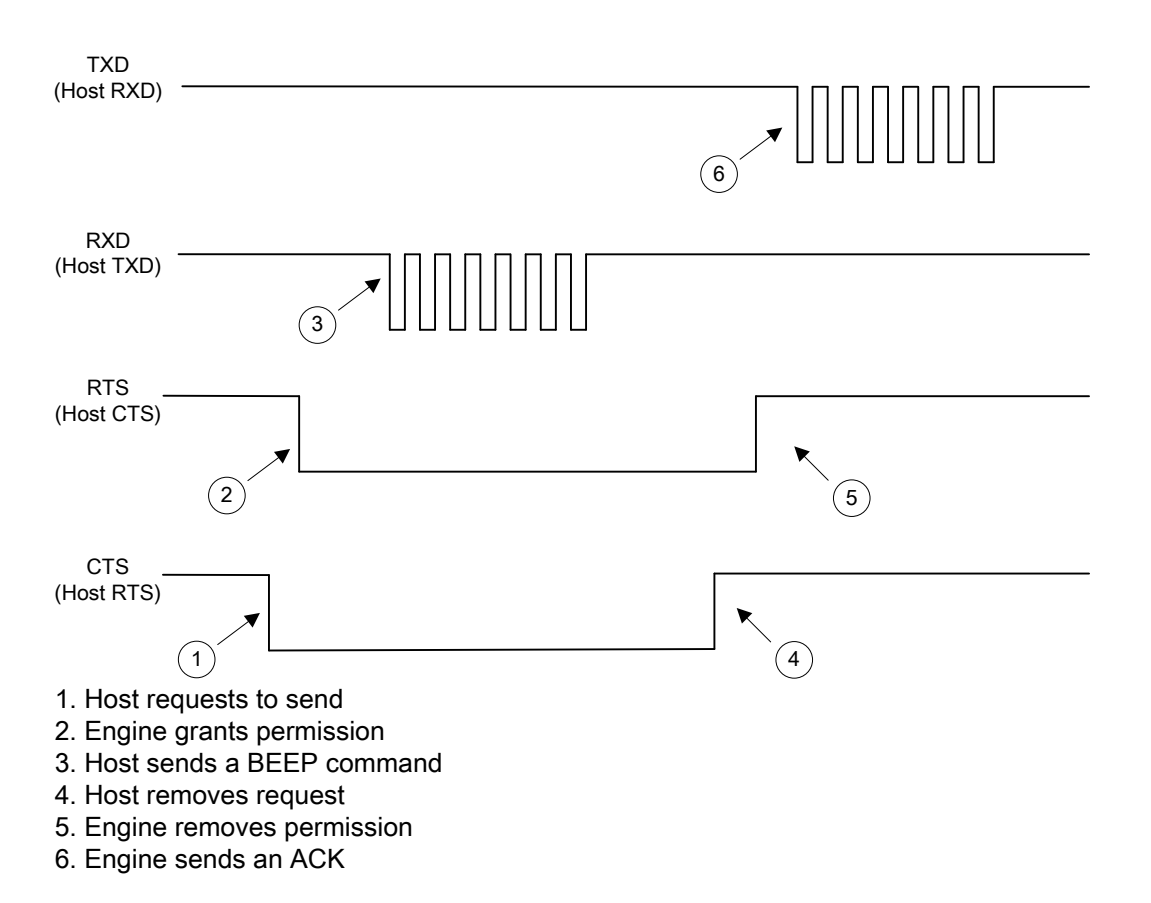

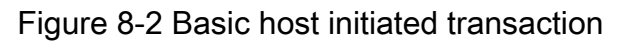

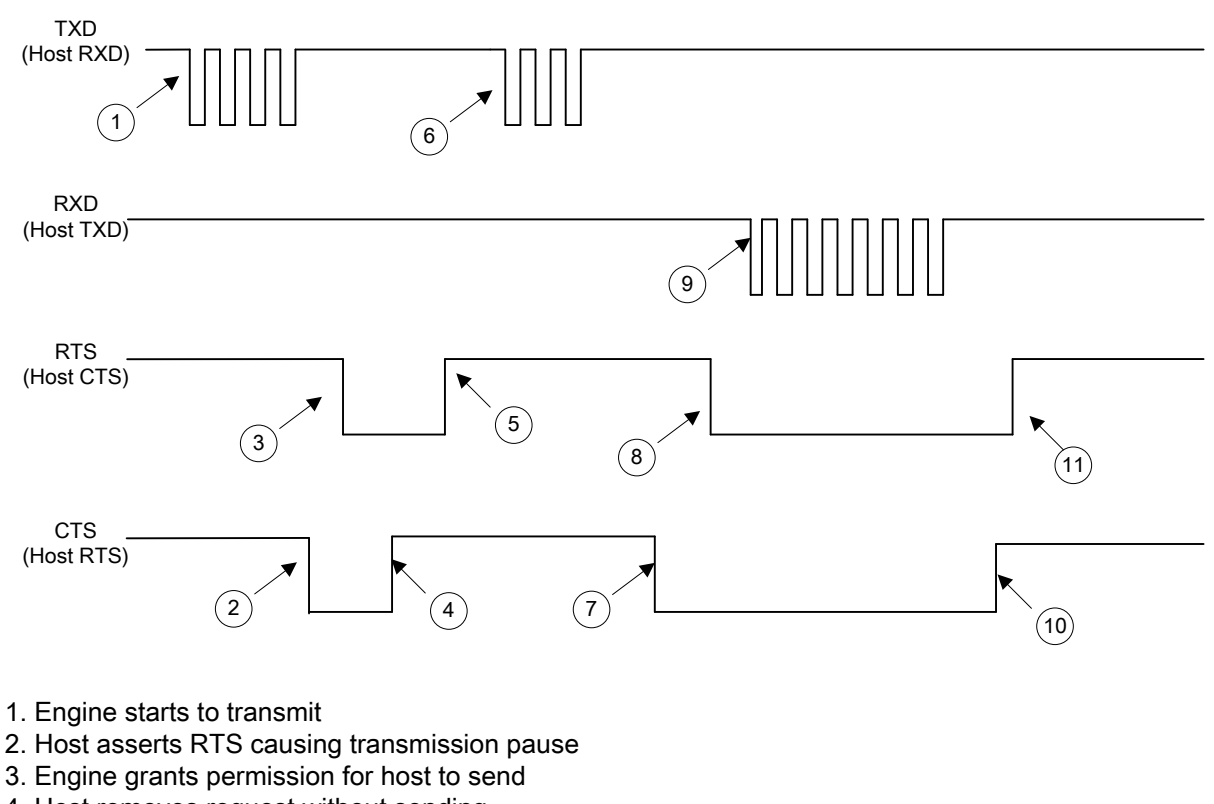

- 4. Host removes request without sending
- 5. Engine removes permission
- 6. Engine resumes transmission
- 7. Host requests permission to send an ACK
- 8. Engine grants permission
- 9. Host sends an ACK
- 10. Host removes request when finished sending
- 11. Engine removes permission

Figure 8-3 Host interrupting engine'<sup>s</sup> transmission

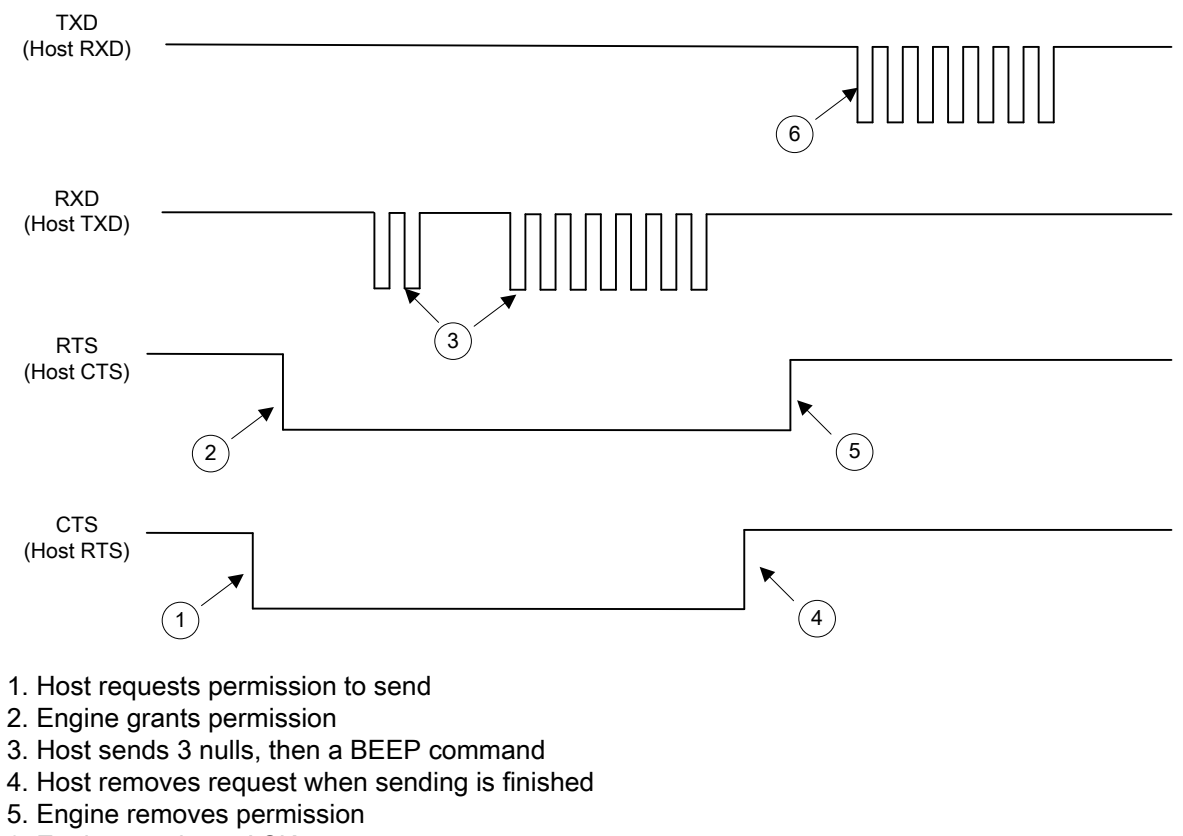

6. Engine sends an ACK

Figure 8-4 Host initiated transmission with leading nulls

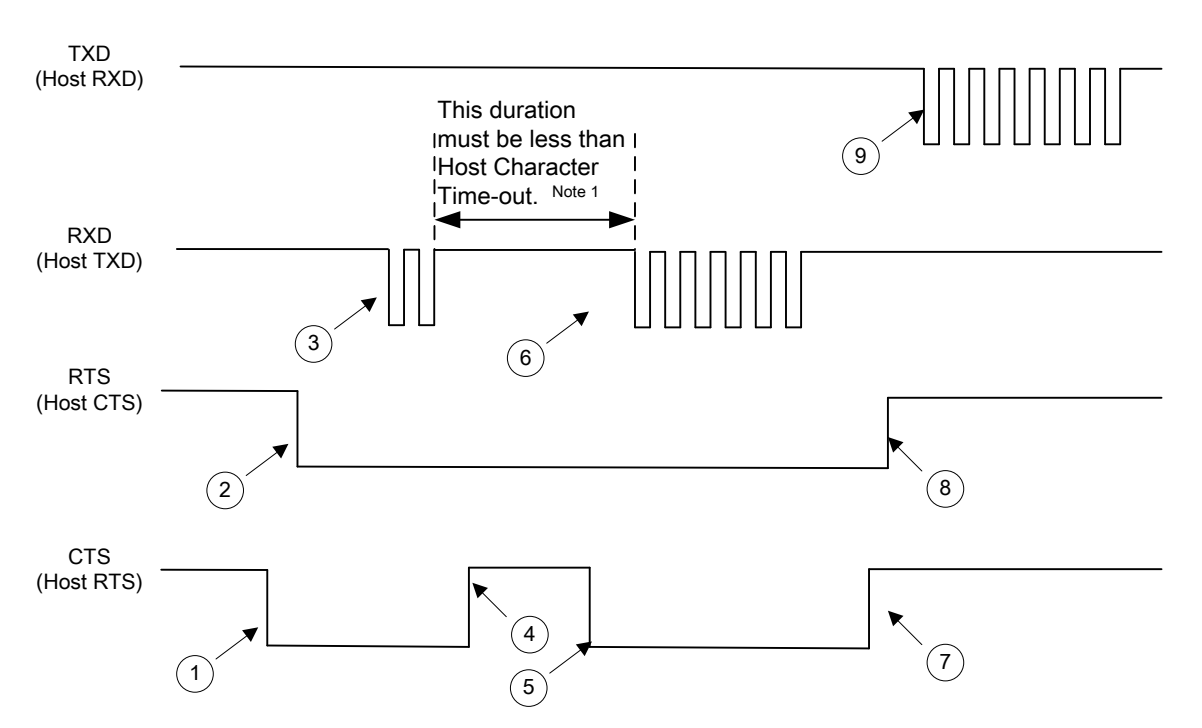

Note 1: The SE serial parameter of Host Character Time-out determines the maximum time the engine waits between characters transmitted by the host before discarding the received data and declaring an error. The default value is 200 ms.

- 1. Host requests permission to send
- 2. Engine grants permission
- 3. Host sends 1/2 BEEP command
- 4. Host removes request (ignored by engine until transmission is completed or timed out)
- 5. Host requests again (ignored by engine until transmission is completed or timed out)
- 6. Host sends remainder of BEEP command
- 7. Host removes request
- 8. Engine removes permission
- 9. Engine send an ACK

Figure 8-5 Host initiated transaction with varying CTS during transmission

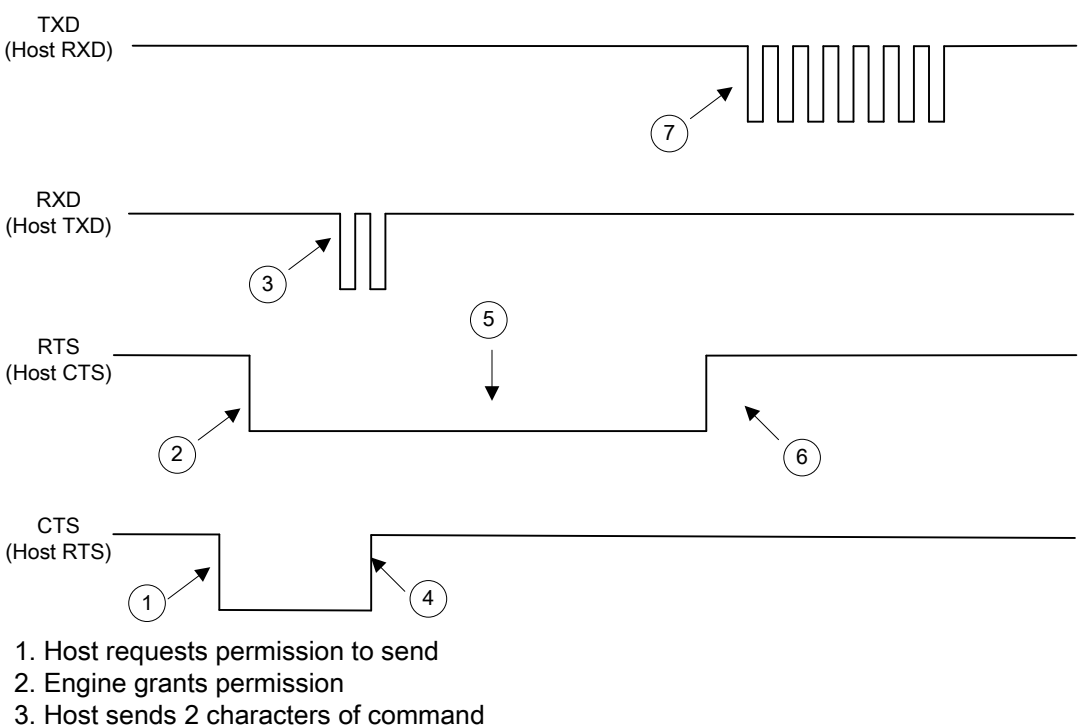

- 4. Host removes request
- 5. RTS remains Low because engine is still expecting data
- 6. Engine times out waiting for <sup>a</sup> character and removes permission
- 7. Engine sends <sup>a</sup> NAK to require resending data

Figure 8-6 Error transmission: Host sends only the first 2 characters of a 6-character command

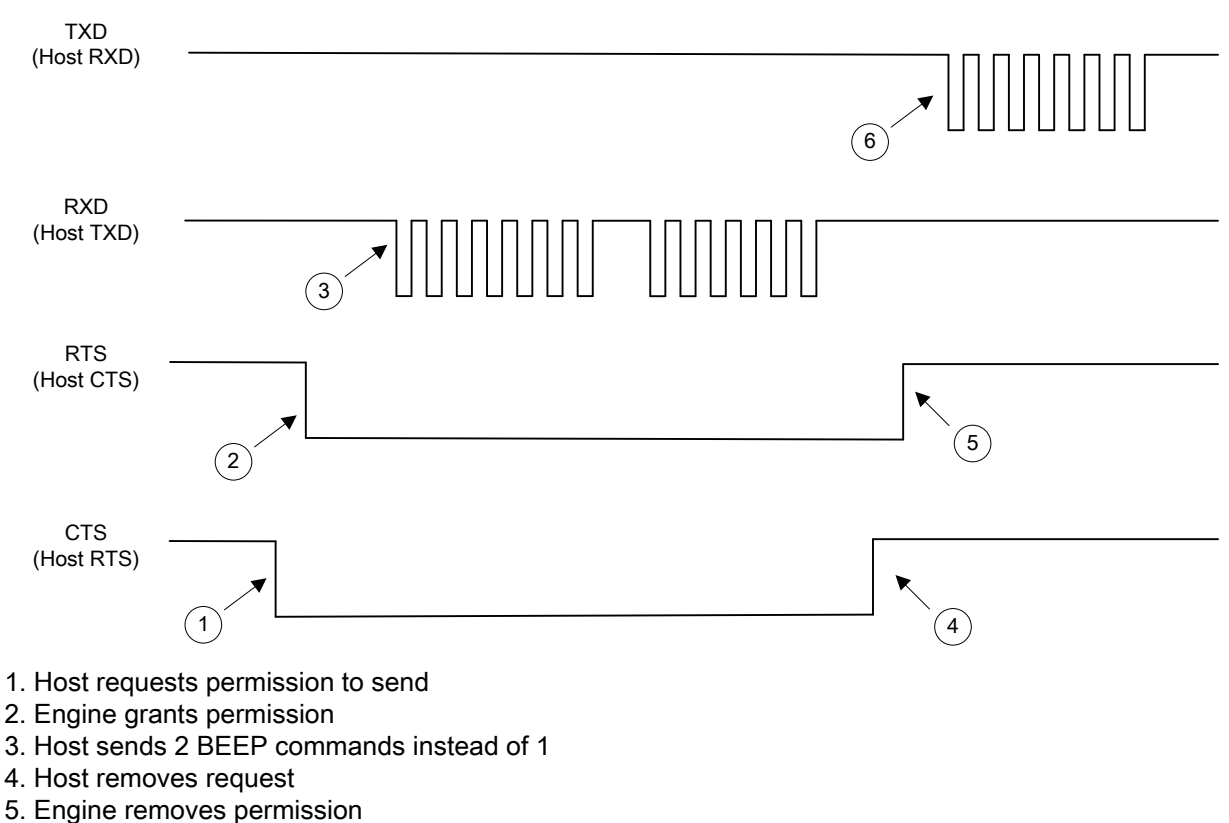

6. Engine ACKs the first BEEP command

Figure 8-7 Error condition: Host sends 2 valid BEEP commands back to back

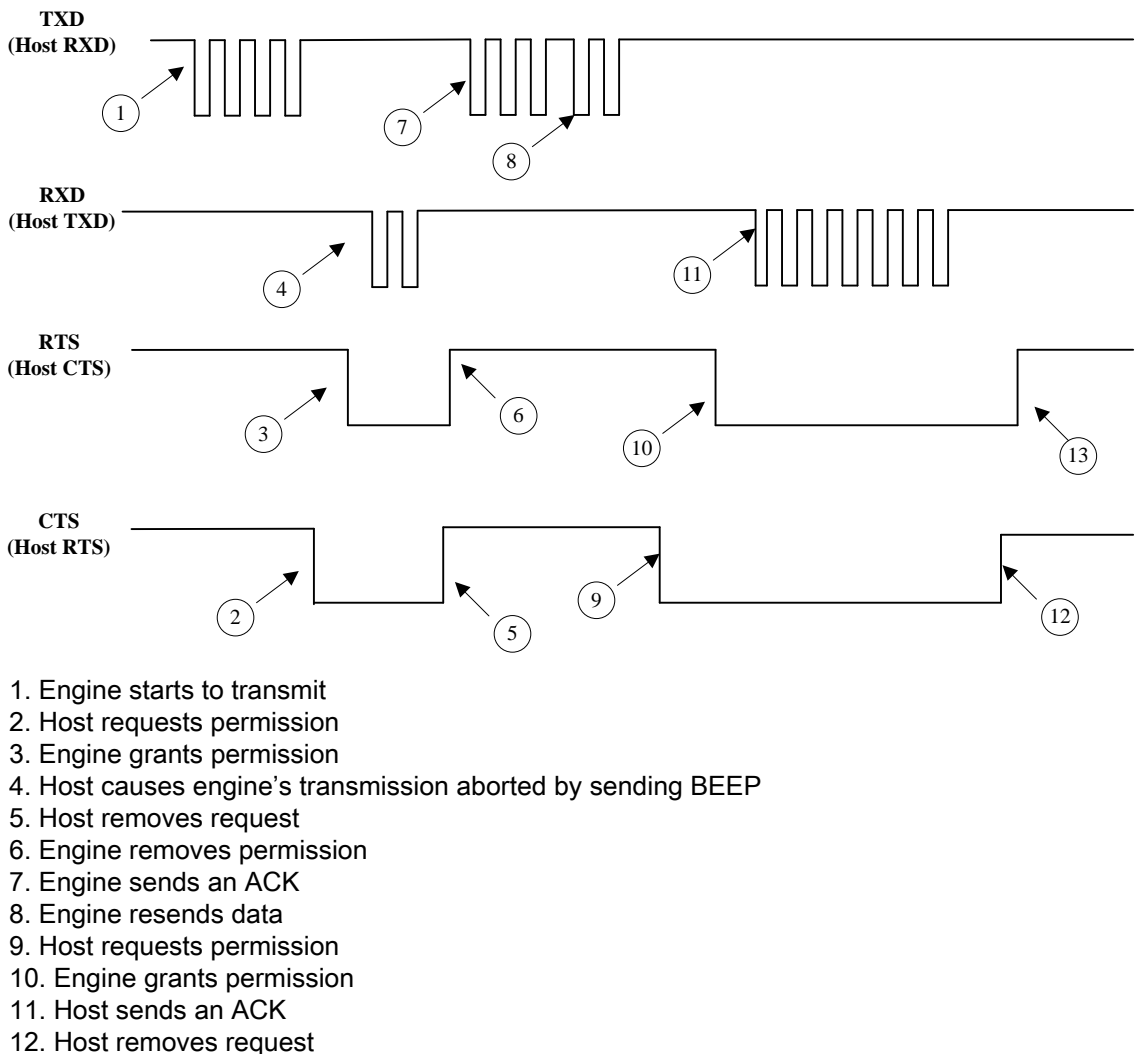

13. Engine removes permission

### Figure 8-8 Host causes engine to abort transmission

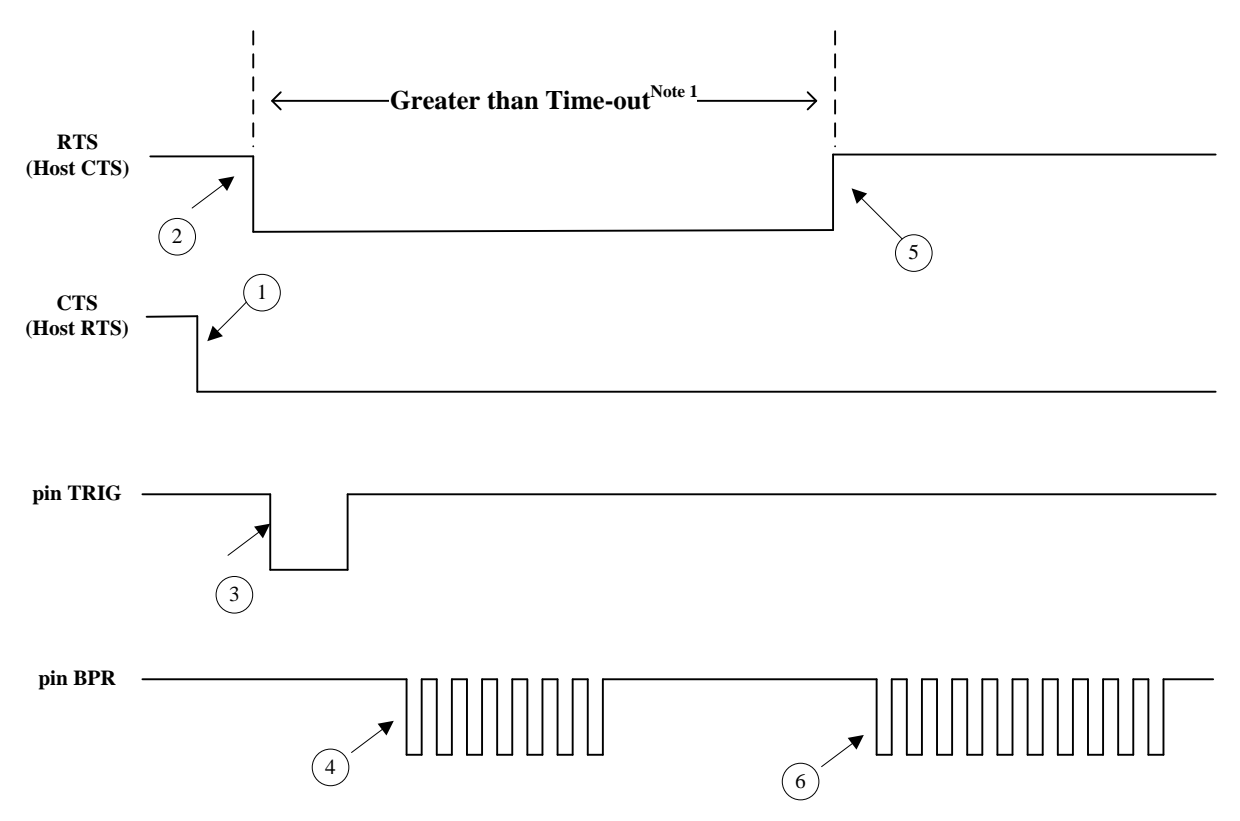

Note 1: The value of Time-out is equal to 3 times of the value of the SE serial parameter Host Serial Response Time-out (default value <sup>=</sup> 2 seconds). Thus the value of Time-out is 6 seconds.

- 1. Host requests permission to send
- 2. Engine grants permission
- 3. User pull down the Trigger to start decode
- 4. Beep after succeeding in decoding the barcode
- 5. Time out, engine removes request
- 6. Beep after failed to transmit decode data

Figure 8-9 Host prohibits engine to transmit

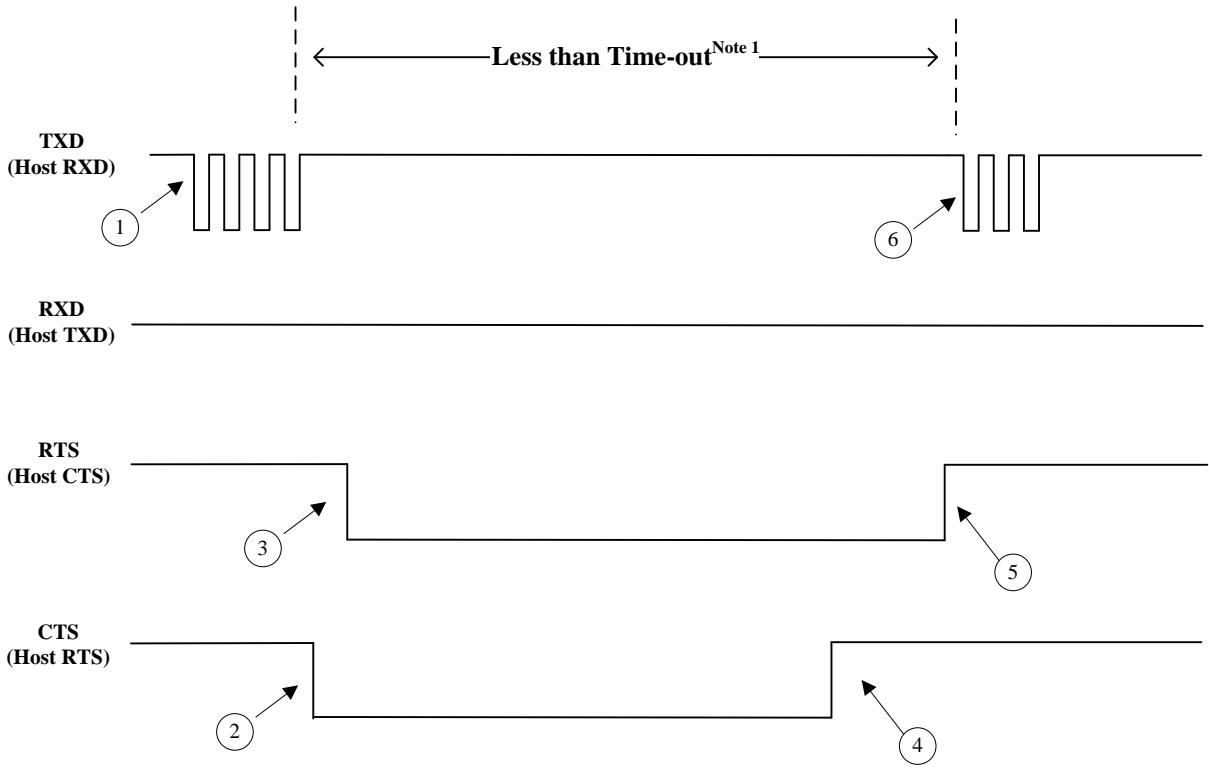

Note 1: The value of Time-out is equal to the value of the SE serial parameter Host Serial Response Time-out (default value <sup>=</sup> 2 seconds). Thus the value of Time-out is 2 seconds.

- 1. Engine starts to transmit
- 2. Host asserts RTS causing transmission pause
- 3. Engine grants permission for host to send
- 4. Host removes request without sending
- 5. Engine removes permission
- 6. Engine resumes transmission

### Figure 8-10 Host pauses engine to transmit

### 8-4 SCI transactions notes

### a) RTS/CTS Lines

It is strong recommended that all transactions use RTS/CTS handshaking.

### b) ACK/NAK Option

ACK/NAK handshaking can be enabled or disabled. This handshaking is enabled by default; disabling this is not recommended as it can lead to communication problems, since handshaking is the only indication that a message was received and if it was received correctly. ACK/NAK is not used with unpacketed decode data regardless of whether or not this option is enabled.

### c) Number of Data Bits

All communication with the engine must use eight bit data.

### d) Host Serial Response Time-out

The Host Serial Response Time-out parameter determines how long to wait for a handshaking response before trying again, or aborting any further attempts. Both the host and engine should apply the same parameter value during communication.

 $\uparrow$  A temporary change may be made to the Host Serial Response Time-out when the host takes longer to process an ACK, or longer data string. Frequent permanent changes are not recommended due to the limited write-cycles of flash memory.

### e) Retries

When sending data, the host should resend twice after the initial send if the engine does not respond with an ACK or NAK (if ACK/ NAK handshaking is enabled), or response data (e.g., UE\_PARAM\_SEND, SE PARAM SEND, REPLY REVISION). If the engine replies with a NAK RESEND message (see section of "7-6 CMD NAK"), the host resends the data. All resent messages must set Status byte to Resend.

The engine resends data two times after the initial send if the host fails to reply with an ACK or NAK (if ACK/NAK handshaking is enabled).

### f) Baud Rate, Stop Bits, Parity, Response Time-out, ACK/NAK Handshake

If the serial parameters above are changed using UE\_PARAM\_SEND (or SE\_PARAM\_SEND), the ACK response to the UE PARAM SEND (or SE PARAM SEND) uses the previous values for these parameters. The new values then take effect for the subsequent transaction.

### g) Errors

The engine generates a communication error when:

- 1. The CTS line is asserted when the engine tries to transmit, and is still asserted on each of 2 successive retries.
- 2. Or failed to receive an ACK or NAK after initial transmit and two resends.

### h) SCI Communication Notes

If hardware handshaking is not used, messages should be spaced sufficiently apart, and the host must not communicate with the engine when the engine is sending.

If hardware handshaking is used, frame each message properly with the handshaking signals. Do not try

to send two commands within the same handshaking frame.

There is a permanent/temporary bit in the UE\_PARAM\_SEND (or SE\_PARAM\_SEND) message. Temporary changes are lost when power is removed from the engine or when the engine enters Sleep Power state. Permanent changes are written to flash memory. Frequent permanent changes are not recommended due to the limited write-cycles of flash memory.

Do not scan configuration barcodes and send parameters via SCI simultaneously. All parameters can be accessed via SCI, so configuration barcode scanning is not necessary.

## 9 Test chart

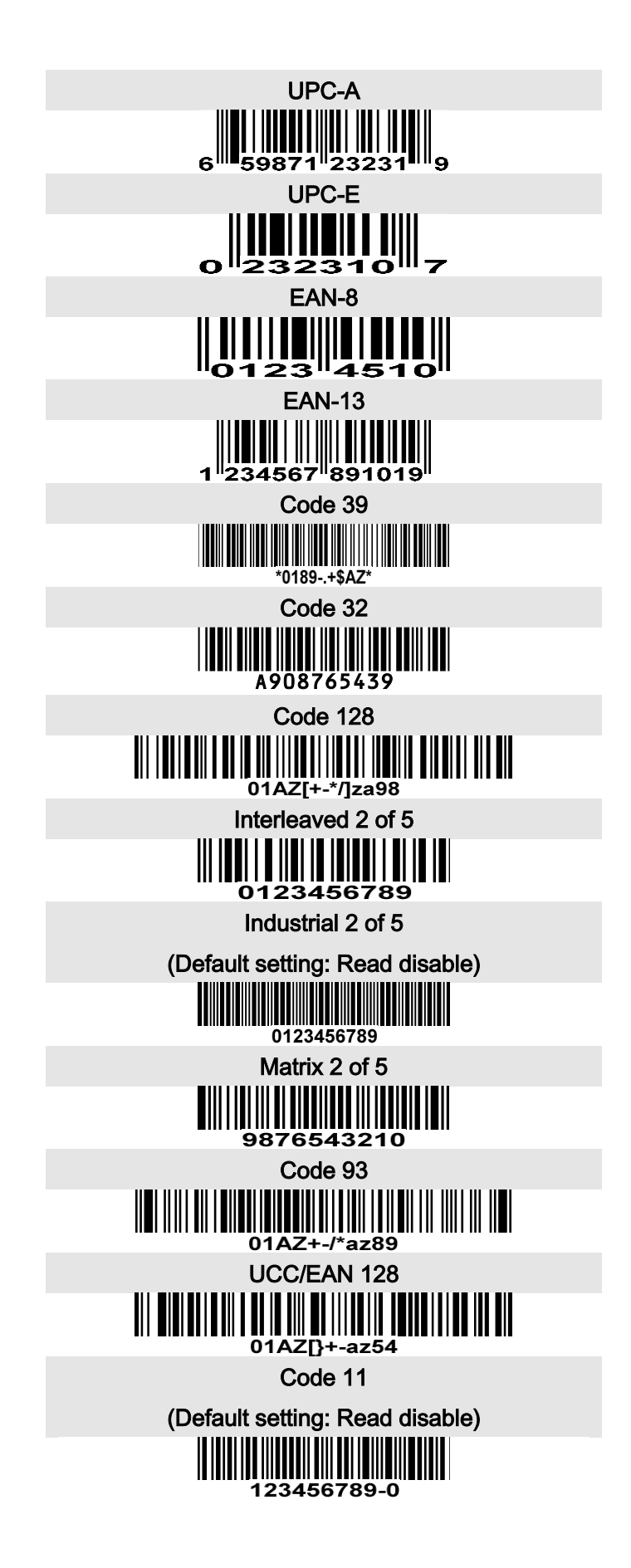
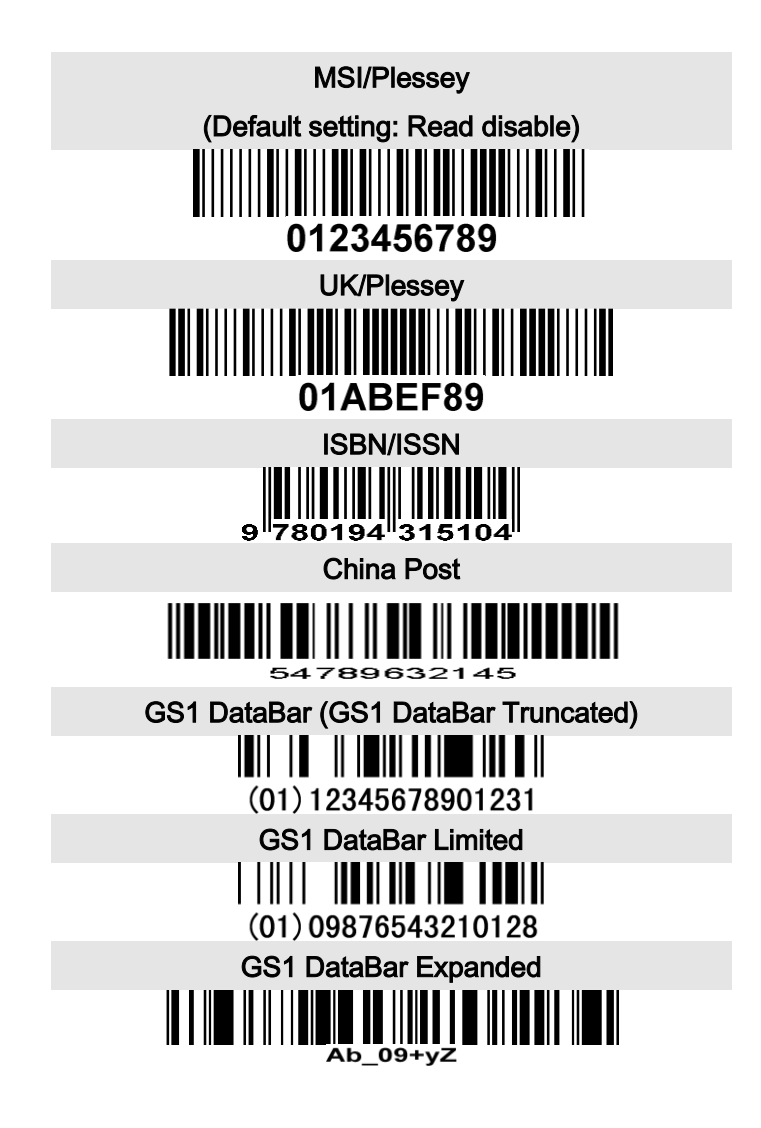

## 10 ASCII table

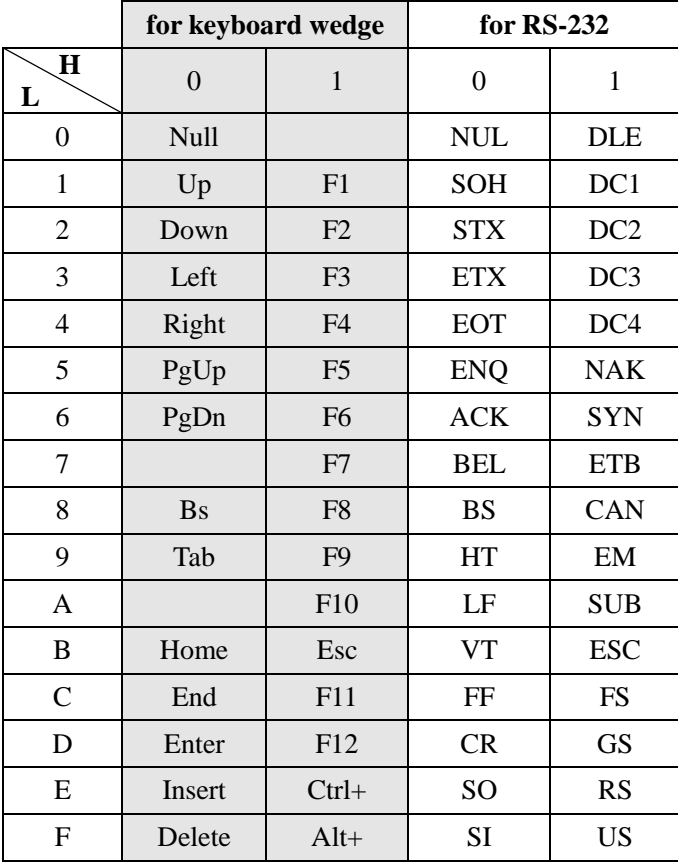

Notes: The 2nd and the 3rd columns above are used for keyboard wedge only.

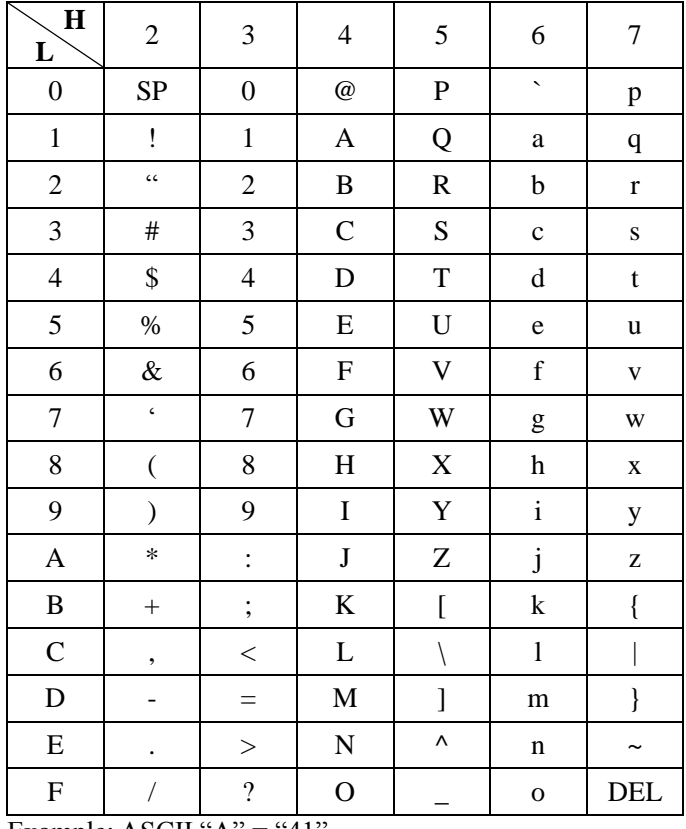

Example: ASCII "A" = "41".

## 11 Glossary

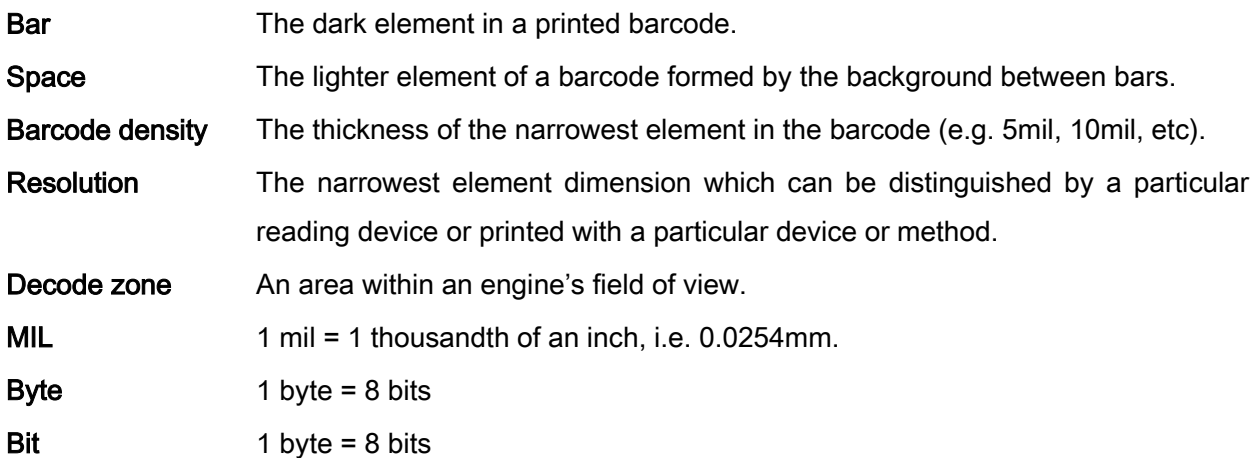

## Appendix A: Notes of the substitution of uE serial for SE serial

SE serial scan engine can be substituted with uE serial in most working environments. However, some differences in operation must be noted as listed in Table A-1.

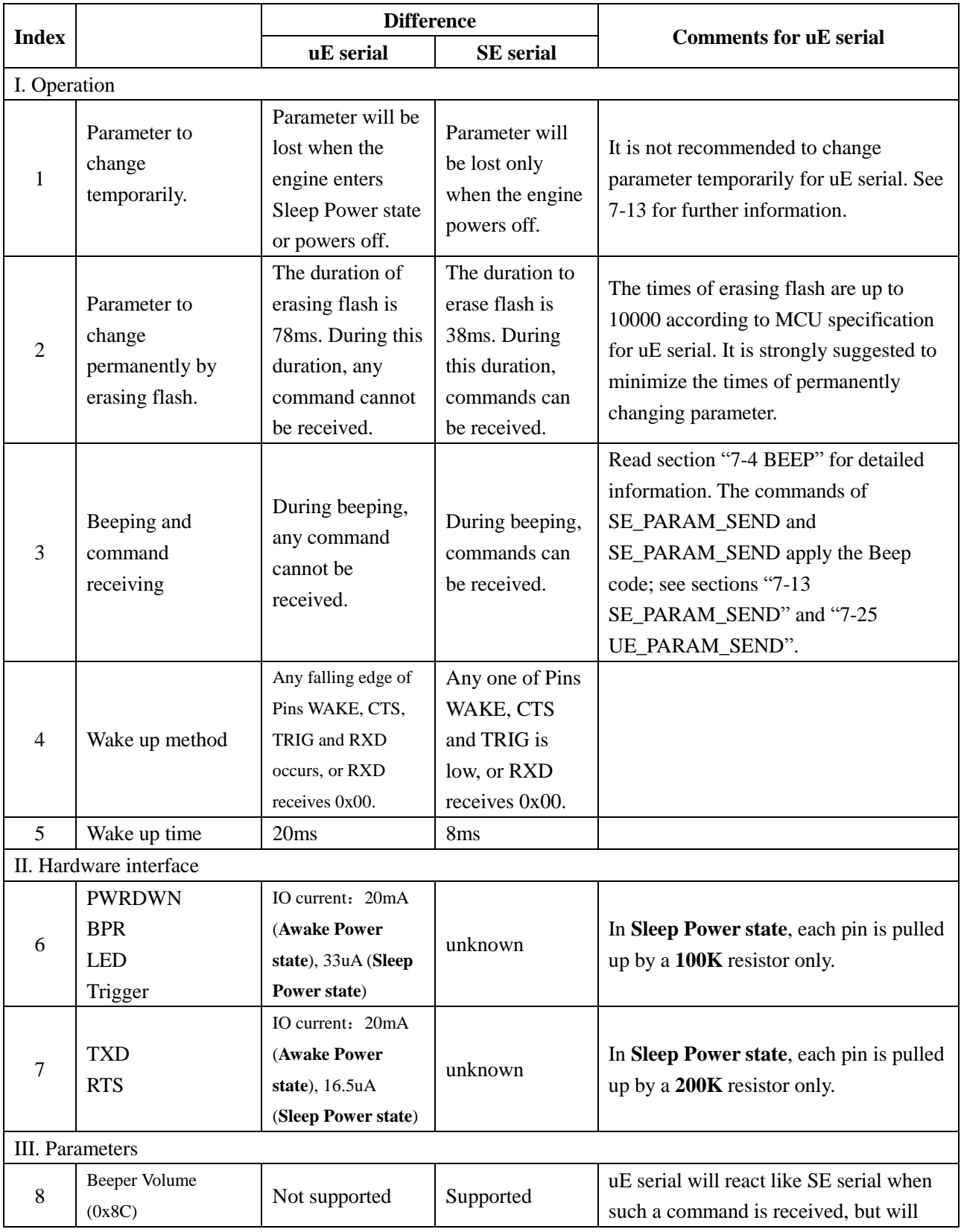

## Table A-1 Differences between uE serial and SE serial

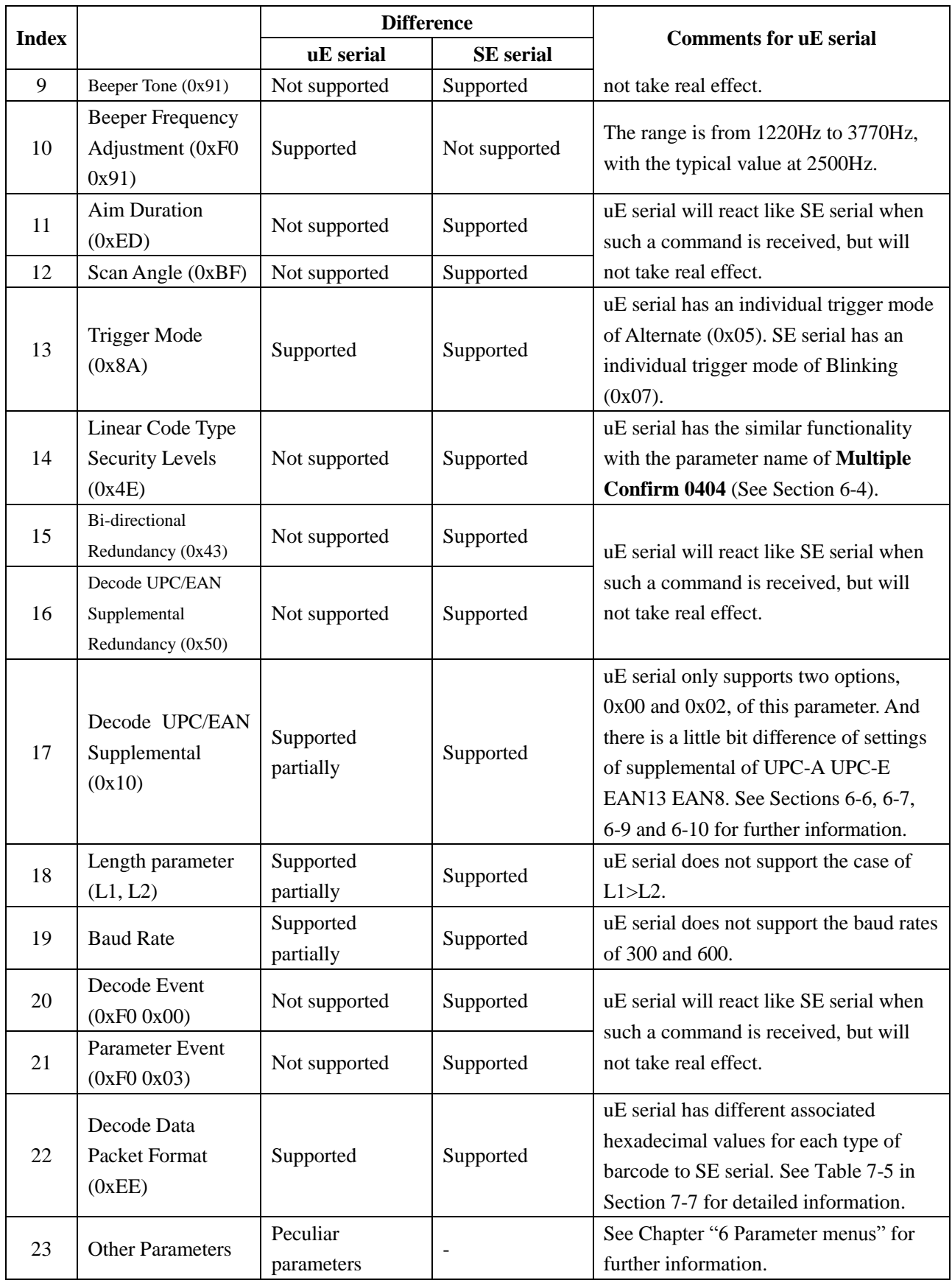